```
if(mode != 1)
\{ rc=serpent_convert_from_string(cipher.blockSize, IV, cipher.IVi); 
              for(int i=0; i<4; i++){
                   cipher.IVb[i*4+0] = (byte)cipher.IVi[i];cipher.IVb[i*4+1] = (byte)(cipher.IVi[i]>>8);cipher.IVb[i*4+2] = (byte)(cipher.IVi[i]>>16);cipher.IVb[i*4+3] = (byte)(cipher.IVi[i]>>24); } 
              if(rc <= 0)
                 return -5; 
 } 
           return 1; 
         } 
         int blockEncrypt(cipherInstance cipher, 
                           keyInstance key, 
                           int[] input, 
                           int inputLen, 
                           int[] outBuffer) 
         { 
          int[] t = new int[4];
          int[] u = new int[4];
           int b, n, i; 
           int bit, bit0, ctBit, carry; 
           /* 
            * Note about optimization: the code becomes slower of the calls to 
            * serpent_encrypt and serpent_decrypt are replaced by inlined code. 
            * (tested on Pentium 133MMX) 
            */ 
           switch(cipher.mode) 
\{ case 1: 
                for(b=0; b \le inputLen; b+=128 ){
                         if(obmode != 3){
                                  u[0] = pbuf[oip+0];u[1] = pbuf[oip+1];u[2] = pbuf[oip+2];u[3] = pbuf[oip+3]; } 
                         if(obmode == 3){
                                  u[0] = cipher. IVi[0];
                         u[1] = cipher.IVi[1];u[2] = cipher.IVi[2];
```

```
u[3] = cipher.IVi[3]; } 
                       serpent_encrypt( u, 0, x, 0, key.subkeys);
                       if(obmode != 3){
                               cbuf[oip+0]=x[0];cbuf[oip+1]=x[1];cbuf[oip+2]=x[2];
                               cbuf[oip+3]=x[3];
                               for(i=0; i<4; i++){
                                       cbufb[4*(oip+i)+0] = (byte)(cbuf[oip+i]);cbufb[4*(oip+i)+1] = (byte)(cbuf[oip+i]>>8);cbufb[4*(oip+i)+2] = (byte)(cbuf[oip+i]>>16);cbufb[4*(oip+i)+3] = (byte)(cbuf[oipi+i]>>24); } 
 } 
                        oip+=4; 
 } 
                return inputLen; 
            case 2: 
               t[0] = cipher.IVi[0];
               t[1] = cipher.IVi[1];t[2] = cipher.IVi[2];
               t[3] =cipher.IVi[3];
               for(b=0; b inputLen; b+=128)
\{t[0] ^= pbuf[oip+0];
                       t[1] ^= pbuf[oip+1];
                       t[2] ^= pbuf[oip+2];
                       t[3] ^= pbuf[oip+3];
                        serpent_encrypt(t,0, t,0, key.subkeys); 
                       cbuf[oip+0] = t[0];cbuf[oip+1] = t[1];cbuf[oip+2] = t[2];
                       cbuf[oip+3] = t[3];
                       for(i=0; i<4; i++){
                               cbufb[4*(oip+i)+0] = (byte)(cbuf[oip+i]);cbufb[4*(oip+i)+1] = (byte)(cbuf[oip+i]>>8);cbufb[4*(oip+i)+2] = (byte)(cbuf[oip+i]>>16);cbufb[4*(oip+i)+3] = (byte)(cbuf[oip+i]>>24); } 
                       oip == 4; } 
               cipher.IVi[0] = t[0];
               cipher.IVi[1] = t[1];
               cipher.IVi[2] = t[2];
               cipher.IVi[3] = t[3];
                return inputLen;
```
case 3:

cipher.mode = 1;  $/*$  do encryption in ECB  $*/$ 

```
for (n=0); n \leq inputLen; n + +)
\{ blockEncrypt(cipher,key,cipher.IVi,128,x); 
                                  bit0 = (0x80 \gg)(n \& 7);/* which bit position in byte */
                                  \text{ctBit} = \text{ ((cbufb[n/8] \& bit0) } \land \text{ ((byte)(x[0]) \& 0x80)} >> \text{ (n\&7))});pbufb[n/8] = (byte) ((pbufb[n/8] \& \sim \text{bit0}) | ctBit);
// carry = (ct \text{Bit} >> (7 \cdot (n \& 7));
                                  \text{int } \text{ti} = \text{ctBit};if(ti<0)ctBit \textdegree = 0x80;
                                           ti = ctBit;ti += 0x80; } 
                                  carry = (byte) (ti >>> (7 - (n&7)));
                                  for (i=128/8.1; i>=0; i=){z} and {z} and {z} and {z} and {z} and {z} and {z} and {z} and {z} and {z} and {z} and {z} and {z} and {z} and {z} and {z} and {z} and {z} and {z} and {z} and {z} and {z} and bit = (cipher.IVb[i] \gg > 7); /* save next "carry" from
shift */ 
                                           if(bit < 0){bit = 1;}
                                           cipher.IVb[i] = (byte) ((cipher.IVb[i] << 1) \land carry);
                                           carry = bit; } 
                                   int jj=0; 
                                  for(i=0; i*4<128/8; i++){
                                           for (int p = 0; p < 4; p++) {
                                                   int tmpi = (int)(cipher.IVb[i*4+3-p] & 0xff);if(tmpi < 0)\{cipher.IVb[i*4+3-p] \sim 0x80;tmpi = cipher.IVb[i*4+3-p];tmpi += 0x80; } 
                                                   j = (ij \ll 8) | tmpi;
 } 
                                           cipher.IVi[i] = jj;ji = 0; } 
 } 
                          cipher.mode = 3; /* restore mode for next time */ return inputLen; 
              default: 
                return -5; 
 } 
         } 
         int blockDecrypt(cipherInstance cipher, 
                           keyInstance key, 
                           int[] input,
```

```
 3
```
int inputLen,

## int[] outBuffer)

{

```
int[ t = new int[4];
          int[] u = new int[4];
          int[] v = new int[4];
           int b, n, i; 
           int bit, bit0, ctBit, carry; 
           switch(cipher.mode) 
\{ case 1: 
              for(b=0; b<inputLen; b+=128)\{if(obmode != 3){
                          u[0] = cbuf[oip+0];u[1] = cbuf[oip+1];u[2] = cbuf[oip+2]; u[3]=cbuf[oip+3]; 
 } 
                   if(obmode==3){ 
                          u[0] = cipher. IVi[0];
                      u[1] = cipher. IVi[1];
                      u[2] = cipher.IVi[2];
                      u[3] =cipher.IVi[3];
 } 
                  serpent_decrypt( u, 0, x, 0, key.subkeys);
                  if(obmode != 3){
                          pbuf[<sub>oip+0</sub>] = x[0];pbuf[<sub>oip+1</sub>] = x[1];pbuf[oip+2]=x[2]; pbuf[oip+3]=x[3]; 
                          for(i=0; i<4; i++){
                                   pbufb[4*(oip+i)+0] = (byte)(pbuf[oip+i]);pbufb[4*(oip+i)+1] = (byte)(pbuf[oip+i]>>8);pbuth[4*(oip+i)+2] = (byte)(pbuf[oipi+i]>>16);pbufb[4*(oip+i)+3] = (byte)(pbuf[oip+i]>>24); } 
 } 
                  oip == 4; } 
               return inputLen; 
             case 2: 
              t[0] = cipher.IVi[0];t[1] = cipher.IVi[1];t[2] = cipher.IVi[2];
              t[3] = cipher.IVi[3];
              for(b=0; b\leq inputLen; b+=128)\{u[0] = cbuf[oip+0];u[1] = cbuf[oip+1];u[2] = cbuf[oip+2];
```

```
u[3] = cbuf[oip+3];serpent_decrypt(u,0, v, 0, key.subkeys);
                    v[0] ^= t[0];
                    v[1] \sim = t[1];v[2] \wedge = t[2];v[3] \sim = t[3];t[0] = u[0];t[1] = u[1];t[2] = u[2];
                    t[3] = u[3];pbuf[oip+0]=v[0];pbuf[<sub>oip+1</sub>] = v[1];pbuf[<sub>oip+2</sub>] = v[2];pbuf[<sub>oip+3</sub>] = v[3];for(i=0; i<4; i++){
                             pbufb[4*(oip+i)+0] = (byte)(pbuf[oip+i]);pbufb[4*(oip+i)+1] = (byte)(pbuf[oip+i]>>8);pbuth[4*(oip+i)+2] = (byte)(pbuf[oip+i]>>16);pbuth[4*(oip+i)+3] = (byte)(pbuf[oip+i]>>24); } 
                    oip \neq 4; } 
               cipher.IVi[0] = t[0];
               cipher.IVi[1] = t[1];
               cipher.IVi[2] = t[2];
               cipher.IVi[3] = t[3];
                return inputLen; 
              case 3://blockDecrypt 
                          cipher.mode = 1; /* do encryption in ECB */obmode = 3;
                          for (n=0); n sinput Len; n + + )\{ blockEncrypt(cipher, key, cipher.IVi, 128, x); 
                                   for(i=0; i<4; i++){
                                            cipher.IVb[i*4+0] = (byte)cipher.IVi[i];cipher.IVb[i*4+1] = (byte)(cipher.IVi[i]>>8);cipher.IVb[i*4+2] = (byte)(cipher.IVi[i]>>16);cipher.IVb[i*4+3] = (byte)(cipher.IVi[i]>>>24);
 } 
                                   bit0 = (0x80 \gg > (n \& 7));ctBit = (cburb[n/8] & bit0);pbufb[n/8] = (byte) ((pbufb[n/8] \& \sim \text{bit0}) |
                                                                        (ctBit \land (((byte)(x[0]) & 0x80)
\gg (n&7))));
// carry = (ct \text{Bit} >> (7 \cdot (n \& 7));
                                   \text{int } \text{ti} = \text{ctBit};if(ti<0){
                                            ctBit \textdegree = 0x80;
                                            ti = ctBit;
```

```
ti == 0x80; } 
                                  carry = (byte) (ti >>> (7 - (n&7)));
                                   for (i=128/8-1;i>=0;i--) 
{z} and {z} and {z} and {z} and {z} and {z} and {z} and {z} and {z} and {z} and {z} and {z} and {z} and {z} and {z} and {z} and {z} and {z} and {z} and {z} and {z} and {z} and bit = (cipher.IVb[i] \gg > 7); /* save next "carry" from
shift */ 
                                           if(bit < 0){bit = 1;}
                                           cipher.IVb[i] = (byte) ((cipher.IVb[i] << 1) ^ carry);
                                            carry = bit; 
 } 
                                   int jj=0; 
                                  for(i=0; i*4<128/8; i++){
                                           for (int p = 0; p < 4; p++) {
                                                   int tmpi = (int)(cipher.IVb[i*4+3-p] & 0xff);if(tmpi < 0){
                                                            cipher.IVb[i*4+3:p] \wedge = 0x80;tmpi = cipher.IVb[i*4+3-p];tmpi += 0x80; } 
                                                   jj = (ij \ll 8) | tmpi;
 } 
                                           cipher.IVi[i] = jj;ii = 0; } 
 } 
                         cipher.mode = 3; \frac{1}{2} restore mode for next time \frac{1}{2}obmode = 0; return inputLen; 
              default: 
                return -5; 
 } 
         } 
         void serpent_encrypt(int[] plaintext, int ps, 
                          int[] ciphertext, int cs, 
                          int[][] subkeys) 
         { 
           int x0=0, x1=1, x2=2, x3=3; 
           int y0=0, y1=1, y2=2, y3=3; 
          int[] y = new int[4];
          int[ x = new int[4];
           x[x0]=plaintext[ps+0]; 
           x[x1]=plaintext[ps+1]; 
           x[x2]=plaintext[ps+2]; 
           x[x3]=plaintext[ps+3]; 
           /* Start to encrypt the plaintext x */
```

```
keying(x, x0, x1, x2, x3, subkeys[0]);
```
 $RND00(x, x0, x1, x2, x3, y, y0, y1, y2, y3);$ transform(y, y0, y1, y2, y3, x, x0, x1, x2, x3); keying $(x, x0, x1, x2, x3,$  subkeys $[1]$ ); RND01(x, x0, x1, x2, x3, y, y0, y1, y2, y3); transform(y, y0, y1, y2, y3, x, x0, x1, x2, x3); keying $(x, x0, x1, x2, x3,$  subkeys $[2]$ );  $RND02(x, x0, x1, x2, x3, y, y0, y1, y2, y3);$ transform(y, y0, y1, y2, y3, x, x0, x1, x2, x3); keying $(x, x0, x1, x2, x3,$  subkeys $[3]$ );  $RND03(x, x0, x1, x2, x3, y, y0, y1, y2, y3);$ transform(y, y0, y1, y2, y3, x, x0, x1, x2, x3); keying(x, x0, x1, x2, x3, subkeys[4]);  $RND04(x, x0, x1, x2, x3, y, y0, y1, y2, y3);$ transform(y, y0, y1, y2, y3, x, x0, x1, x2, x3); keying $(x, x0, x1, x2, x3,$  subkeys $[5]$ );  $RND05(x, x0, x1, x2, x3, y, y0, y1, y2, y3);$  transform(y, y0, y1, y2, y3, x, x0, x1, x2, x3); keying(x, x0, x1, x2, x3, subkeys $[6]$ ); RND06(x, x0, x1, x2, x3, y, y0, y1, y2, y3); transform(y, y0, y1, y2, y3, x, x0, x1, x2, x3); keying $(x, x0, x1, x2, x3,$  subkeys $[7]$ );  $RND07(x, x0, x1, x2, x3, y, y0, y1, y2, y3);$ transform(y, y0, y1, y2, y3, x, x0, x1, x2, x3); keying(x, x0, x1, x2, x3, subkeys[8]); RND08(x, x0, x1, x2, x3, y, y0, y1, y2, y3); transform(y, y0, y1, y2, y3, x, x0, x1, x2, x3); keying $(x, x0, x1, x2, x3,$  subkeys $[9]$ );  $RND09(x, x0, x1, x2, x3, y, y0, y1, y2, y3);$ transform(y, y0, y1, y2, y3, x, x0, x1, x2, x3); keying $(x, x0, x1, x2, x3, \text{subkeys}[10])$ ; RND10(x, x0, x1, x2, x3, y, y0, y1, y2, y3); transform(y, y0, y1, y2, y3, x, x0, x1, x2, x3); keying $(x, x0, x1, x2, x3, \text{subkeys}[11])$ ; RND11(x, x0, x1, x2, x3, y, y0, y1, y2, y3); transform(y, y0, y1, y2, y3, x, x0, x1, x2, x3); keying $(x, x0, x1, x2, x3, \text{subkeys}[12])$ ;  $RND12(x, x0, x1, x2, x3, y, y0, y1, y2, y3);$  transform(y, y0, y1, y2, y3, x, x0, x1, x2, x3); keying $(x, x0, x1, x2, x3, \text{subkeys}[13])$ ;  $RND13(x, x0, x1, x2, x3, y, y0, y1, y2, y3);$ transform(y, y0, y1, y2, y3, x, x0, x1, x2, x3); keying $(x, x0, x1, x2, x3, \text{subkeys}[14])$ ;  $RND14(x, x0, x1, x2, x3, y, y0, y1, y2, y3);$ transform(y, y0, y1, y2, y3, x, x0, x1, x2, x3); keying $(x, x0, x1, x2, x3, \text{subkeys}[15])$ ;  $RND15(x, x0, x1, x2, x3, y, y0, y1, y2, y3);$ transform(y, y0, y1, y2, y3, x, x0, x1, x2, x3); keying $(x, x0, x1, x2, x3, \text{subkeys}[16])$ ;  $RND16(x, x0, x1, x2, x3, y, y0, y1, y2, y3);$ transform(y, y0, y1, y2, y3, x, x0, x1, x2, x3);  $keying(x, x0, x1, x2, x3, subkeys[17]);$ 

 $RND17(x, x0, x1, x2, x3, y, y0, y1, y2, y3);$ transform(y, y0, y1, y2, y3, x, x0, x1, x2, x3); keying $(x, x0, x1, x2, x3, \text{subkeys}[18])$ ; RND18(x, x0, x1, x2, x3, y, y0, y1, y2, y3); transform(y, y0, y1, y2, y3, x, x0, x1, x2, x3); keying $(x, x0, x1, x2, x3, \text{subkeys}[19])$ ;  $RND19(x, x0, x1, x2, x3, y, y0, y1, y2, y3);$ transform(y, y0, y1, y2, y3, x, x0, x1, x2, x3); keying $(x, x0, x1, x2, x3, \text{subkeys}[20])$ ;  $RND20(x, x0, x1, x2, x3, y, y0, y1, y2, y3);$ transform(y, y0, y1, y2, y3, x, x0, x1, x2, x3); keying $(x, x0, x1, x2, x3, \text{subkeys}[21])$ ;  $RND21(x, x0, x1, x2, x3, y, y0, y1, y2, y3);$ transform(y, y0, y1, y2, y3, x, x0, x1, x2, x3); keying(x, x0, x1, x2, x3, subkeys[22]);  $RND22(x, x0, x1, x2, x3, y, y0, y1, y2, y3);$  transform(y, y0, y1, y2, y3, x, x0, x1, x2, x3); keying $(x, x0, x1, x2, x3, \text{subkeys}[23])$ ; RND23(x, x0, x1, x2, x3, y, y0, y1, y2, y3); transform(y, y0, y1, y2, y3, x, x0, x1, x2, x3); keying $(x, x0, x1, x2, x3, \text{subkeys}[24])$ ; RND24(x, x0, x1, x2, x3, y, y0, y1, y2, y3); transform(y, y0, y1, y2, y3, x, x0, x1, x2, x3); keying(x, x0, x1, x2, x3, subkeys[25]); RND25(x, x0, x1, x2, x3, y, y0, y1, y2, y3); transform(y, y0, y1, y2, y3, x, x0, x1, x2, x3); keying(x, x0, x1, x2, x3, subkeys[26]);  $RND26(x, x0, x1, x2, x3, y, y0, y1, y2, y3);$ transform(y, y0, y1, y2, y3, x, x0, x1, x2, x3); keying $(x, x0, x1, x2, x3, \text{subkeys}[27])$ ; RND27(x, x0, x1, x2, x3, y, y0, y1, y2, y3); transform(y, y0, y1, y2, y3, x, x0, x1, x2, x3); keying(x, x0, x1, x2, x3, subkeys[28]); RND28(x, x0, x1, x2, x3, y, y0, y1, y2, y3); transform(y, y0, y1, y2, y3, x, x0, x1, x2, x3); keying $(x, x0, x1, x2, x3, \text{subkeys}[29])$ ; RND29(x, x0, x1, x2, x3, y, y0, y1, y2, y3); transform(y, y0, y1, y2, y3, x, x0, x1, x2, x3); keying $(x, x0, x1, x2, x3, \text{subkeys}[30])$ ;  $RND30(x, x0, x1, x2, x3, y, y0, y1, y2, y3);$ transform(y, y0, y1, y2, y3, x, x0, x1, x2, x3); keying $(x, x0, x1, x2, x3, \text{subkeys}[31])$ ;  $RND31(x, x0, x1, x2, x3, y, y0, y1, y2, y3);$  $x[x0] = y[y0]; x[x1] = y[y1]; x[x2] = y[y2]; x[x3] = y[y3];$ keying $(x, x0, x1, x2, x3, \text{subkeys}[32])$ ; /\* The ciphertext is now in x \*/

ciphertext $[cs+0] = x[x0]$ ; ciphertext $[cs+1] = x[x1]$ ; ciphertext $[cs+2] = x[x2]$ ; ciphertext $\text{[cs+3]} = \text{x}[x3]$ ; {

```
 void serpent_decrypt(int[] ciphertext, int cs, 
                   int[] plaintext, int ps, 
                   int[][] subkeys) 
  int x0=0, x1=1, x2=2, x3=3;
   int y0=0, y1=1, y2=2, y3=3; 
  int[] x = new int[4];
  int[] y = new int[4];
  x[x0]=ciphertext[cs+0];x[x1]=ciphertext[cs+1];x[x2]=ciphertext[cs+2];
  x[x3]=ciphertext[cs+3]; /* Start to decrypt the ciphertext x */ 
  keying(x, x0, x1, x2, x3, \text{subkeys}[32]);
  InvRND31(x, x0, x1, x2, x3, y, y0, y1, y2, y3);keying(y, y0, y1, y2, y3, subkeys[31]);
   inv_transform(y, y0, y1, y2, y3, x, x0, x1, x2, x3); 
   InvRND30(x, x0, x1, x2, x3, y, y0, y1, y2, y3); 
  keying(y, y0, y1, y2, y3, subkeys[30]);
  inv_transform(y, y0, y1, y2, y3, x, x0, x1, x2, x3);
  InvRND29(x, x0, x1, x2, x3, y, y0, y1, y2, y3);keying(y, y0, y1, y2, y3, subkeys[29]);
   inv_transform(y, y0, y1, y2, y3, x, x0, x1, x2, x3); 
   InvRND28(x, x0, x1, x2, x3, y, y0, y1, y2, y3); 
  keying(y, y0, y1, y2, y3, subkeys[28]);
   inv_transform(y, y0, y1, y2, y3, x, x0, x1, x2, x3); 
  InvRND27(x, x0, x1, x2, x3, y, y0, y1, y2, y3);keying(y, y0, y1, y2, y3, subkeys[27]);
   inv_transform(y, y0, y1, y2, y3, x, x0, x1, x2, x3); 
   InvRND26(x, x0, x1, x2, x3, y, y0, y1, y2, y3); 
  keying(y, y0, y1, y2, y3, subkeys[26]);
  inv_transform(y, y0, y1, y2, y3, x, x0, x1, x2, x3);
  InvRND25(x, x0, x1, x2, x3, y, y0, y1, y2, y3);keying(y, y0, y1, y2, y3, subkeys[25]);
  inv_transform(y, y0, y1, y2, y3, x, x0, x1, x2, x3);
  InvRND24(x, x0, x1, x2, x3, y, y0, y1, y2, y3);keying(y, y0, y1, y2, y3, subkeys[24]);
  inv_transform(y, y0, y1, y2, y3, x, x0, x1, x2, x3);
   InvRND23(x, x0, x1, x2, x3, y, y0, y1, y2, y3); 
  keying(y, y0, y1, y2, y3, subkeys[23]);
  inv_transform(y, y0, y1, y2, y3, x, x0, x1, x2, x3);
  InvRND22(x, x0, x1, x2, x3, y, y0, y1, y2, y3);keying(y, y0, y1, y2, y3, subkeys[22]);
  inv_transform(y, y0, y1, y2, y3, x, x0, x1, x2, x3);
  InvRND21(x, x0, x1, x2, x3, y, y0, y1, y2, y3);keying(y, y0, y1, y2, y3, subkeys[21]);
  inv_transform(y, y0, y1, y2, y3, x, x0, x1, x2, x3);
```
 $InvRND20(x, x0, x1, x2, x3, y, y0, y1, y2, y3);$ keying(y, y0, y1, y2, y3, subkeys $[20]$ ); inv\_transform(y, y0, y1, y2, y3, x, x0, x1, x2, x3); InvRND19(x, x0, x1, x2, x3, y, y0, y1, y2, y3); keying(y, y0, y1, y2, y3, subkeys $[19]$ ); inv\_transform(y, y0, y1, y2, y3, x, x0, x1, x2, x3); InvRND18(x, x0, x1, x2, x3, y, y0, y1, y2, y3); keying(y, y0, y1, y2, y3, subkeys $[18]$ ); inv\_transform(y, y0, y1, y2, y3, x, x0, x1, x2, x3);  $InvRND17(x, x0, x1, x2, x3, y, y0, y1, y2, y3);$ keying(y, y0, y1, y2, y3, subkeys $[17]$ ); inv\_transform(y, y0, y1, y2, y3, x, x0, x1, x2, x3);  $InvRND16(x, x0, x1, x2, x3, y, y0, y1, y2, y3);$ keying(y, y0, y1, y2, y3, subkeys $[16]$ ); inv\_transform(y, y0, y1, y2, y3, x, x0, x1, x2, x3);  $InvRND15(x, x0, x1, x2, x3, y, y0, y1, y2, y3);$ keying(y, y0, y1, y2, y3, subkeys $[15]$ ); inv\_transform(y, y0, y1, y2, y3, x, x0, x1, x2, x3);  $InvRND14(x, x0, x1, x2, x3, y, y0, y1, y2, y3);$ keying(y, y0, y1, y2, y3, subkeys $[14]$ ); inv\_transform(y, y0, y1, y2, y3, x, x0, x1, x2, x3); InvRND13(x, x0, x1, x2, x3, y, y0, y1, y2, y3); keying(y, y0, y1, y2, y3, subkeys $[13]$ ); inv\_transform(y, y0, y1, y2, y3, x, x0, x1, x2, x3); InvRND12(x, x0, x1, x2, x3, y, y0, y1, y2, y3); keying(y, y0, y1, y2, y3, subkeys $[12]$ ); inv\_transform(y, y0, y1, y2, y3, x, x0, x1, x2, x3);  $InvRND11(x, x0, x1, x2, x3, y, y0, y1, y2, y3);$ keying(y, y0, y1, y2, y3, subkeys $[11]$ ); inv\_transform(y, y0, y1, y2, y3, x, x0, x1, x2, x3);  $InvRND10(x, x0, x1, x2, x3, y, y0, y1, y2, y3);$ keying(y, y0, y1, y2, y3, subkeys $[10]$ ); inv\_transform(y, y0, y1, y2, y3, x, x0, x1, x2, x3); InvRND09(x, x0, x1, x2, x3, y, y0, y1, y2, y3); keying(y, y0, y1, y2, y3, subkeys $[9]$ ); inv\_transform(y, y0, y1, y2, y3, x, x0, x1, x2, x3); InvRND08(x, x0, x1, x2, x3, y, y0, y1, y2, y3); keying(y, y0, y1, y2, y3, subkeys $[8]$ ); inv\_transform(y, y0, y1, y2, y3, x, x0, x1, x2, x3);  $InvRND07(x, x0, x1, x2, x3, y, y0, y1, y2, y3);$ keying(y, y0, y1, y2, y3, subkeys $[7]$ ); inv\_transform(y, y0, y1, y2, y3, x, x0, x1, x2, x3); InvRND06(x, x0, x1, x2, x3, y, y0, y1, y2, y3); keying(y, y0, y1, y2, y3, subkeys $[6]$ ); inv\_transform(y, y0, y1, y2, y3, x, x0, x1, x2, x3); InvRND05(x, x0, x1, x2, x3, y, y0, y1, y2, y3); keying(y, y0, y1, y2, y3, subkeys $[5]$ ); inv\_transform(y, y0, y1, y2, y3, x, x0, x1, x2, x3);  $InvRND04(x, x0, x1, x2, x3, y, y0, y1, y2, y3);$ keying(y, y0, y1, y2, y3, subkeys $[4]$ ); inv\_transform(y, y0, y1, y2, y3, x, x0, x1, x2, x3);

```
 InvRND03(x, x0, x1, x2, x3, y, y0, y1, y2, y3); 
            keying(y, y0, y1, y2, y3, subkeys[3]);
            inv_transform(y, y0, y1, y2, y3, x, x0, x1, x2, x3);
             InvRND02(x, x0, x1, x2, x3, y, y0, y1, y2, y3); 
            keying(y, y0, y1, y2, y3, subkeys[2]);
             inv_transform(y, y0, y1, y2, y3, x, x0, x1, x2, x3); 
            InvRND01(x, x0, x1, x2, x3, y, y0, y1, y2, y3);keying(y, y0, y1, y2, y3, subkeys[1]);
             inv_transform(y, y0, y1, y2, y3, x, x0, x1, x2, x3); 
             InvRND00(x, x0, x1, x2, x3, y, y0, y1, y2, y3); 
            x[x0] = y[y0]; x[x1] = y[y1]; x[x2] = y[y2]; x[x3] = y[y3];keying(x, x0, x1, x2, x3, subkeys[0]);
             /* The plaintext is now in x */ 
            plaintext[ps+0] = x[x0];plaintext[p<sub>s</sub>+1] = x[x1];plaintext[ps+2] = x[x2];
            plaintext[ps+3] = x[x3]; } 
// #define min(x,y) (((x) < (y))?(x):(y))
           int serpent_convert_from_string(int len, int[] str, int[] val) 
         \prime^* the size of val must be at least the next multiple of 32 \prime\prime /* bits after len bits */ 
          { 
             int is, iv, i, j, k; 
            byte[] tmpch4 = new byte[4];
            int tmpi =0, jj = 0;
            int slen = (((str.length) < ((len+3)/4))?(str.length):((len+3)/4);// min(str.length, (len+3)/4);
            if(len<0) return -1; /* Error!!! */ 
            if(len\geqslant slen^*4 \mid \text{len}\leqslant slen^*4-3) return -1; /* Error!!! */ 
            for(i<sub>s</sub>=0; i<sub>s</sub><slen; i<sub>s</sub>+<sub>t</sub>)
               if(((str[is] < 0') | (str[is] > 9')) \&((str[is] < A') | (str[is] > F')) \&((str[is] < a') | (str[is] > f')) return -1; /* Error!!! */ 
            for(is=slen, iv=0; is > = 8; is - = 8, iv + +)
               { 
                  byte t; 
/ sscanf(&str[is-8], "%08lX", &t);
                      for(i=0; i<4; i++){
                             i = str[is-2^*i-2];k = str[is-2^*i-1];if(j>=0x30 && j<=0x39) j = (j-0x30);
```

```
 11
```

```
 else{ 
                             if(j>=0x41 && j<=0x46) j = (j-0x41+0x0A);
                             if(j>=0x61 && j<=0x66) j = (j-0x61+0x0A);
 } 
                      if(k>=0x30 && k<=0x39) k = (k-0x30);
                       else{ 
                             if(k>=0x41 && k<=0x46) k = (k-0x41+0x0A);
                             if(k>=0x61 && k<=0x66) k = (k-0x61+0x0A);
 } 
                      tmpch4[i] = (byte) (j*0x10 + k); } 
                for (int p = 0; p < tmpch4.length; p++) {
                       tmpi = (int)(tmpch4[3-p] & 0xff);if(tmpi < 0){
                               tmpch4[3-p] ^= 0x80;
                               tmpi = tmpch4[3-p];tmpi += 0x80; } 
                       j = (j \le 8) | tmpi;
 } 
                      val[iv] = jj; } 
         if(is>0) { 
                byte[ tmp = new byte[10];
             byte t; 
\mathcal{U} strncpy(tmp, str, is);
            for(i=0; i < is; i++){
                tmp[i] = (byte) str[i]; } 
            tmp[is] = 0;\frac{1}{2} sscanf(tmp, "%08lX", &t);
                for(i=0; i<4; i++){
                     i = str[is-8+2* i];k = str[is-8+2*i+1];if(j>=0x30 && j<=0x39) j = (j-0x30);
                       else{ 
                             if(j>=0x41 && j<=0x46) j = (j-0x41+0x0A);
                             if(j>=0x61 && j<=0x66) j = (j-0x61+0x0A);
 } 
                      if(k>=0x30 && k<=0x39) k = (k-0x30);
                       else{ 
                             if(k>=0x41 && k<=0x46) k = (k-0x41+0x0A);
                             if(k>=0x61 && k<=0x66) k = (k-0x61+0x0A);
 } 
                      tmpch4[i] = (byte) (j*0x10 + k); } 
                tmpi =0; jj = 0;
                for (int p = 0; p < tmpch4.length; p++) {
                       tmpi = (int)(tmpch4[p] & 0xff);
```

```
 12
```

```
if(tmpi < 0){
                                  tmpch4[p] \sim = 0x80;
                                  tmpi = tmpch4[p];tmpi += 0x80; } 
                         j = (j \le 8) | tmpi;
 } 
                 val[iv++] = jj; } 
         for(; iv<(len+31)/32; iv++)
           val[iv] = 0;
          return iv; 
        } 
        byte toChar( byte c ) 
\{if( c > = 0 & & c < = 9) 1/0 \sim 9 ならば
                        return (byte) ( c + 0x30 ); // ASCII に変換して返す
               else if( c \ge 10 \&c \le 15) // 10 \sim 15 \&c \le 15 return (byte) ( c + 0x37 ); // A~F の ASCII を返す
                else 
                        return ' '; 
        } 
        byte[] serpent_convert_to_string(int len, int[] val, byte[] str) 
        /* str must have at least (len+3)/4+1 bytes. */ 
        { 
               int i, j, k=0;
               byte[ tmp = new byte[10];
               if(len\leq 0){
                       str[0] = '0 return str; /* Error!!! */ 
 } 
               str[0] = 0; i=len/32; 
                if((len&31)>0) 
\{// byte[] tmp = new byte[10];
                       // sprintf(tmp, "%08lX", val[i]&(((len&31)<<1)-1));
                       j = \text{val}[i] \& ((\text{len} \& \{31}) < \{1\} - 1);tmp[0] = (byte)(j);tmp[2] = (byte)(j>>8);tmp[4] = (byte)(j>>16);tmp[6] = (byte)(j>>24);tmp[0] = (byte) (tmp[0] & 0x0f);tmp[1] = (byte) (tmp[0]>>4);tmp[2] = (byte)(tmp[2] & 0x0f);tmp[3] = (byte)(tmp[2]>>3);
```

```
tmp[4] = (byte) (tmp[4] & 0x0f);tmp[5] = (byte) (tmp[4]>>3);tmp[6] = (byte)(tmp[6] & 0x0f);tmp[7] = (byte)(tmp[6]>>3);for(i=0; i<8; i++){
                           tmp[i] = toChartmp[i]); } 
                    // strcat(str, &\text{tmp}[8-(((len&31)+3)/4)]);k = 0;
                    for(i=0; i<str.length; i++){
                           if(str[i] == 0){k = i;}
 } 
                    for(i=0; i<(((len&31)+3)/4); i++){
                           str[k+i] = tmp[i+8-(((len&31)+3)/4)]; } 
 } 
             for(i-; i>=0; i-)\{\frac{1}{2} sprintf(tmp, "%08lX", val[i]);
                    \mathcal{U} strcat(str, tmp);
                    j = val[i];tmp[0] = (byte)(j);tmp[2] = (byte)(j>>8);tmp[4] = (byte)(j>>16);tmp[6] = (byte)(j>>24);tmp[0] = (byte) (tmp[0] & 0x0f);tmp[1] = (byte) (tmp[0]>>4);tmp[2] = (byte)(tmp[2] & 0x0f);tmp[3] = (byte)(tmp[2]>>4);tmp[4] = (byte) (tmp[4] & 0x0f);tmp[5] = (byte) (tmp[4]>>34);tmp[6] = (byte)(tmp[6] & 0x0f);tmp[7] = (byte)(tmp[6]>>3);for(i=0; i<8; i++){
                           tmp[i] = toChar(tmp[i]); } 
                    k = 0;
                    for(i=0; i<8; i++){
                           if(str[i] == 0){
k = i;
                                   break; 
 } 
 }
```

```
 } 
             for(i=0; i<(((len&31)+3)/4); i++){
                    str[k+i] = tmp[i]; } 
              return str; 
       }
```
 int s; // keyInstance keyI;

// cipherInstance cipherI;

## ////////////////////////////////////////////////////////////

void SerpentDC(String keyfn, String ctfn, String ptfn) // 引数へのポインタ

```
 {
```

```
 int i; 
    byte[] c_mode = new byte[3];
    byte[] c_klen = new byte[5];
    int[] c_key = new int[64+2];
    byte[ c_keyb = null;//new byte[64+2];
    int[] c_cini = new int[32+2];
    byte[ c_cinib = new byte[32+2];
 int len, rlen, blen4, pfilelen; 
     int mode,klen,blen,rc=0;
```
 $blen4 = 2048;$ 

```
cipherInstance cipherI = new cipherInstance();
keyInstance keyI = new keyInstance();
 ///////////////////////////////////////////////////
```
## try{

```
// FileOutputStream foutst = openFileOutput(ptfn,MODE_PRIVATE); 
// FileInputStream finst = openFileInput(ctfn);
```

```
File fin = new File(ctfn); fin.getParentFile().mkdir(); 
                         FileInputStream finst=null; 
                         try { 
                                finst = new FileInputStream(fin); } catch (FileNotFoundException e5) { 
                                 // TODO 自動生成された catch ブロック
                                 e5.printStackTrace(); 
 } 
                        File fout = new File(ptfn);
                         fout.getParentFile().mkdir(); 
                         FileOutputStream foutst=null; 
                         try { 
                                 foutst = new FileOutputStream(fout);
```

```
 } catch (FileNotFoundException e5) { 
                                 // TODO 自動生成された catch ブロック
                                 e5.printStackTrace(); 
 } 
                File fkey = new File\text{key}(fn);
                 fkey.getParentFile().mkdir(); 
                 FileInputStream inkeyst=null; 
                 try { 
                         inkeyst = new FileInputStream(fkey); 
                         inkeyst.read(c_mode); 
                         inkeyst.read(c_klen); 
                        klen = \text{atoi}(c \text{ } klen);c_{\text{keyb}} = new byte[klen/4+2]; inkeyst.read(c_keyb); 
                         inkeyst.read(c_cinib); 
                 } catch (IOException e3) { 
                         // TODO 自動生成された catch ブロック
                         e3.printStackTrace(); 
                 }//127 
                mode = \text{atoi}(c\_mode);klen = \text{atoi}(c \text{ } klen);blen = 128;for(i=0; i<32; i++){
                        c_ccini[i] = c_ccinib[i];
 } 
                if(klen<56 | | 256<klen){
\mathcal{V} printf("Wrong key size. \text{n");
                         return ; 
 } 
                 /*Set mode*/ 
                if(mode == 1){
                        int[] tmpb = new int[1];
                        \text{tmpb}[0] ='';
                         rc=cipherInit(cipherI, 1, tmpb); 
 } 
                if(mode == 2){
                         rc=cipherInit(cipherI, 2, c_cini); 
 } 
                if(mode == 3){
                         rc=cipherInit(cipherI, 3, c_cini); 
 } 
                if(rc \le 0){
// printf("モード設定が出来ません。"); 
                         return; 
 }
```

```
 16
```

```
for(i=0; i<klen/4;i++){
                         c_{\text{key}}[i] = c_{\text{key}}[i]; } 
                 serpent_makeKey(keyI, 1, klen, c_key);
            int flen = finst.available();
            rlen = flen; s = 4;//sizeof(unsigned long); 
                  // write the bytes of the file 
                 if(blen4 \leq flen)len = \text{first.read}(cbufb, 0, blen4);
                  }else{ 
                         len = \text{first.read}(cbufb, 0, flen);
 } 
                 rlen = rlen - len;if(len \leq blen4){ return ; }
                 int jj = 0;
                 for(i=0; i*4<len; i++){
                         for(int p=0; p<4; p++){
                                  int tmp = cbufb[i*4+3-p];
                                  if(tmp \leq 0){
                                          byte tmpb = (byte) (cbufb[i*4+3-p] ^ 0x80);
                                          tmp = tmp;
                                          tmp += 0x80; } 
                                 jj = (jj \ll 8) | tmp;
 } 
                         cbuff[i] = jj;ji = 0; } 
                 ob=0; oip=0;
                  rc=blockDecrypt(cipherI, keyI, cbuf, 8*flen, pbuf); 
                          // 復号文出力
// \text{pfilelen} = *((\text{long*})(\text{pbuf}));
                 byte[ tmpch4 = new byte[4];
                 tmpch4[0] = pubufb[0]//(byte) pbuf[0];tmpch4[1] = pbufb[1];//(byte) (pbuf[0]>>>8);
                 tmpch4[2] = pbufb[2]//(byte) (pbuf[0]>>16);tmpch4[3] = pbufb[3];//(byte) (pbuf[0]>>>24);
                 ji = 0;int tmp = 0;
                 for (int p = 0; p < tmpch4.length; p++) {
                         tmp = (tmpch4[3-p] & 0xff);if(tmp < 0){
                                  tmpch4[3-p] ^= 0x80;
                                  tmp = tmpch4[3-p];
```

```
tmp += 0x80; } 
                   jj = (jj \ll 8) | tmp;
 } 
             pfilelen = jj;if(pfilelen \leq blen4 \cdot s){
                    foutst.write(pbufb, s, pfilelen); 
                    if(inkeyst != null) 
\{ try { 
                                  inkeyst.close(); 
                           } catch (IOException e) { 
                                  // TODO 自動生成された catch ブロック
                                  e.printStackTrace(); 
 } 
 } 
                    if(foutst != null) 
\{ try { 
                                  foutst.close(); 
                           } catch (IOException e) { 
                                  // TODO 自動生成された catch ブロック
                                  e.printStackTrace(); 
 } 
 } 
                   if(finst != null)\{ try { 
                                  finst.close(); 
                           } catch (IOException e) { 
                                  // TODO 自動生成された catch ブロック
                                  e.printStackTrace(); 
 } 
 } 
                    return;// 0; 
 } 
              else{ 
                     foutst.write(pbufb, s, blen4 - s); 
                    pfilelen = (blen4 - s);
 } 
         if((rlen \leq blen4) && (rlen > 0))
              { // if the file length is less than or equal to 2048 bytes 
             len = \text{first.read}(cbufb, 1, blen4);
             rlen = len;if(rlen > 0){ return; }
                     rc=blockDecrypt(cipherI, keyI, cbuf, 8*blen4, pbuf); 
                     foutst.write(pbufb, 1, pfilelen) ;
```

```
 if(inkeyst != null) 
\{ try { 
                                      inkeyst.close(); 
                               } catch (IOException e) { 
                                      // TODO 自動生成された catch ブロック
                                      e.printStackTrace(); 
 } 
 } 
                      if(foutst != null)\{ try { 
                                      foutst.close(); 
                               } catch (IOException e) { 
                                      // TODO 自動生成された catch ブロック
                                      e.printStackTrace(); 
 } 
 } 
                      if(finst != null)\{ try { 
                                      finst.close(); 
                               } catch (IOException e) { 
                                      // TODO 自動生成された catch ブロック
                                      e.printStackTrace(); 
 } 
 } 
                       return;// 0; 
 } 
            else 
            { // if the file length is more 1024 bytes 
               // read the file a block at a time 
               while(rlen > 0 && finst.available(\geq 0)
\{ // read a block and reduce the remaining byte count 
                   len = finst.read(cbufb, 1, blen4); 
                   rlen -= len; 
                  if((rlen>0) && (len==blen4)){
                                      rc=blockDecrypt(cipherI, keyI, cbuf, 8*blen4, pbuf); 
                                      foutst.write(pbufb, 1, blen4); 
                                     pfilelen = blen4; } 
                  if(rlen\leq=0){
                                      rc=blockDecrypt(cipherI, keyI, cbuf, 8*blen4, pbuf); 
                                      foutst.write(pbufb, 1, pfilelen); 
                                      if(inkeyst != null) 
{z} and {z} and {z} and {z} and {z} and {z} and {z} and {z} and {z} and {z} and {z} and {z} and {z} and {z} and {z} and {z} and {z} and {z} and {z} and {z} and {z} and {z} and \text{try} \{ inkeyst.close();
```

```
 19
```

```
 } catch (IOException e) { 
                                                // TODO 自動生成された catch ブロック
                                                e.printStackTrace(); 
 } 
 } 
                                 if(foutst != null){z} and {z} and {z} and {z} and {z} and {z} and {z} and {z} and {z} and {z} and {z} and {z} and {z} and {z} and {z} and {z} and {z} and {z} and {z} and {z} and {z} and {z} and \text{try} \ \{ foutst.close(); 
                                         } catch (IOException e) { 
                                                // TODO 自動生成された catch ブロック
                                                e.printStackTrace(); 
 } 
 } 
                                 if(finst != null){z} and {z} and {z} and {z} and {z} and {z} and {z} and {z} and {z} and {z} and {z} and {z} and {z} and {z} and {z} and {z} and {z} and {z} and {z} and {z} and {z} and {z} and \text{try} \ \{ finst.close(); 
                                         } catch (IOException e) { 
                                                // TODO 自動生成された catch ブロック
                                                e.printStackTrace(); 
 } 
 } 
                                  return; 
 } 
 } 
          } 
              if(inkeyst != null) 
\{ try { 
                            inkeyst.close(); 
                     } catch (IOException e) { 
                            // TODO 自動生成された catch ブロック
                            e.printStackTrace(); 
 } 
 } 
             if(foutst != null)\{ try { 
                            foutst.close(); 
                     } catch (IOException e) { 
                           // TODO 自動生成された catch ブロック
                            e.printStackTrace(); 
 } 
 } 
             if(finst != null)\{
```

```
 try { 
                                     finst.close(); 
                           } catch (IOException e) { 
                                    // TODO 自動生成された catch ブロック
                                     e.printStackTrace(); 
 } 
 } 
                  return;// 0; 
         }catch (IOException e) { 
                  // TODO 自動生成された catch ブロック
                  e.printStackTrace(); 
         } 
         } 
         ///////////////////////////////////////////////////////////////////////////// 
         // CmlDC.cpp : コンソール アプリケーション用のエントリ ポイントの定義
  ////////////////////////////////////////////////////////////////////////////// 
  //////////////////// Cml DC /////////////////////////////////////////////// 
                 int[ SIGMA = {
                                     0xa0,0x9e,0x66,0x7f,0x3b,0xcc,0x90,0x8b, 
                                     0xb6,0x7a,0xe8,0x58,0x4c,0xaa,0x73,0xb2, 
                                     0xc6,0xef,0x37,0x2f,0xe9,0x4f,0x82,0xbe, 
                                     0x54,0xff,0x53,0xa5,0xf1,0xd3,0x6f,0x1c, 
                                     0x10,0xe5,0x27,0xfa,0xde,0x68,0x2d,0x1d, 
                                     0xb0,0x56,0x88,0xc2,0xb3,0xe6,0xc1,0xfd}; 
                 int[ KSFT1 = {
                                     0,64,0,64,15,79,15,79,30,94,45,109,45,124,60,124,77,13, 
                                     94,30,94,30,111,47,111,47 }; 
                 int[ KIDX1 = {
                                     0,0,4,4,0,0,4,4,4,4,0,0,4,0,4,4,0,0,0,0,4,4,0,0,4,4 }; 
                 int[ KSFT2 = {
                                     0,64,0,64,15,79,15,79,30,94,30,94,45,109,45,109,60,124, 
                                     60,124,60,124,77,13,77,13,94,30,94,30,111,47,111,47 }; 
                 int\left[\right] KIDX2 = {
                                     0,0,12,12,8,8,4,4,8,8,12,12,0,0,4,4,0,0,8,8,12,12, 
                                     0,0,4,4,8,8,4,4,0,0,12,12 }; 
                 int[] SBOX = {
                     112,130, 44,236,179, 39,192,229,228,133, 87, 53,234, 12,174, 65, 
                      35,239,107,147, 69, 25,165, 33,237, 14, 79, 78, 29,101,146,189, 
                     134,184,175,143,124,235, 31,206, 62, 48,220, 95, 94,197, 11, 26, 
                     166,225, 57,202,213, 71, 93, 61,217, 1, 90,214, 81, 86,108, 77,
```
 139, 13,154,102,251,204,176, 45,116, 18, 43, 32,240,177,132,153, 223, 76,203,194, 52,126,118, 5,109,183,169, 49,209, 23, 4,215, 20, 88, 58, 97,222, 27, 17, 28, 50, 15,156, 22, 83, 24,242, 34, 254, 68,207,178,195,181,122,145, 36, 8,232,168, 96,252,105, 80, 170,208,160,125,161,137, 98,151, 84, 91, 30,149,224,255,100,210, 16,196, 0, 72,163,247,117,219,138, 3,230,218, 9, 63,221,148, 135, 92,131, 2,205, 74,144, 51,115,103,246,243,157,127,191,226, 82,155,216, 38,200, 55,198, 59,129,150,111, 75, 19,190, 99, 46, 233,121,167,140,159,110,188,142, 41,245,249,182, 47,253,180, 89, 120,152, 6,106,231, 70,113,186,212, 37,171, 66,136,162,141,250, 114, 7,185, 85,248,238,172, 10, 54, 73, 42,104, 60, 56,241,164, 64, 40,211,123,187,201, 67,193, 21,227,173,244,119,199,128,158 };

void Camellia\_Feistel( int[] x, int xs, int[] k, int ks, int[] y, int ys)//const Byte  $*$ x, const Byte \*k, Byte \*y )  $\{$ int[]  $t = new int[8]$ ;  $t[0] = (SBOX[(int) (x[xs+0]^k[k(s+0]))\&0xff;$  $t[1]$  = (SBOX $[(int)$  (x[xs+1]^k[ks+1])]>>>7^SBOX $[(int)$  $(x[xs+1]^k[ks+1])$  < 1) & 0xff;  $t[2]$  = (SBOX $[(int)$  (x[xs+2]^k[ks+2])]>>>1^SBOX $[(int)$  $(x[xs+2]\hat{ }k[xs+2])$  <7) & 0xff;  $t[3]$  = (SBOX[(int)  $(((x[xs+3] \& [ks+3]) << 1 \& [xs+3] \& [ks+3]) >> 7) \& 0xff)$  $t[4]$  =  $(SBOX[(int)$   $(x[xs+4] \& [kst+4])] >> 7 \& [SBOX[(int)]$  $(x[xs+4]^kk[xs+4])$  < 1) & 0xff;  $t[5]$  =  $(SBOX[(int)$   $(x[xs+5]^k[ks+5])]=>>1^kSBOX[(int)$  $(x[xs+5]\hat{ }k[xs+5])\leq <7\&0xff;$  $t[6]$  = (SBOX[(int)  $((\frac{x[xs+6]\wedge k[ks+6]}{<<1\wedge(x[xs+6]\wedge k[ks+6])>>>7)}&0xff))&0xff;$  $t[7] = (SBOX[(int) (x[xs+7]^k[k+7]))\&0xff;$ 

> $y[(ys+0)]$  ^= t[0]^t[2]^t[3]^t[5]^t[6]^t[7];  $y[(ys+1)] \sim t[0] \sim t[1] \sim t[3] \sim t[4] \sim t[6] \sim t[7];$  $y[(ys+2)]$  ^= t[0]^t[1]^t[2]^t[4]^t[5]^t[7];  $y[(y_8+3)] \sim = t[1] \cdot t[2] \cdot t[3] \cdot t[4] \cdot t[5] \cdot t[6];$  $y[(ys+4)]$  ^= t[0]^t[1]^t[5]^t[6]^t[7];  $y[(y_8+5)]$  ^= t[1]^t[2]^t[4]^t[6]^t[7];  $y[(ys+6)] \sim t[2] \cdot t[3] \cdot t[4] \cdot t[5] \cdot t[7];$  $y[(ys+7)]$  ^= t[0]^t[3]^t[4]^t[5]^t[6];

}

 void Camellia\_FLlayer( int[] x, int xs, int[] kl, int kls, int[] kr, int krs)//Byte \*x, const Byte \*kl, const Byte \*kr )

 $\{$ 

int[]  $t = new int[4]$ ; int $[$  u = new int[4];

```
int[ v = new int[4];
                       ByteWord(x, xs, t, 0);
                        ByteWord( kl, kls, u, 0 ); 
                       ByteWord( kr, krs, v, 0 ); 
                      t[1] \sim = (((t[0] \& u[0]) << 1) \land ((t[0] \& u[0]) >> 31));t[0] ^= (t[1] | u[1]);
                      t[2] ^= (t[3]|v[1]);
                       t[3] \sim = (((t[2] \& v[0]) << 1) \land ((t[2] \& v[0]) >> 31));WordByte(t, 0, x, xs);
 } 
               void ByteWord(int[] x,int xs, int[] y, int ys)//const Byte *x, Word *y )
\{ int i; 
                      for(i=0; i<4; i++){
                              y[ys+i] = (x[xs+(i<<2)+0]<<24) | (x[xs+(i<<2)+1]<<16)|\left( \text{x}[xs+(i&lt;&lt;2)+2]<&lt;&lt;8 \right)| \left( \text{x}[xs+(i&lt;&lt;2)+3]<&lt;&lt;0 \right); } 
 } 
               void WordByte(\int \int x, int xs, \int \int y, int ys)//const Word *x, Byte *y )
\{ int i; 
                      for(i=0; i<4; i++){
                              y[ys+(i\leq2)+0] = ((x[xs+i])>>24) \& 0 \times fy[ys+(i\leq 2)+1] = ((x[xs+i])>>16) \& 0 \times fy[ys+(i<<2)+2] = ((x[xs+i] >> 8) \& 0 \times f \circ f);y[ys+(i\leq2)+3] = ((x[xs+i])>>0) \& 0 \times f;
 } 
 } 
                void RotBlock( int[] x, int xs, int n, int[] y, int ys)//const Word *x, const int n, Word 
\{ int r; 
                      if( (r = (n \& 31)) := 0 ){
y[ys+0] =
x[xs+(((n>>5)+0) & 3)] \leq r^{(x)}x[xs+(((n>>5)+1) & 3)] \geq (32-r);y[y+1] =
x[xs+(((n>>5)+1)&3)]<<r^x[xs+(((n>>5)+2)&3])>>(32-r); } 
                       else{ 
                              y[ys+0] = x[xs+(((n>>5)+0) & 3)];y[ys+1] = x[xs+(((n>>5)+1) & 3)]; } 
 } 
                void SwapHalf( int[] x, int xs)// Byte *x )
```

```
 23
```
 $*_y$ )

```
\{ int t; 
                         int i; 
                        for(i=0; i<8; i++){
                                t = x[xs+i];x[x + i] = x[x + 8 + i];x[xs+8+i] = t; } 
 } 
                 void XorBlock( int[] x, int xs, int[] y, int ys, int[] z, int zs)//const Byte *x, const Byte *y, 
Byte *_z)
\{ int i; 
                        for( i=0; i<16; i++ ) z[(i+z)s)] = (x[(i+xs)] \wedge y[(i+ys)]); } 
                 void Camellia_Ekeygen( int n, int[] k, int[] e)//const int n, const Byte *k, Byte *e ) 
\{int[ t = new int[64];
                        int[] u = new int[20];
                         int i; 
                        if( n = 128){
                                for(i=0; i<16; i++) t[i] = k[i];
                                for(i=16; i<32; i++) t[i]=0;
 } 
                        else if( n == 192 ){
                                for(i=0; i<24; i++) t[i] = k[i];
                                for(i=24; i<32; i++) t[i] = (k[i-8]\wedge 0xff);
 } 
                        else if( n == 256 ){
                                for(i=0; i<32; i++) t[i] = k[i];
 } 
                         XorBlock( t, 0, t, 16, t, 32 ); 
                         Camellia_Feistel( t, 32, SIGMA, 0, t, 40 ); 
                         Camellia_Feistel( t, 40, SIGMA, 8, t, 32 ); 
                         XorBlock( t, 32, t, 0, t, 32 ); 
                         Camellia_Feistel( t, 32, SIGMA, 16, t, 40 ); 
                         Camellia_Feistel( t, 40, SIGMA, 24, t, 32 ); 
                        ByteWord(t, 0, u, 0);
                         ByteWord( t, 32, u, 4 ); 
                        if( n = 128){
                                for(i=0; i<26; i+=2){
```

```
RotBlock(u, KIDX1[i+0], KSFT1[i+0], u, 16); RotBlock( u, KIDX1[i+1], KSFT1[i+1], u, 18 ); 
                                    WordByte( u, 16, e, i*8 ); 
 } 
 } 
                      else{ 
                             XorBlock( t, 32, t, 16, t, 48 ); 
                             Camellia_Feistel( t, 48, SIGMA, 32, t, 56 ); 
                             Camellia_Feistel( t, 56, SIGMA, 40, t, 48 ); 
                             ByteWord( t, 16, u, 8 ); 
                             ByteWord( t, 48, u, 12 ); 
                            for(i=0; i<34; i+=2){
                                   RotBlock( u, KIDX2[i+0], KSFT2[i+0], u, 16);
                                   RotBlock( u, KIDX2[i+1], KSFT2[i+1], u, 18);
                                   WordByte(u, 16, e, (i<3));
 } 
 } 
 }
```

```
 ////////////////////////////////////////////////////////////////////// 
 ////////////////////////////////////////////////////////////////////////////////
```
void Camellia\_Decrypt( int n, int[] c, int cs, int[] e, int es, int[] p, int ps)//const int n, const Byte \*c, const Byte \*e, Byte \*p )

 $\{$ 

```
 int i; 
                       if( n = 128){
                                XorBlock( c, (cs+0), e, (es+192), p, (ps+0) ); 
 } 
                        else{ 
                                XorBlock( c, (cs+0), e, (es+256), p, (ps+0) ); 
                               for(i=2; i>=0; i-){
                                       Camellia_Feistel( p, (ps+0), e, (es+216+(i<<4)), p, (ps+8));
                                       Camellia_Feistel( p, (ps+8), e, (es+208+(i<<4)), p, (ps+0));
 } 
                                Camellia_FLlayer( p, (ps+0), e, (es+200), e, (es+192) ); 
 } 
                       for(i=2; i>=0; i-){
                               Camellia_Feistel( p, (ps+0), e, (es+152+(i \lt 4)), p, (ps+8));
                               Camellia_Feistel( p, (ps+8), e, (es+144+(i \lt 4)), p, (ps+0));
 } 
                        Camellia_FLlayer( p, (ps+0), e, (es+136), e, (es+128) ); 
                       for(i=2; i>=0; i-){
```

```
Camellia Feistel( p, (ps+0), e, (es+88+(i<<4)), p, (ps+8) );
                               Camellia_Feistel( p, (ps+8), e, (es+80+(i<4)), p, (ps+0));
 } 
                       Camellia_FLlayer(p, (ps+0), e, (es+72), e, (es+64));
                       for(i=2; i>=0; i-){
                               Camellia_Feistel( p, (ps+0), e, (es+24+(i<<4)), p, (ps+8));
                               Camellia_Feistel( p, (ps+8), e, (es+16+(i<<4)), p, (ps+0));
 } 
                       SwapHalf(p, ps);
                       XorBlock( p, (ps+0), e, (es+0), p, (ps+0));
 } 
                  /////////////////////////////////////////////////////////////////////////////////// 
                // CmlEC.cpp : コンソール アプリケーション用のエントリ ポイントの定義
                // 暗号文の HEX 表示用
               char toChar(int c)
\{if( c >= 0 && c <= 9) \|0\sim9\text{ k} if \|0\sim9\text{ k} return (char)( c + 0x30 ); // ASCII に変換して返す
                       else if( c \ge 10 & c \le 15) // 10 \sim 15 ならば
                               return (char)( c + 0x37 ); // A \sim F の ASCII を返す
```
else

}

////////////////////////////////////////////////////////////////////////////////////////////// // CmlDC.cpp : コンソール アプリケーション用のエントリ ポイントの定義 //////////////////////////

return ' ';

```
int CmlDC(String keyfn, String ctfn, String ptfn) // 引数へのポインタ
 { 
          File fkey; 
          int i,len; 
         byte[ c_klen = new byte[5];
         int[] pass1 = new int[64];
         byte[] pass2b = new byte[128];
          int j,k; 
         int[] exkey = new int[512];
                   //////////////////////////////// 
          int block; 
          int[] bufp; 
          int[] bufc; 
          byte[] bufbp; 
          byte[] bufbc; 
         int mesLength; // 平文長 (バイト)
         int lenp = 0;
```

```
File fin = new File(\text{ctfn});
                        fin.getParentFile().mkdir(); 
                        FileInputStream finst=null; 
                        try { 
                                finst = new FileInputStream(fin); 
                        } catch (FileNotFoundException e5) { 
                                // TODO 自動生成された catch ブロック
                                e5.printStackTrace(); 
 } 
                       File fout = new File(ptfn);
                        fout.getParentFile().mkdir(); 
                        FileOutputStream foutst=null; 
                        try { 
                                foutst = new FileOutputStream(fout); 
                        } catch (FileNotFoundException e5) { 
                                // TODO 自動生成された catch ブロック
                                e5.printStackTrace(); 
 } 
                       fkey = new File(keyfn); fkey.getParentFile().mkdir(); 
                        FileInputStream inkeyst=null; 
                        try { 
                                inkeyst = new FileInputStream(fkey); 
                                inkeyst.read(c_klen); 
                                inkeyst.read(pass2b); 
                        } catch (IOException e3) { 
                                // TODO 自動生成された catch ブロック
                                e3.printStackTrace(); 
                        }//127 
                       len = \text{atoi}(c_klen);for(i=0; i<len/8; i++){
                               j = pass2b[2 \cdot i];k = pass2b[2 * i + 1];if(j>=0x30 && j<=0x39) j = (j-0x30);
                                else{ 
                                       if(j>=0x41 && j<=0x46) j = (j-0x41+0x0A);
 } 
                               if(k>=0x30 && k<=0x39) k = (k-0x30);
                                else{ 
                                       if(k>=0x41 && k<=0x46) k = (k-0x41+0x0A);
 } 
                               pass1[i] = j*0x10 + k; } 
                       pass1[(int) (len/8)] = 0;
```

```
Camellia Ekeygen( len, pass1, exkey );
                  // 暗号文 
                  try { 
                       \text{int } \text{filelen} = \text{finst.} \text{available}();
                        int head = 4; 
                        mesLength = filelen; 
                       if(mesLength \leq 1024){
                             int rd = 0;
                              if(mesLength%16 != 0){ rd = 1;}
                              else\{ rd = 0\}block = (int) (mesLength/16 + rd);
                              bufp = new int[block*16 + 2];
                              bufc = new int[block*16 + 2];
                              bufbp = new byte[block*16 + 2];
                              bufbc = new byte[block*16 + 2];
                              // 暗文 
 try { 
                                     int rl = finst.read(bufbc, 0, mesLength); 
                                    for(i = 0; i < r]; i++){
                                         bufc[i] = butbc[i];if (bufc[i] < 0){
                                                int ll = bufbc[i];
if(1 < 0){
                                                      bufbc[i] \wedge = 0x80;
                                                      ll = \text{buffer}[i];11 += 0x80; } 
                                                bufc[i] = 11; } 
 } 
                              } catch (IOException e1) { 
                                    // TODO 自動生成された catch ブロック
                                     e1.printStackTrace(); 
 } 
                              // 復号化実行
                              for(i=0; i<b>block</b>; i++)\{ Camellia_Decrypt( len, bufc, (i*16), exkey, 0, 
                             //n=鍵長 bufc=暗号文 exkey=拡張鍵 bufp=平文
 } 
                              for(i=0; i<br/>slock*16 ; i++){
                                    bufbp[i] = (byte)bufp[i]; }
```
bufp, (i\*16));

```
 // 復号文を書き込む
                                 byte[] tmpch4 = new byte[4];
                                 tmpch4[0] = butbp[0];tmpch4[1] = butbp[1];tmpch4[2] = butbp[2];tmpch4[3] = butbp[3];int jj = 0;
                                 int tmp = 0;
                                 for (int p = 0; p < tmpch4.length; p++) {
                                        tmp = (int)(tmpch4[3-p] & 0xff);jj = (jj \ll 8) | tmp;
 } 
                                 lenp = jj;
                                 bufbp[lenp+head] = 0; try { 
                                         foutst.write(bufbp, head, lenp); 
                                  } catch (IOException e) { 
                                         // TODO 自動生成された catch ブロック
                                         e.printStackTrace(); 
 } 
                           else{ 
                                 int rd = 0;
                                 if(mesLength%16 != 0){ rd = 1;}
                                 else\{ rd = 0\}block = (int) (mesLength/16 + rd);
                                 \text{bufp} = \text{new int}[1024 + 2];\text{bufc} = \text{new int}[1024 + 2];bufbp = new byte[1024 + 2];
                                 bufbc = new byte[1024 + 2];
                                  int rBlen = block; 
                                 int r = 0;
 do{ 
                                         // 暗文
\text{try} \{int r = \text{first.read(blufbc}, 0, 1024);
                                              for(i =0; i<1024; i++){
                                                     bufc[i] = butbc[i]; } 
                                         } catch (IOException e1) { 
                                               // TODO 自動生成された catch ブロック
                                               e1.printStackTrace(); 
 } 
                                        if(rBlen >= 1024/16){ block = 1024/16; }
                                        if(rBlen < 1024/16){ block = (int) rBlen;}
                                         // 復号化実行
```

```
 29
```
}

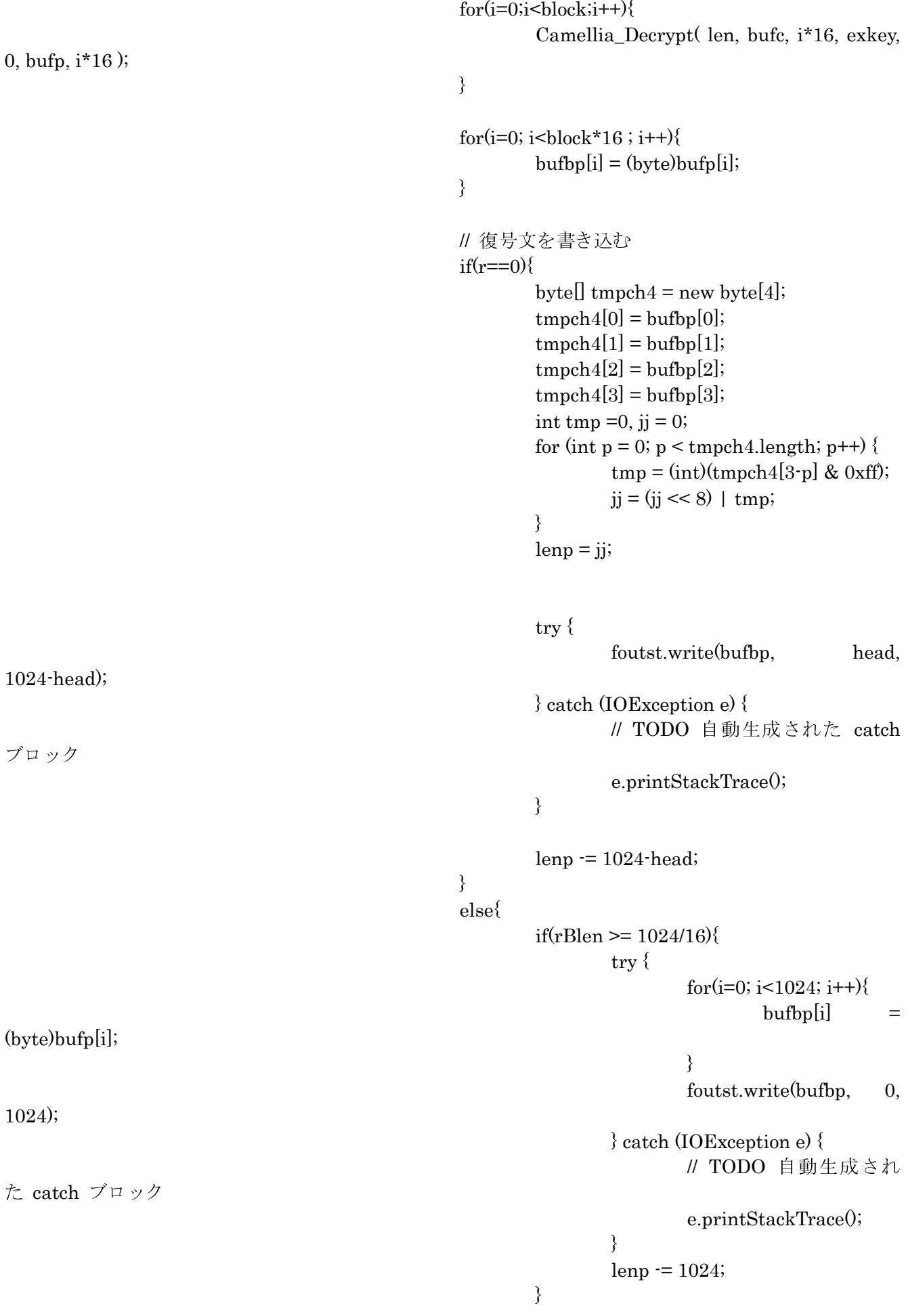

 else{  $\text{try} \ \{\ \text{f}$ for $(i=0; i<$ lenp;  $i++$ ){  $\text{bufbpli}$  = (byte)bufp[i]; } foutst.write(bufbp, 0, lenp); } catch (IOException e) { // TODO 自動生成され た catch ブロック e.printStackTrace(); }  $\{\}$  }  $r == 1;$  rBlen -= 1024/16; }while(rBlen>0); } if(inkeyst != null)  $\{$  try { inkeyst.close(); } catch (IOException e) { // TODO 自動生成された catch ブロック e.printStackTrace(); } }  $if(foutst != null)$  $\{$  try { foutst.close(); } catch (IOException e) { // TODO 自動生成された catch ブロック e.printStackTrace(); } }  $if(finst != null)$  $\{$  try { finst.close(); } catch (IOException e) { // TODO 自動生成された catch ブロック e.printStackTrace(); } } } catch (IOException e2) { // TODO 自動生成された catch ブロック

}

return 0;

}

 ////////////////////////////////////////////////////////////////////// ////////////////// AES DC ///////////////////////////////////////////

int BC, KC, ROUNDS;

 $\frac{1}{\pi}$  int s;

int[] Logtable =  $\{$ 

 0, 0, 25, 1, 50, 2, 26,198, 75,199, 27,104, 51,238,223, 3, 100, 4,224, 14, 52,141,129,239, 76,113, 8,200,248,105, 28,193, 125,194, 29,181,249,185, 39,106, 77,228,166,114,154,201, 9,120, 101, 47,138, 5, 33, 15,225, 36, 18,240,130, 69, 53,147,218,142, 150,143,219,189, 54,208,206,148, 19, 92,210,241, 64, 70,131, 56, 102,221,253, 48,191, 6,139, 98,179, 37,226,152, 34,136,145, 16, 126,110, 72,195,163,182, 30, 66, 58,107, 40, 84,250,133, 61,186, 43,121, 10, 21,155,159, 94,202, 78,212,172,229,243,115,167, 87, 175, 88,168, 80,244,234,214,116, 79,174,233,213,231,230,173,232, 44,215,117,122,235, 22, 11,245, 89,203, 95,176,156,169, 81,160, 127, 12,246,111, 23,196, 73,236,216, 67, 31, 45,164,118,123,183, 204,187, 62, 90,251, 96,177,134, 59, 82,161,108,170, 85, 41,157, 151,178,135,144, 97,190,220,252,188,149,207,205, 55, 63, 91,209, 83, 57,132, 60, 65,162,109, 71, 20, 42,158, 93, 86,242,211,171, 68, 17,146,217, 35, 32, 46,137,180,124,184, 38,119,153,227,165, 103, 74,237,222,197, 49,254, 24, 13, 99,140,128,192,247,112, 7};

int $[|$  Alogtable =  $\{$ 

 1, 3, 5, 15, 17, 51, 85,255, 26, 46,114,150,161,248, 19, 53, 95,225, 56, 72,216,115,149,164,247, 2, 6, 10, 30, 34,102,170, 229, 52, 92,228, 55, 89,235, 38,106,190,217,112,144,171,230, 49, 83,245, 4, 12, 20, 60, 68,204, 79,209,104,184,211,110,178,205, 76,212,103,169,224, 59, 77,215, 98,166,241, 8, 24, 40,120,136, 131,158,185,208,107,189,220,127,129,152,179,206, 73,219,118,154, 181,196, 87,249, 16, 48, 80,240, 11, 29, 39,105,187,214, 97,163, 254, 25, 43,125,135,146,173,236, 47,113,147,174,233, 32, 96,160, 251, 22, 58, 78,210,109,183,194, 93,231, 50, 86,250, 21, 63, 65, 195, 94,226, 61, 71,201, 64,192, 91,237, 44,116,156,191,218,117, 159,186,213,100,172,239, 42,126,130,157,188,223,122,142,137,128, 155,182,193, 88,232, 35,101,175,234, 37,111,177,200, 67,197, 84, 252, 31, 33, 99,165,244, 7, 9, 27, 45,119,153,176,203, 70,202, 69,207, 74,222,121,139,134,145,168,227, 62, 66,198, 81,243, 14, 18, 54, 90,238, 41,123,141,140,143,138,133,148,167,242, 13, 23, 57, 75,221,124,132,151,162,253, 28, 36,108,180,199, 82,246, 1};

 $int[] S = \{$ 

 99,124,119,123,242,107,111,197, 48, 1,103, 43,254,215,171,118, 202,130,201,125,250, 89, 71,240,173,212,162,175,156,164,114,192, 183,253,147, 38, 54, 63,247,204, 52,165,229,241,113,216, 49, 21, 4,199, 35,195, 24,150, 5,154, 7, 18,128,226,235, 39,178,117, 9,131, 44, 26, 27,110, 90,160, 82, 59,214,179, 41,227, 47,132, 83,209, 0,237, 32,252,177, 91,106,203,190, 57, 74, 76, 88,207, 208,239,170,251, 67, 77, 51,133, 69,249, 2,127, 80, 60,159,168, 81,163, 64,143,146,157, 56,245,188,182,218, 33, 16,255,243,210, 205, 12, 19,236, 95,151, 68, 23,196,167,126, 61,100, 93, 25,115, 96,129, 79,220, 34, 42,144,136, 70,238,184, 20,222, 94, 11,219, 224, 50, 58, 10, 73, 6, 36, 92,194,211,172, 98,145,149,228,121, 231,200, 55,109,141,213, 78,169,108, 86,244,234,101,122,174, 8, 186,120, 37, 46, 28,166,180,198,232,221,116, 31, 75,189,139,138, 112, 62,181,102, 72, 3,246, 14, 97, 53, 87,185,134,193, 29,158, 225,248,152, 17,105,217,142,148,155, 30,135,233,206, 85, 40,223, 140,161,137, 13,191,230, 66,104, 65,153, 45, 15,176, 84,187, 22};

int $[]$  Si = {

 82, 9,106,213, 48, 54,165, 56,191, 64,163,158,129,243,215,251, 124,227, 57,130,155, 47,255,135, 52,142, 67, 68,196,222,233,203, 84,123,148, 50,166,194, 35, 61,238, 76,149, 11, 66,250,195, 78, 8, 46,161,102, 40,217, 36,178,118, 91,162, 73,109,139,209, 37, 114,248,246,100,134,104,152, 22,212,164, 92,204, 93,101,182,146, 108,112, 72, 80,253,237,185,218, 94, 21, 70, 87,167,141,157,132, 144,216,171, 0,140,188,211, 10,247,228, 88, 5,184,179, 69, 6, 208, 44, 30,143,202, 63, 15, 2,193,175,189, 3, 1, 19,138,107, 58,145, 17, 65, 79,103,220,234,151,242,207,206,240,180,230,115, 150,172,116, 34,231,173, 53,133,226,249, 55,232, 28,117,223,110, 71,241, 26,113, 29, 41,197,137,111,183, 98, 14,170, 24,190, 27, 252, 86, 62, 75,198,210,121, 32,154,219,192,254,120,205, 90,244, 31,221,168, 51,136, 7,199, 49,177, 18, 16, 89, 39,128,236, 95, 96, 81,127,169, 25,181, 74, 13, 45,229,122,159,147,201,156,239, 160,224, 59, 77,174, 42,245,176,200,235,187, 60,131, 83,153, 97, 23, 43, 4,126,186,119,214, 38,225,105, 20, 99, 85, 33, 12,125};

int $[$  RC = {

 0x00,0x01,0x02,0x04,0x08,0x10,0x20,0x40,0x80, 0x1b,0x36,0x6c,0xd8,0xab,0x4d,0x9a,0x2f,0x5e, 0xbc,0x63,0xc6,0x97,0x35,0x6a,0xd4,0xb3,0x7d, 0xfa,0xef,0xc5};

static int $[$ [] shifts = {  ${0,1,2,3}$  $\{0,1,2,3\},\$  $\{0,1,2,3\},\$  ${0,1,2,4},$ 

```
\{0,1,3,4\}; static int[][] numrounds = { 
          {10,11,12,13,14}, 
         {1,11,12,13,14}{12,12,12,13,14},{13,13,13,14},{14,14,14,14,14} int mul(int a, int b) { 
         if(a!=0 && b!=0) return Alogtable[(Logtable[a] + Logtable[b])%255];
          else return 0; 
  } 
  void AddRoundKey(int[][] a, int[][] rk) { 
          int i, j; 
         for(i = 0; i < 4; i++)for(j=0;j<BC;j++) a[i][j] ^= rk[i][j];
  } 
  void SubBytes(int[][] a, int[] box){ 
          int i,j; 
         for(i=0; i<4; i++)for(j=0; j<BC; j++) a[i][j] = box[a[i][j]];
  } 
  void ShiftRows(int[][] a, int d){ 
         int[] tmp = new int[8];
          int i,j; 
         if(d==0){
                  for (i=1; i<4; i++){
                            for(j=0;j<BC;j++)tmp[j] = a[i][(j+shifts[BC-4][i]) % BC];for(j=0; j<BC; j++) a[i][j] = tmp[j]; } 
         } 
          else{ 
                  for (i=1; i<4; i++){
                            for(i=0; i<BC; i++)tmp[j] = a[i] [(BC+j\text{-}shifts[BC-4][i]) \otimes BC];for(j=0; j<BC; j++) a[i][j] = tmp[j];
 } 
         } 
  } 
  void MixColumns(int[][] a){
```

```
 34
```

```
int[[\vert] b = new int[4][8];
        int i,j; 
       for(j=0; j<BC; j++)for(i=0; i<4; i++)b[i][j] = \text{mul}(2, a[i][j])\land mul(3,a[(i+1) % 4][j])
                                     \wedge a[(i+2) % 4][j]
                                     \land a[(i+3) % 4][j];
       for(i=0; i<4; i++)for(j=0; j<BC; j++) a[i][j] = b[i][j];
 } 
 void InvMixColumns(int[][] a){ 
       int[[] b = new int[4][8];
        int i,j; 
       for(j=0; j<BC; j++)for(i=0; i<4; i++)b[i][j] = mul(0xe, a[i][j])\land mul(0xb, a[(i+1) % 4][j])
                           \land mul(0xd, a[(i+2) % 4][j])
                           \land mul(0x9, a[(i+3) % 4][j]);
       for(i=0;i<4;i++)for(j=0; j<BC; j++) a[i][j] = b[i][j]; } 
int KeyExpansion(int[][]k, int[][][]W){
       int i,j,t,RCpointer = 1;
       int[] tk = new int[4][8];
       for(j=0; j< KC; j++)for(i=0; i<4; i++)tk[i][j] = k[i][j];t = 0;for(j=0;(j<KC) && (t<(ROUNDS+1)*BC); j++, t++)
                 for(i=0;i<4;i++) W[t / BC][i][t % BC] = tk[i][j];
        while(t<(ROUNDS+1)*BC){ 
                 for(i=0; i<4; i++)tk[i][0] \sim = S[tk[(i+1)\%4][KC-1]];tk[0][0] \sim RC[RCpointer++];
                 if(KC \leq=6)for(j=1;j<KC;j++)for(i=0;i<4;i++) tk[i][j] ^= tk[i][j-1];
                  else{ 
                           for(j=1; j<4; j++)for(i=0;i<4;i++) tk[i][j] ^= tk[i][j-1];
                           for(i=0;i<4;i+1) tk[i][4] ^= S[tk[i][3]];
```

```
\operatorname{for}(j\text{=}5;j\text{<}K\mathrm{C};j\text{++})for(i=0;i<4;i++) tk[i][j] ^= tk[i][j-1];
 } 
                    for(j=0; (j<KC) && (t<(ROUNDS+1)*BC); j++, t++)
                             for(i=0; i<4; i++) W[t/BC][i][t%BC] = tk[i][j]; } 
          return 0; 
   } 
  int Decrypt(int[][] a, int[][][] rk) int r; 
          AddRoundKey(a,rk[ROUNDS]); 
           SubBytes(a,Si); 
          ShiftRows(a,1); 
          for(r=ROUNDS-1;r>0;r-) AddRoundKey(a,rk[r]); 
                    InvMixColumns(a); 
                    SubBytes(a,Si); 
                    ShiftRows(a,1); 
          } 
          AddRoundKey(a,rk[0]); 
          return 0; 
   } 
/////////////////////////////////////////////////////////////////////////// 
  int atoi( byte s[] ) {
               int i, n, sign; 
               for( i = 0; s[i] == ' ' ; i++ ) //先頭の空白を読み飛ばす
 ; 
              sign = (s[i] == '-') ? -1 : 1; //符号を保存する
              if( s[i] == '-' | | s[i] == '+') //符号を飛ばす
                    i++; 
              for( n = 0; i < s.length \cdot 2; i + + ) //s[i]が数字のあいだ、n へ
                   n = 10 * n + (s[i] - 0');
              return sign * n; ///符号を反映
          } 
   ///////////////////////////////////////////////////////////////// 
   //////////////////////////////////////////////////////////////////// 
   int aesdc(String keyfn, String ctfn, String ptfn) 
   { 
          int i,j,klen,blen; 
          int[[\parallela = new int[4][8];
         int[[\|[\|] \| \| = new int[14+1][4][8];
```
 $int[$ [] sk = new int[4][8]; byte $[] c_klen = new byte[5];$ 

```
 36
```
```
byte[ c blen = new byte[5];
    byte[] pass = new byte[127];
    byte[] dbuf = new byte[64];
int len=0, rlen = 0;
     int blen4;
```

```
 ///////////////////////////////////////////////////////////// 
           try {
```

```
// FileOutputStream foutst = openFileOutput(ptfn,MODE_PRIVATE); 
// FileInputStream finst = openFileInput(ctfn); 
                File fin = new File(\text{ctfn});
                 fin.getParentFile().mkdir(); 
                 FileInputStream finst=null; 
                 try { 
                         finst = new FileInputStream(fin); 
                 } catch (FileNotFoundException e5) { 
                         // TODO 自動生成された catch ブロック
                         e5.printStackTrace(); 
 } 
                File fout = new File(ptfn);
                 fout.getParentFile().mkdir(); 
                 FileOutputStream foutst=null; 
                 try { 
                         foutst = new FileOutputStream(fout); 
                 } catch (FileNotFoundException e5) { 
                         // TODO 自動生成された catch ブロック
                         e5.printStackTrace(); 
 } 
                 File fkey = new File(keyfn); 
                 fkey.getParentFile().mkdir(); 
                 FileInputStream inkeyst=null; 
                 try { 
                         inkeyst = new FileInputStream(fkey); 
                 } catch (FileNotFoundException e5) { 
                         // TODO 自動生成された catch ブロック
                         e5.printStackTrace(); 
 } 
                inkeyst.read(c_klen)//2 5 6 CR LF 5byte
                inkeyst.read(c_blen)//2 5 6 CR LF 5byte
                 inkeyst.read(pass);//127 
                klen = \text{atoi}(c \text{ } klen)/32;blen = \text{atoi}(c \text{~blen})/32;blen4 = (int)blen*4;KC = klen;
```

```
if(KC<4 | | 8 < KC)\{return (-1);
 } 
                BC = <i>blen</i>;if(BC < 4 | | 8 < BC){
                        return (-1);
 } 
                ROUNDS = numrounds[KC-4][BC-4]; char cl,cr; 
                int k = 0;
                for (j=0; j < KC; j++){
                        for(i=0; i<4; i++){
                                if(pass[k]>=0x30 && pass[k]<=0x39{cl = (char) (pass[k]\cdot0x30);}
                                else if(pass[k]>=0x41 && pass[k]<=0x46){cl = (char) (pass[k]-0x37);}
                                else if(pass[k]>=0x61 && pass[k]<=0x66){cl = (char) (pass[k]-0x57);}
                                else cl = 0;
                                if(pass[k+1]>=0x30 && pass[k+1]<=0x39){cr = (char)
{\rm (pass[k+1]-0x30)}else if(pass[k+1]>=0x41 && pass[k+1]<=0x46){cr = (char)
{\rm (pass[k+1]-0x37)}else if(pass[k+1]>=0x61 && pass[k+1]<=0x66){cr = (char)
{\rm (pass[k+1]-0x57)}else cr = 0;
                                sk[i][j] = ((cl \le 4) | (cr));k == 2;
 } 
 } 
                 KeyExpansion(sk,rk); 
                s = 4;//sizeof(unsigned int);
                rlen = \text{finst}. available();
                 len = finst.read(dbuf, 0, blen4); 
                 rlen -= len; 
                 // decrypt the top 16 bytes of the buffer 
                k=0;
                for(i=0; j<BC; j++){
                        for(i=0;i<4;i++){
                                int ll = dbuf[k];
                                if(11<0){
                                         dbuf[k] \textdegree = 0 \times 80;
                                        ll = dbuf[k];
                                         11 + 0x80;
 } 
                                a[i][j] = 11; k++; 
 }
```

```
 } 
                Decrypt(a,rk); 
                // write the IV and the encrypted file bytes 
               k=0;
               for(j=0,j<BC,j++){
                       for(i=0; i<4; i++){
                               dbuff[k] = (byte) a[i][j];k++; } 
 } 
               int wlen;// = *((unsigned int*)dbuf);
               int jj = 0, tmp;
               byte[] tmpch4 = new byte[4];
               tmpch4[0] = dbuf[0];tmpch4[1] = dbuf[1];tmpch4[2] = dbuf[2];tmpch4[3] = dbuf[3];for (int p = 0; p < tmpch4.length; p++) {
                       tmp = (int)(tmpch4[3-p] & 0xff);jj = (jj \ll 8) | tmp;
 } 
               wlen = jj;
               if(wlen \leq blen4-s){
                        try { 
                                foutst.write(dbuf, s, wlen); 
                        } catch (IOException e) { 
                                // TODO 自動生成された catch ブロック
                                e.printStackTrace(); 
 } 
 } 
                else{ 
                       wlen = blen4-s;
                        try { 
                                foutst.write(dbuf, s, (int) (blen4-s)); 
                        } catch (IOException e) { 
                                // TODO 自動生成された catch ブロック
                                e.printStackTrace(); 
 } 
 } 
               if( rlen \leq 1 blen4 && rlen>0)
                { // if the original file length is less than or equal to 16 bytes 
                        // read the bytes of the file and verify length 
                        try { 
                                len = finst.read(dbuf, 0, blen4); 
                                rlen -= len; 
                        } catch (IOException e) {
```

```
 39
```

```
 // TODO 自動生成された catch ブロック
                         e.printStackTrace(); 
 } 
                  k=0;
                  for(j=0; j<BC; j++){
                        for(i=0,i<4,i++){
                              int ll = dbuf[k];
                              if(ll<0){
                                    dbuf[k] \wedge = 0x80;
                                    ll = dbuf[k];
                                    11 + 50 \times 80;
 } 
                              a[i][j] = 11;k++; } 
 } 
                   Decrypt(a,rk); 
                  k=0;
                  for(j=0; j<BC; j++){
                        for(i=0; i<4; i++){
                              dbuf[k] = (byte) a[i][j];k++; } 
 } 
                   try { 
                         foutst.write(dbuf, 0, wlen); 
                  } catch (IOException e) { 
                         // TODO 自動生成された catch ブロック
                         e.printStackTrace(); 
 } 
            else 
                   int fab; 
                  fab = \text{first}. available();
                   while( rlen>0 && fab>0) 
\{ // input a block and reduce the remaining byte count 
                         try { 
                               len = finst.read(dbuf, 0, blen4); 
                               rlen -= len; 
                         } catch (IOException e1) { 
                               // TODO 自動生成された catch ブロック
                               e1.printStackTrace(); 
 } 
                         if(len>0){
```
 $\{$ 

```
 try { 
                              fab = \text{first}.available();
                          } catch (IOException e) { 
                               // TODO 自動生成された catch ブロック
                               e.printStackTrace(); 
 } 
 } 
                     // verify the length of the read operation 
                    if(len !=blem4) return -1; 
                     // decrypt input buffer 
                    k=0;
                    for(j=0; j<BC; j++){
                         for(i=0; i<4; i++)\{int ll = dbuf[k];
                              if(ll<0){
                                    dbuf[k] \wedge = 0x80;
                                    ll = dbuf[k];
                                   11 + 0x80;
 } 
                              a[i][j] = 11;k++; } 
 } 
                     Decrypt(a,rk); 
                    k=0;for(j=0; j<BC; j++){
                         for(i=0;i<4;i++){
                              dbuf[k] = (byte) a[i][j];k++; } 
 } 
                     if(wlen < blen4){ 
 try { 
                               foutst.write(dbuf, 0, wlen); 
                          } catch (IOException e) { 
                               // TODO 自動生成された catch ブロック
                               e.printStackTrace(); 
 } 
                          break; 
 } 
                     else{ 
                          try { 
                               foutst.write(dbuf, 0, blen4); 
                          } catch (IOException e) { 
                               // TODO 自動生成された catch ブロック
```

```
 e.printStackTrace(); 
 } 
 } 
                       if(wlen > blen4){wlen = blen4;}
 } 
 } 
            if(inkeyst != null) 
\{ try { 
                        inkeyst.close(); 
                  } catch (IOException e) { 
                        // TODO 自動生成された catch ブロック
                        e.printStackTrace(); 
 } 
 } 
           if(foutst != null)\{ try { 
                        foutst.close(); 
                  } catch (IOException e) { 
                        // TODO 自動生成された catch ブロック
                        e.printStackTrace(); 
 } 
 } 
           if(finst != null)\{ try { 
                        finst.close(); 
                  } catch (IOException e) { 
                        // TODO 自動生成された catch ブロック
                        e.printStackTrace(); 
 } 
 } 
      }catch (FileNotFoundException e2) { 
            // TODO 自動生成された catch ブロック
            e2.printStackTrace(); 
      } catch (IOException e2) { 
            // TODO 自動生成された catch ブロック
            e2.printStackTrace(); 
      return 0;
```

```
 }
```
//////////////////////////////////////////////////////////////////////

//////////////////// Bmp56DC ///////////////////////////////////////////////////////// public void bmp56dc(String keyfn, String srcfn, String dstfn) // 復号化

```
{
```

```
 int nsize, fsize; 
          int j, k, jj; 
          int i, mn; 
         byte tmpch4[] = new byte[4];
         byte tmprbuf2[ = new byte[2];
         byte tmprbuf1[] = new byte[1];
         byte key[] = new byte[64];//32];
         byte bmpHeader54[] = new byte[54];
          int q; 
          int tmp; 
//////////////////////////////////// for 56 version
         kev[0] = 0x31;key[1] = 0x32;key[2] = 0x33;key[3] = 0x34;key[4] = 0x35;key[5] = 0x36;key[6] = 0x37;
```

```
mn = 7;
//////////////////////////////////////////////////
```

```
 try { 
// FileOutputStream writer2 = openFileOutput(dstfn,MODE_PRIVATE); 
\mathcal{U} FileInputStream in2 = openFileInput(srcfn);
// FileOutputStream foutst = openFileOutput(ptfn,MODE_PRIVATE); 
// FileInputStream finst = openFileInput(ctfn); 
               File fin = new File(srefn); fin.getParentFile().mkdir(); 
                FileInputStream in2=null; 
                try { 
                       in2 = new FileInputStream(fin); 
                } catch (FileNotFoundException e5) { 
                       // TODO 自動生成された catch ブロック
                       e5.printStackTrace(); 
 } 
               File fout = new File(dstfn);
                fout.getParentFile().mkdir(); 
                FileOutputStream writer2=null; 
                try { 
                        writer2 = new FileOutputStream(fout); 
                } catch (FileNotFoundException e5) { 
                       // TODO 自動生成された catch ブロック
                        e5.printStackTrace(); 
 }
```

```
if(in2.available() > 0){
                         in2.read(bmpHeader54); 
 } 
                if(in2.available() > 0){
                         in2.read(tmpch4); 
 } 
                jj = 0;for (int p = 0; p < tmpch4.length; p++) {
                        tmp = (int)(tmpch4[3-p] & 0xff);jj = (jj \ll 8) | tmp;
 } 
                j = ji^{(i)}(ji>>16);nsize = j & 0x0000ffff;
                if(in2.available() > 0){
                         in2.read(tmpch4); 
 } 
                ji = 0;for (int p = 0; p < tmpch4.length; p++) {
                        tmp = (int)(tmpch4[3-p] & 0xff);jj = (jj \ll 8) | tmp;
 } 
                j = jj^{\wedge}(jj>>>16);k = j \& 0x0000ffff;
                nsize = nsize + (k \leq 16);if(in2.available() > 0){
                         in2.read(tmpch4); 
 } 
                ji = 0;for (int p = 0; p < tmpch4.length; p++) {
                    jj = (jj \ll 8) | (tmpch4[3-p] & 0xff);
 } 
                j = jj^{\wedge}(jj>>>16);fsize = j \& 0x0000ffff;
                if(in2.available() > 0){
                         in2.read(tmpch4); 
 } 
                ji = 0;for (int p = 0; p < tmpch4.length; p++) {
                    jj = (jj << 8) | (tmpch4[3-p] & 0xff);
 } 
                j = jj^{\wedge}(jj>>>16);k = j \& 0x0000ffff;
                fsize = fsize + (k \leq 16);
```

```
byte pfName[] = new byte[nsize + 8];
```

```
for(i=0; i<nsize/2; i++){
                       if(in2.available() > 0){
                                 in2.read(tmpch4); 
 } 
                       ji = 0;for (int p = 0; p < tmpch4.length; p++) {
                            jj = (jj << 8) | (tmpch4[3-p] & 0xff); 
 } 
                       j = jj^{\wedge}(jj>>16);k = j \& 0x0000ffff;
                       pfName[2^*i] = (byte)(k \ge 8);pfName[2*i+1] = (byte)(k&0x000000ff); } 
               for(i=nsize/2; i<(nsize+5)/2; i++\}{
                       pfName[2*<sub>i</sub>] = 0; // (Byte) null;pfName[2* i+1] = 0; // (Byte) null; } 
               if(nsize%2 = 0){
                       if(in2.available() > 0){
                                 in2.read(tmpch4); 
 } 
 } 
               if(nsize%2 == 1}{
                       if(in2.available() > 0){
                                 in2.read(tmpch4); 
 } 
                       ii = 0;for (int p = 0; p < tmpch4.length; p++) {
                           jj = (jj \ll 8) | (tmpch4[3-p] & 0xff);
 } 
                       j = jj^{\wedge}(jj>>16);k = j \& 0x0000ffff;
                       pfName[nsize-1] = (byte)(k>>8); } 
               for(i=0; i \leq f size; i+=2)q = fsize \cdot i \cdot 2;
                       if(q \ge 0){
                                if(4 \equiv \text{in2.read}(\text{tmpch4})){
                                       jj = 0;for (int p = 0; p < tmpch4.length; p++) {
                                           jj = (jj << 8) | (tmpch4[3-p] & 0xff);
 } 
                                       j = i<sup>j</sup>(i<sup>j</sup>>16);k = j \& 0x0000ffff;
                                        tmprbuf2[0] = (byte)(k>>8);
                                        tmprbuf2[0] \sim = (byte)key[(i/2)%mn];
                                        tmprbuf2[1] = (byte)(k&0x000000f);
```

```
tmprbuf2[1] \sim = (byte)key[(i/2)%mn];
                                        writer2.write(tmprbuf2); 
 } 
 } 
                       if(q < 0){ \frac{1}{q} q==-1
                               if(4 \equiv \text{in2.read}(\text{tmpch4})){
                                       ji = 0;for (int p = 0; p < tmpch4.length; p++) {
                                           jj = (j \le 8) | (tmpch4[3-p] & 0xff);
 } 
                                       j = jj^{\wedge}(jj>>16);k = j \& 0x0000ffff;
                                       tmprbuf1[0] = (byte)(k>>8);
                                       tmprbuf1[0] \sim = (byte)key[(i/2)%mn];
                                        writer2.write(tmprbuf1); 
 } 
 } 
 } 
                 writer2.flush(); 
        if (writer2!= null)
                        writer2.close(); 
               if (in2 != null) in2.close(); 
        } catch (FileNotFoundException e) { 
        e.printStackTrace(); 
     }catch (IOException e) { 
                System.out.println("添付ファイルの保存に失敗しました。" + e); 
        } finally { 
        } 
public static void copyTransfer(String srcPath, String destPath) 
     throws IOException { 
     FileChannel srcChannel = new 
        FileInputStream(srcPath).getChannel();
     FileChannel destChannel = new 
         FileOutputStream(destPath).getChannel(); 
     try { 
        srcChannel.transferTo(0, srcChannel.size(), destChannel);
    } finally { 
        srcChannel.close(); 
         destChannel.close();
```

```
 } 
} 
private void cancelreturn() {
     finish();
```

```
}
```
public void mailviewattach() {//指定された添付ファイルの復号化、保存

 MailViewAttachData mailviewattachData = new MailViewAttachData(idvaf , idtxtaf, fnamelist, fpathlist, fname, fpath);

> Intent i = new Intent(this, yu.com.pcs.jp.sumaho.cg5mail.MailViewAttachActivity.class); i.putExtra("mailviewattachData", mailviewattachData); this.startActivityForResult(i, 1);

}

```
public void returnmail\left( \right)
```
 MailData mailData2 = new MailData(idv , idtxt, attach, subject, addressfrom, addressto, date, size , priority , read, state, messagenum, flag, xmailer,

alldata);

 Intent i = new Intent(this, yu.com.pcs.jp.sumaho.cg5mail.MailRetEditActivity.class); i.putExtra("mailData2", mailData2); this.startActivityForResult(i, 2);

}

## @Override

protected void onActivityResult(int requestCode, int resultCode, Intent data) { super.onActivityResult(requestCode, resultCode, data);

```
int ret = 0;
int encrypt = 0;
int oi_ingroup = 0;
 String oc_encsoft = ""; 
 String oc_enckey = ""; 
String buf2 = addressfrom;String buf3 = "";String dcp1 = dcprgl;
String dck1 = getMount sd() + "/" + dckey1;String dep2 = deprg2;
String dck2 = getMount_s d0 + "l" + dckey2;String dep3 = deprg3;
String dck3 = getMount_s d() + "l" + dckey3;String dep4 = deprg4;String dck4 = getMount\_sd0 + "l" + dckey4;String dep5 = deprg5;
String \text{dck5} = \text{getMount\_sd}() + \frac{1}{\sqrt{1 + \text{dckey5}}};
```
int iprg $1 = 0$ ;

```
String kf1 = \dots;
String pt1 ="";
String ct1 ="";
 FileInputStream in5 = null; 
 FileOutputStream writer5 = null;
```

```
 if (requestCode == 1 && resultCode == RESULT_OK) {//添付ファイル復号化と SD カードへの保存
                Bundle bundle = data.getExtras();
                 idvaf = bundle.getInt("key.idvaf"); 
                 idtxtaf = bundle.getString("key.idtxtaf"); 
                 fnamelist = bundle.getStringArrayList("key.fnamelist"); 
                 fpathlist = bundle.getStringArrayList("key.fpathlist"); 
                 fname = bundle.getString("key.fname"); 
                 fpath = bundle.getString("key.fpath"); 
                // サブディレクトリの作成
                 String fullDirName = ""; 
                fullDirName = getMount_s d() + "/attack";
                 File dir = new File(fullDirName); 
               if (ldir.exists() {
                     dir.mkdirs(); 
 } 
                // 作業用サブディレクトリの作成
                fullDirName = getMount_s d() + "/dcws"; dir = new File(fullDirName); 
                if (ldir.exists() {
                     dir.mkdirs(); 
 } 
                fullDirName = getMount sd() + "/dcws/dc0";dir = new File(fullDirName);if (ldir.exists() {
                     dir.mkdirs(); 
 } 
               fullDirName = getMount_s d() + "/dcws/dc1"; dir = new File(fullDirName); 
               if (ldir.exists() {
                     dir.mkdirs(); 
 } 
                fullDirName = getMount sd() + "/dcws/dc2"; dir = new File(fullDirName); 
               if (ldir.exists() {
                     dir.mkdirs(); 
 } 
               fullDirName = getMount_s d() + "/dcws/dc3"; dir = new File(fullDirName); 
               if (ldir.exists() {
                     dir.mkdirs();
```

```
fullDirName = getMount sd() + "/dcws/dc4";
```

```
 dir = new File(fullDirName); 
                if (ldir.exists() {
                     dir.mkdirs(); 
 } 
                fullDirName = getMount_s d() + "/dcws/dc5"; dir = new File(fullDirName); 
                if (ldr.exists() {
                     dir.mkdirs(); 
 } 
                String dcpath0 = getMount\_sd0 + "/dcws/dc0/";
                String dcpath1 = getMount sd() + "/dcws/dc1";
                String dcpath2 = getMount_s d() + "/dcws/dc2/";String dcpath3 = getMount sd() + "/dcws/dc3/";String dcpath4 = getMount_s d() + "/dcws/dc4/";String dcpath5 = getMount\_sd() + "/dcws/dc5/";
                dcpath0 += fname;
                dcpath1 += fname;
                dcpath2 += fname;
                dcpath3 += fname;
                dcpath4 += fname;
                dcpath5 += fname;
// incfst.close(); 
                 try{ 
// copyTransfer(fname, dcpath5); 
                File fout = new File(dcpath5);
                 fout.getParentFile().mkdir(); 
                 FileOutputStream writer6 = new FileOutputStream(fout); 
                 in5 = openFileInput(fname); 
                 while(in5.available()>0){ 
                        int ib = in5.read(tmpb);
                         writer6.write(tmpb,0,ib); 
 } 
                 in5.close(); 
                 writer6.close(); 
                if((dcp5.length()>0)&&(dck5.length()>0)){
                        selectfunc(dcp5, dck5, dcpath5, dcpath4);
                 }else{ 
                         copyTransfer(dcpath5,dcpath4); 
 } 
                if((dcp4.length()>0)&&(dck4.length()>0)){
                        selectfunc(dcp4, dck4, dcpath4, dcpath3);
                 }else{ 
                         copyTransfer( dcpath4, dcpath3); 
 } 
                if((dcp3.length()>0)&&(dck3.length()>0)}
                        selectfunc(dcp3, dck3, dcpath3, dcpath2);
                 }else{
```

```
 49
```

```
 copyTransfer( dcpath3, dcpath2); 
 } 
                if((dcp2.length()>0)&&(dck2.length()>0)){ 
                               selectfunc(dcp2, dck2, dcpath2, dcpath1);
                }else{ 
                        copyTransfer( dcpath2, dcpath1); 
 } 
                if((dcp1.length()>0)&&(dck1.length()>0)){ 
                       selectfunc(dcp1, dck1, dcpath1, dcpath0);
                }else{ 
                        copyTransfer( dcpath1, dcpath0); 
 } 
               fullDirName = getMount sd() + "/attack" + frame; copyTransfer( dcpath0, fullDirName); 
                }catch(Exception e) { 
 } 
                Toast.makeText(this, 
              String.format(" フ ァ イ ル %s を 、 sdcard-attachdc に 保 存 し ま し た 。 ", 
bundle.getString("key.fname")), 
              Toast.LENGTH_SHORT).show(); 
          } 
   if (requestCode == 2 && resultCode == RESULT_OK) {//メール返信結果処理
        Bundle bundle = data.getExtras();
             /* 
     Toast.makeText(this, 
      String.format("こんにちは、%s さん!", bundle.getString("key.name")), 
      Toast.LENGTH_SHORT).show(); 
          */
```
 } }

package yu.com.pcs.jp.sumaho.cg5mail;

import yu.com.pcs.jp.sumaho.cg5mail.R;

import java.io.File; import java.util.ArrayList; import java.util.HashMap; import java.util.List;

import java.util.Map; import java.util.Random;

import android.app.Activity; import android.content.ContentValues; import android.content.Intent; import android.database.Cursor; import android.database.sqlite.SQLiteCursor; import android.database.sqlite.SQLiteDatabase; import android.os.Bundle; import android.os.Environment; import android.view.Menu; import android.view.View; import android.view.View.OnClickListener; import android.widget.ExpandableListView; import android.widget.ExpandableListView.OnChildClickListener; import android.widget.AdapterView; import android.widget.ArrayAdapter; import android.widget.Button; import android.widget.ListView; import android.widget.ExpandableListView.OnGroupClickListener; import android.widget.SimpleExpandableListAdapter; import android.widget.TextView; import android.widget.Toast;

public class MailViewAttachActivity extends Activity {

 // private AttachDatabaseHelper attachhelper = null; int i;

Integer idvaf  $= 0$ ; String idtxtaf = "0"; ArrayList<String> fnamelist;// = new ArrayList<String>(); ArrayList<String> fpathlist;// = new ArrayList<String>(); String fname; String fpath; private ListView listview;

String savestr = "";

 @Override protected void onCreate(Bundle savedInstanceState) { super.onCreate(savedInstanceState); setContentView(R.layout.activity\_mail\_view\_attach);

 MailViewAttachData attachData = (MailViewAttachData)getIntent().getSerializableExtra("mailviewattachData");

> idvaf = attachData.getIdv();  $id$ txtaf = attachData.getIdtxt $()$ ;

```
fnamelist = attachData.getFNameList();
                fpathlist = attachData.getFPathList();
                 fname = attachData.getFName(); 
                fpath = attachData.getFPath(); listview = (ListView)findViewById(R.id.elvat);
             //アダプターの作成
         final ArrayAdapter<String> arrayadapter = new ArrayAdapter<String> 
              (this, android.R.layout.simple_list_item_1,fnamelist); 
                 //アダプターをリストビューにセット
                 listview.setAdapter(arrayadapter); 
                 listview.setOnItemClickListener( 
                 new AdapterView.OnItemClickListener() { 
                 public void onItemClick(AdapterView<?> av, 
                                  View view, int position, long id){ 
                         savestr = (String)((TextView)view).getText(); 
 // arrayadapter.remove((String)((TextView)view).getText()); 
 } 
 } 
        ); 
       Button \, \text{btn1} = (Button) \, \text{findViewById}(R.id.\text{btn1}); btn1.setOnClickListener(new OnClickListener() {
                    @Override//もどる
                    public void onClick(View v) { 
                            onCancel(); 
 } 
            }); 
           Button btn2 = (Button) findViewById(R.id.btn2); btn2.setOnClickListener(new OnClickListener() {
                    @Override//保存
                    public void onClick(View v) { 
                            onSave(); 
 } 
            }); 
        } 
 private void onCancel() {//一覧終了
          Intent data = new Intent();
     Bundle bundle = new Bundle();
      bundle.putInt("key.idvaf", idvaf); 
      bundle.putString("ket.idtxtaf", idtxtaf); 
      bundle.putStringArrayList("key.fnamelist",fnamelist); 
      bundle.putStringArrayList("key.fpathlist",fpathlist); 
      bundle.putString("key.fname",fname); 
      bundle.putString("key.fpath", fpath);
```

```
 52
```

```
 data.putExtras(bundle); 
       // setResult() で bundle を載せた 
       // 送る Intent data をセットする 
       // 第一引数は…Activity.RESULT_OK, 
       // Activity.RESULT_CANCELED など 
       setResult(RESULT_CANCELED, data); 
       // finish() で終わらせて 
       // Intent data を送る 
      finish();
   } 
   private void onSave() {//一覧終了
          Intent data = new Intent();
      Bundle bundle = new Bundle();
       bundle.putInt("key.idvaf", idvaf); 
       bundle.putString("ket.idtxtaf", idtxtaf); 
       bundle.putStringArrayList("key.fnamelist",fnamelist); 
       bundle.putStringArrayList("key.fpathlist",fpathlist); 
       bundle.putString("key.fname",savestr); 
       bundle.putString("key.fpath", fpath); 
       data.putExtras(bundle); 
       // setResult() で bundle を載せた 
       // 送る Intent data をセットする 
       // 第一引数は…Activity.RESULT_OK, 
       // Activity.RESULT_CANCELED など 
       setResult(RESULT_OK, data); 
       // finish() で終わらせて 
       // Intent data を送る 
      finish();
   } 
} 
package yu.com.pcs.jp.sumaho.cg5mail; 
import java.io.Serializable; 
import java.util.ArrayList; 
import java.util.List; 
public class MailViewAttachData implements Serializable { 
         // シリアライズバージョン ID 
         private static final long serialVersionUID = 212993500286484661L;
```
// 各データ

```
Integer idvaf = 0;
 String idtxtaf = "0"; 
 ArrayList<String> fnamelist = new ArrayList<String>(); 
 ArrayList<String> fpathlist = new ArrayList<String>(); 
 String fname = "fname"; 
 String fpath = "fpath";
```

```
 /** 
 * コンストラクタでデータを保存
 */
```
 public MailViewAttachData(Integer idv , String idtxt, ArrayList<String> fnamelist, ArrayList<String> fpathlist,

```
 String fname, String fpath){ 
             this.idvaf = idv;this.idtxt = idtxt;this: fnamelist = fnamelist;
              this.fpathlist = fpathlist; this.fname = fname; 
              this.fpath = fpath; } 
     /** 
      * ゲッター
      * @return 
      * @return 保存されているデータ
      */ 
    public Integer getIdv\theta {
              return idvaf; 
     } 
    public String getIdtxt0 {
              return idtxtaf; 
     } 
     public ArrayList<String> getFNameList() { 
              return fnamelist; 
     } 
     public ArrayList<String> getFPathList() { 
              return fpathlist; 
     } 
    public String getFName() {
              return fname; 
     } 
     public String getFPath() { 
              return fpath; 
     } 
     /** 
      * セッター
      */ 
 public void setIdv(Integer idvaf) { 
             this.idvaf = i \frac{dv}{dt};
```

```
 } 
         public void setIdtxt(String idtxtaf) { 
                  this.idtxtaf = idtxtaf; 
         } 
         public void setFNameList(ArrayList<String> fnamelist) { 
                 this: framelist = framelist;
         } 
         public void setFPathList(ArrayList<String> fpathlist) { 
                 this.fpathlist = fpathlist; } 
         public void setFName(String fname) { 
                  this.fname = fname; 
 } 
         public void setFPath(String fpath) { 
                 this.fpath = fpath;
         }
```

```
}
```
package yu.com.pcs.jp.sumaho.cg5mail;

import yu.com.pcs.jp.sumaho.cg5mail.ListItem; import yu.com.pcs.jp.sumaho.cg5mail.MyListAdapter; import yu.com.pcs.jp.sumaho.cg5mail.R;

import java.io.IOException; import java.util.ArrayList; import java.util.Enumeration; import java.util.Properties; import java.util.Random;

import javax.mail.Address; import javax.mail.Authenticator; import javax.mail.BodyPart; import javax.mail.Folder; import javax.mail.Header; import javax.mail.Message; import javax.mail.MessagingException; import javax.mail.Multipart; import javax.mail.PasswordAuthentication; import javax.mail.Session; import javax.mail.Store; import javax.mail.internet.MimeUtility;

import android.app.Activity; import android.content.ContentValues; import android.content.Intent; import android.database.Cursor; import android.database.sqlite.SQLiteDatabase; import android.os.Bundle; import android.os.Environment;

import android.util.Log; import android.view.GestureDetector; import android.view.GestureDetector.SimpleOnGestureListener; import android.view.Menu; import android.view.MenuItem; import android.view.MotionEvent; import android.view.View; import android.widget.AdapterView; import android.widget.ListView; import android.widget.Toast; public class MainActivity extends Activity {

 private MailDatabaseHelper mailhelper = null; private InitDatabaseHelper initdatahelper = null; Integer  $dc = 0$ ;

Integer dmc  $= 2$ ; Integer dcount  $= 0$ ;

 Integer ia, ip; String sa, sp; ArrayList<Integer> iarray = new ArrayList<Integer>(); ArrayList<String> sarray = new ArrayList<String>();

 ////////////////////////////////////////////// // Integer idv ; //String idtxt; String userid ; String address ; String password; String imaphost; String imapport; String smtphost; String smtpport; String pophost; String popport; String download; String memo ; Integer totald $= 0$ ; //////////////////////////////////

 private GestureDetector gestureDetector; private View.OnTouchListener gestureListener; /////////////////////////////////////

Integer  $idv = 0$ ; String idtxt= "0"; String attach = "attach"; String subject = "subject"; String addressfrom = "addressfrom"; String addressto = "addressto"; String date = "date"; Integer size  $= 0$ ;

```
 String priority = "priority"; 
 String read = "read"; 
 String state = "state"; 
 Integer messagenum = 0; 
String flag = "flag"; String xmailer = ""; 
byte[] alldata = null;
Integer i = 0;
Integer j = 0;
 @Override 
 public void onCreate(Bundle savedInstanceState) {
   super.onCreate(savedInstanceState); 
  setContentView(R.layout.activity_main);
  mail helper = new MailDatabaseHelper(this);SQLiteDatabase maildb = mailhelper.getWritableDatabase();
   maildb.delete("mailTbl",null,null); 
    /////////////////////////////////////// 
  init data helper = new InitDatabaseHelper(this); StringBuilder sql = new StringBuilder(); 
   sql.append(" SELECT"); 
   sql.append(" id"); 
   sql.append(" ,idtxt"); 
   sql.append(" ,userid"); 
   sql.append(" ,address"); 
   sql.append(" ,password"); 
   sql.append(" ,imaphost"); 
   sql.append(" ,imapport"); 
   sql.append(" ,smtphost"); 
   sql.append(" ,smtpport"); 
   sql.append(" ,pophost"); 
   sql.append(" ,popport"); 
   sql.append(" ,download"); 
   sql.append(" ,memo"); 
   sql.append(" ,totaldl"); 
   sql.append(" FROM initTbl;"); 
  SQLiteDatabase initdb = initdatahelper.getReadableDatabase();
       Cursor cursor = initdb.rawQuery(sql.toString(), null);
  cursor.move(1); <br>
and the matrix and the different different different different different different different different different different different different different different different different different different
  idv = \text{cursor.getPosition}();
  idtxt = cursor.getString(1);userid = cursor.getString(2);
  address = cursor.getString(3);password = cursor.getString(4);imaphost = cursor.getString(5);imapport = cursor.getString(6);smtphot = cursor.getString(7);smtpport = cursor.getString(8);pophost = cursor.getString(9);
```

```
 57
```

```
popport = cursor.getString(10);download = cursor.getString(11);\text{memo} = \text{cursor.getString}(12);totaldl = cursor.getInt(13); initdb.close(); 
     dmc = Integer.parseInt(download); 
     //////////////////////////////////////////////////// 
          final String IMAPHOST = imaphost; 
          final String USERADDR = address; 
          final String PASSWORD = password; 
         Properties properties = System.getProperties();
         Session session = Session.getInstance(properties, null);
          Store store = null; 
         maildb = mailhelper.getWritebleDatabase();
         ContentValues cv = new ContentValues();/////////////////////////////////////////////////////////// 
ip = -1;for(i=0; i < sarray.size(i); i++\}{
sa = \text{sarray.get}(i);if(sa.equals(address)){ 
ip = i;} 
ia = iarray.get(ip);} 
if(ip = -1){
ip =sarray.size();
ia = 0;sarray.add(address); 
iarray.add(ia);
} 
/////////////////////////////////////////////////////////// 
         try { 
         store = session.getStore("imaps"); 
         store.connect(IMAPHOST, USERADDR, PASSWORD); 
         // 通常の受信フォルダにアクセスる場合は以下固定
         //Folder folder = store.getFolder("INBOX"); 
         // IMAP の場合はラベル名を指定すればそのラベルのメールが取得出来る
         // (POP3 の場合はエラーが発生します) 
          Folder folder = store.getFolder("INBOX"); 
          folder.open(Folder.READ_ONLY); 
          Integer mc = folder.getMessageCount(); 
        Message[] messages;
         if(mc \langle dmc){
                 message = folder.getMessage(1, mc); }else{ 
                  messages = folder.getMessages(mc-dmc+1, mc); 
         } 
         dcount += 1;
```

```
 58
```

```
Address<sup>[]</sup> address;
         String xmailer; 
     String shn = ""; 
    String shv ="";
         // メッセージ件数分
        // for(int i = 0; i < messages.length; i++)for(j = 0; j < messages.length & \& j < dmc; j + + \&i = messages.length \cdot j \cdot 1;
                  ia++; 
                  cv.put("attach", ""); 
              cv.put("subject", messages[i].getSubject()); 
             address = messages[i].getFrom(); cv.put("addressfrom", MimeUtility.decodeText(address[0].toString())); 
              address = messages[i].getRecipients(Message.RecipientType.TO); 
              cv.put("addressto", MimeUtility.decodeText(address[0].toString())); 
              cv.put("date", messages[i].getSentDate().toString()); 
              cv.put("size", messages[i].getSize()); 
              cv.put("priority", ""); 
              cv.put("read", ""); 
              cv.put("state", ""); 
              cv.put("messagenum", messages[i].getMessageNumber()); 
              cv.put("flag", messages[i].getFlags().toString()); 
              cv.put("xmailer", ""); 
              Enumeration<Header> headers = messages[i].getAllHeaders(); 
              while (headers.hasMoreElements()) { 
             Header h = headers.nextElement();
             shn ="";
             shv ="";
             shn = h.getName();
             shv = h.getValue();
              if(shn.equals("X-Mailer") && (shv.indexOf("PCS")!= -1)){ 
                  cv.put("xmailer", shv); 
 } 
 } 
              cv.put("alldata", messages[i].getContent().toString()); 
              maildb.insert("mailTbl", null, cv); 
 } 
         folder.close(false); 
 } 
         catch (Exception e) { 
                  e.printStackTrace(); 
 } 
         finally { 
                  try {
```

```
if (store != null) {
                        store.close(); 
 } 
 } 
      catch (MessagingException e) { 
            e.printStackTrace(); 
 } 
 } 
     iarray.set(ip, ia);
      maildb.close();
```
//////////////////////////////////////////

 ListView elvm = (ListView) findViewById(R.id.elvm); ArrayList<ListItem> data = new ArrayList<ListItem>();

```
sql = new StringBuilder();
 sql.append(" SELECT"); 
 sql.append(" id"); 
 sql.append(" ,idtxt"); 
 sql.append(" ,attach"); 
 sql.append(" ,subject"); 
 sql.append(" ,addressfrom"); 
 sql.append(" ,addressto"); 
 sql.append(" ,date"); 
 sql.append(" ,size"); 
 sql.append(" ,priority"); 
 sql.append(" ,read"); 
 sql.append(" ,state"); 
 sql.append(" ,messagenum"); 
 sql.append(" ,flag"); 
 sql.append(" ,xmailer"); 
 sql.append(" ,alldata"); 
 sql.append(" FROM mailTbl;"); 
maildb = mailhelper.getReadableDatabase(); //rawQuery メソッドでデータを取得 
 try{ 
     cursor = maildb.rawQuery(sql.toString0, null); //TextView に表示 
     while (cursor.moveToNext()){ 
     ListItem item = new ListItem();
      item.setId((new Random()).nextLong()); 
      item.setSubject(shortSubject(cursor.getString(3))); 
      item.setDate(shortDate(cursor.getString(6))); 
      item.setFrom(cursor.getString(4)); 
      data.add(item); 
     } 
 }finally{
```

```
 maildb.close(); 
 }
```
 MyListAdapter adapter = new MyListAdapter(this, data, R.layout.list\_item); elvm.setAdapter(adapter);

```
 ////////////////////////////////////////////////////// 
 /* 
 public void onItemClick(AdapterView<?> arg0, View arg1, int arg2, long arg3) { 
     // TODO 自動生成されたメソッド・スタブ 
     Log.i("TAG", "::" + "リストがタッチされた 2" ); 
 } 
 */ 
 class MyGestureDetector extends SimpleOnGestureListener { 
     @Override 
     public boolean onDoubleTap(MotionEvent event) { 
              Log.d("TAG", "ダブルタップが発生した。"); 
             dc = 1; /*return*/ super.onDoubleTap(event); 
              return false; 
     } 
     @Override 
     public boolean onDoubleTapEvent(MotionEvent e) { 
          Log.v("INFO", "onDoubleTapEvent"); 
        dc = 1;
          return false; 
     } 
     @Override 
     public boolean onDown(MotionEvent arg0) { 
         Log.v("INFO", "onDown"); 
        de=1;
         return false; 
     } 
     @Override 
     public boolean onFling(MotionEvent e1, MotionEvent e2, float velocityX, float velocityY) { 
          Log.v("INFO", "onFling"); 
         return false; 
     } 
     @Override 
     public boolean onScroll(MotionEvent e1, MotionEvent e2, float distanceX, float distanceY) { 
         Log.v("INFO", "onScroll"); 
         return false; 
     } 
     @Override
```

```
 public void onShowPress(MotionEvent e) { 
          Log.v("INFO", "onShowPress"); 
          return; 
     } 
   //長押し時に呼ばれる 
     public void onLongPress(MotionEvent e) { 
              Log.v("INFO","LongPress"); 
              return ; 
     } 
     @Override 
     public boolean onSingleTapUp(MotionEvent e) { 
          Log.v("INFO", "onSingleTapUp"); 
          return false; 
     } 
     @Override 
     public boolean onSingleTapConfirmed(MotionEvent e) { 
          Log.v("INFO", "onSingleTapConfirmed"); 
         return false; 
     } 
 } 
 gestureDetector = new GestureDetector(new MyGestureDetector()); 
 gestureListener = new View.OnTouchListener() { 
     public boolean onTouch(View v, MotionEvent event) { 
              return gestureDetector.onTouchEvent(event); 
     } 
 };
```
elvm.setOnTouchListener(gestureListener);

## //////////////////////////////////////////////////

```
 elvm.setOnItemClickListener( 
    new AdapterView.OnItemClickListener() {
              public void onItemClick(AdapterView<?> av, 
                        View view, int position, long id) { 
                       if(dc ==1){
                                StringBuilder sd = new StringBuilder(); sql.append(" SELECT"); 
                                 sql.append(" id"); 
                                 sql.append(" ,idtxt"); 
                                 sql.append(" ,attach"); 
                                 sql.append(" ,subject"); 
                                 sql.append(" ,addressfrom"); 
                                 sql.append(" ,addressto"); 
                                 sql.append(" ,date"); 
                                 sql.append(" ,size"); 
                                 sql.append(" ,priority");
```
 sql.append(" ,read"); sql.append(" ,state"); sql.append(" ,messagenum"); sql.append(" ,flag"); sql.append(" ,xmailer"); sql.append(" ,alldata"); sql.append(" FROM mailTbl;");  $SQLiteDatabase$  maildb = mailhelper.getReadableDatabase $()$ ;  $Cursor cursor = maildb.rawQuery(sql.toString(), null);$  cursor.move(position+1);  $idv = \text{cursor.getPosition}()$ ;  $idtxt = cursor.getString(1);$ attach = cursor.getString $(2)$ ;;  $subject = cursor.getString(3);$  $addressfrom = cursor.getString(4);$  $address to = cursor.getString(5);$  $date = cursor.getString(6);$  $size = cursor.getInt(7);$  $priority = cursor.getString(8);$  $read = cursor.getString(9);$ state = cursor.getString $(10)$ ;  $messagenum = cursor.getInt(11);$  $flag = cursor.getString(12);$  $xmailer = cursor.getString(13);$ alldata = cursor.get $Blob(14);$  mailview(); }  $dc = 0;$  return ; );//end ofelvm.setOnItemClickListener(

}//end of onCreate

 } }

> public String shortSubject(String dt){ String ssbj;

```
int l = dt.length();if(1>13)sssbj = dt.substring(0,13);
            } 
            else{ 
                    sssbj = dt;
 } 
             return ssbj;
```

```
 public String shortDate(String dt){ 
          return dt; 
          /* 
                String sdt ="";
                int dl = dt.length();
                int cp = 0;
                 String num = ""; 
                 switch(dl){ 
                          case 25: 
                                   sdt = dt.substring(6, 10);
                                   String mm = dt.substring(2,5);
                                   if(mm == "Jan"){num = "01";}
                                      else \{if(mm == "Feb")\{num = "02";\}else \{if(mm == "Mar")\{num = "03";\}else \{if(mm == "Apr")\{num = "04";\}else \{if(mm == "May")\{num = "05";\}else \{if(nm == "Jun")\{num = "06";\}else \{if(mm == "Jul")\{num = "07";\}else \{if(mm == "Aug")\{num = "08";\}else \{if(nm == "Sep")\{num = "09";\}else \{if (mm == "Oct") \{num = "10";\}else \{if(mm == "Nov"\}{num = "11";}
                                      else \{if(mm == "Dec")\{num = "12";\} }}}}}}}}}}} 
                                   sdt == "l" + num + "l0" + dt.substring(0,1);cp = dt.indexOf("");
                                   sdt += " " + dt.substring(cp-2,cp-2+8);
                                    break; 
                          case 26: 
                                   sdt = dt.substring(7, 11);
                                   mm = dt.substring(3,6);if(mm == "Jan"){num = "01";}
                                      else \{if(mm == "Feb")\{num = "02";\}else \{if(mm == "Mar")\{num = "03";\}else \{if(mm == "Apr")\{num = "04";\}else \{if(mm == "May")\{num = "05";\}else \{if(mm == "Jun")\{num = "06";\}else \{if(mm == "Jul")\{num = "07";\}else \{if(mm == "Aug")\{num = "08";\}else \{if(nm == "Sep")\{num = "09";\}else \{if (mm == "Oct") \{num = "10";\}else \{if(mm == "Nov")\{num = "11";\}else \{if(mm == "Dec")\{num = "12";\} }}}}}}}}}}} 
                                   sdt += "/" + num + "/"+ dt.substring(0,2);
                                   cp = dt.indexOf(":");
                                   sdt += " " + dt.substring(cp-2,cp-2+8); break;
```
case 28:

 $sdt = dt$ .substring $(24, 28)$ ;  $mm = dt$ .substring $(4,7)$ ; if(mm.equals("Jan")){num = "01";} else {if(mm.equals("Feb")){num = "02";} else  $\{$ if(mm.equals("Mar")) $\{num = "03";\}$ else  $\{$ if(mm.equals("Apr")) $\{num = "04";\}$ else  $\{$ if(mm.equals("May")) $\{num = "05";\}$ else  $\{$ if(mm.equals("Jun")) $\{num = "06";\}$ else  $\{$ if(mm.equals("Jul")) $\{num = "07";\}$ else  $\{$ if(mm.equals("Aug")) $\{num = "08";\}$ else  $\{$ if(mm.equals("Sep")) $\{num = "09";\}$ else  $\{$ if(mm.equals("Oct")) $\{num = "10";\}$ else  $\{$ if(mm.equals("Nov")) $\{num = "11";\}$ else  $\{$ if(mm.equals("Dec")) $\{num = "12";\}$  }}}}}}}}}}} sdt += "/" + num + "/"+ dt.substring(8,10);  $cp = dt$ .index $Of("")$ ; sdt  $+=$  " " + dt.substring(cp-2,cp-2+8); break;

case 29:

```
sdt = dt.substring(12, 16);
         mm = dt.substring(8,11);
         if(mm == "Jan"){num = "01";}
            else \{if(mm == "Feb")\{num = "02";\}else \{if(mm == "Mar")\{num = "03";\}else \{if (mm == "Apr") \{num = "04";\}else \{if(mm == "May")\{num = "05";\}else \{if(mm == "Jun")\{num = "06";\}else \{if(nm == "Jul")\{num = "07";\}else \{if(mm == "Aug")\{num = "08";\}else \{if (mm == "Sep") \{num = "09";\}else \{if (mm == "Oct") \{num = "10";\}else \{if(nm == "Nov")\{num = "11";\}else \{if(mm == "Dec")\{num = "12";\} }}}}}}}}}}} 
         sdt += "/" + num + "/"+ dt.substring(5,7);
         cp = dt.indexOf(":");
         sdt += " " + dt.substring(cp-2,cp-2+8);
          break; 
 case 30: 
         sdt = dt.substring(11, 15);
         mm = dt.substring(7,10);
         if(mm == "Jan"){num = "01";}
                  else \{if(nm == "Feb")\{num = "02";\}
```

```
else \{if(mm == "Mar")\{num = "03";\}else \{if(mm == "Apr")\{num = "04";\}else \{if(mm == "May")\{num = "05";\}else \{if(mm == "Jun")\{num = "06";\}else \{if(mm == "Jul")\{num = "07";\}else \{if(mm == "Aug")\{num = "08";\}
```

```
else \{if(mm == "Sep"\}{num = "09";}
                  else \{if(mm == "Oct")\{num = "10";\}else \{if(mm == "Nov")\{num = "11";\} else {if(mm == "Dec"){num = "12";} 
          }}}}}}}}}}} 
         sdt += "/" + num + "/0"+ dt.substring( 5,6);
         cp = dt.indexOf(":");
         sdt += " " + dt.substring(cp-2,cp-2+8);
          break; 
 case 31: 
         sdt = dt.substring(12, 16);
         mm = dt.substring(8,11);
         if(mm == "Jan"){num = "01";}
                  else \{if(mm == "Feb")\{num = "02";\}else \{if(mm == "Mar")\{num = "03";\}else \{if(mm == "Apr")\{num = "04";\}else \{if (mm == "May") \{num = "05";\}else \{if(mm == "Jun")\{num = "06";\}else \{if(nm == "Jul")\{num = "07";\}else \{if(mm == "Aug")\{num = "08";\}else \{if(mm == "Sep")\{num = "09";\}else \{if(mm == "Oct"\}{num = "10";}
                  else \{if(mm == "Nov")\{num = "11";\}else {if(mm == "Dec"){num = "12";}
          }}}}}}}}}}} 
         sdt += "/" + num + "/"+ dt.substring( 5,7);
         cp = dt.indexOf("");
         sdt += " " + dt.substring(cp-2,cp-2+8);
          break; 
 case 32: 
 case 34: 
 case 35: 
         sdt = dt.substring(12, 16);
         mm = dt.substring(8,11);
         if(mm == "Jan"){num = "01";}
                  else \{if(mm == "Feb")\{num = "02";\}else \{if(mm == "Mar")\{num = "03";\}else \{if(mm == "Apr")\{num = "04";\}else \{if(mm == "May")\{num = "05";\}else \{if(mm == "Jun")\{num = "06";\}else \{if(mm == "Jul")\{num = "07";\}else \{if(mm == "Aug")\{num = "08";\}else \{if(nm == "Sep")\{num = "09";\}else \{if(nm == "Oct")\{num = "10":}\}else \{if(nm == "Nov") \{num = "11":}\}else \{if(mm == "Dec"\}{num = "12";}
          }}}}}}}}}}} 
         sdt += "/" + num + "/" + dt.substring( 5,7);
         cp = dt.indexOf(":");sdt += " " + dt.substring(cp-2,cp-2+8);
          break;
```

```
 case 36:
```

```
sdt = dt.substring(11, 15);
                                  mm = dt.substring(7,10);
                                  if(mm == "Jan"){num = "01";}
                                           else {if(mm == "Feb"){num = "02";}
                                           else \{if(mm == "Mar"\}{num = "03";}
                                           else \{if(mm == "Apr") \{num = "04";\}else \{if(mm == "May")\{num = "05";\}else \{if(mm == "Jun")\{num = "06";\}else \{if(nm == "Jul")\{num = "07";\}else \{if(mm == "Aug")\{num = "08";\}else \{if(mm == "Sep"\}{num = "09";}
                                           else \{if(mm == "Oct")\{num = "10";\}else \{if(mm == "Nov"\}{num = "11";}
                                           else \{if(mm == "Dec")\{num = "12";\} }}}}}}}}}}} 
                                  sdt += "/" + num + "/0"+ dt.substring(5,6);
                                  cp = dt.indexOf(":");sdt += " " + dt.substring(cp-2,cp-2+8);
                                   break; 
                           case 37: 
                           case 43: 
                                  sdt = dt.substring(12, 16);
                                  mm = dt.substring(8,11);
                                  if(mm == "Jan"){num = "01";}
                                           else \{if(mm == "Feb")\{num = "02";\}else \{if(nm == "Mar")\{num = "03";\}else \{if(mm == "Apr")\{num = "04";\} else {if(mm == "May"){num = "05";} 
                                           else \{if(mm == "Jun")\{num = "06";\}else \{if(mm == "Jul")\{num = "07";\}else \{if(mm == "Aug")\{num = "08";\}else \{if(mm == "Sep"\}{num = "09";}
                                           else \{if(mm == "Oct")\{num = "10";\}else \{if(mm == "Nov"\}{num = "11";}
                                           else \{if(mm == "Dec"\}{num = "12";}
                                   }}}}}}}}}}} 
                                  mm = dt.substring(5,6);
                                  if(mm != " "){
                                           sdt += "/" + num + "/"+ dt.substring( 5,7);
 } 
                                   else{ 
                                           sdt += "/" + num + "/0"+ dt.substring( 6,7);
 } 
                                  cp = dt.indexOf(":");
                                  sdt += " " + dt.substring(cp-2,cp-2+8); break; 
                 default: 
                     sdt = dt;
```

```
 return sdt; 
 */ 
          } 
          public void mailview() { 
                   MailData mailData = new MailData(i\dot{d}v, i\dot{d}x), attach, subject, addressfrom,
                                       addressto, date, size , priority , read, state, messagenum, flag, 
xmailer, alldata); 
                     Intent i = new Intent(this, yu.com.pcs.jp.sumaho.cg5mail.MailViewActivity.class); 
                     i.putExtra("mailData", mailData); 
                     this.startActivityForResult(i, 1); 
          } 
   @Override 
   public boolean onCreateOptionsMenu(Menu menu) { 
     getMenuInflater().inflate(R.menu.option_menu, menu); 
     return true; 
   } 
   @Override 
   public boolean onOptionsItemSelected(MenuItem item) { 
     Toast toast = Toast.makeText(this, item.getTitle(), Toast.LENGTH_LONG); 
     toast.show(); 
     switch(item.getItemId()){ 
     /* 
     case R.id.item1: 
          //search 
          break; 
     case R.id.item2: 
          //refresh 
          break; 
     case R.id.item3: 
          //sort 
          break; 
          */ 
     case R.id.item4: 
          DummyEdit(null); 
          break; 
     case R.id.item5: 
          //address book 
               Intent i = new Intent(this, yu.com.pcs.jp.sumaho.cg5mail.AddrListShowActivity.class);
                startActivity(i); 
          break;
```

```
 case R.id.item6: 
         //tools 
         tools(null); 
    // i = new Intent(this, yu.com.pcs.jp.sumaho.cg3mail-InitListShowActivity.class); // startActivity(i); 
                  break; 
     } 
     return true; 
   } 
   public void onEnd(View view) { 
            finish(); 
     } 
   public void onRest(View view) { 
              Toast.makeText(this, "休止します。", 
                Toast.LENGTH_SHORT).show(); 
              moveTaskToBack(true); 
 } 
public void onMailDL(View view) { 
         InitData initData = new InitData(idv , idtxt, userid, address, 
                           password, imaphost,imapport, smtphost , smtpport , pophost, popport, 
download, memo, totaldl); 
         Intent i = new Intent(this, yu.com.pcs.jp.sumaho.cg5mail.InitListDLSelectActivity.class); 
         i.putExtra("initData", initData); 
         this.startActivityForResult(i, 2); 
         } 
private static String getText(Object content) 
         throws IOException, MessagingException { 
         String text = null; 
        StringBuffer s<b>b</b> = new StringBuffer(); if (content instanceof String) { 
                  sb.append((String) content); 
 } 
         else if (content instanceof Multipart) { 
                           Multipart mp = (Multipart) content; 
                          for (int i = 0; i < mp.getCount(); i++) {
                                  BodyPart bp = mp.getBodyPart(i); sb.append(getText(bp.getContent())); 
 } 
 } 
        text = sb.toString(); return text; 
}
```

```
 69
```

```
 /* 
public boolean onSort(View view) {
```

```
 // Checks if external storage is available for read and write 
           //public boolean is External Storage Writable\theta {
       String state = Environment.getExternalStorageState(); 
       if (Environment.MEDIA_MOUNTED.equals(state)) { 
            return true; 
       } 
         // return false; 
          / \} // Checks if external storage is available to at least read 
          // public boolean is External Storage Readable \theta {
         // String sstate = Environment.getExternalStorageState(); 
       if (Environment.MEDIA_MOUNTED.equals(state) || 
            Environment.MEDIA_MOUNTED_READ_ONLY.equals(state)) { 
            return true; 
       } 
       return false; 
   //} 
} 
*/ 
public void onWriteNew(View view) { 
          addressfrom = ""; 
          MailData mailData2 = new MailData(idv , idtxt, attach, subject, addressfrom, 
                            addressto, date, size , priority , read, state, messagenum, flag, xmailer, 
alldata); 
          Intent i = new Intent(this, yu.com.pcs.jp.sumaho.cg5mail.MailRetEditActivity.class); 
          i.putExtra("mailData2", mailData2); 
          this.startActivityForResult(i, 1); 
} 
public void DummyEdit(View view) { 
          Intent i = new Intent(this, yu.com.pcs.jp.sumaho.cg5mail.DummyEditActivity.class); 
     startActivity(i); 
} 
public void tools(View view) { 
         Intent i = new Intent(this, yu.com.pcs.jp.sumaho.cg5mail.InitListShowActivity.class);
     startActivity(i); 
} 
@Override 
protected void onActivityResult(int requestCode, int resultCode, Intent data) { 
          super.onActivityResult(requestCode, resultCode, data);
```

```
 70
```

```
 //////////////////////////////////////////////////////////////////////////////////// 
 if (requestCode == 1 && resultCode == RESULT_OK) {//メール作成の結果処理
          Bundle bundle = data.getExtras();
```
## ////////////////////////////////////////////////////////////////////////////////////

if (requestCode == 2 && resultCode == RESULT\_OK)  $\{$ //メール DL 処理 Bundle bundle = data.getExtras $()$ ; final String sdmc = bundle.getString("key.download");  $dmc = Integer.valueOf(sdmc);$  Store store = null;  $ContentValues  $cv = new ContentValues()$ ;$  $SQLiteDatabase$  maildb = mailhelper.getWritableDatabase(); final String PASSWORD = bundle.getString("key.password"); final String USER = bundle.getString("key.address"); final String HOST = bundle.getString("key.imaphost"); final String USERID = bundle.getString("key.userid"); final String spophost = bundle.getString("key.pophost");

///////////////////////////////////////////////////////////

```
ip = -1;for(i=0; i < sarray.size(i); i++sa = \text{sarray.get}(i);if(sa.equals(USER)){ 
ip = i;ia = iarray.get(ip);} 
} 
if(ip == -1){
ip =sarray.size();
ia = 0;sarray.add(USER); 
iarray.add(ia);
} 
///////////////////////////////////////////////////////////
```
if(!HOST.equals("")){//use imaps

```
Properties properties = System.getProperties();
Session session = Session.getInstance(properties, null);
 try { 
 store = session.getStore("imaps"); 
store.connect(HOST, USER, PASSWORD);
 // 通常の受信フォルダにアクセスる場合は以下固定
 //Folder folder = store.getFolder("INBOX"); 
 // IMAP の場合はラベル名を指定すればそのラベルのメールが取得出来る
 // (POP3 の場合はエラーが発生します) 
 Folder folder = store.getFolder("INBOX"); 
 folder.open(Folder.READ_ONLY); 
 Integer mc = folder.getMessageCount(); 
 Message[] messages;
```

```
if(mc \leq ia){return;}
                 mc = mc - ia;if(mc \leq dmc){
                         message = folder.getMessage(1, mc); }else{ 
                          messages = folder.getMessages(mc-dmc+1, mc); 
 } 
                 dcount += 1;Address[] address;
                 String xmailer; 
             String shn = ""; 
             String shv = ""; 
                 // メッセージ件数分
            for(j = 0; j <messages.length && j <dmc; j++){
                         i = messages.length -1 - j;
                         ia++; cv.put("attach", ""); 
                      cv.put("subject", messages[i].getSubject()); 
                     address = messages[i].getFrom(); cv.put("addressfrom", MimeUtility.decodeText(address[0].toString())); 
                      address = messages[i].getRecipients(Message.RecipientType.TO); 
                      cv.put("addressto", MimeUtility.decodeText(address[0].toString())); 
                      cv.put("date", messages[i].getSentDate().toString()); 
                      cv.put("size", messages[i].getSize()); 
                      cv.put("priority", ""); 
                      cv.put("read", ""); 
                      cv.put("state", ""); 
                      cv.put("messagenum", messages[i].getMessageNumber()); 
                      cv.put("flag", messages[i].getFlags().toString()); 
                      cv.put("xmailer", ""); 
                      Enumeration<Header> headers = messages[i].getAllHeaders(); 
                      while (headers.hasMoreElements()) { 
                     Header h = headers.nextElement();shn ="";
                     shv ="";
                     shn = h.getName();
                      shv = h.getValue(); 
                      if(shn.equals("X-Mailer") && (shv.indexOf("PCS")!= -1)){ 
                          cv.put("xmailer", shv); 
 } 
 } 
             cv.put("alldata", messages[i].getContent().toString()); 
             maildb.insert("mailTbl", null, cv); 
 } 
                 folder.close(false); 
                iarray.set(ip, ia);
 }
```
```
 catch (Exception e) { 
                   e.printStackTrace(); 
 } 
             finally { 
                    try { 
                         if (store != null) {
                                store.close(); 
 } 
 } 
             catch (MessagingException e) { 
                   e.printStackTrace(); 
 } 
 } 
       } 
       if( HOST.equals("")){//use pop3 
                  Properties prop = new Properties();
                prop.put("mail.host",spophost); 
                prop.put("mail.store.protocol","pop3"); //"pop3"固定
                    try { 
                          Session session=Session.getDefaultInstance(prop,new 
Authenticator(){ //メールサーバとの間に Session を作成
                               protected PasswordAuthentication 
getPasswordAuthentication(){ 
return new new \alphaPasswordAuthentication(USERID,PASSWORD); //適当なユーザ名とパスワードに書換える
 } 
\rbrace);
                          store = session.getStore("pop3");//"pop3"固定
                          store.connect(spophost, null, null); 
                          Folder inbox = store.getFolder("INBOX"); 
                          if(inbox==null){ 
                                String smes = "NU INBOX"; 
                                return; 
 } 
                          inbox.open(Folder.READ_ONLY); 
                         Message[] messages = inbox.getMessages();
                         Integer mc = inbox.getMessageCount();
                         if(mc \leq ia){return;}
                         mc = mc - ia;if(mc \leq dmc){
                               message = inbox.getMessage(1, mc); }else{ 
                               message = inbox.getMessages(mc-dmc+1, mc); } 
                         dcount += 1;Address[] address;
                          String xmailer;
```

```
 String shn = ""; 
                            String shv = \dots;
                             // メッセージ件数分
                            for(j = 0; j <messages.length && j <dmc; j++){
                                   i = messages.length -1 - j;
ia++;
                                    cv.put("attach", ""); 
                                    cv.put("subject", messages[i].getSubject()); 
                                   address = messages[i].getFrom(); cv.put("addressfrom", 
MimeUtility.decodeText(address[0].toString())); 
 address = 
messages[i].getRecipients(Message.RecipientType.TO); 
                                    cv.put("addressto", 
MimeUtility.decodeText(address[0].toString())); 
                                    cv.put("date", messages[i].getSentDate().toString()); 
                                    cv.put("size", messages[i].getSize()); 
                                    cv.put("priority", ""); 
                                    cv.put("read", ""); 
                                    cv.put("state", ""); 
                                    cv.put("messagenum", messages[i].getMessageNumber()); 
                                    cv.put("flag", messages[i].getFlags().toString()); 
                                    cv.put("xmailer", ""); 
                                    Enumeration<Header>
headers
=
messages[i].getAllHeaders(); 
                                    while (headers.hasMoreElements()) { 
                                           Header h = headers.nextElement();
                                           shn = "";
                                           shv ="";
                                           shn = h.getName();
                                           shv = h.getValue();
                                            if(shn.equals("X-Mailer") && 
(\text{shv}.indexOf("PCS")!= -1)) cv.put("xmailer", shv); 
 } 
 } 
                                    cv.put("alldata", messages[i].getContent().toString()); 
                                    maildb.insert("mailTbl", null, cv); 
 } 
                             inbox.close(false); 
                            iarray.set(ip, ia);
 } 
                      catch (Exception e) { 
                             e.printStackTrace(); 
 } 
                      finally { 
                             try { 
                                   if (store != null) {
```

```
 store.close(); 
 } 
 } 
                catch (MessagingException e) { 
                   e.printStackTrace(); 
 } 
 } 
    }
```

```
 maildb.close(); 
                  ListView elvm = (ListView) findViewById(R.id.elvm); 
              ArrayList<ListItem> ldata = new ArrayList<ListItem>(); 
              StringBuilder sql = new StringBuilder(); 
              sql.append(" SELECT"); 
              sql.append(" id"); 
              sql.append(" ,idtxt"); 
              sql.append(" ,attach"); 
              sql.append(" ,subject"); 
              sql.append(" ,addressfrom"); 
              sql.append(" ,addressto"); 
              sql.append(" ,date"); 
              sql.append(" ,size"); 
              sql.append(" ,priority"); 
              sql.append(" ,read"); 
              sql.append(" ,state"); 
              sql.append(" ,messagenum"); 
              sql.append(" ,flag"); 
              sql.append(" ,xmailer"); 
              sql.append(" ,alldata"); 
             sql.append(" FROM mailTbl;");
             maildb = mailhelper.getReadableDatabase(); //rawQuery メソッドでデータを取得 
              try{ 
                 Cursor cursor = maildb.rawQuery(sql.toString(), null); //TextView に表示 
                  while (cursor.moveToNext()){ 
                  ListItem item = new ListItem();
                   item.setId((new Random()).nextLong()); 
                   item.setSubject(shortSubject(cursor.getString(3))); 
                   item.setDate(shortDate(cursor.getString(6))); 
                   item.setFrom(cursor.getString(4)); 
                   ldata.add(item); 
 } 
             }finally{ 
                   maildb.close(); 
 }
```

```
 //作ったデータを、MyListAdapter に渡して表示してもらう。
 MyListAdapter adapter = new MyListAdapter(this, ldata, R.layout.list_item); 
 elvm.setAdapter(adapter);
```
}

}

package yu.com.pcs.jp.sumaho.cg5mail;

import java.io.File; import java.io.FileInputStream; import java.io.FileNotFoundException; import java.io.FileOutputStream; import java.io.IOException;

import android.app.Activity; import android.content.Context; import android.database.sqlite.SQLiteDatabase; import android.database.sqlite.SQLiteOpenHelper; import android.os.Bundle;

import java.io.BufferedInputStream; import java.io.BufferedReader; import java.io.File; import java.io.FileInputStream; import java.io.FileNotFoundException; import java.io.FileOutputStream; import java.io.IOException; import java.io.InputStream; import java.io.InputStreamReader;

import yu.com.pcs.jp.sumaho.cg5mail.MailRetEditActivity.MARScipherInstance; import yu.com.pcs.jp.sumaho.cg5mail.MailRetEditActivity.MARSkeyInstance; import yu.com.pcs.jp.sumaho.cg5mail.MailViewActivity.cipherInstance; import yu.com.pcs.jp.sumaho.cg5mail.MailViewActivity.keyInstance;

public class MARSActivity extends Activity{

```
 String prgn; 
 String keyfn; 
 String inputfn; 
 String outputfn; 
 @Override 
 protected void onCreate(Bundle savedInstanceState) { 
   super.onCreate(savedInstanceState); 
         prgn = "keyfn = "";inputfn = ""; outputfn = ""; 
 }
```
////////////////////////////////////////////////////////////////////////////////////

## //////////////////////MARS DC ////////////////////////////////////////////////

 $\frac{*}{\text{}}$  aes.h  $\frac{*}{\text{}}$ 

```
/* AES Cipher header file for ANSI C Submissions 
* Lawrence E. Bassham III 
* Computer Security Division 
* National Institute of Standards and Technology
* 
* April 15, 1998 
* 
* Modified for IBM submission 
* David Safford 
* 4/16/1998 
*/ 
//#include <stdio.h> 
/************************************************************************* 
* 
* NIST High Level C API, with some IBM additions
* 
************************************************************************/ 
//\#define \mathit{TRUE} 1
\mathcal{U}\#define FALSE \qquad \qquad 0\frac{1}{4}define DIR_ENCRYPT 0 /* Are we encrypting? \frac{1}{4}\ell //#define DIR_DECRYPT 1 /* Are we decrypting?
\ell //#define MODE_ECB 1 /* Are we ciphering in ECB mode? \ell\ell //#define MODE_CBC 2 /* Are we ciphering in CBC mode? \ell\frac{1}{4}define MODE_CFB1 3 /* Are we ciphering in 1-bit CFB mode? \frac{1}{4}\frac{1}{4}define BAD_KEY_DIR \frac{1}{4} /* Key direction is invalid */
\frac{1}{4}define BAD_KEY_MAT \rightarrow 2 /* Key material not of correct length \rightarrow /
\frac{1}{4}define BAD_KEY_INSTANCE -3 /* Key passed is not valid */
//#define BAD_CIPHER_MODE -4 /* Params struct passed to cipherInit invalid */ 
//#define BAD_CIPHER_STATE -5 /* Cipher in wrong state */ 
//typedef unsigned char BYTE; 
/* IBM Addition - a DWORD must be 32 bits for this implementation */ 
//typedef unsigned long DWORD; 
/* IBM specific defines: these parameters can be changed */ 
\ell //#define NUM MIX 8 \ell /* number of mixing rounds per stage \ell */
\frac{1}{4}define NUM_ROUNDS 16 \frac{1}{4} number of full core rounds \frac{1}{4}//#define NUM_SETUP 7 /* number of key setup mixing rounds */ 
/* IBM specific defines: these parameters are fixed for this implementation */
```
 $\frac{1}{4}$ define W 32 /\* number of bits in a word  $\frac{1}{4}$ 

 $\frac{1}{4}$ define NUM\_DATA  $\frac{4}{5}$  /\* data block size in words \*/ //#define EKEY\_DWORDS (2\*(NUM\_DATA+NUM\_ROUNDS)) /\* number of subkey words \*/ /\* IBM modified values \*/ //#define MAX\_KEY\_SIZE (EKEY\_DWORDS\*8) /\* max ASCII char's needed for a key \*/  $\frac{1}{4}$ define MAX\_IV\_SIZE (NUM\_DATA\*4)  $\frac{1}{4}$  max bytes's needed for an IV  $\frac{1}{4}$ /\* The structure for key information \*/ class MARSkeyInstance{ public int direction;  $\frac{1}{2}$  Key used for encrypting or decrypting?  $\frac{1}{2}$ public int keyLen;  $\frac{1}{2}$  Length of the key in BITS  $\frac{1}{2}$ public int[] keyMaterial = new int[ $2*(4+16)*8+1$ ]; /\* Raw key data in ASCII \*/ public int $[$  E = new int $[2*(4+16)]$ ; /\* IBM addition for mars expanded key  $\frac{\cdot}{\sqrt{2}}$ } /\* The structure for cipher information \*/ class MARScipherInstance { public int mode;  $/$  MODE\_ECB, MODE\_CBC, or MODE\_CFB1 \*/ public int[] IV = new int[4\*4]; /\* initial binary IV BYTE for chaining  $\frac{\gamma}{4}$ public byte $[$  IVb = new byte $[4*4*4]$ ; public int $[$  CIV = new int[4]; /\* IBM addition: current IV in binary WORDs  $*$ / public byte $[$  CIVb = new byte $[32]$ ; } int s; MARSkeyInstance keyI; MARScipherInstance cipherI; int[]  $t = new int[4]$ ; int b, n, i;  $int[$  x = new int[128/32]; byte bit, bit0, ctBit, carry; int SWAP\_BYTES = 0; int ob=0, oip=0, obmode =0;  $int[]$  ox = new  $int[128/32]$ ; int $\ln$  pbuf = new int $[2048/4]$ ;  $int[$  cbuf = new int[2048/4]; byte $\lceil \text{cbufb} \rceil = \text{new byte} [2048]$ ; byte[] pbufb = new byte[2048];

/\* NIST High level function protoypes \*/ //int makeKey(keyInstance \*key, BYTE direction, int keyLen, char \*keyMaterial);

//int cipherInit(cipherInstance \*cipher, BYTE mode, char \*IV);

//int blockEncrypt(cipherInstance \*cipher, keyInstance \*key, BYTE \*input,

//int inputLen, BYTE \*outBuffer);

//int blockDecrypt(cipherInstance \*cipher, keyInstance \*key, BYTE \*input, //int inputLen, BYTE \*outBuffer);

/\*\*\*\*\*\*\*\*\*\*\*\*\*\*\*\*\*\*\*\*\*\*\*\*\*\*\*\*\*\*\*\*\*\*\*\*\*\*\*\*\*\*\*\*\*\*\*\*\*\*\*\*\*\*\*\*\*\*\*\*\*\*\*\*\*\*\*\*\*\*\*\*\* \* \* IBM Low Level (WORD Oriented) API \* \*\*\*\*\*\*\*\*\*\*\*\*\*\*\*\*\*\*\*\*\*\*\*\*\*\*\*\*\*\*\*\*\*\*\*\*\*\*\*\*\*\*\*\*\*\*\*\*\*\*\*\*\*\*\*\*\*\*\*\*\*\*\*\*\*\*\*\*\*\*\*\*/ /\* setup a mars expanded key \*  $*$  k (input) is the number of words in the key \* kp (input) is a pointer to the array of k key words \* ep (output) is a pointer to an array of EKEY\_WORDS expanded subkey WORDs \*/ //int mars setup(int k, DWORD \*kp, DWORD \*ep); /\* The basic mars encryption of one block (of NUM\_DATA DWORDS) \*/ //void mars\_encrypt(DWORD \*in, DWORD \*out, DWORD \*ep); /\* mars decryption is simply encryption in reverse \*/ //void mars\_decrypt(DWORD \*in, DWORD \*out, DWORD \*ep); /\* mars.c optimized C code - copyright(c) 1998 IBM \* \* This code implements both the NIST high level C API (version 5) \* and an underlying IBM defined low level (DWORD oriented) C API. \*/ /\* Revisions log: \* \* Aug 1999, Shai - the "tweaked" key schedule \* Apr 1998, Dave && Shai - new key scheduling, new sbox, NIST API \* Mar 1998, Shai Halevi - adapted to the latest variant of mars \* Feb 1998, Dave Safford - created \*/ /\* Compilation using pcg's version of gcc: \* gcc -Wall -pedantic -c -O6 -fomit-frame-pointer -mcpu=pentiumpro

- \* -DINTEL\_GCC tests.c mars-opt.c
- \*

\*

- \* Compilation using xlc on AIX:
- \* xlc -c -O3 -DAIX\_XLC mars-opt.c
- \* Compilation using Borland C++ 5.0 from a DOS command line:
- $bcc32$  -Oi -6 -v -A -a4 -O2 -DKAT tests.c mars-opt.c

\*

\*

\* Useful compilation defines:

- \* NO\_MIX do not execute the mixing phases (core only)
- \* INTEL\_GCC optimized for pentiumpro and djgpp/gcc compiler
- \* AIX\_XLC optimized for powerpc/AIX with xlc compiler
- \* SWAP\_BYTES force endian conversion (eg \_\_BYTE\_ORDER not supported)

```
* IVT - add intermediate values test outputs (this slows
```

```
* down encryption and decryption significantly)
```

```
*/ 
//#include "stdafx.h"
```
//#include "aes.h"

/\* The low level mars routines are completely DWORD oriented, and

\* endian neutral. The high level NIST routines provide BYTE oriented

\* inputs and outputs, thus raising the endian issue when converting

\* between BYTEs and DWORDs. For these conversions, mars assumes

\* little endian order. On a big endian machine, we define BSWAP()

\* to do the conversions. BSWAP() is about the best you can do in C.

\* Real implementations will undoubtedly use inline ASM, as most risc

\* machines can do this in one instruction.

\* Make a best guess on platform endianness; This works on linux, AIX,

- \* and W95. For other platforms, you may have to manually define SWAP\_BYTES
- \* on a big endian machine if this guessing doesn't work.

```
*/ 
/* 
#ifdef _AIX 
#define SWAP_BYTES 
#else 
#ifdef _linux_
#include <endian.h> 
#ifdef __BYTE_ORDER 
#if __BYTE_ORDER == __BIG_ENDIAN 
#define SWAP_BYTES 
#endif 
#endif 
#endif 
#endif 
#ifdef SWAP_BYTES 
#define BSWAP(x) \Psi((x \times 24) | \mathbf{y})(((x) \& 0 \times f(0) ) << 8 ) | ¥
(((x) \& 0 \times (0.0000) >> 8) + 4((x \t) >> 24)#else 
#define BSWAP(x)(x)#endif 
*/ 
int BSWAP(int x){ 
        if(SWAP_BYTES == 1){
```

```
return ( (( x ) << 24) | ((x) \& 0 \times f(0) ) << 8 | ((x) \& 0 \times f(0) \times 8) | ((x ) \& 0 \times f(0) \times 8) | ((x ) > > 8)24) ) ; 
              }else{ 
                           return x; 
              }
```

```
}
```
/\* Some compiler optimizers will recognize certain rotation idioms, \* and reduce them to native rotation instructions. These idioms \* have been found to work for GCC on Intel, and XLC on RS6000. \* Nothing seems to work on Borland C++ 5.0, although we can leave \* out the mask on 'b'. \*/ /\* #ifdef INTEL\_GCC #define LROTATE(a,b)  $(((a) \ll (int)(b)) | ((a) \gg (W - (int)(b)))$ #define RROTATE(a,b)  $(((a)>>(int)(b)) | ((a)<<(W - (int)(b))))$ #else #ifdef AIX\_XLC #define LROTATE(a,b) ( $((a)$ >> $(W - (b))) | ((a) < (b))$ ) #define RROTATE(a,b)  $((a) \ll (W - (b))) | ((a) \gg (b)) )$ #else #ifdef \_\_BORLANDC\_\_ #define LROTATE(a,b)  $((a)>>(W - (b))) + ((a)<<(b))$ ) #define RROTATE(a,b) ( $((a) \ll (W - (b)))$  |  $((a) \gg (b))$ ) #else #define LROTATE $(a,b)$   $(((a)<<(int)(b&31)) + ((a)>>(W - (int)(b&31))))$ #define RROTATE(a,b)  $(((a) > (int)(b&31)) | ((a) << (W \cdot (int)(b&31))))$ #endif #endif #endif \*/ ////////////////////////////////////////// //#define BLOCK\_SIZE 128

/\* two 8 x 32 sboxes - stored together to save a pointer

```
* these sboxes were generated with buf[3] = 0x02917d59, as
```
\* chosen by sbox.c, which had the following output:

- \* After 54817140,  $(38023 \text{ fail})$  new min j = 43089241  $(0x2917d59)$
- \* test 0 eval 0.044922 (single bit correlation)
- \* test 1 eval 0.033203 (single bit bias)
- \* test 2 eval 0.031250 (consecutive bit bias)
- \* test 3 eval 0.007813 (parity bias)
- \* test 4 eval 0.148438 (avalanche)

```
*/
```

```
static int[ S = {
0x09d0c479, 0x28c8ffe0, 0x84aa6c39, 0x9dad7287, 
0x7dff9be3, 0xd4268361, 0xc96da1d4, 0x7974cc93,
```
0x85d0582e, 0x2a4b5705, 0x1ca16a62, 0xc3bd279d, 0x0f1f25e5, 0x5160372f, 0xc695c1fb, 0x4d7ff1e4, 0xae5f6bf4, 0x0d72ee46, 0xff23de8a, 0xb1cf8e83, 0xf14902e2, 0x3e981e42, 0x8bf53eb6, 0x7f4bf8ac, 0x83631f83, 0x25970205, 0x76afe784, 0x3a7931d4, 0x4f846450, 0x5c64c3f6, 0x210a5f18, 0xc6986a26, 0x28f4e826, 0x3a60a81c, 0xd340a664, 0x7ea820c4, 0x526687c5, 0x7eddd12b, 0x32a11d1d, 0x9c9ef086, 0x80f6e831, 0xab6f04ad, 0x56fb9b53, 0x8b2e095c, 0xb68556ae, 0xd2250b0d, 0x294a7721, 0xe21fb253, 0xae136749, 0xe82aae86, 0x93365104, 0x99404a66, 0x78a784dc, 0xb69ba84b, 0x04046793, 0x23db5c1e, 0x46cae1d6, 0x2fe28134, 0x5a223942, 0x1863cd5b, 0xc190c6e3, 0x07dfb846, 0x6eb88816, 0x2d0dcc4a, 0xa4ccae59, 0x3798670d, 0xcbfa9493, 0x4f481d45, 0xeafc8ca8, 0xdb1129d6, 0xb0449e20, 0x0f5407fb, 0x6167d9a8, 0xd1f45763, 0x4daa96c3, 0x3bec5958, 0xababa014, 0xb6ccd201, 0x38d6279f, 0x02682215, 0x8f376cd5, 0x092c237e, 0xbfc56593, 0x32889d2c, 0x854b3e95, 0x05bb9b43, 0x7dcd5dcd, 0xa02e926c, 0xfae527e5, 0x36a1c330, 0x3412e1ae, 0xf257f462, 0x3c4f1d71, 0x30a2e809, 0x68e5f551, 0x9c61ba44, 0x5ded0ab8, 0x75ce09c8, 0x9654f93e, 0x698c0cca, 0x243cb3e4, 0x2b062b97, 0x0f3b8d9e, 0x00e050df, 0xfc5d6166, 0xe35f9288, 0xc079550d, 0x0591aee8, 0x8e531e74, 0x75fe3578, 0x2f6d829a, 0xf60b21ae, 0x95e8eb8d, 0x6699486b, 0x901d7d9b, 0xfd6d6e31, 0x1090acef, 0xe0670dd8, 0xdab2e692, 0xcd6d4365, 0xe5393514, 0x3af345f0, 0x6241fc4d, 0x460da3a3, 0x7bcf3729, 0x8bf1d1e0, 0x14aac070, 0x1587ed55, 0x3afd7d3e, 0xd2f29e01, 0x29a9d1f6, 0xefb10c53, 0xcf3b870f, 0xb414935c, 0x664465ed, 0x024acac7, 0x59a744c1, 0x1d2936a7, 0xdc580aa6, 0xcf574ca8, 0x040a7a10, 0x6cd81807, 0x8a98be4c, 0xaccea063, 0xc33e92b5, 0xd1e0e03d, 0xb322517e, 0x2092bd13, 0x386b2c4a, 0x52e8dd58, 0x58656dfb, 0x50820371, 0x41811896, 0xe337ef7e, 0xd39fb119, 0xc97f0df6, 0x68fea01b, 0xa150a6e5, 0x55258962, 0xeb6ff41b, 0xd7c9cd7a, 0xa619cd9e, 0xbcf09576, 0x2672c073, 0xf003fb3c, 0x4ab7a50b, 0x1484126a, 0x487ba9b1, 0xa64fc9c6, 0xf6957d49, 0x38b06a75, 0xdd805fcd, 0x63d094cf, 0xf51c999e, 0x1aa4d343, 0xb8495294, 0xce9f8e99, 0xbffcd770, 0xc7c275cc, 0x378453a7, 0x7b21be33, 0x397f41bd, 0x4e94d131, 0x92cc1f98, 0x5915ea51, 0x99f861b7, 0xc9980a88, 0x1d74fd5f, 0xb0a495f8, 0x614deed0, 0xb5778eea, 0x5941792d, 0xfa90c1f8, 0x33f824b4, 0xc4965372, 0x3ff6d550, 0x4ca5fec0, 0x8630e964, 0x5b3fbbd6, 0x7da26a48, 0xb203231a, 0x04297514, 0x2d639306, 0x2eb13149, 0x16a45272, 0x532459a0, 0x8e5f4872, 0xf966c7d9, 0x07128dc0, 0x0d44db62, 0xafc8d52d, 0x06316131,

0xd838e7ce, 0x1bc41d00, 0x3a2e8c0f, 0xea83837e, 0xb984737d, 0x13ba4891, 0xc4f8b949, 0xa6d6acb3, 0xa215cdce, 0x8359838b, 0x6bd1aa31, 0xf579dd52, 0x21b93f93, 0xf5176781, 0x187dfdde, 0xe94aeb76, 0x2b38fd54, 0x431de1da, 0xab394825, 0x9ad3048f, 0xdfea32aa, 0x659473e3, 0x623f7863, 0xf3346c59, 0xab3ab685, 0x3346a90b, 0x6b56443e, 0xc6de01f8, 0x8d421fc0, 0x9b0ed10c, 0x88f1a1e9, 0x54c1f029, 0x7dead57b, 0x8d7ba426, 0x4cf5178a, 0x551a7cca, 0x1a9a5f08, 0xfcd651b9, 0x25605182, 0xe11fc6c3, 0xb6fd9676, 0x337b3027, 0xb7c8eb14, 0x9e5fd030, 0x6b57e354, 0xad913cf7, 0x7e16688d, 0x58872a69, 0x2c2fc7df, 0xe389ccc6, 0x30738df1, 0x0824a734, 0xe1797a8b, 0xa4a8d57b, 0x5b5d193b, 0xc8a8309b, 0x73f9a978, 0x73398d32, 0x0f59573e, 0xe9df2b03, 0xe8a5b6c8, 0x848d0704, 0x98df93c2, 0x720a1dc3, 0x684f259a, 0x943ba848, 0xa6370152, 0x863b5ea3, 0xd17b978b, 0x6d9b58ef, 0x0a700dd4, 0xa73d36bf, 0x8e6a0829, 0x8695bc14, 0xe35b3447, 0x933ac568, 0x8894b022, 0x2f511c27, 0xddfbcc3c, 0x006662b6, 0x117c83fe, 0x4e12b414, 0xc2bca766, 0x3a2fec10, 0xf4562420, 0x55792e2a, 0x46f5d857, 0xceda25ce, 0xc3601d3b, 0x6c00ab46, 0xefac9c28, 0xb3c35047, 0x611dfee3, 0x257c3207, 0xfdd58482, 0x3b14d84f, 0x23becb64, 0xa075f3a3, 0x088f8ead, 0x07adf158, 0x7796943c, 0xfacabf3d, 0xc09730cd, 0xf7679969, 0xda44e9ed, 0x2c854c12, 0x35935fa3, 0x2f057d9f, 0x690624f8, 0x1cb0bafd, 0x7b0dbdc6, 0x810f23bb, 0xfa929a1a, 0x6d969a17, 0x6742979b, 0x74ac7d05, 0x010e65c4, 0x86a3d963, 0xf907b5a0, 0xd0042bd3, 0x158d7d03, 0x287a8255, 0xbba8366f, 0x096edc33, 0x21916a7b, 0x77b56b86, 0x951622f9, 0xa6c5e650, 0x8cea17d1, 0xcd8c62bc, 0xa3d63433, 0x358a68fd, 0x0f9b9d3c, 0xd6aa295b, 0xfe33384a, 0xc000738e, 0xcd67eb2f, 0xe2eb6dc2, 0x97338b02, 0x06c9f246, 0x419cf1ad, 0x2b83c045, 0x3723f18a, 0xcb5b3089, 0x160bead7, 0x5d494656, 0x35f8a74b, 0x1e4e6c9e, 0x000399bd, 0x67466880, 0xb4174831, 0xacf423b2, 0xca815ab3, 0x5a6395e7, 0x302a67c5, 0x8bdb446b, 0x108f8fa4, 0x10223eda, 0x92b8b48b, 0x7f38d0ee, 0xab2701d4, 0x0262d415, 0xaf224a30, 0xb3d88aba, 0xf8b2c3af, 0xdaf7ef70, 0xcc97d3b7, 0xe9614b6c, 0x2baebff4, 0x70f687cf, 0x386c9156, 0xce092ee5, 0x01e87da6, 0x6ce91e6a, 0xbb7bcc84, 0xc7922c20, 0x9d3b71fd, 0x060e41c6, 0xd7590f15, 0x4e03bb47, 0x183c198e, 0x63eeb240, 0x2ddbf49a, 0x6d5cba54, 0x923750af, 0xf9e14236, 0x7838162b, 0x59726c72, 0x81b66760, 0xbb2926c1, 0x48a0ce0d, 0xa6c0496d, 0xad43507b, 0x718d496a, 0x9df057af, 0x44b1bde6, 0x054356dc, 0xde7ced35, 0xd51a138b, 0x62088cc9, 0x35830311, 0xc96efca2, 0x686f86ec, 0x8e77cb68,

```
0x63e1d6b8, 0xc80f9778, 0x79c491fd, 0x1b4c67f2, 
0x72698d7d, 0x5e368c31, 0xf7d95e2e, 0xa1d3493f, 
0xdcd9433e, 0x896f1552, 0x4bc4ca7a, 0xa6d1baf4, 
0xa5a96dcc, 0x0bef8b46, 0xa169fda7, 0x74df40b7, 
0x4e208804, 0x9a756607, 0x038e87c8, 0x20211e44, 
0x8b7ad4bf, 0xc6403f35, 0x1848e36d, 0x80bdb038, 
0x1e62891c, 0x643d2107, 0xbf04d6f8, 0x21092c8c, 
0xf644f389, 0x0778404e, 0x7b78adb8, 0xa2c52d53, 
0x42157abe, 0xa2253e2e, 0x7bf3f4ae, 0x80f594f9, 
0x953194e7, 0x77eb92ed, 0xb3816930, 0xda8d9336, 
0xbf447469, 0xf26d9483, 0xee6faed5, 0x71371235, 
0xde425f73, 0xb4e59f43, 0x7dbe2d4e, 0x2d37b185, 
0x49dc9a63, 0x98c39d98, 0x1301c9a2, 0x389b1bbf, 
0x0c18588d, 0xa421c1ba, 0x7aa3865c, 0x71e08558, 
0x3c5cfcaa, 0x7d239ca4, 0x0297d9dd, 0xd7dc2830, 
0x4b37802b, 0x7428ab54, 0xaeee0347, 0x4b3fbb85, 
0x692f2f08, 0x134e578e, 0x36d9e0bf, 0xae8b5fcf, 
0xedb93ecf, 0x2b27248e, 0x170eb1ef, 0x7dc57fd6, 
0x1e760f16, 0xb1136601, 0x864e1b9b, 0xd7ea7319, 
0x3ab871bd, 0xcfa4d76f, 0xe31bd782, 0x0dbeb469, 
0xabb96061, 0x5370f85d, 0xffb07e37, 0xda30d0fb, 
0xebc977b6, 0x0b98b40f, 0x3a4d0fe6, 0xdf4fc26b, 
0x159cf22a, 0xc298d6e2, 0x2b78ef6a, 0x61a94ac0, 
0xab561187, 0x14eea0f0, 0xdf0d4164, 0x19af70ee 
}; 
/* 
* The following implements Intermediate Values Tests Macros. 
* Since internal words are always kept little-endian, always 
* swap bytes before displaying. 
*/ 
/* 
#ifdef IVT 
int ivt debug = 0;
FILE *ivt_fp; 
int ivt l = 0;
#define IVTSWAP(x) \Psi((x \times 24) | \mathbf{y})(((x) \& 0 \times f(0) ) << 8) | ¥
(((x) \& 0 \times (0.0000) >> 8) + 4((x \t) >> 24)#define IVT_DEBUG(a,b,c,d) \Psiif (ivt_debug) \Psifprintf(ivt_fp,"IV%d=%8.8lx %8.8lx %8.8lx %8.8lx¥n",ivt_l++,¥
IVTSWAP(a),IVTSWAP(b),IVTSWAP(c),IVTSWAP(d)); 
#else 
#define IVT_DEBUG(a,b,c,d)
#endif 
*/ 
/************************************************************************* 
*
```
\* Low Level key setup, block encrypt and decrypt routines.

- \* For efficiency, these are WORD oriented. The high level NIST
- \* routines provide BYTE oriented interfaces, with ENDIAN conversion.

```
************************************************************************/
```

```
/* if multiplication subkey k has 10 0's or 10 1's, mask in a fixing value */ 
static int fix_subkey(int k, int r) 
{ 
\prime^* the mask words come from S[265]..S[268], as chosen by index.c */
int[] B = S;
int m1, m2; 
int i; 
i = k \& 3; /* store the least two bits of k */
k |= 3; \frac{1}{2} and then mask them away \frac{1}{2}/* we look for 9 consequtive 1's in m1 */ 
m1 = (~k) ^ (k < -1); /* for i > 1, m1 i = 1 iff k i = k {i-1} */
m2 = m1 \& (m1 \ll 1); /* m2_i = AND (m1_i, m1_{i-1}) */
m2 &= m2 << 2; \frac{\text{m2 i}}{} = \text{AND} (\text{m1}_1 \text{...} \text{m1}_1 \text{...} \text{m3}) */
m2 &= m2 << 4; \angle /* m2 i = AND (m1 i...m1 {i-7}) */
m2 &= m1 << 8; \frac{\pi}{2} i = AND (m1 i...m1 {i-8}) */
m2 &= 0xfffffe00; \frac{\pi}{2} mask out the low 9 bits of m2 */
/* for i = 9...31, m2i = 1 iff k i = ... = k {i-9} */
\frac{\pi}{16} if m2 is zero, k was good, so return \frac{\pi}{4}if (m2 == 0)return(k); 
/* need to fix k: we copy each 1 in m2 to the nine bits to its right */m1 = m2 | (m2 >> 1); /* m1_i = AND (m2_i, m2 \{i+1\}) */
m1 |= m1 >> 2; /* m1_i = AND (m2_i...m2_{i+3}) */
m1 |= m2 >> 4; /* m1_i = AND (m2_i...m2_{i+4}) */
m1 |= m1 >> 5; \frac{\pi n}{1} i = AND (m2 i...m2 {i+9}) */
\frac{\pi}{2} m1 i = 1 iff k i belongs to a sequence of ten 0's or ten 1's */
/* we turn off the two lowest bits of M, and also every bit
```
\* M i such that k i is not equal to both k  $\{i-1\}$  and k  $\{i+1\}$ \*/

m1 &=  $((\sim k) \land (k \ll 1))$  &  $((\sim k) \land (k \gg 1))$  & 0x7ffffffc;

/\* and finally pick a pattern, rotate it, \* and xor it into k under the control of the mask m1 \*/

 $k \geq$  (((B[i]) < (int)(r)) | ((B[i]) > (32 - (int)(r)))) & m1;

return(k);

}

\*

```
/* setup a mars key schedule 
* 
* n (input) is the number of words in the key 
* kp (input) is a pointer to the array of key words
* ep (output) is a pointer to the array of EKEY_WORDS expanded subkey WORDs 
*/ 
int mars_setup(int n, int[] kp, int[] ep) 
{ 
int[] T = new int[15];// = {0};
int i,j,t; 
/* check key length */ 
if ((n<4)||(n>14))return(-2);//BAD_KEY_MAT); 
\frac{1}{2} initialize the T[] array with key data */
for (i=0; i \le n; i++)T[i] = kp[i];T[n] = n;for (i=n+1; i<15; i++)T[i] = 0;/* Four iterations, each one computing 10 words of the array */ 
for (j=0; j<4; j++) {
int w; 
/* Linear transformation */ 
w = T[8] ^ T[13]; T[0] ^ = (((w) < (int)(3)) | ((w) > (32 - (int)(3))))^ j;
w = T[9] ^ T[14]; T[1] ^= (((w)<<(int)(3)) | ((w)>>(32 - (int)(3)))) ^ (4+j);
for (i=2; i<7; i++) {
w = T[i+8] ^ T[i-2];
T[i] \sim = (((w) \ll (int)(3)) | ((w) \gg (32 \cdot (int)(3)))) \wedge ((i \ll 2) + j);} 
for (i=7; i<15; i++) {
w = T[i-7] ^ T[i-2];
T[i] \sim = (((w) \ll (int)(3)) | ((w) \gg (32 \cdot (int)(3)))) \wedge ((i \ll 2) + i);} 
/* Four stirring rounds */ 
for (t=0; t<4; t++)/* stir with full type-1 s-box rounds */ 
T[0] += S[T[14]&511 ];
T[0] = (((T[0])<<(int)(9)) + ((T[0])>>(32 - (int)(9))));//LROTATE(T[0],9);
for (i=1; i<15; i++) {
T[i] += S[ T[i-1] & 511 ];
T[i] = (((T[i]) << (int)(9)) | ((T[i]) >> (32 \cdot (int)(9)))) ; // LROTATE(T[i], 9);} 
}
```
 $\prime^*$  copy subkeys to mars ctx, with swapping around  $\prime$ /\* #define SWAP(i)  $(ep[(10<sup>*</sup>j)+i] = T[(i<sup>*</sup>4)\%15])$ SWAP(0); SWAP(1); SWAP(2); SWAP(3); SWAP(4); SWAP(5); SWAP(6); SWAP(7); SWAP(8); SWAP(9); \*/  $ep[(10<sup>*</sup>j)+0] = T[(0<sup>*</sup>4)\%15];$  $ep[(10<sup>*</sup>j)+1] = T[(1<sup>*</sup>4)%15];$  $ep[(10<sup>*</sup>j)+2] = T[(2<sup>*</sup>4)%15];$  $ep[(10<sup>*</sup>j)+3] = T[(3<sup>*</sup>4)%15];$  $ep[(10<sup>*</sup>j)+4] = T[(4<sup>*</sup>4)%15];$  $ep[(10<sup>*</sup>i)+5] = T[(5<sup>*</sup>4)\%15];$  $ep[(10<sup>*</sup>j)+6] = T[(6<sup>*</sup>4)%15];$  $ep[(10<sup>*</sup>j)+7] = T[(7<sup>*</sup>4)%15];$  $ep[(10<sup>*</sup>j)+8] = T[(8<sup>*</sup>4)%15];$  $ep[(10<sup>*</sup>j)+9] = T[(9<sup>*</sup>4)%15];$ } /\* IBM specific defines: these parameters can be changed \*/ //#define NUM\_MIX 8 /\* number of mixing rounds per stage \*/  $\frac{1}{4}$ define NUM\_ROUNDS 16  $\frac{1}{4}$  number of full core rounds  $\frac{1}{4}$  $\frac{1}{4}$ define NUM SETUP 7  $\frac{1}{4}$  number of key setup mixing rounds  $\frac{1}{4}$ /\* IBM specific defines: these parameters are fixed for this implementation \*/ //#define W 32 /\* number of bits in a word  $\frac{1}{2}$  /\*  $\frac{1}{4}$ define NUM\_DATA  $\frac{4}{5}$  /\* data block size in words \*/ //#define EKEY\_DWORDS (2\*(NUM\_DATA+NUM\_ROUNDS)) /\* number of subkey words \*/  $\frac{1}{2}$  IBM modified values  $\frac{1}{2}$ //#define MAX\_KEY\_SIZE (EKEY\_DWORDS\*8) /\* max ASCII char's needed for a key \*/ //#define MAX IV SIZE (NUM\_DATA\*4) /\* max bytes's needed for an IV  $\frac{\ast}{\phantom{2}}$ /\* check and fix all multiplication subkeys \*/ for  $(i=4+1; i<((2*(4+16)) - 4); i+=2)$  $ep[i] = fix\_subkey(ep[i], ep[i-1])$ ; return(1); } //#define void MixForwardRound(int d1, int d2, int d3, int d4,  $int[]$  sp){ int w,x,y,z;  $d2 \approx$  sp[d1&255]; y =  $(((d1) >>(int)(8)) | ((d1) <((32 \cdot (int)(8))));$  $z =$  (((d1)>>(int)(16)) | ((d1) < (32 - (int)(16))));

```
d1 = ((d1)>>(int)(24)) | ((d1) < (32 \cdot (int)(24)));
d2 == sp[(y&255)+256];d3 += sp[z&255];
d4 \sim = sp[(d1&255)+256];}
```
//#define void MixBackwardsRound(int d1, int d2, int d3, int d4, int[] sp) { int w,x,y,z;  $d2 \approx sp[(d1&255)+256];$  $y =$  (((d1) << (int)(8)) | ((d1) > (32 - (int)(8))));  $z =$  (((d1) << (int)(16)) | ((d1) > > (32 - (int)(16)))); d1 =  $(((d1)<<(int)(24))$  |  $((d1)>>(32 \cdot (int)(24))$ );  $d3 = sp[y&255];$  $d4 = sp[(z&255)+256]$ ;  $d4 \sim = sp[d1&255];$ }

## //#define

void CoreRound(int d1, int d2, int d3, int d4, int i, int[] ep, int[] sp){ int w,x,y,z,tmp;  $y = d1$ ;  $d1 \leftarrow ep[i];$  $y = (((y) << (int)(13)) + ((y) >> (32 - (int)(13))));$  $z = d1;$  $tmp = y;$  $y^* = ep[(i)+1];$  $z <= 511$ ;  $z = sp[z];$  $y = ((y) \ll (int)(5)) | ((y) \gg (32 \cdot (int)(5))));$  $z \wedge = y;$  $d1 = (((d1) \leq (int)(y)) \mid ((d1) \geq (32 \cdot (int)(y))))$ ;  $y =$  (((y) << (int)(5)) | ((y) > (32 - (int)(5))));  $d3 == d1;$  $z \wedge = y;$  $z =$   $((z) \leq (int)(y))$   $((z) \geq (32 \cdot (int)(y))))$ ;  $d2 == z;$  $d4 \wedge = y$ ;  $d1 = \text{tmp};$ }

## //#define

void InvCoreRound(int d1, int d2, int d3, int d4, int i, int[] ep, int[] sp) { int w,x,y,z,tmp;  $y = d1$ ;  $d1 = (((d1) \rightarrow (int)(13)) | ((d1) \rightarrow (32 \cdot (int)(13))));$  $y^* = ep[(i)+1];$  $tmp = d1;$  $d1 \leftarrow ep[i];$  $z = d1;$ y =  $(((y) \leq (int)(5))$  |  $((y) \geq (32 \cdot (int)(5))))$ ;

```
z <= 511;
z = sp[z];d1 = (((d1)<<(int)(y)) | ((d1)>>(32 \cdot (int)(y))));
z \wedge = y;y = (((y) << (int)(5)) | ((y) >> (32 - (int)(5))));
d3 = d1;z \sim y;
d1 = \text{tmp};z = ((((z) << (int)(y)) | ((z) > (32 - (int)(y))));
d4 \wedge = y;
d2 = z;}
```
 $int NO_MIX = 0;$ 

```
/* The basic mars encryption: (ep is the expanded key array) */ 
void mars_encrypt(int[] in, int ins, int[] out, int outs, int[] ep) 
\{int a,b,c,d,y,z; 
int tmp; 
int[] sp = S;
a = \text{in}[0];b = \text{in}[1];c = \text{in}[2];d = in[3];\text{/}/IVT_DEBUG(a,b,c,d);
//#ifndef NO_MIX 
if(NO_MIX == 0)/* first, add subkeys to all input data words */ 
a \equiv \text{ep}[0];b == ep[1];c == ep[2];
d \leftarrow ep[3];\text{/}/IVT_DEBUG(a,b,c,d);
/* then do eight mixing rounds */ 
MixForwardRound(a,b,c,d,sp); 
a \neq d;
\text{/}/IVT_DEBUG(a,b,c,d);
MixForwardRound(b,c,d,a,sp); 
b == c;
\text{/}/IVT_DEBUG(a,b,c,d);
MixForwardRound(c,d,a,b,sp); 
\text{/}/IVT_DEBUG(a,b,c,d);
MixForwardRound(d,a,b,c,sp); 
//IVT_DEBUG(a,b,c,d);
```
MixForwardRound(a,b,c,d,sp);  $a \neq d$ ;  $\text{/}$ /IVT\_DEBUG $(a,b,c,d)$ ; MixForwardRound(b,c,d,a,sp);  $b == c$ ;  $\text{/}$ /IVT\_DEBUG $(a,b,c,d)$ ; MixForwardRound(c,d,a,b,sp);  $\text{/}$ /IVT\_DEBUG $(a,b,c,d)$ ; MixForwardRound(d,a,b,c,sp);  $\text{/}$ /IVT\_DEBUG $(a,b,c,d)$ ; } //#endif

 $/*$  then sixteen mars encrypting rounds \* (eight in forward- and eight in backwards-mode) \*/

CoreRound(a,b,c,d,4,ep,sp);  $\text{/}$ /IVT\_DEBUG $(a,b,c,d)$ ; CoreRound(b,c,d,a,6,ep,sp);  $\text{/}$ /IVT\_DEBUG $(a,b,c,d)$ ; CoreRound(c,d,a,b,8,ep,sp);  $\text{/}$ /IVT\_DEBUG $(a,b,c,d)$ ; CoreRound(d,a,b,c,10,ep,sp); //IVT\_DEBUG(a,b,c,d);

CoreRound(a,b,c,d,12,ep,sp);  $\text{/}$ /IVT\_DEBUG $(a,b,c,d)$ ; CoreRound(b,c,d,a,14,ep,sp);  $\text{/}$ /IVT\_DEBUG $(a,b,c,d)$ ; CoreRound(c,d,a,b,16,ep,sp);  $\text{/}$ IVT\_DEBUG $(a,b,c,d)$ ; CoreRound(d,a,b,c,18,ep,sp);  $\text{/}$ /IVT\_DEBUG $(a,b,c,d)$ ;

CoreRound(a,d,c,b,20,ep,sp);  $\text{/}$ /IVT\_DEBUG $(a,b,c,d)$ ; CoreRound(b,a,d,c,22,ep,sp);  $\text{/}$ IVT\_DEBUG $(a,b,c,d)$ ; CoreRound(c,b,a,d,24,ep,sp);  $\text{/}$ /IVT\_DEBUG $(a,b,c,d)$ ; CoreRound(d,c,b,a,26,ep,sp);  $\text{/}$ /IVT\_DEBUG $(a,b,c,d)$ ;

CoreRound(a,d,c,b,28,ep,sp);  $\text{/}$ /IVT\_DEBUG $(a,b,c,d)$ ; CoreRound(b,a,d,c,30,ep,sp);  $\text{/}$ IVT\_DEBUG $(a,b,c,d)$ ; CoreRound(c,b,a,d,32,ep,sp);  $\text{/}$ /IVT\_DEBUG $(a,b,c,d)$ ; CoreRound(d,c,b,a,34,ep,sp);  $\text{/}$ /IVT\_DEBUG $(a,b,c,d)$ ;

```
//#ifndef NO_MIX 
if(NO_MIX == 0){
/* then do eight inverse-mixing rounds */ 
MixBackwardsRound(a,b,c,d,sp); 
\text{/}/IVT_DEBUG(a,b,c,d);
MixBackwardsRound(b,c,d,a,sp); 
c = b;
\text{/}/IVT_DEBUG(a,b,c,d);
MixBackwardsRound(c,d,a,b,sp); 
d = a;
\text{/}/IVT_DEBUG(a,b,c,d);
MixBackwardsRound(d,a,b,c,sp); 
\text{/}/IVT_DEBUG(a,b,c,d);
```

```
MixBackwardsRound(a,b,c,d,sp); 
\text{/}/IVT_DEBUG(a,b,c,d);
MixBackwardsRound(b,c,d,a,sp); 
c = b;
\text{/}/IVT_DEBUG(a,b,c,d);
MixBackwardsRound(c,d,a,b,sp); 
d = a;
\text{/}/IVT_DEBUG(a,b,c,d);
MixBackwardsRound(d,a,b,c,sp); 
//IVT_DEBUG(a,b,c,d);
```

```
/* subtract final subkeys */ 
a = ep[2*16+4];b = ep[2*16+5];c = ep[2*16+6];d = ep[2*16+7];\text{/}/IVT_DEBUG(a,b,c,d);
} 
//#endif 
out[0] = a;out[1] = b;out[2] = c;
out[3] = d;}
```
/\* mars decryption is simply encryption in reverse \*/ void mars\_decrypt(int[] in, int ins, int[] out, int outs, int[] ep) { int a,b,c,d,y,z; int tmp;  $int[]$  sp = S;  $d = \text{in}[0];$  $c = \text{in}[1];$  $b = \text{in}[2];$ 

 $a = \text{in}[3];$  $\text{/}$ /IVT\_DEBUG $(d,c,b,a)$ ;

//#ifndef NO\_MIX if(NO MIX  $== 0)$ { /\* first, add subkeys to all input data DWORDs \*/  $a == ep[2*16+7];$  $b == ep[2*16+6];$  $c == ep[2*16+5];$  $d$  += ep[2\*16+4];  $\text{/}$ /IVT\_DEBUG $(d,c,b,a)$ ;

/\* then do eight mixing rounds \*/ MixForwardRound(a,b,c,d,sp);  $\text{/}$ /IVT\_DEBUG $(d,c,b,a)$ ;  $a \neq d$ ; MixForwardRound(b,c,d,a,sp);  $\text{/}$ /IVT\_DEBUG $(d,c,b,a)$ ;  $b == c;$ MixForwardRound(c,d,a,b,sp);  $\text{/}$ IVT\_DEBUG $(d, c, b, a)$ ; MixForwardRound(d,a,b,c,sp);  $\text{/}$ /IVT\_DEBUG $(d,c,b,a)$ ;

MixForwardRound(a,b,c,d,sp);  $\text{/}$ /IVT\_DEBUG $(d,c,b,a)$ ;  $a \neq d$ ; MixForwardRound(b,c,d,a,sp);  $\text{/}$ /IVT\_DEBUG $(d,c,b,a)$ ;  $b == c;$ MixForwardRound(c,d,a,b,sp);  $\text{/}$ /IVT\_DEBUG $(d, c, b, a)$ ; MixForwardRound(d,a,b,c,sp); //IVT\_DEBUG(d,c,b,a); } //#endif

 $\prime^*$  then sixteen mars decrypting rounds \* (eight in forward- and eight in backwards-mode) \*/

InvCoreRound(a,b,c,d,34,ep,sp);  $\text{/}$ /IVT\_DEBUG $(d,c,b,a)$ ; InvCoreRound(b,c,d,a,32,ep,sp);  $\text{/}$ /IVT\_DEBUG $(d,c,b,a)$ ; InvCoreRound(c,d,a,b,30,ep,sp);  $\text{/}$ /IVT\_DEBUG $(d,c,b,a)$ ; InvCoreRound(d,a,b,c,28,ep,sp);  $\text{/}$ /IVT\_DEBUG $(d, c, b, a)$ ;

InvCoreRound(a,b,c,d,26,ep,sp);  $\text{/}$ /IVT\_DEBUG $(d, c, b, a)$ ;

InvCoreRound(b,c,d,a,24,ep,sp);  $\text{/}$ /IVT\_DEBUG $(d,c,b,a)$ ; InvCoreRound(c,d,a,b,22,ep,sp); //IVT\_DEBUG(d,c,b,a); InvCoreRound(d,a,b,c,20,ep,sp);  $\text{/}$ /IVT\_DEBUG $(d,c,b,a)$ ;

InvCoreRound(a,d,c,b,18,ep,sp);  $\text{/}$ /IVT\_DEBUG $(d,c,b,a)$ ; InvCoreRound(b,a,d,c,16,ep,sp);  $\text{/}$ /IVT\_DEBUG $(d,c,b,a)$ ; InvCoreRound(c,b,a,d,14,ep,sp);  $\text{/}$ /IVT\_DEBUG $(d,c,b,a)$ ; InvCoreRound(d,c,b,a,12,ep,sp);  $\text{/}$ /IVT\_DEBUG $(d,c,b,a)$ ;

InvCoreRound(a,d,c,b,10,ep,sp);  $\text{/}$ /IVT\_DEBUG $(d,c,b,a)$ ; InvCoreRound(b,a,d,c,8,ep,sp);  $\text{/}$ /IVT\_DEBUG $(d,c,b,a)$ ; InvCoreRound(c,b,a,d,6,ep,sp);  $\text{/}$ /IVT\_DEBUG $(d,c,b,a)$ ; InvCoreRound(d,c,b,a,4,ep,sp); //IVT\_DEBUG(d,c,b,a);

//#ifndef NO\_MIX  $if(NO_MIX == 0)$ /\* then do eight inverse-mixing rounds \*/ MixBackwardsRound(a,b,c,d,sp);  $\text{/}$ /IVT\_DEBUG $(d,c,b,a)$ ; MixBackwardsRound(b,c,d,a,sp);  $\text{/}$ /IVT\_DEBUG $(d, c, b, a)$ ;  $c = b$ ; MixBackwardsRound(c,d,a,b,sp);  $\text{/}$ /IVT\_DEBUG $(d,c,b,a)$ ;  $d = a;$ MixBackwardsRound(d,a,b,c,sp);  $\text{/}$ /IVT\_DEBUG $(d, c, b, a)$ ;

MixBackwardsRound(a,b,c,d,sp);  $\text{/}$ IVT\_DEBUG $(d, c, b, a)$ ; MixBackwardsRound(b,c,d,a,sp);  $\text{/}$ /IVT\_DEBUG $(d,c,b,a)$ ;  $c = b$ ; MixBackwardsRound(c,d,a,b,sp);  $\text{/}$ /IVT\_DEBUG $(d,c,b,a)$ ;  $d = a;$ MixBackwardsRound(d,a,b,c,sp);  $\text{/}$ /IVT\_DEBUG $(d, c, b, a)$ ;

<sup>/\*</sup> subtract final subkeys \*/

```
a = ep[3];b = ep[2];c = ep[1];d = ep[0];\text{/}/IVT_DEBUG(d,c,b,a);
} 
//#endif 
out[0] = d;out[1] = c;out[2] = b;out [3] = a;
} 
/************************************************************************* 
* 
* NIST High Level key setup, block encrypt and decrypt routines 
* 
************************************************************************/ 
/* table for rapid, case insensitive hex conversion */ 
byte[] hex = {
0, 0, 0, 0, 0, 0, 0, 0, 0, 0, 0, 0, 0, 0, 0, 0, 
0, 0, 0, 0, 0, 0, 0, 0, 0, 0, 0, 0, 0, 0, 0, 0, 
0, 0, 0, 0, 0, 0, 0, 0, 0, 0, 0, 0, 0, 0, 0, 0, 
0, 1, 2, 3, 4, 5, 6, 7, 8, 9, 0, 0, 0, 0, 0, 0, 
0,10,11,12,13,14,15, 0, 0, 0, 0, 0, 0, 0, 0, 0, 
0, 0, 0, 0, 0, 0, 0, 0, 0, 0, 0, 0, 0, 0, 0, 0, 
0,10,11,12,13,14,15, 0, 0, 0, 0, 0, 0, 0, 0, 0, 
0, 0, 0, 0, 0, 0, 0, 0, 0, 0, 0, 0, 0, 0, 0, 0, 
0, 0, 0, 0, 0, 0, 0, 0, 0, 0, 0, 0, 0, 0, 0, 0, 
0, 0, 0, 0, 0, 0, 0, 0, 0, 0, 0, 0, 0, 0, 0, 0, 
0, 0, 0, 0, 0, 0, 0, 0, 0, 0, 0, 0, 0, 0, 0, 0, 
0, 0, 0, 0, 0, 0, 0, 0, 0, 0, 0, 0, 0, 0, 0, 0, 
0, 0, 0, 0, 0, 0, 0, 0, 0, 0, 0, 0, 0, 0, 0, 0, 
0, 0, 0, 0, 0, 0, 0, 0, 0, 0, 0, 0, 0, 0, 0, 0, 
0, 0, 0, 0, 0, 0, 0, 0, 0, 0, 0, 0, 0, 0, 0, 0, 
0, 0, 0, 0, 0, 0, 0, 0, 0, 0, 0, 0, 0, 0, 0, 0 }; 
/* NIST defined high level key setup */ 
int makeKey(MARSkeyInstance key, int direction, int keyLen, int[] keyMaterial) 
{ 
int[] tmpkey = new int[(2*(4+16))];
int i,j; 
/* sanity check pointers */ 
if (key == null)return(-3); 
if (keyMaterial == null)
```
return(-2);

```
/* save parameters into keyInstance */ 
key.direction = direction; 
key.keyLen = keyLen; 
for (i=0,i<keyLen/4,i++)key.keyMaterial[i] = keyMaterial[i];key.keyMaterial[(2*(4+16))^*8] = 'Y0';
```

```
/* convert ascii keyMaterial to BYTEs */ 
for(i=0,j=0,i<keyLen/4,i+=2,j++)
```
 $(\gamma^*(BYTE^*)^*$ /tmpkey)[j] = (byte)((hex[(int)keyMaterial[i]] <<4) | hex[(int)keyMaterial[i+1]]);

```
//# ifdef SWAP_BYTES
```

```
if(SWAP_BYTES == 1){
/* BSWAP the input key DWORDs */ 
for (i=0,i<keyLen/32;i++)tmpkey[i] = BSWAP(tmpkey[i]); 
} 
//# endif 
/* call low level mars setup routine */ 
return(mars_setup(keyLen/32,tmpkey,key.E)); 
} 
int cipherInit(MARScipherInstance cipher, int mode, int[] IV) 
{ 
int i,j; 
/* sanity check pointers */ 
if (cipher == null)return(-4); 
/* save cipher parameters */ 
cipher.mode = mode; 
/* handle IV */ 
if((mode == 2) | | (mode == 3)) {
if(IV == null)return(-4);/\ast convert ascii IV to BYTEs \ast/for(i=0,j=0; j<4*4; i+=2, j++)cipher.IV[j] = (byte)((hex[(int)IV[i]]<<4) | hex[(int)IV[i+1]]);/* copy BYTE IV to DWORD CIV, with conversion if necessary */ 
for(i=0; i<4; i++)cipher.CIV[i] = BSWAP((cipher.IV)[i]);} 
return(1); 
}
```
/\* this assumes the input length is a multiple of 128 bits \*/ int blockEncrypt(MARScipherInstance cipher, MARSkeyInstance key, int[] input, int inputLen, int[] outBuffer)

{

```
int[] tmp = new int[4];
        int i; 
       if (cipher.mode == 1) {
               for(i=0,i\le inputLen/8,i+=16){
                       if(SWAP_BYTES == 1){
                               tmp[0] = BSWAP(input[i+0]);tmp[1] = BSWAP(input[i+4]);tmp[2] = BSWAP(input[i+8]);tmp[3] = BSWAP(input[i+12]);mars_encrypt(tmp, 0, outBuffer, i, key.E);
                               outBuffer[i+0] = (byte) BSWAP(outBuffer[i+0]);
                               outBuffer[i+4] = (byte) BSWAP(outBuffer[i+4]);
                               outBuffer[i+8] = (byte) BSWAP(outBuffer[i+8]);
                               outBuffer[i+12] = (byte) BSWAP(outBuffer[i+12]);
 } 
\frac{1}{\#} else
                        else{ 
                        mars_encrypt(input, i, outBuffer, i, key.E); 
 } 
               \frac{1}{\#} endif
 } 
        } 
       else if(cipher.mode == 2) {
               for(i=0,i\le inputLen/8,i+=16){
                        //# ifdef SWAP_BYTES 
                       if(SWAP_BYTES == 1){
                               tmp[0] = BSWAP(input[i+0]) \land cipher.CIV[0];tmp[1] = BSWAP(input[i+4]) \land cipher.CIV[1];tmp[2] = BSWAP(input[i+8]) \land cipher.CIV[2];tmp[3] = BSWAP(input[i+12]) \land cipher.CIV[3];mars encrypt(\text{tmp}, 0, \text{outBuffer}, i, \text{key}, E);cipher.CIV[0] = outBuffer[i+0];cipher.CIV[1] = outBuffer[i+4];cipher.CIV[2] = outBuffer[i+8];cipher.CIV[3] = outBuffer[i+12];outBuffer[i+0] = (byte) BSWAP(outBuffer[i+0]);
                               outBuffer[i+4] = (byte) BSWAP(outBuffer[i+4]);
                               outBuffer[i+8] = (byte) BSWAP(outBuffer[i+8]);
                               outBuffer[i+12] = (byte) BSWAP(outBuffer[i+12]);
 } 
 //# 
                        else{ 
                               tmp[0] = input[i+0] \land cipher.CIV[0];tmp[1] = input[i+4] \land cipher.CIV[1];
```

```
tmp[2] = input[i+8] \land cipher.CIV[2];tmp[3] = input[i+12] \land cipher.CIV[3];mars_encrypt(tmp,0,outBuffer,i,key.E);
                                cipher.CIV[0] = outBuffer[i+0];cipher.CIV[1] = outBuffer[i+4];cipher.CIV[2] = outBuffer[i+8];cipher.CIV[3] = outBuffer[i+12]; } 
                        \frac{1}{\#} end if
 } 
        } 
        else if(cipher.mode == 3) {
                cipher.mode = 1; /* do encryption in ECB */for (int n=0; n<sub>inputLen</sub>; n++)\{ blockEncrypt(cipher,key, cipher.IV, 128, x); 
                        bit0 = (byte) (0x80 \gt( (n \& 7));/* which bit position in byte */
                        ctBit = (byte) ((input[n/8] & bit0) \land (((byte) x[0] & 0x80) >> (n&7)));
                        outBuffer[n/8] = (byte) ((outBuffer[n/8] \& \sim \text{bit0}) | ctBit);
                        carry = (byte) (ctBit >> (7 - (n&7)));
                        for (i=128/8-1;i>=0;i-\{bit = (byte) (cipher.IV[i] >> 7); \frac{1}{2} save next "carry" from shift */
                                cipher.IV[i] = (byte) ((cipher.IV[i] << 1) \land carry);
                                carry = bit; } 
 } 
                cipher.mode = 3; /* restore mode for next time */ return inputLen; 
                 /* Input is one bit (lsb of first byte). 
                  * Encrypt IV with key, xor input with msb of encrypted IV, 
                  * and then feed output cipher bit into lsb of IV. 
 */ 
 /* 
         DWORD ECIV[4]; 
        if(inputLen != 1)
         return(BAD_CIPHER_MODE); 
         mars_encrypt(cipher->CIV, ECIV, key->E); 
        outBuffer[0] = (\text{input}[0] \& 1)^(ECIV[0]>>31);cipher->CIV[0] = (cipher->CIV[0]<<1)|(cipher->CIV[1] & 0x80000000);
       cipher->CIV[1] = (cipher->CIV[1]<<1)|(cipher->CIV[2] & 0x80000000);
       cipher->CIV[2] = (cipher->CIV[2]<<1)|(cipher->CIV[3] & 0x80000000);
        cipher > CIV[3] = (cipher > CIV[3] << 1) (DWORD) outBuffer[0];*/
        } 
         else 
                return (-4); return(inputLen);
```

```
}
```
////////////////////////////////////////////////////////////////////////////////////////// //////////////////////////////////////////////////////////////////////// int MarsEC(String keyfn, String ptfn, String ctfn) // 引数へのポインタ {

```
 File fkey, fin, fout; 
 int i; 
byte[] c_mode = new byte[3];
byte[] c_klen = new byte[5];
int[] c_{key} = new int[128];byte\lbrack \rbrack c_keyb = null;//new byte\lbrack 64+2 \rbrack;
int\lceil \cdot \text{c} \rceil cini = new int[64];
byte[] c_cinib = new byte[32+2];
 int j,k;
```
 int len, rlen, blen4, pfilelen; int mode,klen,blen,rc=0;

 $blen4 = 2048;$ 

MARScipherInstance cipherI = new MARScipherInstance();  $MARS$ keyInstance keyI = new  $MARS$ keyInstance $()$ ; //////////////////////////////////

```
fkey = new File(keyfn); fkey.getParentFile().mkdir(); 
 FileInputStream inkeyst=null; 
 try { 
          inkeyst = new FileInputStream(fkey); 
          inkeyst.read(c_mode); 
          inkeyst.read(c_klen); 
         klen = \text{atoi}(c_klen);c keyb = new byte[klen/4+2];
          inkeyst.read(c_keyb); 
          inkeyst.read(c_cinib); 
 } catch (IOException e5) { 
          // TODO 自動生成された catch ブロック
          e5.printStackTrace(); 
 } 
fin = new File(ptfn); fin.getParentFile().mkdir(); 
 FileInputStream inptst=null; 
 try { 
          inptst = new FileInputStream(fin); 
 } catch (FileNotFoundException e5) { 
          // TODO 自動生成された catch ブロック
          e5.printStackTrace();
```

```
 }
```

```
fout = new File(ctfn);
          fout.getParentFile().mkdir(); 
          FileOutputStream outctst=null; 
          try { 
                   outctst = new FileOutputStream(fout); 
          } catch (FileNotFoundException e5) { 
                   // TODO 自動生成された catch ブロック
                   e5.printStackTrace(); 
         } 
         mode = \text{atoi}(c \text{_mode});klen = \text{atoi}(c \text{ } klen); blen = 128; 
          if(klen<56 || 448<klen){ 
                   //printf("Wrong key size. ¥n"); 
                  return (-1);
         } 
         for(i =0; i <klen/4 ; i ++){
                  int tmpi = c<sub>keyb</sub>[i];
                  if(tmpi < 0){
                            tmpi = c_{keyb[i]} \wedge 0x80;tmpi += 0x80; } 
                  c<sub>_key</sub>[i] = tmpi;
          } 
         for(i =0; i<32 ; i++){
                  int tmpi = c_cinib[i];
                  if(tmpi < 0){
                            tmpi = c_cinib[i] \wedge 0x80;
                            tmpi += 0x80; } 
                  c<sub>c</sub>ini[i] = tmpi;
         } 
          /*Set mode*/ 
         if(mode == 1){
                  int[] tmpb = new int[1];
                  tmpb[0] = ' rc=cipherInit(cipherI, 1, tmpb); 
          } 
         if(mode == 2){
                   rc=cipherInit(cipherI, 2, c_cini); 
          } 
         if(mode == 3){
                   rc=cipherInit(cipherI, 3, c_cini); 
          } 
         if(rc <= 0)\{ //printf("モード設定が出来ません。"); 
                   return(-2);
```

```
 makeKey(keyI, 0, klen, c_key ); 
         int flen; 
         try { 
                flen = inputst.available();
                rlen = flen; // reset to start 
                 s = 4;//sizeof(unsigned int); 
                 // write the bytes of the file 
                \mathcal{U}^*((unsigned int*)pbuf) = rlen;
                pbufb[0] = (byte) flen;
                pbufb[1] = (byte)(flen>>8);pbufb[2] = (byte)(flen>>16);pbufb[3] = (byte)(flen>>24);if(flen > blen4-s){
                         len = inputst.read(pbufb, 4, blen4-s); }else{ 
                         len = inputst.read(pbufb, 4, flen); } 
                 rlen -= len; 
                int jj = 0;
                for(i=0; i*4<len+4; i+1}{
                         for(k=0; k<4; k++)int tmp = pbuth[i*4+3-k];if(tmp < 0){
                                          byte tmpb = (byte) (pbufb[i*4+3-k] ^ 0x80);
                                          tmp = tmp;
                                          tmp += 0x80; } 
                                 jj = (ij \ll 8) | tmp;
 } 
                         pbuff[i] = jj;jj = 0; } 
                int mesLength = len + 4;
                int block = mesLength/16 + 1;
                oip = 0; rc=blockEncrypt(cipherI, keyI, pbuf, 8*blen4, cbuf); 
                 outctst.write(cbufb, 0, blen4); 
                while(rlen > 0 && inptst.available()>0){
                          // read a block and reduce the remaining byte count 
                         len = inputst.read(pbufb, 0, blen4); rlen -= len;
```

```
 rc=blockEncrypt(cipherI, keyI, pbuf, 8*blen4, cbuf); 
                    outctst.write(cbufb, 0, blen4); 
 } 
              if(inkeyst != null) 
\{ try { 
                           inkeyst.close(); 
                    } catch (IOException e) { 
                           // TODO 自動生成された catch ブロック
                           e.printStackTrace(); 
 } 
 } 
              if(outctst != null) 
\{ try { 
                           outctst.close(); 
                    } catch (IOException e) { 
                           // TODO 自動生成された catch ブロック
                           e.printStackTrace(); 
 } 
 } 
             if(inptst != null)
\{ try { 
                           inptst.close(); 
                    } catch (IOException e) { 
                           // TODO 自動生成された catch ブロック
                           e.printStackTrace(); 
 } 
 } 
       } catch (IOException e1) { 
              // TODO 自動生成された catch ブロック
              e1.printStackTrace(); 
       return 0;
```
////////////////////////////////////////////////////////////////////// ///////////////////////////////////////////////////////////////////////////

/\* this assumes the input length is a multiple of 128 bits \*/ int blockDecrypt(MARScipherInstance cipher, MARSkeyInstance key, int[] input,int inputLen, int[] outBuffer)

{

int i;

}

```
if (cipher.mode == 1) {
                for(i=0,i\le inputLen/8,i+=16){
 //# 
                        if( SWAP BYTES = 1){
                                 int[] tmp = new int[4];
                                 tmp[0] = BSWAP(input[i+0]);tmp[1] = BSWAP(input[i+4]);tmp[2] = BSWAP(input[i+8]);tmp[3] = BSWAP(input[i+12]);mars_decrypt(tmp,0,outBuffer, i, key.E);
                                 outBuffer[i+0] = (byte) BSWAP(outBuffer[i+0]);
                                 outBuffer[i+4] = (byte) BSWAP(outBuffer[i+4]);
                                 outBuffer[i+8] = (byte) BSWAP(outBuffer[i+8]);
                                 outBuffer[i+12] = (byte) BSWAP(outBuffer[i+i+12]);
                         } else{ 
                                  mars_decrypt(input, i, outBuffer, i, key.E); 
 } 
                        \frac{1}{\#} end if
 } 
         } 
        else if(cipher.mode == 2) {
                for(i=0,i\le inputLen/8,i+=16){
//# ifdef SWAP_BYTES 
                        if(SWAP_BYTES == 1){
                                 int[] tmp = new int[4];
                                 tmp[0] = BSWAP(input[i+0]);tmp[1] = BSWAP(input[i+4]);
                                 tmp[2] = BSWAP(input[i+8]);
                                 tmp[3] = BSWAP(input[i+12]);mars decrypt(tmp,0,outBuffer,i,key.E);
                                 outBuffer[i+0] = (byte) BSWAP(outBuffer[i+0] ^ cipher.CIV[0]);
                                 outBuffer[i+4] = (byte) BSWAP(outBuffer[i+4] \wedge cipher.CIV[1]);
                                 outBuffer[i+8] = (byte) BSWAP(outBuffer[i+8] ^ cipher.CIV[2]);
                                 outBuffer[i+12] = (byte) BSWAP(outBuffer[i+12] ^ cipher.CIV[3]);
                                 cipher.\text{CIV}[0] = \text{tmp}[0];cipher.\text{CIV}[1] = \text{tmp}[1];cipher.\text{CIV}[2] = \text{tmp}[2];cipher.\text{CIV}[3] = \text{tmp}[3]; } 
 //# 
                          else{ 
                                  mars_decrypt(input, i, outBuffer, i,key.E); 
                                 outBuffer[i+0] ^= cipher.CIV[0];
                                 outBuffer[i+4] \sim= cipher.CIV[1];
                                 outBuffer[i+8] ^= cipher.CIV[2];
                                 outBuffer[i+12] ^= cipher.CIV[3];
                                 cipher.CIV[0] = input[i+0];cipher.CIV[1] = input[i+4];cipher.CIV[2] = input[i+8];cipher.CIV[3] = input[i+12];
```

```
 102
```

```
 } 
                         \frac{1}{\#} end if
 } 
         } 
        else if(cipher.mode == 3){
                 cipher.mode = 1; /* do encryption in ECB */for (n=0; n\leq n inputLen;n++)
\{ blockEncrypt(cipher,key,cipher.IV,128,x); 
                         bit0 = (byte) (0x80 \gg (n \& 7));ctBit = (byte) (input[n/8] & bit0);outBuffer[n/8] = (byte) ((outBuffer[n/8] \& \sim \text{bit0}) |
                                          (ctBit \land (((byte) x[0] & 0 x80) >> (n&7))));
                         carry = (byte) (ctBit >> (7 - (n&7)));
                         for (i=128/8-1; i>=0; i=)\{bit = (byte) (cipher.IV[i] >> 7); \frac{1}{2} save next "carry" from shift */
                                  cipher.IV[i] = (byte) ((cipher.IV[i] << 1) \land carry);
                                  carry = bit; } 
 } 
                  cipher.mode = 3; /* restore mode for next time */
                  return inputLen; 
/* Input is one bit (lsb of first byte). 
* Encrypt IV with key, xor input with msb of encrypted IV, 
* and then feed input cipher bit into lsb of IV. 
DWORD ECIV[4]; 
if(inputLen != 1)
return(BAD_CIPHER_MODE); 
mars_encrypt(cipher->CIV, ECIV, key->E); 
outBuffer[0] = (input[0] \& 1)^(ECIV[0]>>31);cipher->CIV[0] = (cipher->CIV[0]<<1)|(cipher->CIV[1] & 0x80000000);
cipher->CIV[1] = (cipher->CIV[1]<<1)|(cipher->CIV[2] & 0x80000000);
cipher->CIV[2] = (cipher->CIV[2]<<1)|(cipher->CIV[3] & 0x80000000);
cipher->\text{CIV}[3] = (\text{cipher} > \text{CIV}[3] <lt; 1) | (\text{DWORD})(\text{input}[0] < 1); } 
         else 
                 return (-4); return(inputLen);
```
\*/ /\*

\*/

//MarsDC.cpp : コンソール アプリケーション用のエントリ ポイントの定義 //

 $//\#define file_length(x) (unsigned long)x$ 

```
int atoi( byte s[] ) { 
        int i, n, sign; 
        for( i = 0; s[i] == ' ' ; i++ ) //先頭の空白を読み飛ばす
 ; 
       sign = (s[i] == '-') ? -1 : 1; //符号を保存する
       if( s[i] == '-' | | s[i] == '+' ) //符号を飛ばす
              i++;
       for( n = 0; i< s.length \cdot 2; i++) //s[i]が数字のあいだ、n へ
               n = 10 * n + (s[i] - 0');
        return sign * n; //符号を反映
}
```

```
//////////////////////////////////////////////////////////////// 
/////////////////////////////////////////////////////////////////// 
//int main(int argc, char* argv[])
void MarsDC(String keyfn, String ctfn, String ptfn)
```

```
{
```

```
 int i; 
byte[] c_mode = new byte[3];
byte[ c_klen = new byte[5];
int[] c_{key} = new int[64+2];byte\left[ \right] c_keyb = null;//new byte[64+2];
int[] c cini = new int[32+2];
byte[] c_cinib = new byte[32+2];
```
int j,k;

```
 int len, rlen, blen4, pfilelen; 
     int mode,klen,blen,rc=0;
```
 $blen4 = 2048;$ 

```
MARS cipherInstance cipherI = new MARScipherInstance();
MARSkeyInstance keyI = new MARSkeyInstance();
 ///////////////////////////////////////////////////
```

```
 try{ 
FileOutputStream foutst = openFileOutput(ptfn,MODE_PRIVATE);
 FileInputStream finst = openFileInput(ctfn);
```

```
 File fkey = new File(keyfn); 
 fkey.getParentFile().mkdir(); 
 FileInputStream inkeyst=null;
```

```
 try { 
                    inkeyst = new FileInputStream(fkey); 
                    inkeyst.read(c_mode); 
                    inkeyst.read(c_klen); 
                   klen = \text{atoi}(c_klen);c_{\text{key}} = new byte[klen/4+2]; inkeyst.read(c_keyb); 
                    inkeyst.read(c_cinib); 
          } catch (IOException e3) { 
                    // TODO 自動生成された catch ブロック
                    e3.printStackTrace(); 
          }//127 
         mode = \text{atoi}(c \text{ mode}); klen = atoi(c_klen); 
         blen = 128;for(i=0; i<32; i++){
                   c<sub>c</sub>\text{c}ini[i] = c<sub>c</sub>\text{c}inib[i];
          } 
         if(klen<56 | | 256<klen){
// printf("Wrong key size. ¥n"); 
                    return;// -1; 
          } 
          /*Set mode*/ 
         if (mode == 1)int[] tmpb = new int[1];
                   tmpb[0] = ' rc=cipherInit(cipherI, 1, tmpb); 
          } 
         if(mode == 2){
                    rc=cipherInit(cipherI, 2, c_cini); 
 } 
         if(mode == 3){
                    rc=cipherInit(cipherI, 3, c_cini); 
          } 
         if(rc <= 0){
// printf("モード設定が出来ません。"); 
                    return;// -1; 
          } 
         for(i=0; i<klen/4; i++)c_{\text{key}}[i] = c_{\text{key}}[i]; } 
         makeKey(keyI, 1, klen, c_key);
          int flen = finst.available();
```

```
s = 4;//sizeof(unsigned long);
                 // write the bytes of the file 
                 if(blen4<=flen){ 
                         len = finst.read(cbufb, 0, blen4 ); 
                 }else{ 
                         len = finst.read(cbufb, 0, flen ); 
 } 
                 rlen = rlen - len; 
                if(len \leq blen4){ return ; }
                int jj = 0;
                for(i=0; i*4<len; i++){
                        for(int p=0; p<4; p++){
                                int tmp = cbufb[i*4+3-p];
                                if(tmp \lt 0){
                                        byte tmpb = (byte) (cbufb[i*4+3-p] ^ 0x80);
                                        tmp = tmp;
                                        tmp += 0x80; } 
                                jj = (jj \ll 8) | tmp;
 } 
                        cbuff[i] = jj;jj = 0; } 
                ob=0; oip=0;
                 rc=blockDecrypt(cipherI, keyI, cbuf, 8*blen4, pbuf); 
                 // 復号文出力
// \text{pfilelen} = *((\text{long*})(\text{pbuf}));
                byte[] tmpch4 = new byte[4];
                tmpch4[0] = pbufb[0];//(byte) pbuf[0];
                tmpch4[1] = pbufb[1];//(byte) (pbuf[0]>>>8);
                tmpch4[2] = pbufb[2];//(byte) (pbuf[0]>>>16);
                tmpch4[3] = pbufb[3]//(byte) (pbuf[0] >> 24);ji = 0;int tmp = 0;
                for (int p = 0; p < tmpch4.length; p++) {
                        tmp = (tmpch4[3-p] & 0xff);if(tmp < 0){
                                tmpch4[3-p] ^= 0x80;
                                tmp = tmpch4[3-p];tmp += 0x80; } 
                        jj = (jj \ll 8) | tmp;
 } 
                 pfilelen = jj;
```

```
if(pfilelen \leq blen4 \cdot s){
                     foutst.write(pbufb, s, pfilelen); 
                     if(inkeyst != null) 
\{ try { 
                                   inkeyst.close(); 
                            } catch (IOException e) { 
                                   // TODO 自動生成された catch ブロック
                                   e.printStackTrace(); 
 } 
 } 
                    if(foutst != null)\{ try { 
                                   foutst.close(); 
                            } catch (IOException e) { 
                                   // TODO 自動生成された catch ブロック
                                   e.printStackTrace(); 
 } 
 } 
                    if(finst != null)\{ try { 
                                   finst.close(); 
                            } catch (IOException e) { 
                                   // TODO 自動生成された catch ブロック
                                   e.printStackTrace(); 
 } 
 } 
                     return;// 0; 
 } 
              else{ 
                     foutst.write(pbufb, s, blen4 - s); 
                    pfilelen = (blen4 - s);
 } 
         if((rlen \leq blen4) && (rlen > 0))
                     { // if the file length is less than or equal to 2048 bytes 
                    len = \text{first.read}(cbufb, 1, blen4);
                     rlen -= len; 
                    if(rlen > 0){ return ; }
                            rc=blockDecrypt(cipherI, keyI, cbuf, 8*blen4, pbuf); 
                            foutst.write(pbufb, 1, pfilelen) ; 
                            if(inkeyst != null) 
\{ try { 
                                          inkeyst.close(); 
                                   } catch (IOException e) {
```

```
 // TODO 自動生成された catch ブロック
                                   e.printStackTrace(); 
 } 
 } 
                      if(foutst != null)\{ try { 
                                   foutst.close(); 
                             } catch (IOException e) { 
                                   // TODO 自動生成された catch ブロック
                                   e.printStackTrace(); 
 } 
 } 
                      if(finst != null)\{ try { 
                                   finst.close(); 
                             } catch (IOException e) { 
                                   // TODO 自動生成された catch ブロック
                                   e.printStackTrace(); 
 } 
 } 
                       return ; 
 } 
               else 
              \{ // if the file length is more 1024 bytes
                  // read the file a block at a time 
                 while(rlen > 0 && finst.available(> 0)
\{ // read a block and reduce the remaining byte count 
                    len = finst.read(cbufb, 1, blen4); 
                    rlen -= len; 
                   if((rlen>0) && (len==blen4)){
                                   rc=blockDecrypt(cipherI, keyI, cbuf, 8*blen4,
pbuf); 
                                   foutst.write(pbufb, 1, blen4); 
                                  pfilelen = blen4; } 
                   if(rlen\leq=0){
                                   rc=blockDecrypt(cipherI, keyI, cbuf, 8*blen4,
pbuf); 
                                   foutst.write(pbufb, 1, pfilelen); 
                                   if(inkeyst != null) 
{
\text{try} \left\{ inkeyst.close(); 
                                        } catch (IOException e) { 
                                              // TODO 自動生成された catch
```
```
 e.printStackTrace(); 
\{\} } 
                        if(foutst != null) 
{
\text{try} \ \{\text{ foutst.close(); 
                            } catch (IOException e) { 
                                // TODO 自動生成された catch 
ブロック
                                e.printStackTrace(); 
 } 
 } 
                       if(finst != null){
\text{try} \ \{\text{ finst.close(); 
                            } catch (IOException e) { 
                                // TODO 自動生成された catch 
ブロック
                                e.printStackTrace(); 
 } 
 } 
                        return ; 
 } 
 } 
 } 
            if(inkeyst != null) 
\{ try { 
                    inkeyst.close(); 
                } catch (IOException e) { 
                    // TODO 自動生成された catch ブロック
                    e.printStackTrace(); 
 } 
 } 
           if(foutst != null)\{ try { 
                    foutst.close(); 
                } catch (IOException e) { 
                    // TODO 自動生成された catch ブロック
                    e.printStackTrace(); 
 } 
 } 
           if(finst != null)\{
```

```
 try { 
                                finst.close(); 
                          } catch (IOException e) { 
                                // TODO 自動生成された catch ブロック
                                e.printStackTrace(); 
 } 
 } 
                   return ; 
             }catch (IOException e) { 
                   // TODO 自動生成された catch ブロック
                   e.printStackTrace(); 
 }
```
## }

}

package yu.com.pcs.jp.sumaho.cg5mail;

import java.io.File; import java.io.FileInputStream; import java.io.FileNotFoundException; import java.io.FileOutputStream; import java.io.IOException;

import yu.com.pcs.jp.sumaho.cg5mail.MailViewActivity.cipherInstance; import yu.com.pcs.jp.sumaho.cg5mail.MailViewActivity.keyInstance;

import android.app.Activity; import android.os.Bundle;

public class MistyActivity extends Activity{

```
 String prgn; 
 String keyfn; 
 String inputfn; 
 String outputfn; 
 @Override 
 protected void onCreate(Bundle savedInstanceState) { 
   super.onCreate(savedInstanceState); 
         prgn = "keyfn = "";inputfn = ""; outputfn = ""; 
 }
```
//////////////////////////////////////////////////////////////////////////

```
 /*** 
          * MistyEC.h 
          * Misty 暗号関数
          */ 
        // 戻り値
       int NOERROR = 0; || \pm \frac{1}{2} - \frac{1}{2}|| int NOTENOUGHMEMORY = -1; // メモリー不足
       int ACCESSERROR= -2; // アクセスエラー
       int MATHERROR = -3; // 数学的な誤り
        int KEYLENGTHERROR= -4; // 鍵長不正
        int OTHERERROR = 5; インタングインタング はんじょうかい はんしょうかい げんじょうかい しょうかん しょうしょう
        // 定数
       int MINKEYLENGTH = 32; \angle // 最低鍵長 (ビット)
/////////////////////////////////////////////////////////////////////// 
        // Misty1.cpp : コンソール アプリケーション用のエントリ ポイントの定義
        // 
       int[l]t = new int[3];
        int[] lr = new int[4];
       int ts = 0;
        int[[] EXTKEY = new int[4][8];
       int[] S7 = \{ 27,50,51,90,59,16,23,84,91,26,114,115,107,44,102,73, 
                 31,36,19,108,55,46,63,74,93,15,64,86,37,81,26,4, 
                 11,70,32,13,123,53,68,66,43,30,65,20,75,121,21,111, 
                 14,85,9,54,116,12,103,83,40,10,126,56,2,7,96,41, 
                25,18,101,47,48,57,8,104,95,120,42,76,100,69,117,61, 
                89,72,3,87,124,79,98,60,29,33,94,39,106,112,77,58, 
                 1,109,110,99,24,119,35,5,38,118,0,49,45,122,127,97, 
                80,34,17,6,71,22,82,78,113,62,105,67,52,92,88,125}; 
       int\ln S9 = {
                 451,203,339,415,483,233,251,53,385,185,279,491,307,9,45,211, 
                 199,330,55,126,235,356,403,472,163,286,85,44,29,418,355,280, 
                 331,338,466,15,43,48,314,229,273,312,398,99,227,200,500,27, 
                 1,157,248,416,365,499,28,326,125,209,130,490,387,301,244,414, 
                 467,221,482,296,480,236,89,145,17,303,38,220,176,396,271,503, 
                 231,364,182,249,216,337,257,332,259,184,340,299,430,23,113,12, 
                 71,88,127,420,308,297,132,349,413,434,419,72,124,81,458,35, 
                 317,423,357,59,66,218,402,206,193,107,159,497,300,388,250,406, 
                 481,361,381,49,384,266,148,474,390,318,284,96,373,463,103,281, 
                 101,104,153,336,8,7,380,183,36,25,222,295,219,228,425,82, 
                 265,144,412,449,40,435,309,362,374,223,485,392,197,366,478,433, 
                 195,479,54,238,494,240,147,73,154,438,105,129,293,11,94,180, 
                 329,455,372,62,315,439,142,454,174,16,149,495,78,242,509,133, 
                253,246,160,367,131,138,342,155,316,263,359,152,464,489,3,510, 
                 189,290,137,210,399,18,51,106,322,237,368,283,226,335,344,305,
```

```
 327,93,275,461,121,353,421,377,158,436,204,34,306,26,232,4, 
 391,493,407,57,447,471,39,395,198,156,208,334,108,52,498,110, 
 202,37,186,401,254,19,262,47,429,370,475,192,267,470,245,492, 
 269,118,276,427,117,268,484,345,84,287,75,196,446,247,41,164, 
 14,496,119,77,378,134,139,179,369,191,270,260,151,347,352,360, 
 215,187,102,462,252,146,453,111,22,74,161,313,175,241,400,10, 
 426,323,379,86,397,358,212,507,333,404,410,135,504,291,167,440, 
 321,60,505,320,42,341,282,417,408,213,294,431,97,302,343,476, 
 114,394,170,150,277,239,69,123,141,325,83,95,376,178,46,32, 
 469,63,457,487,428,68,56,20,177,363,171,181,90,386,456,468, 
 24,375,100,207,109,256,409,304,346,5,288,443,445,224,79,214, 
 319,452,298,21,6,255,411,166,67,136,80,351,488,289,115,382, 
 188,194,201,371,393,501,116,460,486,424,405,31,65,13,442,50, 
 61,465,128,168,87,441,354,328,217,261,98,122,33,511,274,264, 
 448,169,285,432,422,205,243,92,258,91,473,324,502,173,165,58, 
 459,310,383,70,225,30,477,230,311,506,389,140,143,64,437,190, 
 120,0,172,272,350,292,2,444,162,234,112,508,278,348,76,450 };
```

```
void FL_enc(int k, int[] lr, int r0, int r1, int r2, int r3) {
                     \text{lr}[r1] \sim \text{lr}[r0] \& \text{EXTKEY}[0][k];\ln[r3] \sim \ln[r2] \& EXTKEY[1][(k+2) \&7];\text{lr}[r0] \sim \text{lr}[r1] + \text{EXTKEY}[1][(k+6) \& 7];\text{lr}[r2] \sim \text{lr}[r3] + \text{EXTKEY}[0][(k+4) \& 7]; }
```

```
void FL dec(int k,int[] lr, int r0, int r1, int r2, int r3) {
                      \ln[r0] \sim \ln[r1] + \text{EXTKEY}[0][(k+4)&7];
                      |r[r2] \rangle = |r[r3] + EXTKEY[1][(k+6) \& 7];\text{lr}[r1] \sim = \text{lr}[r0] \& \text{EXT} \times \text{KY}[1][(k+2) \& 7];\text{lr}[r3] \sim \text{lr}[r2] \& \text{EXTKEY}[0][k]; }
```

```
void FI_key(int k, int[] lr, int r0, int r1) {
                    lr[r0] = EXTKEY[0][k] >> 7;lr[r1] = EXTKEY[0][k] & 0x7f;lr[r0] = S9[lr[r0]] \wedge lr[r1];|r[r1] = S7[lr[r1]] \wedge (lr[r0] \& 0x7f);\text{lr}[r1] \sim = \text{EXT}(\text{KEY}[0][(k+1) \& 7] >> 9;\text{lr}[r0] \sim = \text{EXTKEY}[0] [(k+1) \& 7] \& 0 \times 1 \text{ff};lr[r0] = S9[lr[r0]] \wedge lr[r1];EXTKEY[3][k] = |r[r1];EXTKEY[2][k] = lr[r0];EXTKEY[1][k] = \text{lr}[r1] \ll 9 \land \text{lr}[r0]; }
```

```
void FI_txt(int[] lt, int a0, int a1, int k) {
         lt[a1] = lt[a0] >> 7;lt[a0] &= 0x7f;
         lt[a1] = S9[lt[a1]] \wedge lt[a0];lt[a0] = S7[lt[a0]] \wedge lt[a1];lt[a1] ^= EXTKEY[2][k];
```

```
lt[a0] ^= EXTKEY[3][k];
                  lt[a0] &= 0x7f;
                  lt[a1] = S9[lt[a1]] \wedge lt[a0];lt[a1] \uparrow = lt[a0] << 9;
 } 
         void FO_txt(int[] lr, int a0, int a1, int a2, int a3, int k, int[] lt, int t0, int t1, int t2) {
                  lt[t0] = lr[a0] \wedge EXTKEY[0][k];FI_txt(lt, t0, t1, (k+5)&7);
                  lt[t1] \sim = lr[a1];lt[t2] = lr[a1] \wedge EXTKEY[0] [(k+2) & 7];FI_txt(lt, t2, t0, (k+1)&7);
                  lt[t0] ^= lt[t1];
                  lt[t1] ^= EXTKEY[0][(k+7)&7];
                   FI_txt(lt, t1, t2, (k+3)&7);
                  lt[t2] \sim = lt[t0];lt[t0] \sim = EXTKEY[0][(k+4)&7];
                  lr[a2] \sim=lt[t0];lr[a3] \sim=lt[t2]; } 
          void misty1(byte[] text, byte[] key, int block, int mode) 
          { 
                   int i1, i2; 
                   byte b1, b2; 
                  b1 = \text{key}[0]; b2 = \text{key}[1];if(b1>=0){i1 = b1;}
                   else{b1 ^= 0x80; i1 = b1; i1 += 0x80;}
                  if(b2>=0){ i2 = b2;}
                   else{b2 ^= 0x80; i2 = b2; i2 += 0x80;}
                   EXTKEY[0][0] = (i1 \le 8) ^ i2;
                  b1 = \text{key}[2]; b2 = \text{key}[3];
                  if(b1>=0){ i1 = b1;}
                   else{b1 ^= 0x80; i1 = b1; i1 += 0x80;}
                  if(b2>=0){i2 = b2;}
                   else{b2 ^= 0x80; i2 = b2; i2 += 0x80;}
                   EXTKEY[0][1] = (i1 \le 8) ^ i2;
                  b1 = \text{key}[4]; b2 = \text{key}[5];
                   if(b1>=0){i1 = b1;}
                   else{b1 ^= 0x80; i1 = b1; i1 += 0x80;}
                  if(b2>=0){i2 = b2;}
                   else{b2 ^= 0x80; i2 = b2; i2 += 0x80;}
                   EXTKEY[0][2] = (i1 \le 8) ^ i2;
                  b1 = \text{key}[6]; b2 = \text{key}[7];
                  if(b1>=0){ i1 = b1;}
                   else{b1 ^= 0x80; i1 = b1; i1 += 0x80;}
```

```
if(b2>=0){i2 = b2;}
else{b2 ^= 0x80; i2 = b2; i2 += 0x80;}
EXTKEY[0][3] = (i1 \le 8) ^ i2;
```

```
b1 = \text{key}[8]; b2 = \text{key}[9];
if(b1>=0){ i1 = b1;}
else{b1 ^= 0x80; i1 = b1; i1 += 0x80;}
if(b2>=0){i2 = b2;}
else{b2 ^= 0x80; i2 = b2; i2 += 0x80;}
EXTKEY[0][4] = (i1 \le 8) ^ i2;
```

```
b1 = \text{key}[10]; b2 = \text{key}[11];if(b1>=0){ i1 = b1;}
else{b1 ^= 0x80; i1 = b1; i1 += 0x80;}
if(b2>=0){i2 = b2;}
else{b2 ^= 0x80; i2 = b2; i2 += 0x80;}
EXTKEY[0][5] = (i1 \le 8) ^ i2;
```

```
b1 = \text{key}[12]; b2 = \text{key}[13];
if(b1>=0){i1 = b1;}
else{b1 ^= 0x80; i1 = b1; i1 += 0x80;}
if(b2>=0){i2 = b2;}
else{b2 ^= 0x80; i2 = b2; i2 += 0x80;}
EXTKEY[0][6] = (i1 \le 8) ^ i2;
```

```
b1 = \text{key}[14]; b2 = \text{key}[15];
if(b1>=0){i1 = b1;}
else{b1 ^= 0x80; i1 = b1; i1 += 0x80;}
if(b2>=0){i2 = b2;}
else{b2 ^= 0x80; i2 = b2; i2 += 0x80;}
EXTKEY[0][7] = (i1 < 8) ^ i2;
```

```
FI\_\text{key}(0,lr,0,1);FI key(1,lr,0,1);FI\_key(2,lr,0,1);FI\_\text{key}(3,lr,0,1);FI\_\text{key}(4,lr,0,1);FI key(5,lr,0,1);FI_{key}(6,lr,0,1);FI_{key}(7,lr,0,1);
```

```
if((mode & 1) == 0){
          while(block\cdot > 0){
                     b1 = \text{text}[\text{ts+0}]; b2 = \text{text}[\text{ts+1}];
                     if(b1>=0){ i1 = b1;}
                     else{b1 ^= 0x80; i1 = b1; i1 += 0x80;}
                     if(b2>=0){i2 = b2;}
                     else{b2 ^= 0x80; i2 = b2; i2 += 0x80;}
                     lr[0] = (i1 \leq 8) ^ i2;
```
 $b1 = text[ts+2]; b2 = text[ts+3];$ 

if(b1 $>=0$ ){ i1 = b1;} else{b1 ^= 0x80; i1 = b1; i1 += 0x80;} if(b2>=0){ $i2 = b2$ ;} else{b2 ^= 0x80; i2 = b2; i2 += 0x80;}  $lr[1] = (i1 \leq 8)$  ^ i2;  $b1 = text[ts+4]; b2 = text[ts+5];$ if(b1 $>=0$ ){ i1 = b1;} else{b1 ^= 0x80; i1 = b1; i1 += 0x80;} if(b2>=0){ $i2 = b2$ ;} else{b2 ^= 0x80; i2 = b2; i2 += 0x80;}  $lr[2] = (i1 \le 8) \land i2;$  $b1 = text[ts+6]; b2 = text[ts+7];$ if(b1 $>=0$ ){ i1 = b1;} else{b1 ^= 0x80; i1 = b1; i1 += 0x80;} if(b2>=0){ $i2 = b2$ ;} else{b2 ^= 0x80; i2 = b2; i2 += 0x80;}  $lr[3] = (i1 \le 8) \land i2;$  $FL_{enc}(0,lr, 0, 1, 2, 3);$  FO\_txt(lr, 0, 1, 2, 3, 0, lt, 0, 1, 2); FO\_txt(lr, 2, 3, 0, 1, 1, lt, 0, 1, 2);  $FL\_enc(1, lr, 0, 1, 2, 3);$  FO\_txt(lr, 0, 1, 2, 3, 2, lt, 0, 1, 2); FO\_txt(lr, 2, 3, 0, 1, 3,lt, 0, 1, 2);  $FL\_enc(2,lr, 0, 1, 2, 3);$  FO\_txt(lr, 0, 1, 2, 3, 4, lt, 0, 1, 2); FO\_txt(lr, 2, 3, 0, 1, 5, lt, 0, 1, 2); FL\_enc(3,lr, 0, 1, 2, 3); FO\_txt(lr, 0, 1, 2, 3, 6, lt, 0, 1, 2); FO\_txt(lr, 2, 3, 0, 1, 7, lt, 0, 1, 2);  $FL\_enc(4, lr, 0, 1, 2, 3);$ text[ts+0] = (byte)  $(\text{lr}[2] \gg > 8)$ ; text[ts+1] = (byte)  $\ln[2] \& 0 \times f$ . text[ts+2] = (byte)  $(\text{lr}[3] \gg > 8)$ ; text[ts+3] = (byte)  $(\text{lr}[3] \& \text{0xff})$ ; text[ts+4] = (byte) (lr[0] >>> 8); text[ts+5] = (byte)  $\text{tr}[0] \& \text{0xff}$ ); text[ts+6] = (byte)  $(lr[1] >> 8)$ ; text[ts+7] = (byte)  $\{lr[1] \& 0xff\}$ ;  $ts == 8;$  } } else{ while(block $\cdot$  > 0){  $b1 = text[ts+0]; b2 = text[ts+1];$ if(b1 $>=0$ ){ i1 = b1;} else{b1 ^= 0x80; i1 = b1; i1 += 0x80;} if(b2>=0){ $i2 = b2$ ;} else{b2 ^= 0x80; i2 = b2; i2 += 0x80;}  $\text{lr}[0] = (i1 \leq 8) \land i2;$  $b1 = text[ts+2]; b2 = text[ts+3];$ if(b1 $>=0$ ){ i1 = b1;} else{b1 ^= 0x80; i1 = b1; i1 += 0x80;} if(b2>=0){ $i2 = b2$ ;} else{b2 ^= 0x80; i2 = b2; i2 += 0x80;}  $lr[1] = (i1 \le 8) \land i2;$  $b1 = text[ts+4]; b2 = text[ts+5];$ if(b1 $>=0$ ){ i1 = b1;} else{b1 ^= 0x80; i1 = b1; i1 += 0x80;} if(b2>=0){ $i2 = b2$ ;} else{b2 ^= 0x80; i2 = b2; i2 += 0x80;}  $lr[2] = (i1 \leq 8)$  ^ i2;  $b1 = text[ts+6]; b2 = text[ts+7];$ if(b1>=0){ i1 = b1;} else{b1 ^= 0x80; i1 = b1; i1 += 0x80;} if(b2>=0){ $i2 = b2$ ;} else{b2 ^= 0x80; i2 = b2; i2 += 0x80;}  $\text{lr}[3] = (i1 \leq 8) \land i2;$  $FL\_dec(4,lr, 0, 1, 2, 3);$  FO\_txt(lr, 0, 1, 2, 3, 7, lt, 0, 1, 2); FO\_txt(lr, 2, 3, 0, 1, 6, lt, 0, 1, 2); FL\_dec(3,lr, 0, 1, 2, 3); FO\_txt(lr, 0, 1, 2, 3, 5, lt, 0, 1, 2); FO\_txt(lr, 2, 3, 0, 1, 4, lt, 0, 1, 2);  $FL\_dec(2, lr, 0, 1, 2, 3);$  FO\_txt(lr, 0, 1, 2, 3, 3, lt, 0, 1, 2); FO\_txt(lr, 2, 3, 0, 1, 2, lt, 0, 1, 2); FL\_dec(1,lr, 0, 1, 2, 3); FO\_txt(lr, 0, 1, 2, 3, 1, lt, 0, 1, 2); FO\_txt(lr, 2, 3, 0, 1, 0, lt, 0, 1, 2);  $FL\_dec(0,lr, 0, 1, 2, 3);$ text[ts+0] = (byte) (lr[2] >>> 8); text[ts+1] = (byte)  $\{lr[2] \& 0xff\}$ ; text[ts+2] = (byte) (lr[3] >>> 8); text[ts+3] = (byte)  $\text{tr}[3] \& \text{0xff}$ ); text[ts+4] = (byte)  $(lr[0] >> 8)$ ;  $text[ts+5] = (byte) (lr[0] & 0xff);$  $text[ts+6] = (byte) (lr[1] >> 8);$  $text[ts+7] = (byte) (lr[1] & 0xff);$  $ts == 8;$ 

}

}

116

```
 }
```

```
 //////////////////////////////////////////////////////////////////
```

```
 // MistyEC.cpp : コンソール アプリケーションのエントリ ポイントを定義します。
 //
```

```
 // 暗号文の HEX 表示用
 char toChar( int c ) 
 {
```

```
if( c >= 0 && c <= 9) \|0\sim9 ならば
        return char( c + 0x30 ); // ASCII に変換して返す
else if( c \ge 10 & & c \le 15) // 10 \sim 15 ならば
       return char( c + 0x37 ); // A \sim F の ASCII を返す
 else
```
return ' ';

## \*/

/\*

// メイン

}

 void MistyEC(String keyfn, String ptfn, String ctfn)  $\{$  File fkey, fin, fout; int block; int i,j,k,len; byte $[]$  key = new byte $[32]$ ; byte $[]$  key $2 = new$  byte $[64]$ ; int mode; int mesLength =0; byte[] bufp; int rBlen=0;

## try{

```
fkey = new File(keyfn); fkey.getParentFile().mkdir(); 
 FileInputStream inkeyst=null; 
 try { 
         inkeyst = new FileInputStream(fkey); 
         inkeyst.read(key2); 
 } catch (IOException e3) { 
         // TODO 自動生成された catch ブロック
         e3.printStackTrace();
```

```
 }//127
```

```
for(i=0; i<16; i++){
         j = \text{key2}[2^*i];k = \text{key2}[2^*i+1];if(j>=0x30 && j<=0x39) j = j-0x30;
          else{ 
                   if(j>=0x41 && j<=0x46) j = j-0x41+0x0A;
```

```
 } 
                       if(k>=0x30 && k<=0x39) k = k-0x30;
                        else{ 
                               if(k>=0x41 && k<=0x46) k = k-0x41+0x0A;
 } 
                       key[i] = (byte) (j*0x10 + k); } 
               key[16] = 0;//(Byte) null;
                /////////////////////////////////////////////////////////////// 
               fin = new File(ptfn); fin.getParentFile().mkdir(); 
                FileInputStream inptst=null; 
                try { 
                        inptst = new FileInputStream(fin); 
                } catch (FileNotFoundException e5) { 
                        // TODO 自動生成された catch ブロック
                        e5.printStackTrace(); 
 } 
               f_{\text{out}} = \text{new File}(\text{ctfn});
                fout.getParentFile().mkdir(); 
                FileOutputStream outctst=null; 
                try { 
                        outctst = new FileOutputStream(fout); 
                } catch (FileNotFoundException e5) { 
                        // TODO 自動生成された catch ブロック
                        e5.printStackTrace(); 
 } 
           // 暗号文
                 int filelen = inptst.available(); 
                mesh = filelen + 4;if(mesLength \leq 1024){
                       if((mesh%8)!=0){
                               block = meshength/8 + 1; }else{ 
                               block = mesh(8; }
```

```
bufp = new byte[block*8 + 2];
```

```
bufp[0] = (byte) filelen;\text{bufp}[1] = (\text{byte})(\text{filelen}>>8);\text{bufp}[2] = (\text{byte})(\text{filelen} \geq 16);\text{bufp}[3] = (\text{byte})(\text{filelen}>>24);
```
// 暗文

len = inptst.read(bufp, 4, filelen );

```
 // 実行
                          ts = 0;mode = 0; misty1( bufp, key, block, mode); 
                          outctst.write(bufp, 0, block*8); 
 } 
                  else 
             { // if the file length is more 1024 bytes 
                  // read the file a block at a time 
                         if((mesLength%8)!=0)\{block = meshlength/8 + 1; }else{ 
                                   block = mesLength/8; 
 } 
                         bufp = new byte[1024 + 2];
                         bufp[0] = (byte) filelen;\text{bufp}[1] = (\text{byte})(\text{filelen}>>8);\text{bufp}[2] = (\text{byte})(\text{filelen}>>16);\text{bufp}[3] = (\text{byte})(\text{filelen}>>24); rBlen = block; 
                         int r = 0;
                  do //while(rlen > 0 && finst.available()>0) 
\{ // read a block and reduce the remaining byte count 
                     if(r==0)len = inptst.read(bufp, 4, 1024-4);
                      }else{ 
                         len = inputst.read(bufp, 0, 1024); } 
                     if(rBlen >= 1024/8){block = 1024/8;}
                     if(rBlen < 1024/8){block = rBlen;}
                     mode = 0; misty1( bufp, key, block, mode); 
                      outctst.write(bufp, 0, block*8); 
                     r == 1;rBlen = 1024/8; }while(rBlen>0); 
 } 
                  if(inkeyst != null) 
\{ try { 
                                   inkeyst.close(); 
                          } catch (IOException e) {
```

```
 119
```
// TODO 自動生成された catch ブロック

```
 e.printStackTrace(); 
 } 
 } 
              if(outctst != null)\{ try { 
                               outctst.close(); 
                       } catch (IOException e) { 
                              // TODO 自動生成された catch ブロック
                               e.printStackTrace(); 
 } 
 } 
              if(inptst != null)
\{ try { 
                               inptst.close(); 
                       } catch (IOException e) { 
                              // TODO 自動生成された catch ブロック
                               e.printStackTrace(); 
 } 
 } 
               return;// 0; 
        }catch (IOException e) { 
               // TODO 自動生成された catch ブロック
               e.printStackTrace(); 
        } 
        } 
        //////////////////////////////////////////////////////////////////////////////////////////////////// 
        ///////////////////////////////////////////////////////////////////////////////////////////////// 
        // MistyDC.cpp : コンソール アプリケーションのエントリ ポイントを定義します。
        // 
        // 暗号文の HEX 表示用
       char to Char(int c)
\{if( c >= 0 && c <= 9) \|0\sim9 ならば
                       return (char) ( c + 0x30 ); // ASCII に変換して返す
              else if( c \ge 10 & & c \le 15) // 10 \sim 15 ならば
                      return (char) ( c + 0x37 ); // A~F の ASCII を返す
               else 
                       return ' '; 
        } 
        // メイン
```

```
 void MistyDC(String keyfn, String ctfn, String ptfn)
```
{

```
 int block; 
     int i; 
    byte[] key = new byte[32];
    byte[key2 = new byte[64];
     int j,k; 
 int len, rlen; 
     int mode; 
    int lenp = 0;
     int mesLength =0; 
     byte[] bufp; 
     int rBlen=0; 
     try{ 
     FileOutputStream foutst = openFileOutput(ptfn,MODE_PRIVATE); 
     FileInputStream finst = openFileInput(ctfn);
```

```
 File fkey = new File(keyfn); 
 fkey.getParentFile().mkdir(); 
 FileInputStream inkeyst=null; 
 try { 
         inkeyst = new FileInputStream(fkey); 
         inkeyst.read(key2); 
 } catch (IOException e3) { 
         // TODO 自動生成された catch ブロック
         e3.printStackTrace();
```

```
 }//127
```

```
for(i=0; i<16; i++){
                     j = \text{key2}[2^*i];k = \text{key2}[2^*i+1];if(j>=0x30 && j<=0x39) j = j-0x30;
                       else{ 
                             if(j>=0x41 && j<=0x46) j = j-0x41+0x0A;
 } 
                     if(k>=0x30 && k<=0x39) k = k-0x30;
                       else{ 
                             if(k>=0x41 && k<=0x46) k = k-0x41+0x0A;
 } 
                     key[i] = (byte) (j*0x10 + k); }
```

```
key[16] = 0;//(Byte) null;
```
///////////////////////////////////////////////////////////////

// 暗号文

 int filelen = finst.available(); rlen = filelen;

```
 mesLength = filelen; 
                if(mesLength \leq 1024){
                       int t = 0;
                       if((mesh\%8)!=0){
                                block = meshlength/8 + 1; }else{ 
                                 block = mesLength/8; 
 } 
                       bufp = new byte[block*8 + 2];
                // 暗文
                        len = finst.read(bufp,0,filelen); 
                        rlen = rlen - len; 
            // 復号化実行
                        ts = 0;mode = 1;
                         misty1( bufp, key, block, mode); 
                        // 復号文出力
// \text{pfilelen} = *((\text{long*})(\text{pbuf}));
                        byte[] tmpch4 = new byte[4];
                        tmpch4[0] = butp[0]//(byte) pbuf[0];tmpch4[1] = buffer[1]; // (byte) (pbuf[0] >> 8);tmpch4[2] = buffer[2]//(byte) (pbuf[0] >> 16);tmpch4[3] = butp[3]/l(byte) (pbuf[0] >> 24);int ji = 0;
                        int tmp = 0;
                        for (int p = 0; p < tmpch4.length; p++) {
                                tmp = (tmpch4[3-p] & 0xf);
                                if(tmp < 0){
                                        tmpch4[3-p] ^= 0x80;
                                        tmp = tmpch4[3-p];tmp += 0x80; } 
                               jj = (jj \ll 8) | tmp;
 } 
                       lenp = jj;
                         foutst.write(bufp, 4, lenp); 
 } 
                else 
            { // if the file length is more 1024 bytes 
                // read the file a block at a time 
                        if((mesLength%8)!=0){ 
                                block = meshlength/8 + 1; }else{ 
                                 block = mesLength/8; 
 }
```

```
 122
```

```
bufp = new byte[1024 + 2];
                        rBlen = block; 
                       int r = 0;
                do //while(rlen > 0 && finst.available()>0) 
\{i = 0;
                        // read a block and reduce the remaining byte count 
                   len = \text{first.read(bufp, 0, 1024)};
                   if(rBlen >= 1024/8){block = 1024/8;}
                   if(rBlen < 1024/8){block = rBlen;}
                   mode = 1;
                    misty1( bufp, key, block, mode); 
                   if(r == 0){
                       byte[] tmpch4 = new byte[4];
                              tmpch4[0] = buffer[0];//(byte) pbuf[0];
                              tmpch4[1] = buffer[1]; // (byte) (pbuf[0] >> 8);tmpch4[2] = buffer[2]//(byte) (pbuf[0] >> 16);tmpch4[3] = butp[3]/l(byte) (pbuf[0] >> 24);int jj = 0;
                              int tmp = 0;
                              for (int p = 0; p < tmpch4.length; p++) {
                                      tmp = (tmpch4[3-p] & 0xff);if(tmp < 0){
                                              tmpch4[3-p] \sim = 0x80;
                                              tmp = tmpch4[3-p];tmp += 0x80; } 
                                      jj = (ij \ll 8) | tmp;
 } 
                              lenp = jj;
                        foutst.write(bufp, 4, 1024-4); 
                       lenp = 1024 - 4; } 
                    else{ 
                       if(rBlen >= 1024/8){
                               foutst.write(bufp, 0, 1024); 
                              lenp = 1024;
 } 
                        else{ 
                               foutst.write(bufp, 0, lenp); 
 } 
 } 
                   r == 1;rBlen = 1024/8; }while(rBlen>0);
```

```
 123
```
}

```
 if(inkeyst != null) 
\{ try { 
                             inkeyst.close(); 
                      } catch (IOException e) { 
                             // TODO 自動生成された catch ブロック
                             e.printStackTrace(); 
 } 
 } 
              if(foutst != null)\{ try { 
                             foutst.close(); 
                      } catch (IOException e) { 
                             // TODO 自動生成された catch ブロック
                             e.printStackTrace(); 
 } 
 } 
              if(finst != null)\{ try { 
                             finst.close(); 
                      } catch (IOException e) { 
                             // TODO 自動生成された catch ブロック
                             e.printStackTrace(); 
 } 
 } 
               return;// 0; 
        }catch (IOException e) { 
               // TODO 自動生成された catch ブロック
               e.printStackTrace(); 
        } 
        } 
package yu.com.pcs.jp.sumaho.cg5mail; 
import java.util.ArrayList; 
import android.app.Activity; 
import android.content.Context; 
import android.view.View; 
import android.view.ViewGroup; 
import android.widget.BaseAdapter; 
import android.widget.LinearLayout;
```
}

```
import android.widget.TextView;
```

```
public class MyListAdapter extends BaseAdapter { 
   private Context context = null; 
   private ArrayList<ListItem> data = null; 
   private int resource = 0; 
   public MyListAdapter(Context context, 
     ArrayList<ListItem> data, int resource) { 
     this.context = context; 
    this.data = data; this.resource = resource; 
   } 
  public int getCount\theta {
     return data.size(); 
   } 
   public Object getItem(int position) { 
     return data.get(position); 
   } 
   public long getItemId(int position) { 
     return data.get(position).getId(); 
   } 
   public View getView(int position, View convertView, ViewGroup parent) { 
     Activity activity = (Activity) context; 
    ListItem item = (ListItem) getItem(position);
    LinearLayout v = (LinearLayout) activity.getLayoutInflater() .inflate( 
        resource, null); 
    ((TextView) v.findViewById(R.id.subject)).setText(item.getSubject());
     ((TextView) v.findViewById(R.id.date)).setText(item.getDate()); 
    ((TextView) v.findViewById(R.id.from)).setText(item.getFrom());
     return v; 
   }
```
package yu.com.pcs.jp.sumaho.cg5mail;

}

import java.io.File; import java.io.FileInputStream; import java.io.FileNotFoundException; import java.io.FileOutputStream; import java.io.IOException; import java.util.Random;

import yu.com.pcs.jp.sumaho.cg5mail.MailViewActivity.cipherInstance; import yu.com.pcs.jp.sumaho.cg5mail.MailViewActivity.keyInstance;

import android.app.Activity; import android.os.Bundle; import android.os.Environment;

public class NekoActivity extends Activity{

```
 String prgn; 
 String keyfn; 
 String inputfn; 
 String outputfn; 
 @Override 
 protected void onCreate(Bundle savedInstanceState) { 
   super.onCreate(savedInstanceState); 
         prgn = "";
    keyfn = "";inputfn = ""; outputfn = ""; 
 }
```
//////////////////////////////////////////////////////////////////////////

 // 戻り値 int NOERROR = 0;  $|| \pm \overline{z} - \overline{z}|$ int NOTENOUGHMEMORY = -1; // メモリー不足 int  $ACCESSEROR = -2;$  // アクセスエラー int MATHERROR = -3; // 数学的な誤り int KEYLENGTHERROR= -4; // 鍵長不正 int OTHERERROR = 5; インタング インタン・タン・コン インタン・ラー // 定数 int MINKEYLENGTH = 32;  $\angle$  // 最低鍵長 (ビット) int atoi( byte s[] ) { int i, n, sign; for( i = 0; s[i] == ' ' ; i++ ) //先頭の空白を読み飛ばす  $\ddot{i}$ sign = (s[i] == '-') ? -1 : 1; //符号を保存する if( s[i] == '-' | | s[i] == '+' ) //符号を飛ばす  $i++;$ for( n = 0; i< s.length  $\cdot$  2; i++) //s[i]が数字のあいだ、n へ  $n = 10 * n + (s[i] - 0')$ ; return sign \* n; // // // // // // // // 符号を反映 }

 // 暗号化 復号化 // void bmp1(char\* St1, char\* St2, char\* St3); ////////////////////////////////////////////////////////////

// 暗号化

void NekoEC(String keyfn, String ptfn, String ctfn) // 暗号化

```
 { 
                 File fkey, fin, fout, fneko; 
            int len, rlen, blen4, blen;
                int mode,klen, rc=0; 
               int j, k, l, jj;
                int i, mn; 
                int nsize, sidesize; 
                int fsize; 
               byte tmpch4[ = new byte[4];
                byte tmprbuf1[] = new byte[1];
                byte key[] = new byte[64];//32];
                byte[\epsilon] c_keyb = null;// new byte[66];
                 byte c; 
                byte \text{FName} = new byte [256];
               byte[] c \text{ mode} = \text{new byte}[3];byte[ c_klen = new byte[5];
                /////////////////////////////////// 
                byte bmpHeader[] = { 
                                 'B', 'M', /* [ 0] ファイルタイプ */ 
                                 54, 4, 0, 0, /* [ 2] ファイルサイズ 54+4*16*16=1078*/ 
                                 0, 0, 0, 0, /* [ 6] 予約 */ 
                                 54, 0, 0, 0, /* [10] ビットマップデータのシーク位置 */ 
                                 40, 0, 0, 0, /* [14] ここから始まるヘッダの高さ */ 
                                 16, 0, 0, 0, /* [18] ビットマップの幅 */ 
                                 16, 0, 0, 0, /* [22] ビットマップの高さ */ 
                                 0x01, 0, /* [26] プレーン数 */ 
                                 32, 0, /* [28] 1 ピクセルあたりのビット数 (課題が 4 バイト指定され
ていたので 32bit に変更) */ 
                                 0, 0, 0, 0, /* [30] 圧縮タイプ */ 
                                 0, 1, 0, 0, /* [34] ビットマップデータの長さ 16*16=256*/ 
                                 0, 0, 0, 0, /* [38] 水平解像度(px/m) */ 
                                 0, 0, 0, 0, /* [42] 垂直解像度(px/m) */ 
                                 0, 0, 0, 0, /* [46] カラーインデックス数 */ 
                                 0, 0, 0, 0, /* [50] 重要なカラーインデックス数 */ 
 }; 
               byte bmpHeader2[]=\{ 'B', 'M', /* [ 0] ファイルタイプ */ 
                                 54, 4, 0, 0, /* [ 2] ファイルサイズ 54+4*16*16=1078*/ 
                                0, 0, 0, 0, /* [6] 予約 */
                                 54, 0, 0, 0, /* [10] ビットマップデータのシーク位置 */ 
                                 40, 0, 0, 0, /* [14] ここから始まるヘッダの高さ */ 
                                 16, 0, 0, 0, /* [18] ビットマップの幅 */ 
                                 16, 0, 0, 0, /* [22] ビットマップの高さ */ 
                                 0x01, 0, /* [26] プレーン数 */ 
                                 32, 0, /* [28] 1 ピクセルあたりのビット数 (課題が 4 バイト指定され
```
ていたので 32bit に変更) \*/

 0, 0, 0, 0, /\* [30] 圧縮タイプ \*/ 0, 1, 0, 0, /\* [34] ビットマップデータの長さ 16\*16=256\*/ 0, 0, 0, 0, /\* [38] 水平解像度(px/m) \*/ 0, 0, 0, 0, /\* [42] 垂直解像度(px/m) \*/ 0, 0, 0, 0, /\* [46] カラーインデックス数 \*/ 0, 0, 0, 0, /\* [50] 重要なカラーインデックス数 \*/

};

try{

```
String kf1 = Environment.getExternalStorageDirectory() + "/* "nyanya2.bmp";
```

```
fneko = new File(kf1); fneko.getParentFile().mkdir(); 
                 FileInputStream innekost = null; 
                innekost = new FileInputStream(fneko); 
                innekost.read(bmpHeader2); 
               tmpch4[0] = bmpHeader2[18];//(byte) pbuf[0];
                tmpch4[1] = bmpHeader2[19];//(byte) (pbuf[0]>>>8);
                tmpch4[2] = bmpHeader2[20];//(byte) (pbuf[0]>>>16);
                tmpch4[3] = bmpHeader2[21];//(byte) (pbuf[0]>>>24);
               ji = 0;int tmp = 0;
                for (int p = 0; p <tmpch4.length; p++) {
                       tmp = (tmpch4[3-p] & 0xff);if(tmp \lt 0){
                                tmpch4[3-p] \sim = 0x80;
                                tmp = tmpch4[3-p];tmp += 0x80; } 
                       ii = (ii \leq 8) | tmp;
 } 
               int nhsize = jj;
               tmpch4[0] = bmpHeader2[22];//(byte) pbuf[0];
                tmpch4[1] = bmpHeader2[23];//(byte) (pbuf[0]>>>8);
                tmpch4[2] = bmpHeader2[24];//(byte) (pbuf[0]>>>16);
               tmpch4[3] = bmpHeader2[25];//(byte) (pbuf[0]>>>24);
               ji = 0;tmp = 0;for (int p = 0; p < tmpch4.length; p++) {
                       tmp = (tmpch4[3-p] & 0xf);
                       if(tmp \leq 0){
                                tmpch4[3-p] ^= 0x80;
                                tmp = tmpch4[3-p];tmp += 0x80; } 
                       jj = (ij \ll 8) | tmp;
 } 
               intnvsize = ii;
```

```
tmpch4[0] = bmpHeader2[2]/l(byte) pbuf[0];tmpch4[1] = bmpHeader2[3]/(byte) (pbuf[0]>>8);tmpch4[2] = bmpHeader2[4]/(byte) (pbuf[0]>>16);tmpch4[3] = bmpHeader2[5]//(byte) (pbuf[0]>>24);ji = 0;tmp = 0;for (int p = 0; p < tmpch4.length; p++) {
                        tmp = (tmpch4[3-p] & 0xff);if(tmp < 0){
                                tmpch4[3-p] ^= 0x80;
                                tmp = tmpch4[3-p];tmp += 0x80; } 
                        jj = (jj \ll 8) | tmp;
 } 
               int nfsize = jj;
               fkey = new File(keyfn); fkey.getParentFile().mkdir(); 
                 FileInputStream inkeyst=null; 
                 try { 
                         inkeyst = new FileInputStream(fkey); 
                         inkeyst.read( c_mode); 
                         inkeyst.read( c_klen); 
                        klen = \text{atoi}(c_klen);c_{\text{keyb}} = new byte[klen/4+2]; inkeyst.read( c_keyb ); 
                } catch (IOException e5) { 
                         // TODO 自動生成された catch ブロック
                         e5.printStackTrace(); 
 } 
                mode = atoi(c \ mode);klen = \text{atoi}(c_klen);if(klen<56 | | 256 <klen){
                       \mathcal{U} printf("Wrong key size. \text{n");
                         return ; 
 } 
                for(i=0; i<klen/4;i+){
                        key[i] = c\_keyb[i]; } 
                mn = 8;
               if(klen = 128){ mn = 16; }
               if(klen = 192){ mn = 24; }
               if(klen = 256){ mn = 32; }
```

```
fin = new File(ptfn); fin.getParentFile().mkdir(); 
                  FileInputStream inptst=null; 
                  try { 
                          inptst = new FileInputStream(fin); 
                 } catch (FileNotFoundException e5) { 
                          // TODO 自動生成された catch ブロック
                          e5.printStackTrace(); 
 } 
                f_{\text{out}} = \text{new File}(\text{ctfn});
                  fout.getParentFile().mkdir(); 
                  FileOutputStream outctst=null; 
                  try { 
                          outctst = new FileOutputStream(fout); 
                 } catch (FileNotFoundException e5) { 
                          // TODO 自動生成された catch ブロック
                          e5.printStackTrace(); 
 } 
                Random rand = new Random(); //in constracter
// FName = ptfn);// = srcfile.GetFileName();
                 nsize = ptfn.length();//strlen(FName); //.GetLength();// length of file name.
                 // 平文
// fseek(srcfile, 0, SEEK_END); 
                  int filelen; 
                 filelen = inputst.available();\mathcal{U} fseek(srcfile,0,0);
                 fsize = filelen; //fsize = srcfile.GetLength();// as char 8 bit
                 sidesize = ((4+1+(fsize/2)+1+(nsize/2))/nhsize) + 1;\ellsidesize = 1 + (int)sqrt((double)(4+1+(fsize/2)+1+(nsize/2)));\ell as short int 16 bit
                 long f_size = 54+4*sidesize*(sidesize + nvsize);
                 bmpHeader[2] = (byte)(f_size);bmpHeader[3] = (byte)(f_size/0x100);
                 bmpHeader[4] = (bvte)(fsize/0x10000);
                 bmpHeader[5] = (byte)(f_size/0x1000000);bmpHeader[18] = (byte)(nhsize);bmpHeader[19] = (byte)(nhsize/0x100);bmpHeader[20] = (byte)(nhsize/0x10000);bmpHeader[21] = (byte)(nhsize/0x1000000);bmpHeader[22] = (byte)(sidesize + nvsize);bmpHeader[23] = (byte)((sidesize + nvsize)/0x100);bmpHeader[24] = (byte)((sidesize + nvsize)/0x10000);bmpHeader[25] = (byte)((sidesize + nvsize)/0x1000000);
```
f  $size = sidesize * sidesize;$  $bmpHeader[34] = (byte)(sidesize * (sidesize + nvisize))$ ;  $bmpHeader[35] = (byte)(sidesize * (sidesize +èsize)/0x100);$  $bmpHeader[36] = (byte)(sidesize*(sidesize + nvisize)/0x10000);$  $bmpHeader[37] = (byte)(sidesize * (sidesize + nvisize)/0x1000000);$ 

outctst.write(bmpHeader,0,54);

 $j = rand.nextInt(65535)$ ; // 16 bits  $k =$ nsize & 0x0000ffff;  $jj = (j \ll 16)$  |  $(j \sim k);$  $tmpch4[0] = (byte)(ji);$  $tmpch4[1] = (byte)(ji>>8)$ ;///0x100); tmpch4[2] = (byte)(jj>>>16);///0x10000); tmpch4[3] = (byte)(jj>>>24);///0x1000000); outctst.write(tmpch4,0,4);

```
j = rand.nextInt(65535)/16 bitsk =nsize & 0xffff0000;
ji = (j \leq 16) | (j \land (k \geq 16));tmpch4[0] = (byte)(jj);tmpch4[1] = (byte)(j) \gggt; 8);///0x100);
tmpch4[2] = (byte)(ij >> 16);///0x10000);
tmpch4[3] = (byte)(ii>>>24);//0x1000000);
 outctst.write(tmpch4,0,4);
```

```
j = rand.nextInt(65535)/16 bitsk = (int)(fsize \& 0x0000ffff);jj = (j \ll 16) | (j \sim k);tmpch4[0] = (byte)(jj);tmpch4[1] = (byte)(j) \gggt; 8);///0x100);
tmpch4[2] = (byte)(jj>>>16);///0x10000);
tmpch4[3] = (byte)(ij>>>24);//0x1000000);
 outctst.write(tmpch4,0,4);
```

```
j = rand.nextInt(65535); // 16 bits
k = (int)(fsize & 0xffff0000);ii = (i \le 16) | (i \land (k \ge 16));tmpch4[0] = (byte)(ji);tmpch4[1] = (byte)(ji>>8);///0x100);
tmpch4[2] = (byte)(jj>>>16);///0x10000);
tmpch4[3] = (byte)(ji>>24);///0x1000000);
 outctst.write(tmpch4);
```

```
for(i=0; i<nsize/2; i++){
```

```
j = rand.nextInt(65535); // 16 bitsk = FName[2^*i];l = FName[2* i+1];jj = (j \ll 16) | (j \land ((k \ll 8) | 1));
tmpch4[0] = (byte)(ii);
```

```
tmpch4[1] = (byte)(ji>>8);///0x100);
                          tmpch4[2] = (byte)(jj>>>16);///0x10000);
                          tmpch4[3] = (byte)(j) \gggt; 24);//0x1000000);
                           outctst.write(tmpch4,0,4); 
 } 
                 if(nsize%2 == 1){
                         j = rand.nextInt(65535); // 16 bitsk = FName[nsize-1];jj = (j \ll 16) | (j \land ((k \ll 8) | 0));
                          tmpch4[0] = (byte)(ji);tmpch4[1] = (byte)(j) \gggt; 8);///0x100);
                          tmpch4[2] = (byte)(jj>>>16);///0x10000);
                          tmpch4[3] = (byte)(jj>>>24);//0x1000000);
                           outctst.write(tmpch4,0,4); 
 } 
                 if(nsize%2 = 0){
                         j = rand.nextInt(65535); // 16 bits
                         k = 0;
                         jj = (j \ll 16) | (j \land ((k \ll 8) | 0));
                          tmpch4[0] = (byte)(ji);tmpch4[1] = (byte)(j) \gggt; 8);///0x100);
                          tmpch4[2] = (byte)(jj>>>16);///0x10000);
                          tmpch4[3] = (byte)(j\rightarrow >>24);//0x1000000);
                           outctst.write(tmpch4,0,4); 
 } 
                 for(i=4+1+nsize/2; i\leq sidesize*nhsize ; i++)\{j = rand.nextInt(65535); // 16 bits
                         if(1 == inputst.read(tmprbuff))k = \text{tmprbuf1}[0];if(k<0){
                                           tmprbuf1[0] \textdegree = 0 \times 80;
                                           k = \text{tmprbuff1}[0];k == 0x80; } 
                                  k \sim = \text{key}[(i-(4+1+\text{nsize}/2))\%mn];
 } 
                         else(k = 0)if(1 == inputst.read(tmprbuff))l = \text{tmprbuff1}[0];if(l < 0){
                                           tmprbuf1[0] \sim = 0x80;
                                           l = \text{tmprbuff1}[0];1+=0x80; } 
                                  l \leq \text{key}[(i-(4+1+nsize/2))\%mn];jj = (j \ll 16) | (j \land ((k \ll 8) | 1));
 }
```

```
else{jj = (j \ll 16) | (j \land ((k \ll 8) | 0));}
                          tmpch4[0] = (byte)(jj);tmpch4[1] = (byte)(j) \gggt; 8);//0x100);
                          tmpch4[2] = (byte)(jj>>>16);///0x10000);
                          tmpch4[3] = (byte)(jj>>>24);//0x1000000);
                           outctst.write(tmpch4,0,4); 
 } 
                 tmpch4[3] = 0;for(i=0; i<nhsize*nvsize; i++){\frac{\pi}{2} \ ! !
                           innekost.read(tmpch4,0,3); 
                           outctst.write(tmpch4,0,4); 
 } 
                  outctst.flush(); 
                  if (innekost != null) 
                           innekost.close(); 
                 if (outctst != null) outctst.close(); 
                 if inptst != null)
                           inptst.close(); 
                  } catch (IOException e) { 
                           e.printStackTrace(); 
 }
```
////////////////////////////////////////////////////////////////////////////////////////////////

// 復号化

}

```
void NekoDC(String keyfn, String ctfn, String ptfn) // 復号化
 { 
          int i, jj, tmp; 
         byte[] c_mode = new byte[3];
         byte[] c_klen = new byte[5];byte[] c_keyb = null;//new byte[64+2];
         byte tmpch4[] = new byte[4];
          int j,k; 
         byte tmprbuf1[] = new byte[1];
         byte tmprbuf2[ = new byte[2];
     int len, rlen, blen4, pfilelen; 
          int mode,klen,blen,rc=0; 
         byte key[] = new byte[64]/32;
          int nsize, fsize, sidesize;
```
String FName;//[256];

 int mn; int q;

ていたので 32bit に変更) \*/

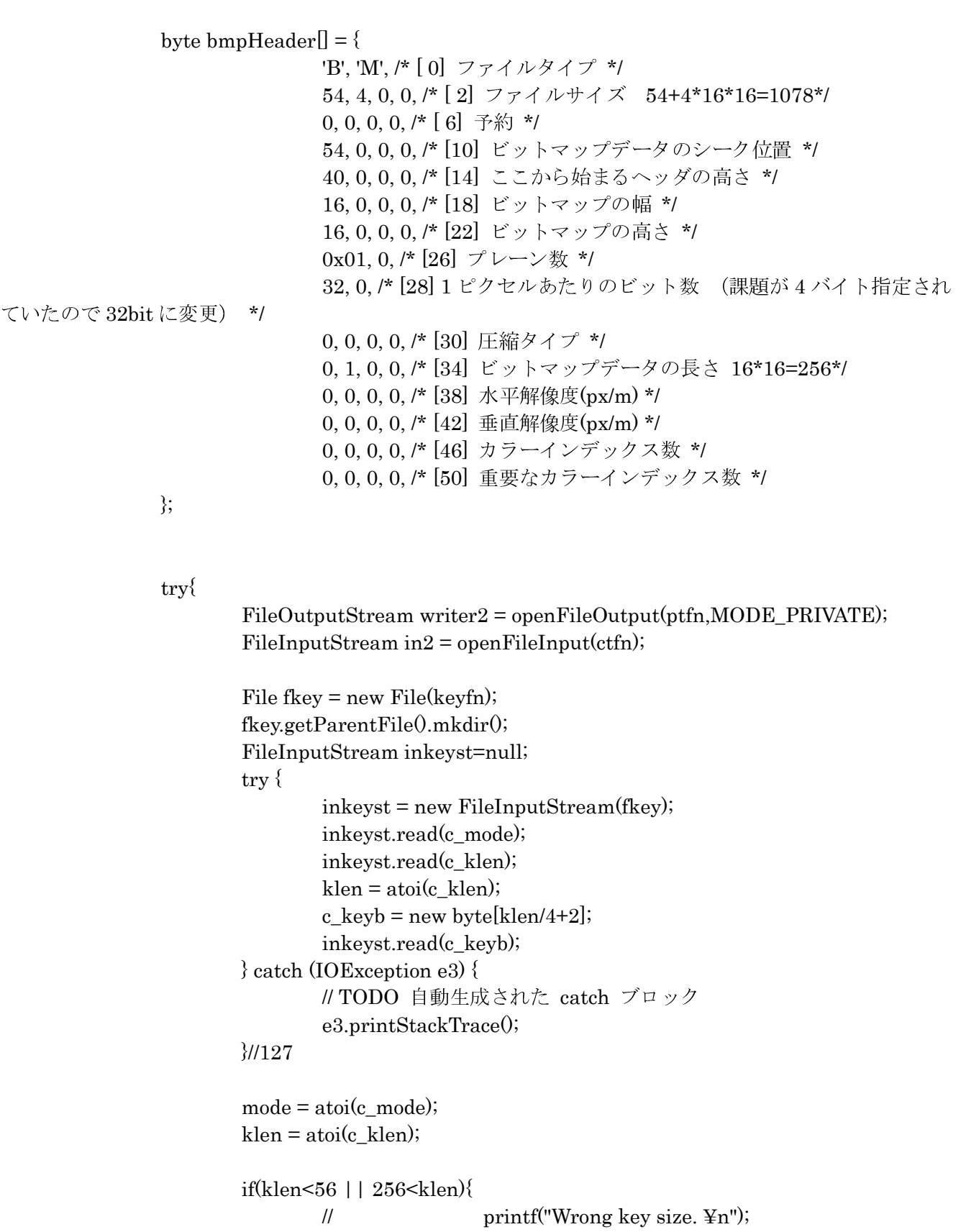

return ;

```
 } 
                   for(i=0; i<klen/4;i++(i=0)key[i] = c\_keyb[i]; } 
                   mn = 8;
                   if(klen = 128){ mn = 16; }
                   if(klen = 192){ mn = 24; }
                   if(klen = 256){ mn = 32; }
```
///////////////////////////////////////////////////////////////////////

```
if(in2.available() > 0){
                               in2.read(bmpHeader); 
 } 
                      if(in2.available() > 0){
                              in2.read(tmpch4); 
 } 
                      ii = 0;for (int p = 0; p < tmpch4.length; p++) {
                              tmp = (int)(tmpch4[3-p] & 0xff);jj = (ij \ll 8) | tmp;
 } 
                      j = jj^{\wedge}(jj>>>16);nsize = j & 0x0000ffff;
                      if(in2.available() > 0){
                              in2.read(tmpch4); 
 } 
                      ji = 0;for (int p = 0; p < tmpch4.length; p++) {
                             tmp = (int)(tmpch4[3-p] & 0xff);jj = (jj \ll 8) | tmp;
 } 
                      j = jj^(jj>>>16);k = j \& 0x0000ffff;
                      nsize = nsize + (k \leq 16);if(in2.available() > 0){
                               in2.read(tmpch4); 
 } 
                      jj = 0;for (int p = 0; p < tmpch4.length; p++) {
                             jj = (jj \ll 8) | (tmpch4[3-p] & 0xff);
 } 
                      j = jj^{\wedge}(jj>>>16);fsize = j \& 0x0000ffff;
                      if(in2.available() > 0){
```

```
 in2.read(tmpch4); 
 } 
                    ji = 0;for (int p = 0; p < tmpch4.length; p++) {
                           jj = (j \le 8) | (tmpch4[3-p] & 0xff);
 } 
                    j = jj^{\wedge}(jj>>>16);k = j \& 0x0000ffff;
                    fsize = fsize + (k \leq 16);byte pfName[] = new byte[nsize+8];if(pfName == null){
                            return; 
 } 
                    for(i=0; i<nsize/2; i++){
                           if(in2.available() > 0){
                                   in2.read(tmpch4); 
 } 
                           ji = 0;for (int p = 0; p < tmpch4.length; p++) {
                                  jj = (j \le 8) | (tmpch4[3-p] & 0xff);
 } 
                           j = jj^{\wedge}(jj>>16);k = j \& 0x0000ffff;
                           pfName[2*<sub>i</sub>] = (byte)(k>>8);pfName[2*i+1] = (byte)(k&0x000000ff); } 
                    for(i=nsize/2; i<(nsize+5)/2; i++\}{
                           pfName[2^*i] = 0;//(Byte) null;
                           pfName[2* i+1] = 0; // (Byte) null; } 
                    if(nsize%2 == 0}{
                           if(in2.available() > 0){
                                   in2.read(tmpch4); 
 } 
 } 
                    if(nsize%2 = 1){
                           if(in2.available() > 0){
                                   in2.read(tmpch4); 
 } 
                           ji = 0;for (int p = 0; p < tmpch4.length; p++) {
                                  jj = (jj \ll 8) | (tmpch4[3-p] & 0xff);
 } 
                           j = jj^(jj>>16);k = j \& 0x0000ffff;
                           pfName[nsize-1] = (byte)(k>>8); }
```

```
for(i=0; i \s fsize; i+2}{
                           q = fsize - i - 2;if(q >= 0){
                                  if(4 \equiv \text{in2.read}(\text{tmpch4})){
                                         jj = 0;for (int p = 0; p < tmpch4.length; p++) {
                                                jj = (jj << 8) | (tmpch4[3-p] & 0xff);
 } 
                                         j = jj^(j \rightarrow 16);k = j \& 0x0000ffff;
                                         tmprbuf2[0] = (byte)(k>>8);
                                         tmprbuf2[0] \sim = (byte)key[(i/2)%mn];
                                         tmprbuf2[1] = (byte)(k&0x000000ff);tmprbuf2[1] \sim = (byte)key[(i/2)%mn];
                                          writer2.write(tmprbuf2); 
 } 
 } 
                           if(q < 0){ // q==-1
                                  if(4 = \text{in2.read}(\text{tmpch4})){
j = 0;
                                         for (int p = 0; p < tmpch4.length; p++) {
                                                jj = (jj << 8) | (tmpch4[3-p] & 0xff);
 } 
                                         j = jj^{\wedge}(jj>>16);k = j \& 0x0000ffff;
                                         tmprbuf1[0] = (byte)(k>>8);tmprbuf1[0] \sim = (byte)key[(i/2)%mn];
                                          writer2.write(tmprbuf1); 
 } 
 } 
 } 
                     writer2.flush(); 
                    if (writer2 != null) writer2.close(); 
                    if (in2 != null) in2.close(); 
              } catch (FileNotFoundException e) { 
                     e.printStackTrace(); 
              }catch (IOException e) { 
                     System.out.println("添付ファイルの保存に失敗しました。" + e); 
              } finally { 
 } 
       }
```
/////////////////////////////////////////////////////////////////////////////////////////////////////

} package yu.com.pcs.jp.sumaho.cg5mail; import java.io.File; import java.io.FileInputStream; import java.io.FileNotFoundException; import java.io.FileOutputStream; import java.io.IOException; import yu.com.pcs.jp.sumaho.cg5mail.MailViewActivity.cipherInstance; import yu.com.pcs.jp.sumaho.cg5mail.MailViewActivity.keyInstance; import android.app.Activity; import android.os.Bundle; public class SerpentActivity extends Activity{ String prgn; String keyfn; String inputfn; String outputfn; @Override protected void onCreate(Bundle savedInstanceState) { super.onCreate(savedInstanceState);  $prgn = "$ ";  $keyfn = "";$  $inputfn = "";$  outputfn = ""; } /\* #define BLOCK\_SIZE 128 #define DWORD unsigned long \*/ ///////////////////////////////////// // #define DIR\_ENCRYPT 0 /\* Are we encrpyting? \*/  $\#$ define DIR\_DECRYPT 1  $\frac{1}{\#}$  Are we decrpyting?  $\frac{*}{\#}$ //  $\#$  define MODE ECB 1 /\* Are we ciphering in ECB mode? \*/ //  $\#$  define MODE CBC 2 /\* Are we ciphering in CBC mode? \*/ // #define MODE\_CFB1 3 /\* Are we ciphering in 1-bit CFB mode? \*/ // #define TRUE 1  $\mathcal{U}$  #define FALSE 0 /\* Error Codes - CHANGE POSSIBLE: inclusion of additional error codes \*/ //  $\# \text{define}$  BAD\_KEY\_DIR  $\text{else}$  -1 /\* Key direction is invalid, e.g;  $\frac{1}{2}$  unknown value  $\frac{1}{2}$  $\#$ define BAD\_KEY\_MAT  $-2$  /\* Key material not of correct  $\frac{1}{2}$  length  $\frac{1}{2}$ 

//  $\#$  define BAD KEY INSTANCE  $-3$  /\* Key passed is not valid \*/ // #define BAD\_CIPHER\_MODE -4 /\* Params struct passed to  $\mathcal U$  cipherInit invalid  $\mathcal V$ // #define BAD\_CIPHER\_STATE -5 /\* Cipher in wrong state (e.g., not  $\frac{1}{2}$  initialized) \*/ /\* CHANGE POSSIBLE: inclusion of algorithm specific defines \*/ //  $\#$  define MAX KEY SIZE 64 /\*  $\#$  of ASCII char's needed to // represent a key \*/ // #define MAX\_IV\_SIZE 32 /\* # of ASCII char's needed to  $\frac{1}{2}$  represent an IV  $\frac{1}{2}$ // typedef unsigned char BYTE; /\* The structure for key information \*/ class keyInstance { public int direction;  $\frac{1}{2}$  Key used for encrypting or decrypting? \*/ public int keyLen;  $\frac{1}{2}$  Length of the key  $\frac{1}{2}$ public int $[]$  keyMaterial = new int[64+1]; /\* Raw key data in ASCII, e.g., what the user types or KAT values)\*/ /\* The following parameters are algorithm dependent, replace or add as necessary \*/ public int[] key = new int[8];  $\frac{1}{2}$  /\* The key in binary \*/ public int $\text{III}$  subkeys = new int[33][4]; /\* Serpent subkeys \*/ } /\* The structure for cipher information \*/ class cipherInstance { public int mode;  $/$  MODE ECB, MODE CBC, or MODE CFB1  $^*$ / public int[] IVi = new int[32/4];  $\qquad$  /\* A possible Initialization Vector for ciphering \*/ public byte $[$  IVb = new byte $[32]$ ; /\* Add any algorithm specific parameters needed here \*/ public int blockSize; /\* Sample: Handles non-128 bit block sizes  $(i$ f available) \*/ } //////////////////////////////////////////////////////////////////////////////////////// int ob=0, oip=0, obmode=0;  $int[$  ox = new  $int[128/32]$ ; int $\ln$  pbuf = new int $[2048/4]$ ;  $int[$  cbuf = new int[2048/4];

byte $\lceil \text{cbufb} \rceil = \text{new byte} [2048]$ ; byte[] pbufb = new byte[2048];

 $int[$  x = new int[4];

 /\* S0: 3 8 15 1 10 6 5 11 14 13 4 2 7 0 9 12 \*/  $/*$  depth = 5,7,4,2, Total gates=18  $*/$ void RND00 $(int[] p, int a, int b, int c, int d, int[] k, int kw, int kx, int ky, int kz)$ 

```
 { int t02, t03, t05, t06, t07, t08, t09, t11, t12, t13, t14, t15, t17, t01; 
                  int w,x,y,z; 
                 t01 = p[b] ^ p[c] ;
                 t02 = p[a] | p[d] ;
                  t03 = p[a] ^ p[b] ;
                  z = t02 \wedge t01;t05 = p[c] | z ;
                 t06 = p[a] \rightarrow p[d];
                  t07 = p[b] | p[c] ;
                 t08 = p[d] & t05;
                 t09 = t03 & t07;
                 y = t09 \text{ }^{\circ} t08;
                 t11 = t09 \& y ;t12 = p[c] \rightarrow p[d];
                 t13 = t07 ^ t11;
                  t14 = p[b] & t06;
                 t15 = t06 \land t13;w = \sim t15;
                 t17 = w ^ t14;
                  x = t12 \wedge t17;k[kw]=w;k[kx]=x;k[ky]=y;k[kz]=z; } 
         /* InvS0: 13 3 11 0 10 6 5 12 1 14 4 7 15 9 8 2 */ 
        /* depth = 8,4,3,6, Total gates=19 */
        void InvRND00(int[] p, int a, int b, int c, int d, int \lbrack k, int \rbrack kw, int kx, int ky, int kz)
                   { int t02, t03, t04, t05, t06, t08, t09, t10, t12, t13, t14, t15, t17, t18, t01; 
                  int w,x,y,z; 
                 t01 = p[c] \quad \land p[d] ;
                 t02 = p[a] | p[b] ;
                 t03 = p[b] | p[c] ;
                 t04 = p[c] & t01;
                 t05 = t02 \land t01;t06 = p[a] | t04;
                 y = \sim t05;
                 t08 = p[b] \rightarrow p[d];
                 t09 = t03 & t08;
                 t10 = p[d] | y ;
                  x = t09 \wedge t06;t12 = p[a] | t05;
                 t13 = x \quad \text{A} t12;
                 t14 = t03 \land t10;t15 = p[a] \rightarrow p[c];
                  z = t14 \cdot t13;t17 = t05 & t13;
                  t18 = t14 | t17;
                  w = t15 \text{ }^{\circ} t18;k[kw]=w;
```

```
 140
```

```
k[kx]=x;k[ky]=y;k[kz]=z; } 
         /* S1: 15 12 2 7 9 0 5 10 1 11 14 8 6 13 3 4 */ 
        \frac{\text{#}4}{\text{ depth}} = 10,7,3,5, Total gates=18 */
        void RND01(int[] p, int a, int b, int c, int d, int[] k, int kw, int kx, int ky, int kz)
                  { int t02, t03, t04, t05, t06, t07, t08, t10, t11, t12, t13, t16, t17, t01; 
                  int w,x,y,z; 
                 t01 = p[a] | p[d] ;
                 t02 = p[c] ^ p[d] ;
                 t03 = -p[b];
                 t04 = p[a] \rightarrow p[c];
                 t05 = p[a] | t03;
                 t06 = p[d] & t04;
                 t07 = t01 & t02;
                 t08 = p[b] | t06;
                 y = t02 \wedge t05;t10 = t07 ^ t08;
                 t11 = t01 \wedge t10;
                 t12 = y ^ t11;
                 t13 = p[b] & p[d];
                 z = -t10;x = t13 \text{ }^{\circ} t12;t16 = t10 | x ;
                 t17 = t05 & t16;
                 w = p[c] ^ t17;
                 k[kw]=w;k[kx]=x;k[ky]=y;k[kz]=z; } 
        /* InvS1: 5 8 2 14 15 6 12 3 11 4 7 9 1 13 10 0 ^*//* depth = 7,4,5,3, Total gates=18 */void InvRND01(int[] p, int a, int b, int c, int d, int \| k, int kw, int kx, int ky, int kz)
                  { int t02, t03, t04, t05, t06, t07, t08, t09, t10, t11, t14, t15, t17, t01; 
                  int w,x,y,z; 
                 t01 = p[a] \rightarrow p[b];
                 t02 = p[b] | p[d] ;
                 t03 = p[a] & p[c] ;
                 t04 = p[c] \quad \land t02;t05 = p[a] | t04;
                 t06 = t01 & t05;
                 t07 = p[d] | t03;
                 t08 = p[b] ^ t06;
                 t09 = t07 \text{ }^{\circ} t06;
                 t10 = t04 + t03;t11 = p[d] & t08;
                 y = \sim t09;
```

```
x = t10 \wedge t11;t14 = p[a] | y ;
                   t15 = t06 \wedge x;
                   z = t01 \wedge t04;t17 = p[c] ^ t15;
                   w = t14 \text{ }^{\circ} t17;
                   k[kw]=w;k[kx]=x;k[ky]=y;k[kz]=z; } 
          /* S2: 8 6 7 9 3 12 10 15 13 1 14 4 0 11 5 2 */ 
         \frac{\text{# depth}}{\text{# depth}} = 3.8, 11, 7, Total gates=16 */
         void RND02(int[] p, int a, int b, int c, int d, int[] k, int kw, int kx, int ky, int kz)
                    { int t02, t03, t05, t06, t07, t08, t09, t10, t12, t13, t14, t01; 
                    int w,x,y,z; 
                   t01 = p[a] | p[c] ;
                   t02 = p[a] ^ p[b] ;
                   t03 = p[d] ^ t01;
                   w = t02 \wedge t03;
                   t05 = p[c] ^ w ;
                   t06 = p[b] ^ t05;
                   t07 = p[b] | t05;
                   t08 = t01 & t06;
                   t09 = t03 \land t07;t10 = t02 | t09;
                   x = t10 \text{ ^} \text{\textdegree} t08;
                   t12 = p[a] | p[d] ;
                   t13 = t09 \wedge x;
                   t14 = p[b] \quad \land t13;z = \sim t09;
                   y = t12 \wedge t14;k[kw]=w;k[kx]=x;k[ky]=y;k[kz]=z; } 
          /* InvS2: 12 9 15 4 11 14 1 2 0 3 6 13 5 8 10 7 */ 
         \frac{\text{# depth}}{\text{# depth}} = 3.6, 8.3, \text{Total gates} = 18 \frac{\text{# height}}{\text{# height}}void InvRND02(int[] p, int a, int b, int c, int d, int \llbracket k, int kw, int kx, int ky, int kz)
                    { int t02, t03, t04, t06, t07, t08, t09, t10, t11, t12, t15, t16, t17, t01; 
                    int w,x,y,z; 
                   t01 = p[a] \rightarrow p[d];
                   t02 = p[c] \quad \land p[d] ;
                   t03 = p[a] & p[c];
                   t04 = p[b] | t02;
                   w = t01 \wedge t04;t06 = p[a] | p[c] ;
                   t07 = p[d] | w ;
```

```
t08 = -p[d];
                 t09 = p[b] & t06;
                 t10 = t08 | t03;
                 t11 = p[b] & t07;
                 t12 = t06 & t02;
                 z = t09 \land t10;x = t12 \text{ }^{\circ} t11;t15 = p[c] & z ;
                 t16 = w ^ x ;
                 t17 = t10 \land t15;y = t16 \wedge t17;k[kw]=w;k[kx]=x;k[ky]=y;k[kz]=z; } 
         /* S3: 0 15 11 8 12 9 6 3 13 1 2 4 10 7 5 14 */ 
        /* depth = 8,3,5,5, Total gates=18 */void RND03(int[] p, int a, int b, int c, int d, int[] k, int kw, int kx, int ky, int kz)
                  { int t02, t03, t04, t05, t06, t07, t08, t09, t10, t11, t13, t14, t15, t01; 
                  int w,x,y,z; 
                 t01 = p[a] \rightarrow p[c];
                 t02 = p[a] | p[d] ;
                 t03 = p[a] & p[d];
                 t04 = t01 & t02;
                 t05 = p[b] | t03;
                 t06 = p[a] & p[b];
                 t07 = p[d] \quad \wedge t04;t08 = p[c] | t06;
                 t09 = p[b] ^ t07;
                 t10 = p[d] & t05;
                 t11 = t02 \land t10;z = t08 \text{ Å } t09;t13 = p[d] | z ;
                 t14 = p[a] | t07;
                 t15 = p[b] & t13;
                 y = t08 \text{ }^{\circ} t11;
                 w = t14 \text{ }^{\circ} t15;x = t05 \land t04;k[kw]=w;k[kx]=x;k[ky]=y;k[kz]=z; } 
         /* InvS3: 0 9 10 7 11 14 6 13 3 5 12 2 4 8 15 1 */ 
        \prime^* depth = 3,6,4,4, Total gates=17 \prime\primevoid InvRND03(int[] p, int a, int b, int c, int d, int|| k, int kw, int kx, int ky, int kz)
```
{ int t02, t03, t04, t05, t06, t07, t09, t11, t12, t13, t14, t16, t01;

143

```
 int w,x,y,z; 
                 t01 = p[c] | p[d] ;
                 t02 = p[a] | p[d] ;
                 t03 = p[c] ^ t02;
                 t04 = p[b] \quad \land t02;t05 = p[a] \rightarrow p[d];
                 t06 = t04 & t03;
                 t07 = p[b] & t01;
                 y = t05 \wedge t06;t09 = p[a] \rightarrow t03;w = t07 \wedge t03;
                 t11 = w | t05;
                 t12 = t09 & t11;
                 t13 = p[a] & y ;
                 t14 = t01 \wedge t05;
                 x = p[b] ^ t12;
                 t16 = p[b] | t13;
                 z = t14 \text{ }^{\circ} t16;
                 k[kw]=w;k[kx]=x;k[ky]=y;k[kz]=z; } 
         /* S4: 1 15 8 3 12 0 11 6 2 5 4 10 9 14 7 13 */ 
        /* depth = 6,7,5,3, Total gates=19 */
        void RND04(int[] p, int a, int b, int c, int d, int[] k, int kw, int kx, int ky, int kz)
                  { int t02, t03, t04, t05, t06, t08, t09, t10, t11, t12, t13, t14, t15, t16, t01; 
                  int w,x,y,z; 
                 t01 = p[a] | p[b] ;
                 t02 = p[b] | p[c] ;
                 t03 = p[a] \rightarrow t02;t04 = p[b] ^ p[d] ;
                 t05 = p[d] | t03;
                 t06 = p[d] & t01;
                 z = t03 \wedge t06;
                 t08 = z & t04;
                 t09 = t04 & t05;
                 t10 = p[c] ^ t06;
                 t11 = p[b] & p[c];
                 t12 = t04 \text{ }^{\circ} t08;
                 t13 = t11 + t03;t14 = t10 \land t09;t15 = p[a] & t05;
                 t16 = t11 | t12;
                 y = t13 \text{ ^\wedge} t08;x = t15 \text{ }^{\circ} t16;w = -t14;k[kw]=w;k[kx]=x;k[ky]=y;
```

```
 144
```
```
k[kz]=z; } 
         /* InvS4: 5 0 8 3 10 9 7 14 2 12 11 6 4 15 13 1 */ 
        /* depth = 6,4,7,3, Total gates=17 */void InvRND04(int[] p, int a, int b, int c, int d, int \| k, int kw, int kx, int ky, int kz)
                   { int t02, t03, t04, t05, t06, t07, t09, t10, t11, t12, t13, t15, t01; 
                   int w,x,y,z; 
                  t01 = p[b] | p[d] ;
                  t02 = p[c] | p[d] ;
                  t03 = p[a] & t01;
                  t04 = p[b] \quad \wedge t02;t05 = p[c] ^ p[d] ;
                  t06 = -t03;t07 = p[a] & t04;
                  x = t05 \text{ A } t07;t09 = x + 106;t10 = p[a] \quad \land t07;t11 = t01 ^ t09;
                  t12 = p[d] \quad \text{A} \cdot t04;t13 = p[c] | t10;
                  z = t03 \land t12;t15 = p[a] \quad \wedge t04;y = t11 \wedge t13;w = t15 \text{ ^\wedge} t09;
                  k[kw]=w;k[kx]=x;k[ky]=y;k[kz]=z; } 
         /* S5: 15 5 2 11 4 10 9 12 0 3 14 8 13 6 7 1 */ 
        \frac{\text{#}4}{\text{4}} depth = 4,6,8,6, Total gates=17 \frac{\text{#}}{\text{4}}void RND05(int[] p, int a, int b, int c, int d, int[] k, int kw, int kx, int ky, int kz)
                   { int t02, t03, t04, t05, t07, t08, t09, t10, t11, t12, t13, t14, t01; 
                   int w,x,y,z; 
                  t01 = p[b] ^ p[d] ;
                  t02 = p[b] | p[d] ;
                  t03 = p[a] & t01;
                  t04 = p[c] ^ t02;
                  t05 = t03 \land t04;w = -t05;t07 = p[a] \quad \land t01;t08 = p[d] | w ;
                  t09 = p[b] | t05;
                  t10 = p[d] \quad \text{for } t08;t11 = p[b] | t07;
                  t12 = t03 | w ;
                  t13 = t07 | t10;
                  t14 = t01 ^ t11;
```

```
 145
```

```
y = t09 \land t13;x = t07 \text{ ^} t08;
                 z = t12 \text{ }^{\circ} t14;k[kw]=w;k[kx]=x;k[ky]=y;k[kz]=z; } 
         /* InvS5: 8 15 2 9 4 1 13 14 11 6 5 3 7 12 10 0 */ 
        /* depth = 4,6,9,7, Total gates=17 */void InvRND05(int[] p, int a, int b, int c, int d, int \| k, int kw, int kx, int ky, int kz)
                  { int t02, t03, t04, t05, t07, t08, t09, t10, t12, t13, t15, t16, t01; 
                  int w,x,y,z; 
                 t01 = p[a] & p[d];
                 t02 = p[c] ^ t01;
                 t03 = p[a] \rightarrow p[d];
                 t04 = p[b] & t02;
                 t05 = p[a] & p[c];
                 w = t03 \land t04;t07 = p[a] & w ;
                 t08 = t01 ^ w ;
                 t09 = p[b] | t05;
                 t10 = -p[b];
                 x = t08^{\circ} t09;t12 = t10 | t07;
                 t13 = w | x ;
                 z = t02 \text{ }^{\circ} t12;
                 t15 = t02 ^ t13;
                 t16 = p[b] \rightarrow p[d];
                 y = t16 \text{ }^{\circ} t15;k[kw]=w;k[kx]=x;k[kv]=v;k[kz]=z; } 
         /* S6: 7 2 12 5 8 4 6 11 14 9 1 15 13 3 10 0 */ 
        /* depth = 8,3,6,3, Total gates=19 */void RND06(int[] p, int a, int b, int c, int d, int [] k, int kw, int kx, int ky, int kz)
                  { int t02, t03, t04, t05, t07, t08, t09, t10, t11, t12, t13, t15, t17, t18, t01; 
                  int w,x,y,z; 
                 t01 = p[a] & p[d] ;
                 t02 = p[b] ^ p[c] ;
                 t03 = p[a] \rightarrow p[d];
                 t04 = t01 \land t02;t05 = p[b] | p[c] ;
                 x = -t04;t07 = t03 & t05;
                 t08 = p[b] & x ;
                 t09 = p[a] | p[c] ;
```

```
t10 = t07 ^ t08;
                  t11 = p[b] | p[d] ;
                  t12 = p[c] \quad \land t11;t13 = t09 ^ t10;
                  y = -t13;t15 = x & t03;
                  z = t12 \text{ ^} \text{\textdegree} \text{ to } 7;t17 = p[a] \rightarrow p[b];
                  t18 = y ^ t15;
                  w = t17 \text{ }^{\circ} t18;
                  k[kw]=w;k[kx]=x;k[ky]=y;k[kz]=z; } 
         /* InvS6: 15 10 1 13 5 3 6 0 4 9 14 7 2 12 8 11 */ 
        /* depth = 5,3,8,6, Total gates=19 */void InvRND06(int[] p, int a, int b, int c, int d, int[] k, int kw, int kx, int ky, int kz)
         { int t02, t03, t04, t05, t06, t07, t08, t09, t12, t13, t14, t15, t16, t17, t01; 
                   int w,x,y,z; 
                  t01 = p[a] \rightarrow p[c];
                  t02 = \qquad \sim p[c];
                  t03 = p[b] & t01;
                  t04 = p[b] | t02;
                  t05 = p[d] | t03;
                  t06 = p[b] \rightarrow p[d];
                  t07 = p[a] & t04;
                  t08 = p[a] | t02;
                  t09 = t07 \land t05;x = t06 \text{ A } t08;w = -t09;t12 = p[b] & w ;
                  t13 = t01 & t05;
                  t14 = t01 ^ t12;
                  t15 = t07 ^ t13;
                  t16 = p[d] | t02;
                  t17 = p[a] ^ x ;
                  z = t17 \text{ }^{\circ} t15;
                  y = t16 \text{ }^{\circ} t14;k[kw]=w;k[kx]=x;k[ky]=y;k[kz]=z; } 
         /* S7: 1 13 15 0 14 8 2 11 7 4 12 10 9 3 5 6 */ 
        \frac{\text{# depth}}{10,7,10,4}, Total gates=19 */
        void RND07(int[] p, int a, int b, int c, int d, int [] k, int kw, int kx, int ky, int kz)
                   { int t02, t03, t04, t05, t06, t08, t09, t10, t11, t13, t14, t15, t16, t17, t01; 
                   int w,x,y,z;
```

```
t01 = p[a] & p[c];
                    t02 = \sim p[d];
                    t03 = p[a] & t02;
                    t04 = p[b] | t01;
                    t05 = p[a] & p[b];
                    t06 = p[c] ^ t04;
                    z = t03 \wedge t06;
                    t08 = p[c] | z ;
                    t09 = p[d] | t05;
                    t10 = p[a] \quad \text{A} to to to to to the to the to the to the to the to the to the to the to the to the to the to the to the to the to the to the to the to the to the to the to the to the to the to the to the to the to the to 
                    t11 = t04 \& z ;x = t09 \wedge t10;t13 = p[b] ^ x ;
                    t14 = t01 ^ x ;
                    t15 = p[c] ^ t05;
                    t16 = t11 | t13;
                    t17 = t02 | t14;
                    w = t15 \text{ ^} \text{ ^}} t17;
                    y = p[a] \quad \text{A} t16;k[kw]=w;k[kx]=x;k[ky]=y;k[kz]=z; } 
          /* InvS7: 3 0 6 13 9 14 15 8 5 12 11 7 10 1 4 2 */ 
         /* depth = 9,7,3,3, Total gates=18 */void InvRND07(int[] p, int a, int b, int c, int d, int \lbrack k, int \rbrack kw, int kx, int ky, int kz)
                     { int t02, t03, t04, t06, t07, t08, t09, t10, t11, t13, t14, t15, t16, t01; 
                     int w,x,y,z; 
                    t01 = p[a] & p[b];
                    t02 = p[a] | p[b] ;
                    t03 = p[c] | t01;
                    t04 = p[d] & t02;
                    z = t03 \land t04;t06 = p[b] \quad \land t04;t07 = p[d] ^ z ;
                    t08 = -t07;t09 = t06 | t08;
                    t10 = p[b] ^ p[d] ;
                    t11 = p[a] | p[d] ;
                    x = p[a] \rightarrow t09;t13 = p[c] ^ t06;
                    t14 = p[c] & t11;
                    t15 = p[d] | x ;
                    t16 = t01 | t10;
                    w = t13 \wedge t15;
                    y = t14 \text{ }^{\circ} t16;
                    k[kw]=w;k[kx]=x;k[ky]=y;
```
void RND08(int[] p, int a, int b, int c, int d, int[] k, int e, int f, int g, int h) $\{RND00(p,a,b,c,d,k,e,f,g,h)\}$ void RND09 $(int[]$  p, int a, int b, int c, int d, int $[]$  k, int e, int f, int g, int h) $\{ \text{RND}01(p,a,b,c,d,k,e,f,g,h) \}$ void RND10 $(int[]$  p, int a, int b, int c, int d, int $[]$  k, int e, int f, int g, int h) $\{ RND02(p,a,b,c,d,k,e,f,g,h); \}$ void RND11 $(int[]$  p, int a, int b, int c, int d, int $[]$  k, int e, int f, int g, int h) $\{RND03(p,a,b,c,d,k,e,f,g,h)\}$ void RND12(int[] p,int a, int b, int c, int d, int  $[$ ] k, int e, int f, int g, int h) $\{ \text{RND}04(p,a,b,c,d,k,e,f,g,h); \}$ void RND13(int[] p,int a, int b, int c, int d, int [] k, int e, int f, int g, int h) $\{RND05(p,a,b,c,d,k,e,f,g,h)\}$ void RND14 $(int[]$  p, int a, int b, int c, int d, int $[]$  k, int e, int f, int g, int h) $\{RND06(p,a,b,c,d,k,e,f,g,h)\}$ void RND15 $(int[]$  p, int a, int b, int c, int d, int $[]$  k, int e, int f, int g, int h) $\{RND07(p,a,b,c,d,k,e,f,g,h)\}$ void RND16(int[] p,int a, int b, int c, int d, int[] k, int e, int f, int g, int h) $\{RND00(p,a,b,c,d,k,e,f,g,h)\}$ void RND17(int[] p,int a, int b, int c, int d, int  $[$ ] k, int e, int f, int g, int h) $\{RND01(p,a,b,c,d,k,e,f,g,h)\}$ void RND18(int[] p,int a, int b, int c, int d, int[] k, int e, int f, int g, int h) $\{RND02(p,a,b,c,d,k,e,f,g,h)\}$ void RND19 $(int[]$  p, int a, int b, int c, int d, int $[]$  k, int e, int f, int g, int h) $\{RND03(p,a,b,c,d,k,e,f,g,h)\}$ void RND20(int[] p,int a, int b, int c, int d, int  $[$ ] k, int e, int f, int g, int h) $\{RND04(p,a,b,c,d,k,e,f,g,h)\}$ void RND21(int[] p,int a, int b, int c, int d, int  $[$ ] k, int e, int f, int g, int h) $\{RND05(p,a,b,c,d,k,e,f,g,h)\}$ void RND22(int[] p,int a, int b, int c, int d, int  $[$ ] k, int e, int f, int g, int h) $\{RND06(p,a,b,c,d,k,e,f,g,h)\}$ void RND23(int[] p,int a, int b, int c, int d, int  $[$ ] k, int e, int f, int g, int h) $\{RND07(p,a,b,c,d,k,e,f,g,h)\}$ void RND24(int[] p,int a, int b, int c, int d, int  $[$ ] k, int e, int f, int g, int h) $\{ RND00(p,a,b,c,d,k,e,f,g,h); \}$ void RND25 $(int[]$  p, int a, int b, int c, int d, int $[]$  k, int e, int f, int g, int h) $\{RND01(p,a,b,c,d,k,e,f,g,h)\}$ void RND26(int[] p,int a, int b, int c, int d, int  $[$ ] k, int e, int f, int g, int h) $\{RND02(p,a,b,c,d,k,e,f,g,h)\}$ void RND27(int[] p,int a, int b, int c, int d, int  $[$ ] k, int e, int f, int g, int h) $\{RND03(p,a,b,c,d,k,e,f,g,h)\}$ void RND28(int[] p,int a, int b, int c, int d, int [] k, int e, int f, int g, int h) $\{RND04(p,a,b,c,d,k,e,f,g,h)\}$ void RND29(int[] p,int a, int b, int c, int d, int[] k, int e, int f, int g, int h) $\{RND05(p,a,b,c,d,k,e,f,g,h)\}$ void RND30 $(int[]$  p, int a, int b, int c, int d, int $[]$  k, int e, int f, int g, int h) $\{RND06(p,a,b,c,d,k,e,f,g,h)\}$ void RND31(int[] p,int a, int b, int c, int d, int  $[$ ] k, int e, int f, int g, int h){ RND07(p,a,b,c,d,k,e,f,g,h);}

void InvRND08(int[] p,int a, int b, int c, int d,int[] k, int e, int f, int g, int h) $\{ InvRND00(p,a,b,c,d,k,e,f,g,h) \}$ void InvRND09(int[] p,int a, int b, int c, int d,int[] k, int e, int f, int g, int h) $\{ InvRND01(p,a,b,c,d,k,e,f,g,h) \}$ void InvRND10(int[] p,int a, int b, int c, int d,int[] k, int e, int f, int g, int h) $\{ InvRND02(p,a,b,c,d,k,e,f,g,h) \}$ void InvRND11(int[] p,int a, int b, int c, int d,int[] k, int e, int f, int g, int h) $\{ InvRND03(p,a,b,c,d,k,e,f,g,h) \}$ void InvRND12(int[] p,int a, int b, int c, int d,int[] k, int e, int f, int g, int h) $\{ InvRND04(p,a,b,c,d,k,e,f,g,h) \}$ void InvRND13(int[] p,int a, int b, int c, int d,int[] k, int e, int f, int g, int h) $\{ InvRND05(p,a,b,c,d,k,e,f,g,h); \}$ void InvRND14(int[] p,int a, int b, int c, int d,int[] k, int e, int f, int g, int h) $\{ InvRND06(p,a,b,c,d,k,e,f,g,h) \}$ void InvRND15(int[] p,int a, int b, int c, int d,int[] k, int e, int f, int g, int h) $\{ InvRND07(p,a,b,c,d,k,e,f,g,h) \}$ void InvRND16(int[] p,int a, int b, int c, int d,int[] k, int e, int f, int g, int h){ InvRND00(p,a,b,c,d,k,e,f,g,h);} void InvRND17(int[] p,int a, int b, int c, int d,int[] k, int e, int f, int g, int h) $\{ InvRND01(p,a,b,c,d,k,e,f,g,h) \}$ void InvRND18(int[] p,int a, int b, int c, int d,int[] k, int e, int f, int g, int h) $\{ InvRND02(p,a,b,c,d,k,e,f,g,h) \}$ void InvRND19(int[] p,int a, int b, int c, int d,int[] k, int e, int f, int g, int h) $\{ InvRND03(p,a,b,c,d,k,e,f,g,h) \}$ void  $InvRND20(int[] p, int a, int b, int c, int d, int[] k, int e, int f, int g, int$ h) $\{ InvRND04(p,a,b,c,d,k,e,f,g,h) \}$  void InvRND21(int[] p,int a, int b, int c, int d,int[] k, int e, int f, int g, int h) $\{ InvRND05(p,a,b,c,d,k,e,f,g,h) \}$ void InvRND22(int[] p,int a, int b, int c, int d,int[] k, int e, int f, int g, int h) $\{ InvRND06(p,a,b,c,d,k,e,f,g,h) \}$ void InvRND23(int[] p,int a, int b, int c, int d,int[] k, int e, int f, int g, int h) $\{ InvRND07(p,a,b,c,d,k,e,f,g,h) \}$ void InvRND24(int[] p,int a, int b, int c, int d,int[] k, int e, int f, int g, int h) $\{ InvRND00(p,a,b,c,d,k,e,f,g,h) \}$  void InvRND25(int[] p,int a, int b, int c, int d,int[] k, int e, int f, int g, int h) $\{ InvRND01(p,a,b,c,d,k,e,f,g,h) \}$ void  $InvRND26(int[] p, int a, int b, int c, int d, int[] k, int e, int f, int g, int$ h) $\{ InvRND02(p,a,b,c,d,k,e,f,g,h) \}$ void InvRND27(int[] p,int a, int b, int c, int d,int[] k, int e, int f, int g, int h) $\{ InvRND03(p,a,b,c,d,k,e,f,g,h) \}$ void  $InvRND28(int[] p, int a, int b, int c, int d, int[] k, int e, int f, int g, int$ h) $\{ InvRND04(p,a,b,c,d,k,e,f,g,h) \}$  void InvRND29(int[] p,int a, int b, int c, int d,int[] k, int e, int f, int g, int h) $\{ InvRND05(p,a,b,c,d,k,e,f,g,h) \}$ void InvRND30(int[] p,int a, int b, int c, int d,int[] k, int e, int f, int g, int h) $\{ InvRND06(p,a,b,c,d,k,e,f,g,h) \}$ void InvRND31(int[] p,int a, int b, int c, int d,int[] k, int e, int f, int g, int h) $\{ InvRND07(p,a,b,c,d,k,e,f,g,h) \}$ 

/\* Linear transformations and key mixing: \*/

```
void transform(int[] x, int x0, int x1, int x2, int x3, int[] y, int y0, int y1, int y2, int y3) {
       y[y0] = Integer.rotateLeft(x[x0], 13);
       y[y2] = Integer.rotateLeft(x[x2], 3);y[y1] = x[x1] \land y[y0] \land y[y2];y[y3] = x[x3] \land y[y2] \land ((int)y[y0]) \leq 3;y[y1] = Integer.rotateLeft(y[y1], 1);y[y3] = Integer.rotateLeft(y[y3], 7);y[y0] = y[y0] \land y[y1] \land y[y3];y[y2] = y[y2] \land y[y3] \land ((int)y[y1] < 7);y[y0] = Integer.rotateLeft(y[y0], 5);y[y2] = Integer.rotateLeft(y[y2], 22); } 
void inv_transform(int[] x, int x0, int x1, int x2, int x3, int[] y, int y0, int y1, int y2, int y3) {
       y[y2] = Integer.rotateRight(x[x2], 22);
       y[y0] = Integer.rotateRight(x[x0], 5);
       y[y2] = y[y2] \wedge x[x3] \wedge ((int)x[x1] \ll 7);y[y0] = y[y0] \wedge x[x1] \wedge x[x3];y[y3] = Integer.rotateRight(x[x3], 7);y[y1] = Integer, rotateRight(x[x1], 1);y[y3] = y[y3] \land y[y2] \land ((int)y[y0]) \leq 3;y[y1] = y[y1] \land y[y0] \land y[y2];y[y2] = Integer, rotateRight(y[y2], 3);y[y0] = Integer.rotateRight(y[y0], 13);
 }
```
void keying(int[] x, int x0, int x1, int x2, int x3, int[] subkey){  $x[x0]$ <sup> $\sim$ </sup>=subkey[0];  $x[x1]$ <sup> $\sim$ =subkey[1];</sup>

 $x[x2]^\wedge$ =subkey[2];  $x[x3]^\wedge$ =subkey[3];

}

/\*

{

 /\* PHI: Constant used in the key schedule \*/ #define PHI 0x9e3779b9L \*/ ///////////////////////////////////// /\* The functions \*/ /\* The functions \*/ int serpent\_makeKey( keyInstance key, int direction, int keyLen, int[] keyMaterial) int i,j;  $int[$  w = new int[132]; int $\left[ \right]$  k = new int $[132]$ ; int rc; if((direction  $!= 0$ ) && (direction  $!= 1$ )){  $return(-1);$ }

```
if(keyLen>256 \mid | keyLen<1) return -2; 
  key.direction=direction; 
  key.keyLen=keyLen; 
 for(i =0; i<64+1; i++){
          key.keyMaterial[i] = keyMaterial[i]; } 
 rc=serpent convert from string(keyLen, keyMaterial, key.key);
 if(re<=0) return -2; 
 for(i=0; i<keyLen/32; i++) w[i]=key.key[i]; 
  if(keyLen<256) 
    w[i]=(key.key[i]&((1<<((keyLen&31)))-1))|(1<<((keyLen&31))); 
 for(i++; i<8; i++)w[i]=0;for(i=8; i<16; i++)w[i]=Integer.rotateLeft((w[i-8]^w[i-5]^w[i-3]^w[i-1]^0x9e3779b9^(i-8)),11);
 for(i=0; i<8; i++)w[i]=w[i+8];for(i=8; i<132; i++)w[i]=Integer.rotateLeft((w[i-8]^w[i-5]^w[i-3]^w[i-1]^0x9e3779b9^i),11);
RND03(w, 0, 1, 2, 3, k, 0, 1, 2, 3);RND02(w, 4, 5, 6, 7, k, 4, 5, 6, 7); RND01(w, 8, 9, 10, 11, k, 8, 9, 10, 11); 
 RND00(w, 12, 13, 14, 15, k, 12, 13, 14, 15); 
 RND31(w, 16, 17, 18, 19, k, 16, 17, 18, 19); 
 RND30(w, 20, 21, 22, 23, k, 20, 21, 22, 23); 
 RND29(w, 24, 25, 26, 27, k, 24, 25, 26, 27); 
 RND28(w, 28, 29, 30, 31, k, 28, 29, 30, 31); 
 RND27(w, 32, 33, 34, 35, k, 32, 33, 34, 35); 
 RND26(w, 36, 37, 38, 39, k, 36, 37, 38, 39); 
 RND25(w, 40, 41, 42, 43, k, 40, 41, 42, 43); 
 RND24(w, 44, 45, 46, 47, k, 44, 45, 46, 47); 
 RND23(w, 48, 49, 50, 51, k, 48, 49, 50, 51); 
 RND22(w, 52, 53, 54, 55, k, 52, 53, 54, 55); 
 RND21(w, 56, 57, 58, 59, k, 56, 57, 58, 59); 
 RND20(w, 60, 61, 62, 63, k, 60, 61, 62, 63); 
 RND19(w, 64, 65, 66, 67, k, 64, 65, 66, 67); 
 RND18(w, 68, 69, 70, 71, k, 68, 69, 70, 71); 
 RND17(w, 72, 73, 74, 75, k, 72, 73, 74, 75); 
 RND16(w, 76, 77, 78, 79, k, 76, 77, 78, 79); 
 RND15(w, 80, 81, 82, 83, k, 80, 81, 82, 83); 
 RND14(w, 84, 85, 86, 87, k, 84, 85, 86, 87); 
 RND13(w, 88, 89, 90, 91, k, 88, 89, 90, 91);
```

```
 RND12(w, 92, 93, 94, 95, k, 92, 93, 94, 95); 
 RND11(w, 96, 97, 98, 99, k, 96, 97, 98, 99); 
 RND10(w,100, 101,102,103, k,100,101,102,103); 
 RND09(w,104,105, 106,107, k,104,105,106,107); 
 RND08(w,108,109,110,111, k,108,109,110,111); 
 RND07(w,112,113,114,115, k,112,113,114,115); 
 RND06(w,116,117,118,119, k,116,117,118,119); 
 RND05(w,120,121,122,123, k,120,121,122,123); 
 RND04(w,124,125,126,127, k,124,125,126,127); 
 RND03(w,128, 129,130,131, k,128,129,130,131);
```

```
for(i=0; i<=32; i++)for(j=0; j<4; j++)key.subkeys[i][j] = k[4*i+j]; return(1); 
         } 
         int cipherInit( cipherInstance cipher, int mode, int[] IV) 
         { 
        // int i;
           int rc; 
          if((mode != 1) & &
             (mod e != 2) & &
             (mod e != 3) return -4; 
          ciphers mode = mode; /* MODE\_ECB, MODEL_CBC, or MODEL_CFB1 */ cipher.blockSize=128; 
          if (mode != 1)\{ rc=serpent_convert_from_string(cipher.blockSize, IV, cipher.IVi); 
              for(int i=0; i<4; i++){
                  cipher.IVb[i*4+0] = (byte)cipher.IVi[i];cipher.IVb[i*4+1] = (byte)(cipher.IVi[i]>>8);cipher.IVb[i*4+2] = (byte)(cipher.IVi[i]>>16);cipher.IVb[i*4+3] = (byte)(cipher.IVi[i]>>24); } 
              if(re<=0) return -5; 
 } 
           return 1; 
         }
```
 int blockEncrypt(cipherInstance cipher, keyInstance key, int[] input,

```
 int inputLen, 
                         int[] outBuffer) 
        { 
         int[] t = new int[4];
         int[] u = new int[4];
          int b, n, i; 
          int bit, bit0, ctBit, carry; 
          /* 
           * Note about optimization: the code becomes slower of the calls to 
           * serpent_encrypt and serpent_decrypt are replaced by inlined code. 
           * (tested on Pentium 133MMX) 
           */ 
          switch(cipher.mode) 
\{ case 1: 
               for(b=0; b \cdot inputLen; b + = 128 ){
                        if(obmode != 3){
                                u[0] = pbuf[oip+0];u[1] = pbuf[oip+1];u[2] = pbuf[oip+2];u[3] = pbuf[oip+3]; } 
                       if(obmode == 3){
                                u[0] = cipher. IVi[0];
                        u[1] = cipher.IVi[1];u[2] =cipher.IVi[2];
                        u[3] = cipher.IVi[3]; } 
                        serpent_encrypt( u, 0, x, 0, key.subkeys);
                        if(obmode != 3){
                                cbuf[oip+0]=x[0];cbuf[oip+1]=x[1];cbuf[oip+2]=x[2];cbuf[oip+3]=x[3];for(i=0; i<4; i++){
                                        cbufb[4*(oip+i)+0] = (byte)(cbuf[oip+i]);cbufb[4*(oip+i)+1] = (byte)(cbuf[oip+i]>>8);cbufb[4*(oip+i)+2] = (byte)(cbuf[oip+i]>>16);cbufb[4*(oip+i)+3] = (byte)(cbuf[oip+i]>>24); } 
 } 
                       oip+=4; } 
                return inputLen; 
            case 2: 
               t[0] = cipher.IVi[0];
               t[1] = cipher.IVi[1];t[2] = cipher.IVi[2];
```

```
t[3] = cipher.IVi[3];for(b=0; b\leq inputLen; b+=128)\{t[0] ^= pbuf[oip+0];
                       t[1] ^= pbuf[oip+1];
                       t[2] ^= pbuf[oip+2];
                       t[3] ^= pbuf[oip+3];
                       serpent\_encrypt(t,0, t,0, key.subkeys);cbuf[oip+0] = t[0];
                       cbuf[oip+1] = t[1];cbuf[oip+2] = t[2];
                       cbuf[oip+3] = t[3];
                       for(i=0; i<4; i++){
                               cbufb[4*(oip+i)+0] = (byte)(cbuf[oip+i]);cbufb[4*(oip+i)+1] = (byte)(cbuf[oipi+i]>>8);cbufb[4*(oip+i)+2] = (byte)(cbuf[oip+i]>>16);cbufb[4*(oip+i)+3] = (byte)(cbuf[oipi+i]>>24); } 
                       oip \neq 4; } 
               cipher.IVi[0] = t[0];
               cipher.IVi[1] = t[1];
               cipher.IVi[2] = t[2];
               cipher.IVi[3] = t[3];
                return inputLen; 
            case 3: 
                       cipher.mode = 1; /* do encryption in ECB */ obmode = 3; 
                       for (n=0); n sinput Len; n + + )\{ blockEncrypt(cipher,key,cipher.IVi,128,x); 
                               for(i=0; i<4; i++){
                                       cipher.IVb[i*4+0] = (byte)cipher.IVi[i];cipher.IVb[i*4+1] = (byte)(cipher.IVi[i]>>8);cipher.IVb[i*4+2] = (byte)(cipher.IVi[i]>>16);cipher.IVb[i*4+3] = (byte)(cipher.IVi[i]>>24); } 
                               bit0 = (0x80 \gg)(n \& 7);/* which bit position in byte */
                               ctBit = ((\text{pbufb}[n/8] \& \text{bit0}) \land (((\text{byte})(x[0]) \& 0x80) \gg>(n \& 7)));cbufb[n/8] = (byte) ((cbufb[n/8] \& \sim bit0) | ctBit);
                               carry = (ctBit \gg (7 \cdot (n&7));
                               for (i=128/8-1; i>=0; i-)\{bit = (cipher.IVb[i] \gg > 7); /* save next "carry" from
                                       cipher.IVb[i] = (byte) ((cipher.IVb[i] << 1) \land carry);
                                       carry = bit; }
```
shift \*/

```
int jj =0;
                              for(i=0; i*4<128/8; i++){
                                      for (int p = 0; p < 4; p++) {
                                              int tmpi = (int)(cipher.IVb[i*4+3-p] & 0xff);if(tmpi < 0){
                                                      cipher.IVb[i*4+3-p] \approx 0x80;tmpi = cipher.IVb[i*4+3-p];tmpi += 0x80; } 
                                              jj = (j \le 8) | tmpi;
 } 
                                      cipher.IVi[i] = jj; } 
 } 
                       cipher.mode = 3; \frac{1}{2} restore mode for next time \frac{k}{2} obmode = 0; 
                        return inputLen; 
            default: 
              return -5; 
 } 
        } 
        int blockDecrypt(cipherInstance cipher, 
                        keyInstance key, 
                        int[] input, 
                        int inputLen, 
                        int[] outBuffer) 
        { 
         int[] t = new int[4];
         int[ u = new int[4];
         int[] v = new int[4];
          int b, n, i; 
          int bit, bit0, ctBit, carry; 
          switch(cipher.mode) 
            { 
            case 1: 
             for(b=0; b<inputLen; b+=128)\{if(obmode != 3){
                        u[0] = cbuf[oip+0];u[1] = cbuf[oip+1]; u[2]=cbuf[oip+2]; 
                        u[3] = cbuf[oip+3]; } 
                  if(obmode==3){ 
                        u[0] = cipher.IVi[0];
                     u[1] = cipher.IVi[1];
```

```
u[2] =cipher.IVi[2];
                       u[3] = cipher. IVi[3];
 } 
                   serpent_decrypt( u, 0, x, 0, key.subkeys);
                   if(obmode != 3){
                            pbuf[<sub>oip+0</sub>] = x[0];pbuf[<sub>oip+1</sub>] = x[1];pbuf[oip+2]=x[2];pbuf[<sub>oip+3</sub>] = x[3];for(i=0; i<4; i++){
                                     pbufb[4*(oip+i)+0] = (byte)(pbuf[oip+i]);pbufb[4*(oip+i)+1] = (byte)(pbuf[oi+1]>>>8);pbufb[4*(oip+i)+2] = (byte)(pbuf[oip+i]>>16);pbufb[4*(oip+i)+3] = (byte)(pbuf[oip+i]>>24); } 
 } 
                   oip == 4; } 
               return inputLen; 
             case 2: 
              t[0] = cipher.IVi[0];
              t[1] = cipher.IVi[1];t[2] = cipher. [Vi[2];
              t[3] = cipher.IVi[3];for(b=0; b\leq inputLen; b+=128)\{u[0]=cbuf[oip+0];u[1] = cbuf[oip+1];u[2] = cbuf[oip+2]; u[3]=cbuf[oip+3]; 
                   serpent_decrypt(u,0, v, 0, key.subkeys);
                   v[0] ^= t[0];
                   v[1] \sim = t[1];v[2] ^= t[2];
                   v[3] \sim t[3];t[0] = u[0];t[1] = u[1];t[2] = u[2];t[3] = u[3];pbuf[<sub>oip+0</sub>] = v[0];pbuf[<sub>oip+1</sub>] = v[1];pbuf[<i>o</i>ip+2]=v[2];pbuf[<sub>oip+3</sub>] = v[3];for(i=0; i<4; i++){
                            pbufb[4*(oip+i)+0] = (byte)(pbuf[oip+i]);pbufb[4*(oip+i)+1] = (byte)(pbuf[oip+i]>>8);pbuth[4*(oip+i)+2] = (byte)(pbuf[oip+i]>>16);pbuth[4*(oip+i)+3] = (byte)(pbuf[oipi+i]>>24); } 
                   oip == 4;
```

```
 } 
            cipher.IVi[0] = t[0];
            cipher.IVi[1] = t[1];
            cipher.IVi[2] = t[2];
            cipher.IVi[3] = t[3];
             return inputLen; 
            case 3://blockDecrypt 
                     cipher.mode = 1; /* do encryption in ECB */ obmode = 3; 
                     for (n=0); n sinput Len; n + + )\{ blockEncrypt(cipher, key, cipher.IVi, 128, x); 
                             for(i=0; i<4; i++){
                                    cipher.IVb[i*4+0] = (byte) cipher.IVi[i];cipher.IVb[i*4+1] = (byte)(cipher.IVi[i]>>8);cipher.IVb[i*4+2] = (byte)(cipher.IVi[i]>>16);cipher.IVb[i*4+3] = (byte)(cipher.IVi[i]>>>24);
 } 
                             bit0 = (0x80 \gg > (n \& 7));ctBit = (cburb[n/8] \& bit0);pbufb[n/8] = (byte) ((pbufb[n/8] \& \sim \text{bit0}) |
                                                           (ctBit \land ((byte)(x[0]) & 0x80)\gg (n&7))));
                             carry = (ctBit \gg (7 \cdot (n&7));
                             for (i=128/8-1; i>=0; i=)\{bit = (cipher.IVb[i] \gg > 7); /* save next "carry" from
shift */ 
                                    cipher.IVb[i] = (byte) ((cipher.IVb[i] << 1) \land carry);
                                    carry = bit; } 
                              int jj=0; 
                             for(i=0; i*4<128/8; i++){
                                    for (int p = 0; p < 4; p++) {
                                           int tmpi = (int)(cipher.IVb[i*4+3-p] & 0xff);if(tmpi < 0){
                                                  cipher.IVb[i*4+3:p] \wedge = 0x80;tmpi = cipher.IVb[i*4+3-p];tmpi += 0x80; } 
                                           jj = (j \le 8) | tmpi;
 } 
                                    cipher.IVi[i] = jj; } 
 } 
                     cipher.mode = 3; /* restore mode for next time */obmode = 0; return inputLen;
```

```
 default: 
                return -5; 
 } 
         } 
          void serpent_encrypt(int[] plaintext, int ps, 
                            int[] ciphertext, int cs, 
                            int[][] subkeys) 
         { 
            int x0=0, x1=1, x2=2, x3=3; 
           int y0=0, y1=1, y2=2, y3=3;
           int[] y = new int[4];
           int[ x = new int[4];
           x[x0] =plaintext[ps+0];
           x[x1] = \{p1} plaintext[ps+1];
           x[x2]=plaintext[ps+2];x[x3]=plaintext[ps+3]; /* Start to encrypt the plaintext x */ 
           keying(x, x0, x1, x2, x3, subkeys[0]);
           RND00(x, x0, x1, x2, x3, y, y0, y1, y2, y3);transform(y, y0, y1, y2, y3, x, x0, x1, x2, x3);
           keying(x, x0, x1, x2, x3, subkeys[1]);
           RND01(x, x0, x1, x2, x3, y, y0, y1, y2, y3);transform(y, y0, y1, y2, y3, x, x0, x1, x2, x3);
           keying(x, x0, x1, x2, x3, subkeys[2]);
           RND02(x, x0, x1, x2, x3, y, y0, y1, y2, y3);transform(y, y0, y1, y2, y3, x, x0, x1, x2, x3);
           keying(x, x0, x1, x2, x3, subkeys[3]);
            RND03(x, x0, x1, x2, x3, y, y0, y1, y2, y3); 
           transform(y, y0, y1, y2, y3, x, x0, x1, x2, x3);
           keying(x, x0, x1, x2, x3, subkeys[4]);
           RND04(x, x0, x1, x2, x3, y, y0, y1, y2, y3);transform(y, y0, y1, y2, y3, x, x0, x1, x2, x3);
           keying(x, x0, x1, x2, x3, subkeys[5]);
            RND05(x, x0, x1, x2, x3, y, y0, y1, y2, y3); 
           transform(y, y0, y1, y2, y3, x, x0, x1, x2, x3);
           keying(x, x0, x1, x2, x3, subkeys[6]);
           RND06(x, x0, x1, x2, x3, y, y0, y1, y2, y3);transform(y, y0, y1, y2, y3, x, x0, x1, x2, x3);
           keying(x, x0, x1, x2, x3, subkeys[7]);
           RND07(x, x0, x1, x2, x3, y, y0, y1, y2, y3);transform(y, y0, y1, y2, y3, x, x0, x1, x2, x3);
           keying(x, x0, x1, x2, x3, subkeys[8]);
            RND08(x, x0, x1, x2, x3, y, y0, y1, y2, y3); 
           transform(y, y0, y1, y2, y3, x, x0, x1, x2, x3);
           keying(x, x0, x1, x2, x3, subkeys[9]);
           RND09(x, x0, x1, x2, x3, y, y0, y1, y2, y3);transform(y, y0, y1, y2, y3, x, x0, x1, x2, x3);
           keying(x, x0, x1, x2, x3, subkeys[10]);
```
 $RND10(x, x0, x1, x2, x3, y, y0, y1, y2, y3);$ transform(y, y0, y1, y2, y3, x, x0, x1, x2, x3); keying $(x, x0, x1, x2, x3, \text{subkeys}[11]);$  RND11(x, x0, x1, x2, x3, y, y0, y1, y2, y3); transform(y, y0, y1, y2, y3, x, x0, x1, x2, x3); keying $(x, x0, x1, x2, x3, \text{subkeys}[12])$ ;  $RND12(x, x0, x1, x2, x3, y, y0, y1, y2, y3);$ transform(y, y0, y1, y2, y3, x, x0, x1, x2, x3); keying $(x, x0, x1, x2, x3, \text{subkeys}[13])$ ;  $RND13(x, x0, x1, x2, x3, y, y0, y1, y2, y3);$ transform(y, y0, y1, y2, y3, x, x0, x1, x2, x3); keying $(x, x0, x1, x2, x3, \text{subkeys}[14])$ ; RND14(x, x0, x1, x2, x3, y, y0, y1, y2, y3); transform(y, y0, y1, y2, y3, x, x0, x1, x2, x3); keying $(x, x0, x1, x2, x3, \text{subkeys}[15])$ ;  $RND15(x, x0, x1, x2, x3, y, y0, y1, y2, y3);$  transform(y, y0, y1, y2, y3, x, x0, x1, x2, x3); keying $(x, x0, x1, x2, x3, \text{subkeys}[16])$ ; RND16(x, x0, x1, x2, x3, y, y0, y1, y2, y3); transform(y, y0, y1, y2, y3, x, x0, x1, x2, x3); keying $(x, x0, x1, x2, x3, \text{subkeys}[17])$ ;  $RND17(x, x0, x1, x2, x3, y, y0, y1, y2, y3);$ transform(y, y0, y1, y2, y3, x, x0, x1, x2, x3); keying(x, x0, x1, x2, x3, subkeys[18]); RND18(x, x0, x1, x2, x3, y, y0, y1, y2, y3); transform(y, y0, y1, y2, y3, x, x0, x1, x2, x3); keying(x, x0, x1, x2, x3, subkeys[19]);  $RND19(x, x0, x1, x2, x3, y, y0, y1, y2, y3);$ transform(y, y0, y1, y2, y3, x, x0, x1, x2, x3); keying $(x, x0, x1, x2, x3, \text{subkeys}[20])$ ;  $RND20(x, x0, x1, x2, x3, y, y0, y1, y2, y3);$ transform(y, y0, y1, y2, y3, x, x0, x1, x2, x3); keying(x, x0, x1, x2, x3, subkeys[21]);  $RND21(x, x0, x1, x2, x3, y, y0, y1, y2, y3);$ transform(y, y0, y1, y2, y3, x, x0, x1, x2, x3); keying $(x, x0, x1, x2, x3, \text{subkeys}[22])$ ; RND22(x, x0, x1, x2, x3, y, y0, y1, y2, y3); transform(y, y0, y1, y2, y3, x, x0, x1, x2, x3); keying(x, x0, x1, x2, x3, subkeys[23]);  $RND23(x, x0, x1, x2, x3, y, y0, y1, y2, y3);$ transform(y, y0, y1, y2, y3, x, x0, x1, x2, x3); keying $(x, x0, x1, x2, x3, \text{subkeys}[24])$ ; RND24(x, x0, x1, x2, x3, y, y0, y1, y2, y3); transform(y, y0, y1, y2, y3, x, x0, x1, x2, x3); keying(x, x0, x1, x2, x3, subkeys[25]); RND25(x, x0, x1, x2, x3, y, y0, y1, y2, y3); transform(y, y0, y1, y2, y3, x, x0, x1, x2, x3); keying $(x, x0, x1, x2, x3, \text{subkeys}[26])$ ;  $RND26(x, x0, x1, x2, x3, y, y0, y1, y2, y3);$ transform(y, y0, y1, y2, y3, x, x0, x1, x2, x3); keying(x, x0, x1, x2, x3, subkeys[27]);

```
RND27(x, x0, x1, x2, x3, y, y0, y1, y2, y3);transform(y, y0, y1, y2, y3, x, x0, x1, x2, x3);
  keying(x, x0, x1, x2, x3, \text{subkeys}[28]);
   RND28(x, x0, x1, x2, x3, y, y0, y1, y2, y3); 
  transform(y, y0, y1, y2, y3, x, x0, x1, x2, x3);
  keying(x, x0, x1, x2, x3, \text{subkeys}[29]);
   RND29(x, x0, x1, x2, x3, y, y0, y1, y2, y3); 
  transform(y, y0, y1, y2, y3, x, x0, x1, x2, x3);
  keying(x, x0, x1, x2, x3, \text{subkeys}[30]);
   RND30(x, x0, x1, x2, x3, y, y0, y1, y2, y3); 
  transform(y, y0, y1, y2, y3, x, x0, x1, x2, x3);
  keying(x, x0, x1, x2, x3, subkeys[31]);
  RND31(x, x0, x1, x2, x3, y, y0, y1, y2, y3);x[x0] = y[y0]; x[x1] = y[y1]; x[x2] = y[y2]; x[x3] = y[y3];keying(x, x0, x1, x2, x3, \text{subkeys}[32]);
   /* The ciphertext is now in x */ 
  ciphertext[cs+0] = x[x0];
  ciphertext[cs+1] = x[x1];
  ciphertext[cs+2] = x[x2];
  ciphertext\text{[cs+3]} = \text{x}[x3];
 } 
void serpent decrypt(int[] ciphertext, int cs,
                    int[] plaintext, int ps, 
                    int[][] subkeys) 
 { 
  int x0=0, x1=1, x2=2, x3=3;
  int y0=0, y1=1, y2=2, y3=3;
  int[] x = new int[4];
  int[] y = new int[4];
  x[x0]=ciphertext[cs+0];x[x1]=ciphertext[cs+1];x[x2]=ciphertext[cs+2]; x[x3]=ciphertext[cs+3]; 
  /* Start to decrypt the ciphertext x^*keying(x, x0, x1, x2, x3, \text{subkeys}[32]);
  InvRND31(x, x0, x1, x2, x3, y, y0, y1, y2, y3);keying(y, y0, y1, y2, y3, subkeys[31]);
  inv_transform(y, y0, y1, y2, y3, x, x0, x1, x2, x3);
   InvRND30(x, x0, x1, x2, x3, y, y0, y1, y2, y3); 
  keying(y, y0, y1, y2, y3, subkeys[30]);
  inv_transform(y, y0, y1, y2, y3, x, x0, x1, x2, x3);
   InvRND29(x, x0, x1, x2, x3, y, y0, y1, y2, y3); 
  keying(y, y0, y1, y2, y3, subkeys[29]);
  inv_transform(y, y0, y1, y2, y3, x, x0, x1, x2, x3);
   InvRND28(x, x0, x1, x2, x3, y, y0, y1, y2, y3); 
  keying(y, y0, y1, y2, y3, subkeys[28]);
   inv_transform(y, y0, y1, y2, y3, x, x0, x1, x2, x3);
```
 $InvRND27(x, x0, x1, x2, x3, y, y0, y1, y2, y3);$ keying(y, y0, y1, y2, y3, subkeys $[27]$ ); inv\_transform(y, y0, y1, y2, y3, x, x0, x1, x2, x3); InvRND26(x, x0, x1, x2, x3, y, y0, y1, y2, y3); keying(y, y0, y1, y2, y3, subkeys $[26]$ ); inv\_transform(y, y0, y1, y2, y3, x, x0, x1, x2, x3); InvRND25(x, x0, x1, x2, x3, y, y0, y1, y2, y3); keying(y, y0, y1, y2, y3, subkeys $[25]$ ); inv\_transform(y, y0, y1, y2, y3, x, x0, x1, x2, x3);  $InvRND24(x, x0, x1, x2, x3, y, y0, y1, y2, y3);$ keying(y, y0, y1, y2, y3, subkeys $[24]$ ); inv\_transform(y, y0, y1, y2, y3, x, x0, x1, x2, x3);  $InvRND23(x, x0, x1, x2, x3, y, y0, y1, y2, y3);$ keying(y, y0, y1, y2, y3, subkeys $[23]$ ); inv\_transform(y, y0, y1, y2, y3, x, x0, x1, x2, x3);  $InvRND22(x, x0, x1, x2, x3, y, y0, y1, y2, y3);$ keying(y, y0, y1, y2, y3, subkeys $[22]$ ); inv\_transform(y, y0, y1, y2, y3, x, x0, x1, x2, x3);  $InvRND21(x, x0, x1, x2, x3, y, y0, y1, y2, y3);$ keying(y, y0, y1, y2, y3, subkeys $[21]$ ); inv\_transform $(y, y0, y1, y2, y3, x, x0, x1, x2, x3);$  InvRND20(x, x0, x1, x2, x3, y, y0, y1, y2, y3); keying(y, y0, y1, y2, y3, subkeys $[20]$ ); inv\_transform(y, y0, y1, y2, y3, x, x0, x1, x2, x3); InvRND19(x, x0, x1, x2, x3, y, y0, y1, y2, y3); keying(y, y0, y1, y2, y3, subkeys $[19]$ ); inv\_transform(y, y0, y1, y2, y3, x, x0, x1, x2, x3);  $InvRND18(x, x0, x1, x2, x3, y, y0, y1, y2, y3);$ keying(y, y0, y1, y2, y3, subkeys $[18]$ ); inv\_transform(y, y0, y1, y2, y3, x, x0, x1, x2, x3); InvRND17(x, x0, x1, x2, x3, y, y0, y1, y2, y3); keying(y, y0, y1, y2, y3, subkeys $[17]$ ); inv\_transform(y, y0, y1, y2, y3, x, x0, x1, x2, x3); InvRND16(x, x0, x1, x2, x3, y, y0, y1, y2, y3); keying(y, y0, y1, y2, y3, subkeys $[16]$ ); inv\_transform(y, y0, y1, y2, y3, x, x0, x1, x2, x3);  $InvRND15(x, x0, x1, x2, x3, y, y0, y1, y2, y3);$ keying(y, y0, y1, y2, y3, subkeys $[15]$ ); inv\_transform(y, y0, y1, y2, y3, x, x0, x1, x2, x3);  $InvRND14(x, x0, x1, x2, x3, y, y0, y1, y2, y3);$ keying(y, y0, y1, y2, y3, subkeys $[14]$ ); inv\_transform(y, y0, y1, y2, y3, x, x0, x1, x2, x3); InvRND13(x, x0, x1, x2, x3, y, y0, y1, y2, y3); keying(y, y0, y1, y2, y3, subkeys $[13]$ ); inv\_transform(y, y0, y1, y2, y3, x, x0, x1, x2, x3);  $InvRND12(x, x0, x1, x2, x3, y, y0, y1, y2, y3);$ keying(y, y0, y1, y2, y3, subkeys $[12]$ ); inv\_transform $(y, y0, y1, y2, y3, x, x0, x1, x2, x3);$  $InvRND11(x, x0, x1, x2, x3, y, y0, y1, y2, y3);$ keying(y, y0, y1, y2, y3, subkeys $[11]$ ); inv\_transform(y, y0, y1, y2, y3, x, x0, x1, x2, x3);

```
InvRND10(x, x0, x1, x2, x3, y, y0, y1, y2, y3);keying(y, y0, y1, y2, y3, subkeys[10]);
           inv_transform(y, y0, y1, y2, y3, x, x0, x1, x2, x3);
             InvRND09(x, x0, x1, x2, x3, y, y0, y1, y2, y3); 
           keying(y, y0, y1, y2, y3, subkeys[9]);
           inv_transform(y, y0, y1, y2, y3, x, x0, x1, x2, x3);
             InvRND08(x, x0, x1, x2, x3, y, y0, y1, y2, y3); 
            keying(y, y0, y1, y2, y3, subkeys[8]);
            inv_transform(y, y0, y1, y2, y3, x, x0, x1, x2, x3); 
            InvRND07(x, x0, x1, x2, x3, y, y0, y1, y2, y3);keying(y, y0, y1, y2, y3, subkeys[7]);
             inv_transform(y, y0, y1, y2, y3, x, x0, x1, x2, x3); 
            InvRND06(x, x0, x1, x2, x3, y, y0, y1, y2, y3);keying(y, y0, y1, y2, y3, subkeys[6]);
           inv_transform(y, y0, y1, y2, y3, x, x0, x1, x2, x3);
            InvRND05(x, x0, x1, x2, x3, y, y0, y1, y2, y3);keying(y, y0, y1, y2, y3, subkeys[5]);
           inv_transform(y, y0, y1, y2, y3, x, x0, x1, x2, x3);
            InvRND04(x, x0, x1, x2, x3, y, y0, y1, y2, y3);keying(y, y0, y1, y2, y3, subkeys[4]);
            inv_transform(y, y0, y1, y2, y3, x, x0, x1, x2, x3); 
             InvRND03(x, x0, x1, x2, x3, y, y0, y1, y2, y3); 
            keying(y, y0, y1, y2, y3, subkeys[3]);
           inv_transform(y, y0, y1, y2, y3, x, x0, x1, x2, x3);
            InvRND02(x, x0, x1, x2, x3, y, y0, y1, y2, y3);keying(y, y0, y1, y2, y3, subkeys[2]);
            inv_transform(y, y0, y1, y2, y3, x, x0, x1, x2, x3); 
            InvRND01(x, x0, x1, x2, x3, y, y0, y1, y2, y3);keying(y, y0, y1, y2, y3, subkeys[1]);
           inv_transform(y, y0, y1, y2, y3, x, x0, x1, x2, x3);
           InvRND00(x, x0, x1, x2, x3, y, y0, y1, y2, y3);x[x0] = y[y0]; x[x1] = y[y1]; x[x2] = y[y2]; x[x3] = y[y3];keying(x, x0, x1, x2, x3, subkeys[0]);
            /* The plaintext is now in x */ 
           plaintext[ps+0] = x[x0];plaintext[ps+1] = x[x1];plaintext[ps+2] = x[x2];
           plaintext[ps+3] = x[x3]; } 
// \# \text{define min}(x,y) \left( ((x) < (y)) ? (x) : (y) \right)int serpent convert from string(int len, int[] str, int[] val)
         \prime^* the size of val must be at least the next multiple of 32 \prime\prime /* bits after len bits */
```

```
int is, iv, i, j, k;
byte[] tmpch4 = new byte[4];
int tmpi =0, jj = 0;
int slen = (((str.length) < ((len+3)/4))?(str.length):((len+3)/4);// min(str.length, (len+3)/4);
```
{

```
if(len<0) return -1; /* Error!!! */ 
         if(len>slen*4 || len<slen*4-3)
            return -1; /* Error!!! */ 
         for(is=0; i s\leq slen; i s++)if(((str[is]<'0') | |(str[is]>'9')) &&
              ((str[is]<'A') | (str[is]>'F')) \&&((str[is]<a') | (str[is]>f'))) return -1; /* Error!!! */ 
         for(is=slen, iv=0; is>=8; is-=8, iv++)
\{ byte t; 
/// sscanf(&str[is-8], "%08lX", &t);
                 for(i=0; i<4; i++){
                      j = str[is-8+2*i];
                       k = str[is-8+2*i+1];if(j>=0x30 && j<=0x39) j = (j-0x30);
                        else{ 
                              if(j>=0x41 && j<=0x46) j = (j-0x41+0x0A);
                              if(j>=0x61 && j<=0x66) j = (j-0x61+0x0A);
 } 
                       if(k>=0x30 && k<=0x39) k = (k-0x30);
                        else{ 
                              if(k>=0x41 && k<=0x46) k = (k-0x41+0x0A);
                              if(k>=0x61 && k<=0x66) k = (k-0x61+0x0A);
 } 
                       tmpch4[i] = (byte) (j*0x10 + k); } 
                 for (int p = 0; p < tmpch4.length; p++) {
                        tmpi = (int)(tmpch4[p] & 0xff);if(tmpi < 0){
                                tmpch4[p] \sim = 0x80;
                                tmpi = tmpch4[p];tmpi += 0x80; } 
                        jj = (jj \ll 8) | tmpi;
 } 
                       val[iv] = jj; } 
         if(is>0) { 
                 byte[ tmp = new byte[10];
              byte t; 
\mathcal{U} strncpy(tmp, str, is);
             for(i=0; i <is; i++){
                 tmp[i] = (byte) str[i]; }
```

```
tmp[is] = 0;\mathcal{U} sscanf(tmp, "%08lX", &t);
                  for(i=0; i<4; i++){
                        j = str[is-8+2*i];
                        k = str[is-8+2*it+1];if(j>=0x30 && j<=0x39) j = (j-0x30);
                         else{ 
                                if(j>=0x41 && j<=0x46) j = (j-0x41+0x0A);
                                if(j>=0x61 && j<=0x66) j = (j-0x61+0x0A);
 } 
                        if(k>=0x30 && k<=0x39) k = (k-0x30);
                         else{ 
                                if(k>=0x41 && k<=0x46) k = (k-0x41+0x0A);
                                if(k>=0x61 && k<=0x66) k = (k-0x61+0x0A);
 } 
                        tmpch4[i] = (byte)(j*0x10 + k); } 
                  tmpi =0; jj = 0;
                  for (int p = 0; p < tmpch4.length; p++) {
                          tmpi = (int)(tmpch4[p] & 0xff);if(tmpi < 0)\{tmpch4[p] \sim = 0x80;
                                  tmpi = tmpch4[p];tmpi += 0x80; } 
                          jj = (jj \ll 8) | tmpi;
 } 
                  val[iv++] = jj; } 
          for(; iv<(len+31)/32; iv++)
            val[iv] = 0;
           return iv; 
         } 
         byte toChar( byte c ) 
         { 
                if( c >= 0 && c <= 9) \|0\sim9\; \uparrow 6 \downarrow 5 \downarrow return (byte) ( c + 0x30 ); // ASCII に変換して返す
                else if( c \ge 10 & & c \le 15) // 10 \sim 15 ならば
                         return (byte) ( c + 0x37 ); // A~F の ASCII を返す
                 else 
                         return ' '; 
         } 
         int[] serpent_convert_to_string(int len, int[] val, int[] str) 
         /* str must have at least (len+3)/4+1 bytes. */ 
         { 
                int i, j, k=0;
                byte[] tmp = new byte[10];
                if(len<0){
```

```
str[0] = '0'; return str; /* Error!!! */ 
 } 
              str[0] = 0; i=len/32; 
               if((len&31)>0) 
\{// byte[] tmp = new byte[10]; // sprintf(tmp, "%08lX", val[i]&(((len&31)<<1)-1)); 
                      j = \text{val}[i] \& ((\text{len} \& \{31}) < \{1\} \cdot 1);tmp[0] = (byte)(j);tmp[2] = (byte)(j>>8);tmp[4] = (byte)(j>>16);tmp[6] = (byte)(j>>24);tmp[0] = (byte) (tmp[0] & 0x0f);tmp[1] = (byte) (tmp[0]>>3);tmp[2] = (byte)(tmp[2] & 0x0f);tmp[3] = (byte)(tmp[2]>>4);tmp[4] = (byte) (tmp[4] & 0x0f);tmp[5] = (byte) (tmp[4]>>3);tmp[6] = (byte)(tmp[6] & 0x0f);tmp[7] = (byte)(tmp[6]>>4);for(i=0; i<8; i++){
                              tmp[i] = toChar(tmp[i]); } 
                      // strcat(str, & \text{tmp}[8-(((len&31)+3)/4)]);k = 0;
                      for(i=0; i<str.length; i++){
                              if(str[i] == 0){k = i;}
 } 
                      for(i=0; i<(((len&31)+3)/4); i++){
                              str[k+i] = tmp[i+8-(((len&31)+3)/4)]; } 
 } 
              for(i-; i>=0; i-)
\{\frac{1}{2} sprintf(tmp, "%08lX", val[i]);
                      \mathcal{U} strcat(str, tmp);
                      j = val[i];tmp[0] = (byte)(j);tmp[2] = (byte)(j>>8);tmp[4] = (byte)(j>>16);tmp[6] = (byte)(i>>24);
```

```
tmp[0] = (byte) (tmp[0] & 0x0f);tmp[1] = (byte) (tmp[0]>>4);tmp[2] = (byte)(tmp[2] & 0x0f);tmp[3] = (byte)(tmp[2]>>4);tmp[4] = (byte) (tmp[4] & 0x0f);tmp[5] = (byte) (tmp[4]>>3);tmp[6] = (byte)(tmp[6] & 0x0f);tmp[7] = (byte)(tmp[6]>>4);for(i=0; i<8; i++){
                             tmp[i] = toChar(tmp[i]); } 
                     k = 0;
                      for(i=0; i<8; i++){
                             if(str[i] == 0)k = i;
                                     break; 
 } 
 } 
 } 
              for(i=0; i<(((len&31)+3)/4); i++){
                     str[k+i] = tmp[i]; } 
               return str; 
       } 
                 ////////////////////////////////////////////////////////////////////////////////////////////// 
               // SerpentEC.cpp : コンソール アプリケーション用のエントリ ポイントの定義
 // 
               int s; 
               keyInstance keyI; 
               cipherInstance cipherI; 
              int SerpentEC(String keyfn, String ptfn, String ctfn) // 引数
へのポインタ
\{ File fkey, fin, fout; 
                  int len, rlen, blen4, blen;
                      int mode,klen, rc=0; 
                      byte[] c_mode = new byte[3];
                      byte[] c_klen = new byte[5];int[] c_{key} = new int[66];byte[] c_keyb = null;// new byte[66];
                      int[] c_cini = new int[32+2];
                     byte[] c_cinib = new byte[32+2];
                     blen4 = 2048;
```

```
cipherInstance cipherI = new cipherInstance();
                         keyInstance keyI = new keyInstance();
                                   ////////////////////////////////// 
                         fkey = new File(keyfn); fkey.getParentFile().mkdir(); 
                           FileInputStream inkeyst=null; 
                          try { 
                                   inkeyst = new FileInputStream(fkey); 
                                   inkeyst.read( c_mode); 
                                   inkeyst.read( c_klen); 
                                  klen = \text{atoi}(c \text{ } klen);c_{\text{key}} = new byte[klen/4+2]; inkeyst.read( c_keyb ); 
                                   inkeyst.read( c_cinib); 
                          } catch (IOException e5) { 
                                   // TODO 自動生成された catch ブロック
                                   e5.printStackTrace(); 
 } 
                         fin = new File(ptfn); fin.getParentFile().mkdir(); 
                          FileInputStream inptst=null; 
                          try { 
                                   inptst = new FileInputStream(fin); 
                          } catch (FileNotFoundException e5) { 
                                   // TODO 自動生成された catch ブロック
                                   e5.printStackTrace(); 
 } 
                         fout = new File(cf);
                          fout.getParentFile().mkdir(); 
                          FileOutputStream outctst=null; 
                          try { 
                                   outctst = new FileOutputStream(fout); 
                          } catch (FileNotFoundException e5) { 
                                   // TODO 自動生成された catch ブロック
                                   e5.printStackTrace(); 
 } 
                         mode = \text{atoi}(c\_mode);klen = \text{atoi}(c \text{ } klen);blen = 128;for(int i=0; i<32 ; i++){
                                  c<sub>c</sub>\text{c}ini[i] = c<sub>c</sub>\text{c}inib[i];
 } 
                         if(klen<56 | | 256<klen){
```

```
\mathcal{V} printf("Wrong key size. \text{n");
 } 
 } 
 }
```

```
 /*Set mode*/ 
                        if(mode == 1){
                                int[] tmpb = new int[1];
                                tmpb[0] = ' rc=cipherInit(cipherI, 1, tmpb); 
                        if(mode == 2){
                                 rc=cipherInit(cipherI, 2, c_cini); 
                        if(mode == 3){
                                 rc=cipherInit(cipherI, 3, c_cini); 
 } 
                        if(rc\leq=0){
// printf("モード設定が出来ません。"); 
                                 return(-2); 
 } 
                        for(int i=0; i <klen/4;i ++){
                                c_{\text{key}}[i] = c_{\text{key}}[i]; } 
                        serpent_makeKey(keyI, 0, klen, c_key);
                     int flen; 
                         try { 
                                flen = inputst.available(); rlen = flen; 
                     // reset to start 
                         s = 4;//sizeof(unsigned int); 
                         // write the bytes of the file 
// *(\text{unsigned int*})\text{pbuf}) = \text{rlen};pbufb[0] = (byte) flen;
                        pbuth[1] = (byte)(flen>>8);pbufb[2] = (byte)(flen \ggg 16);pbufb[3] = (byte)(flen>>24);if(flen > blen4-s){
                                len = inputst.read(pbufb, 4, blen4-s); }else{ 
                                len = inputst.read(pbufb, 4, flen); } 
                     rlen -= len; 
                    int jj = 0;
                        for(int i=0; i*4 < len+4; i+1}{
                                for(int k=0;k<4;k++){
```
return  $(-1)$ ;

```
int tmp = pbuth[i*4+3-k];
```

```
if(tmp < 0){
                                        byte tmpb = (byte) (pbufb[i*4+3-k] \wedge 0x80);
                                        tmp = tmp;
                                        tmp += 0x80; } 
                                 jj = (jj \ll 8) | tmp;
 } 
                          pbuff[i] = jj;ji = 0; } 
                   int mesLength = len + 4;
                   int block = mesLength/16 + 1;
                   oip = 0; rc=blockEncrypt(cipherI, keyI, pbuf, 8*mesLength, cbuf); 
                 outctst.write(cbufb, 0, blen4); 
                while(rlen > 0 && inptst.available()>0){
                    // read a block and reduce the remaining byte count 
                    len = inptst.read(pbufb, 0, blen4); 
                   rlen = len; rc=blockEncrypt(cipherI, keyI, pbuf, 8*blen4, cbuf); 
                    outctst.write(cbufb, 0, blen4); 
 } 
                    if(inkeyst != null) 
\{ try { 
                                  inkeyst.close(); 
                           } catch (IOException e) { 
                                  // TODO 自動生成された catch ブロック
                                  e.printStackTrace(); 
 } 
 } 
                   if(outctst != null)\{ try { 
                                  outctst.close(); 
                           } catch (IOException e) { 
                                  // TODO 自動生成された catch ブロック
                                  e.printStackTrace(); 
 } 
 } 
                   if(inptst != null)
\{ try { 
                                  inptst.close(); 
                           } catch (IOException e) { 
                                  // TODO 自動生成された catch ブロック
                                  e.printStackTrace();
```

```
 } 
 } 
                      } catch (IOException e1) { 
                             // TODO 自動生成された catch ブロック
                             e1.printStackTrace(); 
 } 
                      return 0; 
 } 
              int atoi( byte s[] ) {
                      int i, n, sign; 
                      for( i = 0; s[i] == ' ' ; i++ ) //先頭の空白を読み飛ばす
\ddot{i}sign = ( s[i] == '-' ) ? -1 : 1; //符号を保存する
                     if( s[i] == '-' | | s[i] == '+' ) //符号を飛ばす
 i++; 
                     for( n = 0; i< s.length \cdot 2; i++) //s[i]が数字のあいだ、n へ
                            {\bf n} = 10* n + ( s[i] - '0' );
                      return sign * n; //符号を反映
 } 
       //////////////////////////////////////////////////////////// 
              void SerpentDC(String keyfn, String ctfn, String ptfn) // 引数へのポイ
\{ int i; 
                     byte[] c_mode = new byte[3];
                     byte[] c_klen = new byte[5];
                     int[] c_key = new int[64+2];
                     byte\lbrack \rbrack c_keyb = null;//new byte[64+2];
                     int[] c_cini = new int[32+2];
                     byte[] c_cinib = new byte[32+2];
                      int j,k; 
                   int len, rlen, blen4, pfilelen; 
                      int mode,klen,blen,rc=0; 
                     blen4 = 2048;cipherInstance cipherI = new cipherInstance();
                     keyInstance keyI = new keyInstance();
```

```
 ///////////////////////////////////////////////////
```
## try{

ンタ

 FileOutputStream foutst = openFileOutput(ptfn,MODE\_PRIVATE); FileInputStream finst = openFileInput(ctfn);

File fkey = new File $\text{key}($ fn);

```
 fkey.getParentFile().mkdir(); 
                        FileInputStream inkeyst=null; 
                        try { 
                                inkeyst = new FileInputStream(fkey); 
                                inkeyst.read(c_mode); 
                                inkeyst.read(c_klen); 
                               klen = \text{atoi}(c_klen);c_{\text{key}} = new byte[klen/4+2]; inkeyst.read(c_keyb); 
                                inkeyst.read(c_cinib); 
                        } catch (IOException e3) { 
                               // TODO 自動生成された catch ブロック
                                e3.printStackTrace(); 
                        }//127 
                       mode = \text{atoi}(c\_mode);klen = \text{atoi}(c_klen); blen = 128; 
                       for(i=0; i<32; i++){
                              c<sub>c</sub>\text{c}ini[i] = c<sub>c</sub>\text{c}inib[i];
 } 
                        if(klen<56 || 256<klen){ 
// printf("Wrong key size. ¥n"); 
                                return ; 
 } 
                        /*Set mode*/ 
                       if(mode == 1){
                              int[] tmpb = new int[1];
                               tmpb[0] = ' rc=cipherInit(cipherI, 1, tmpb); 
 } 
                       if(mode == 2){
                               rc=cipherInit(cipherI, 2, c_cini); 
 } 
                       if(mode == 3){
                                rc=cipherInit(cipherI, 3, c_cini); 
 } 
                       if(rc \le 0){
// printf("モード設定が出来ません。"); 
                                return; 
 } 
                       for(i=0; i< klen/4; i++){
                              c_{\text{key}}[i] = c_{\text{key}}[i]; } 
                       serpent_makeKey(keyI, 1, klen, c_key);
```
int flen  $=$  finst. available();

```
 rlen = flen;
```

```
 173
                      s = 4;//sizeof(unsigned long);
                       // write the bytes of the file 
                      if(blen4 \leq flen) len = finst.read(cbufb, 0, blen4 ); 
                       }else{ 
                               len = finst.read(cbufb, 0, flen ); 
 } 
                       rlen = rlen - len; 
                      if(len \langle blen4){ return ; }
                      int jj = 0;
                      for(i=0; i*4<len; i++){
                              for(int p=0; p<4; p++){
                                     int tmp = cbufb[i*4+3-p];
                                     if(tmp < 0){
                                             byte tmpb = (byte) (cbufb[i*4+3-p] ^ 0x80);
                                             tmp = tmp;
                                             tmp += 0x80; } 
                                     jj = (jj \ll 8) | tmp;
 } 
                              cbuff[i] = jj;jj = 0; } 
                      ob=0; oip=0;
                       rc=blockDecrypt(cipherI, keyI, cbuf, 8*flen, pbuf); 
                               // 復号文出力
// \text{pfilelen} = *((\text{long*})(\text{pbuf}));
                      byte[] tmpch4 = new byte[4];
                      tmpch4[0] = pbufb[0];//(byte) pbuf[0];
                      tmpch4[1] = pbufb[1];//(byte) (pbuf[0]>>>8);
                      tmpch4[2] = pbufb[2];//(byte) (pbuf[0]>>>16);
                       tmpch4[3] = pbufb[3];//(byte) (pbuf[0]>>>24); 
                      ji = 0;int tmp = 0;
                      for (int p = 0; p < tmpch4.length; p++) {
                              tmp = (tmpch4[3-p] & 0xf);
                              if(tmp < 0){
                                     tmpch4[3-p] ^= 0x80;
                                     tmp = tmpch4[3-p];tmp += 0x80; } 
                             jj = (jj \ll 8) | tmp;
 } 
                       pfilelen = jj; 
                      if(pfilelen \leq blen4 \cdot s){
```

```
 foutst.write(pbufb, s, pfilelen); 
                       if(inkeyst != null) 
\{ try { 
                                   inkeyst.close(); 
                             } catch (IOException e) { 
                                   // TODO 自動生成された catch ブロック
                                   e.printStackTrace(); 
 } 
 } 
                      if(foutst != null)\{ try { 
                                   foutst.close(); 
                             } catch (IOException e) { 
                                   // TODO 自動生成された catch ブロック
                                   e.printStackTrace(); 
 } 
 } 
                      if(finst != null)\{ try { 
                                   finst.close(); 
                             } catch (IOException e) { 
                                   // TODO 自動生成された catch ブロック
                                   e.printStackTrace(); 
 } 
 } 
                       return;// 0; 
 } 
                 else{ 
                       foutst.write(pbufb, s, blen4 - s); 
                      pfilelen = (blen4 - s);
 } 
              if((rlen \leq blen4) && (rlen > 0))
                 { // if the file length is less than or equal to 2048 bytes 
                len = \text{first.read}(cbufb, 1, blen4);
                 rlen -= len; 
                if(rlen > 0){ return; }
                       rc=blockDecrypt(cipherI, keyI, cbuf, 8*blen4, pbuf); 
                       foutst.write(pbufb, 1, pfilelen) ; 
                       if(inkeyst != null) 
\{ try { 
                                   inkeyst.close(); 
                             } catch (IOException e) { 
                                   // TODO 自動生成された catch ブロック
                                   e.printStackTrace();
```

```
 } 
 } 
                       if(foutst != null) 
\{ try { 
                                  foutst.close(); 
                            } catch (IOException e) { 
                                  // TODO 自動生成された catch ブロック
                                  e.printStackTrace(); 
 } 
 } 
                      if(finst != null)\{ try { 
                                  finst.close(); 
                            } catch (IOException e) { 
                                  // TODO 自動生成された catch ブロック
                                  e.printStackTrace(); 
 } 
 } 
                       return;// 0; 
 } 
              else 
              { // if the file length is more 1024 bytes 
                 // read the file a block at a time 
                while(rlen > 0 && finst.available(> 0)
\{ // read a block and reduce the remaining byte count 
                    len = finst.read(cbufb, 1, blen4); 
                    rlen -= len; 
                   if((rlen>0) && (len==blen4)){
                                  rc=blockDecrypt(cipherI, keyI, cbuf, 8*blen4,
pbuf); 
                                  foutst.write(pbufb, 1, blen4); 
                                  pfilelen -= blen4; 
 } 
                   if(rlen \leq=0){
                                  rc=blockDecrypt(cipherI, keyI, cbuf, 8*blen4,
pbuf); 
                                  foutst.write(pbufb, 1, pfilelen); 
                                  if(inkeyst != null) 
{
\text{try} \ \{\text{ inkeyst.close(); 
                                       } catch (IOException e) { 
                                             // TODO 自動生成された catch 
ブロック
                                             e.printStackTrace(); 
 }
```
 $if(foutst != null)$ {  $\text{try} \ \{\text{$  foutst.close(); } catch (IOException e) { // TODO 自動生成された catch ブロック e.printStackTrace();  $\{\}$  }  $if(finst != null)$ {  $\text{try} \ \{\text{$  finst.close(); } catch (IOException e) { // TODO 自動生成された catch ブロック e.printStackTrace();  $\{\}$  } return; } } } if(inkeyst != null)  $\{$  try { inkeyst.close(); } catch (IOException e) { // TODO 自動生成された catch ブロック e.printStackTrace(); } }  $if(foutst != null)$  $\{$  try { foutst.close(); } catch (IOException e) { // TODO 自動生成された catch ブロック e.printStackTrace(); } }  $if(finst != null)$  $\{$  try { finst.close();

}

```
 } catch (IOException e) { 
                             // TODO 自動生成された catch ブロック
                             e.printStackTrace(); 
 } 
 } 
                 return;// 0; 
            }catch (IOException e) { 
                 // TODO 自動生成された catch ブロック
                 e.printStackTrace(); 
 } 
 }
```
}

package yu.com.pcs.jp.sumaho.cg5mail;

import java.io.File; import java.io.FileInputStream; import java.io.FileNotFoundException; import java.io.FileOutputStream; import java.io.IOException;

import android.R.bool; import android.app.Activity; import android.content.Context; import android.database.sqlite.SQLiteDatabase; import android.database.sqlite.SQLiteOpenHelper; import android.os.Bundle;

import java.io.BufferedInputStream; import java.io.BufferedReader; import java.io.File; import java.io.FileInputStream; import java.io.FileNotFoundException; import java.io.FileOutputStream; import java.io.IOException; import java.io.InputStream; import java.io.InputStreamReader;

import yu.com.pcs.jp.sumaho.cg5mail.MARSActivity.MARScipherInstance; import yu.com.pcs.jp.sumaho.cg5mail.MARSActivity.MARSkeyInstance; import yu.com.pcs.jp.sumaho.cg5mail.MailViewActivity.cipherInstance; import yu.com.pcs.jp.sumaho.cg5mail.MailViewActivity.keyInstance;

public class TwofishActivity extends Activity{ String prgn; String keyfn; String inputfn; String outputfn;

```
 @Override 
 protected void onCreate(Bundle savedInstanceState) { 
   super.onCreate(savedInstanceState); 
         prgn = "keyfn = "";inputfn = ""; outputfn = ""; 
 }
```
//////////////////////////////////////////////////////////////////////////////////// ////////////////////// Twofish EC DC ////////////////////////////////////////////////

}

```
 /*************************************************************************** 
       PLATFORM.H -- Platform-specific defines for TWOFISH code
        Submitters: 
                Bruce Schneier, Counterpane Systems 
                Doug Whiting, Hi/fn 
                John Kelsey, Counterpane Systems 
                Chris Hall, Counterpane Systems 
                David Wagner, UC Berkeley 
        Code Author: Doug Whiting, Hi/fn 
        Version 1.00 April 1998 
        Copyright 1998, Hi/fn and Counterpane Systems. All rights reserved. 
        Notes: 
                * Tab size is set to 4 characters in this file 
***************************************************************************/ 
/* use intrinsic rotate if possible */ 
int ROL(int x, int n){return (((x) << ((n) & 0x1F)) | ((x) >> (32-((n) & 0x1F))));}
int ROR(int x, int n){return (((x) >> ((n) & 0x1F)) | ((x) << (32-((n) & 0x1F))));}
/* 
if(0!= MSC VER){
#include <stdlib.h> // get prototypes for rotation functions
#undef ROL 
#undef ROR 
#pragma intrinsic(_lrotl,_lrotr) // use intrinsic compiler rotations 
#define ROL(x,n) lrotl(x,n)#define ROR(x,n) lrotr(x,n)
#endif 
*/
```
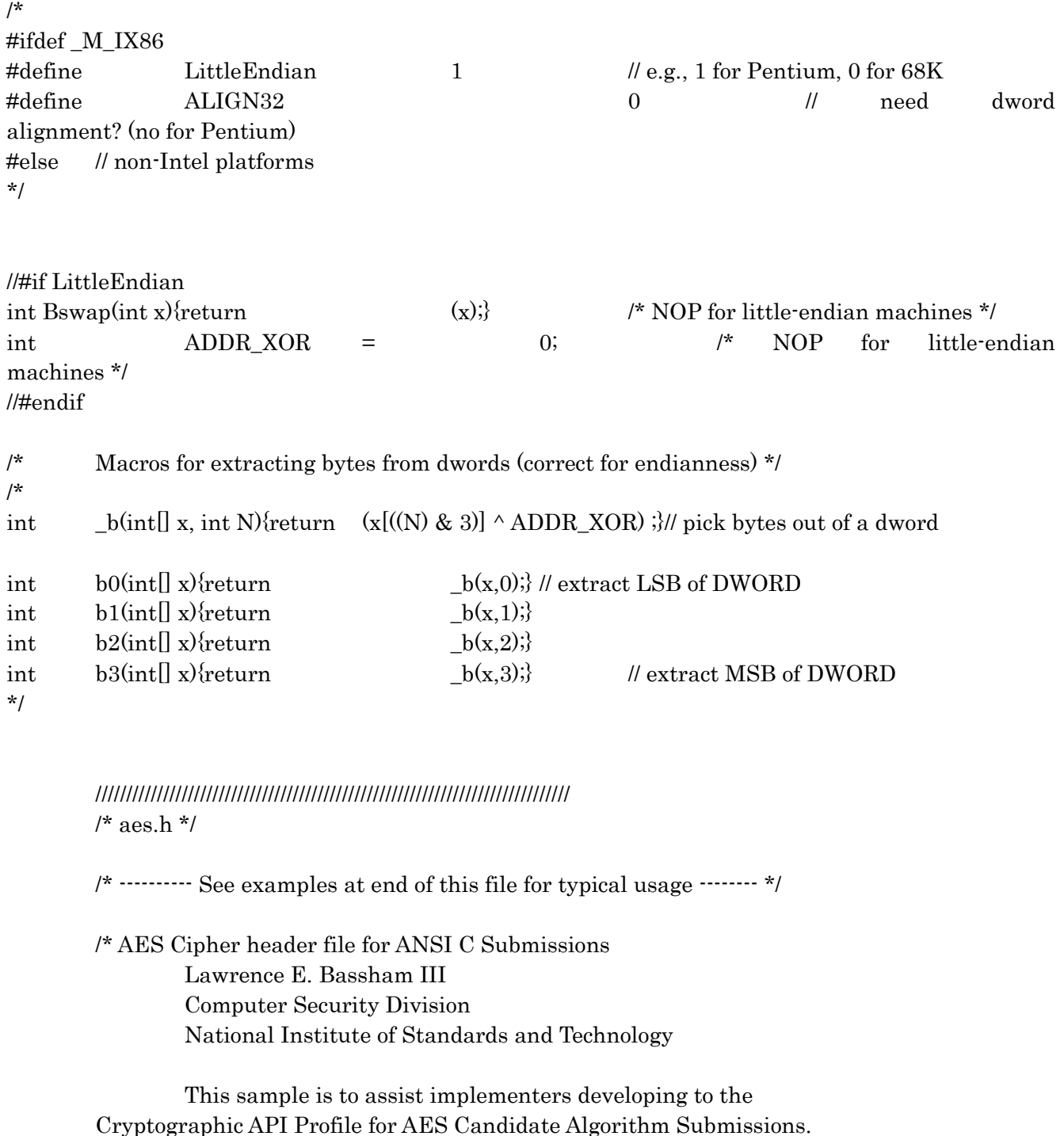

Please consult this document as a cross-reference.

 ANY CHANGES, WHERE APPROPRIATE, TO INFORMATION PROVIDED IN THIS FILE MUST BE DOCUMENTED. CHANGES ARE ONLY APPROPRIATE WHERE SPECIFIED

WITH

 THE STRING "CHANGE POSSIBLE". FUNCTION CALLS AND THEIR PARAMETERS CANNOT BE CHANGED. STRUCTURES CAN BE ALTERED TO ALLOW IMPLEMENTERS TO

INCLUDE IMPLEMENTATION SPECIFIC INFORMATION.

\*/

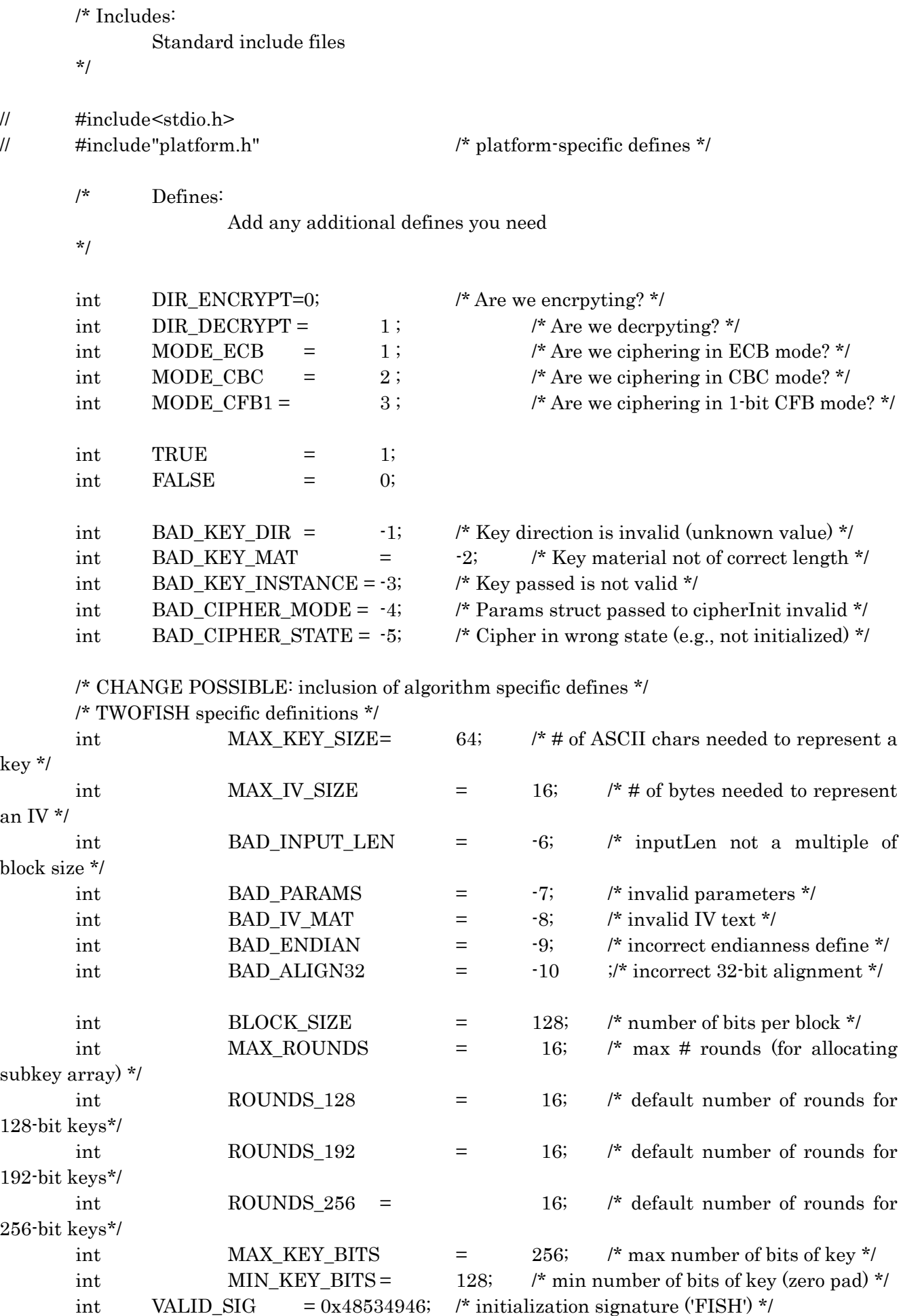
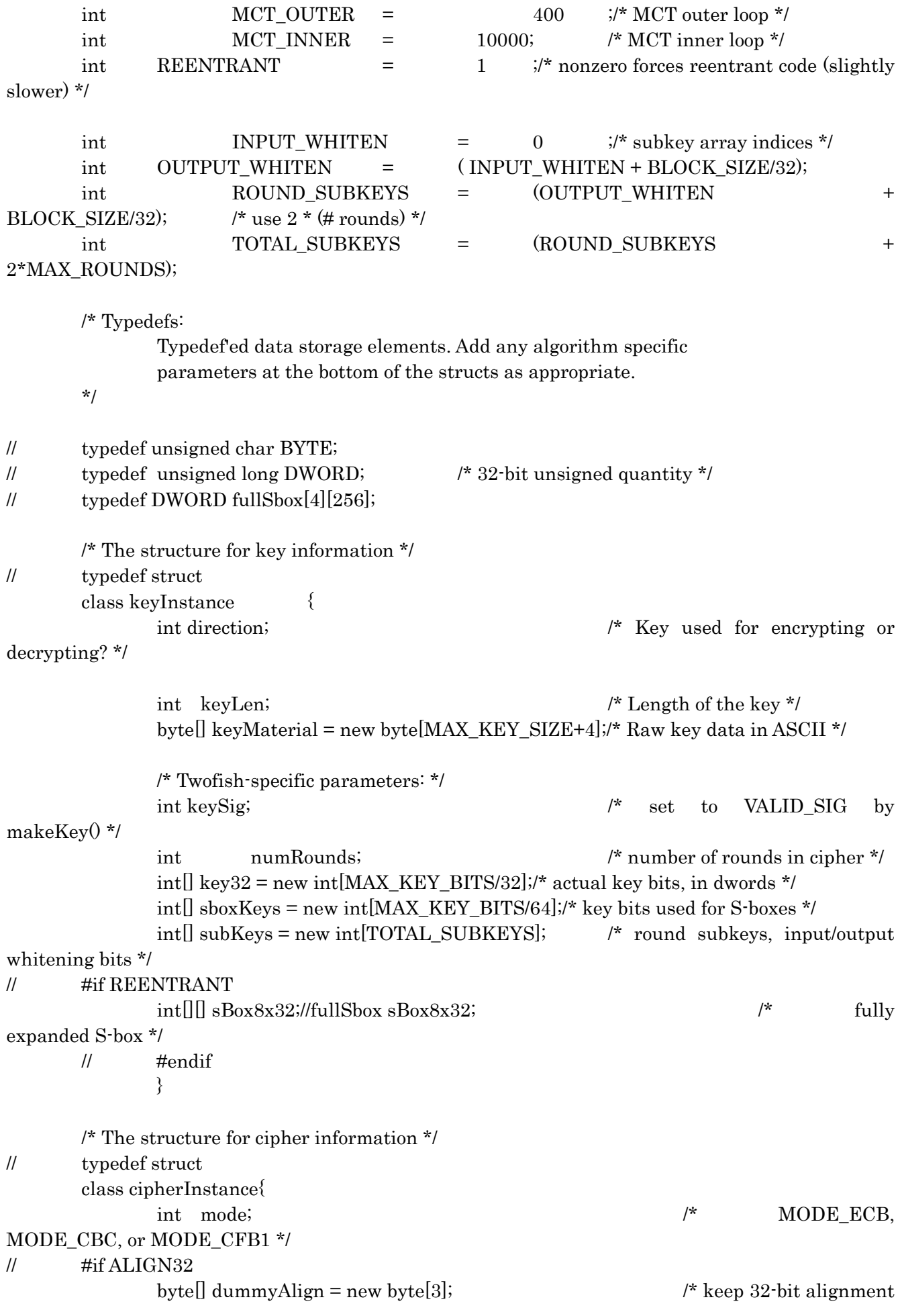

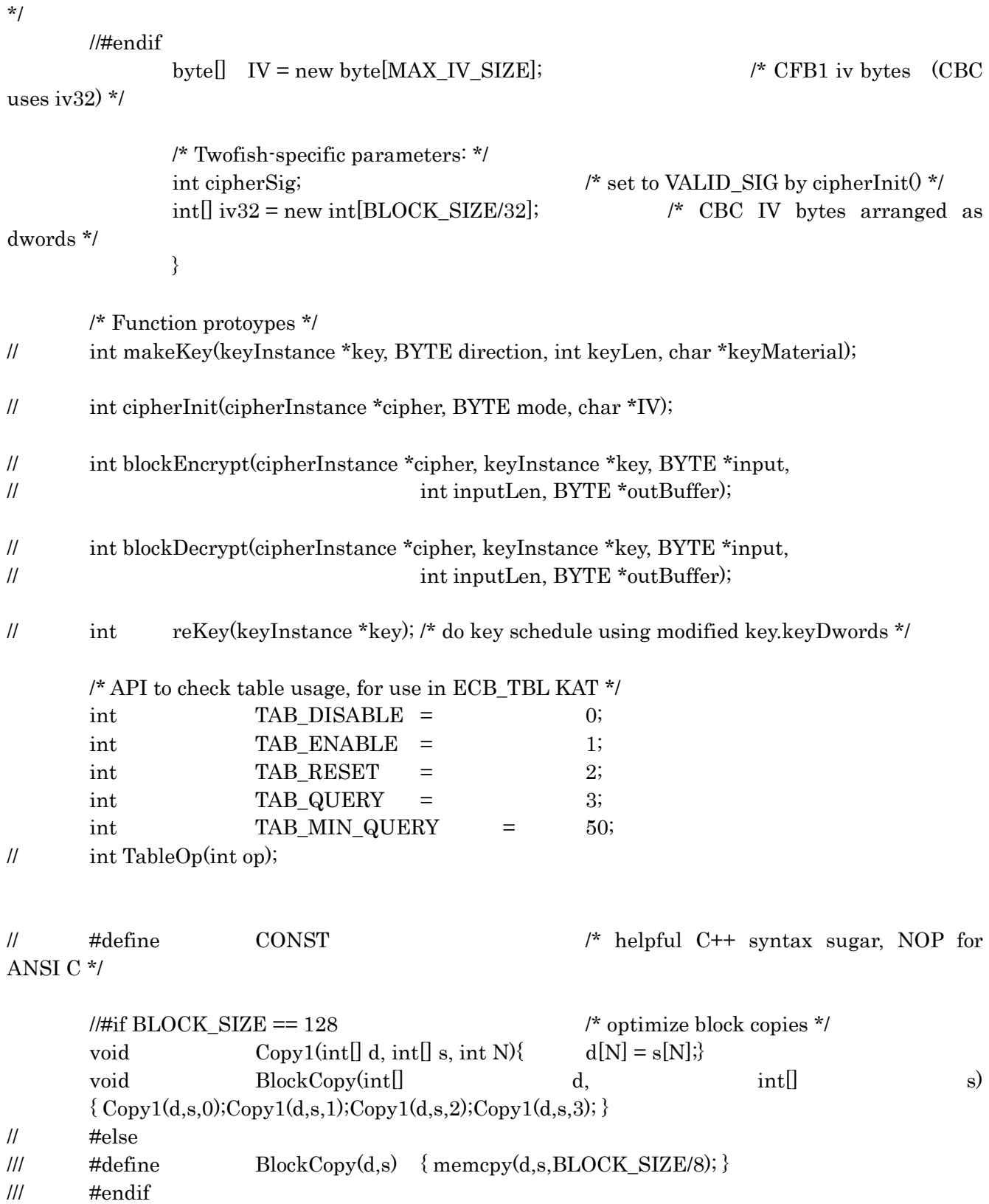

/////////////////////////////////////////////////////////////////////////////////////

/\*\*\*\*\*\*\*\*\*\*\*\*\*\*\*\*\*\*\*\*\*\*\*\*\*\*\*\*\*\*\*\*\*\*\*\*\*\*\*\*\*\*\*\*\*\*\*\*\*\*\*\*\*\*\*\*\*\*\*\*\*\*\*\*\*\*\*\*\*\*\*\*\*\*\*

TABLE.H -- Tables, macros, constants for Twofish S-boxes and MDS matrix

 Submitters: Bruce Schneier, Counterpane Systems Doug Whiting, Hi/fn John Kelsey, Counterpane Systems Chris Hall, Counterpane Systems David Wagner, UC Berkeley Code Author: Doug Whiting, Hi/fn Version 1.00 April 1998 Copyright 1998, Hi/fn and Counterpane Systems. All rights reserved. Notes: \* Tab size is set to 4 characters in this file \* These definitions should be used in optimized and unoptimized versions to insure consistency. \*\*\*\*\*\*\*\*\*\*\*\*\*\*\*\*\*\*\*\*\*\*\*\*\*\*\*\*\*\*\*\*\*\*\*\*\*\*\*\*\*\*\*\*\*\*\*\*\*\*\*\*\*\*\*\*\*\*\*\*\*\*\*\*\*\*\*\*\*\*\*\*\*\*\*/ /\* for computing subkeys \*/ int SK\_STEP = 0x02020202; int SK\_BUMP =  $0x01010101;$ int SK\_ROTL = 9; /\* Reed-Solomon code parameters: (12,8) reversible code  $g(x) = x^{**}4 + (a + 1/a) x^{**}3 + a x^{**}2 + (a + 1/a) x + 1$ where a = primitive root of field generator  $0x14D$  \*/ int  $RS_GF_FDBK = 0x14D$ ; /\* field generator \*/ void RS rem(int x) { int tmp1=0; int tmp2=0; byte b = (byte) (x >>> 24); if((b & 0x80)!=0){tmp1 = RS\_GF\_FDBK;} int  $g2 = ((b \ll 1) \land \text{tmp1}) \& 0 \text{xFF};$ if((b & 1)!=0){tmp2 = RS\_GF\_FDBK >>> 1;} int g3 = ((b >>> 1) & 0x7F) ^ tmp2  $\angle$  g2;  $x = (x \ll 8)$  ^ (g3  $\ll 24$ ) ^ (g2  $\ll 16$ ) ^ (g3  $\ll 8$ ) ^ b; } /\* Macros for the MDS matrix \* The MDS matrix is (using primitive polynomial 169): \* 01 EF 5B 5B \* 5B EF EF 01 \* EF 5B 01 EF \* EF 01 EF 5B \*---------------------------------------------------------------- \* More statistical properties of this matrix (from MDS.EXE output):

\*

```
* Min Hamming weight (one byte difference) = 8. Max=26. Total = 1020.
* Prob[8]: 7 23 42 20 52 95 88 94 121 128 91 
* 102 76 41 24 8 4 1 3 0 0 0 
* Runs[8]: 2 4 5 6 7 8 9 11 
* MSBs[8]: 1 4 15 8 18 38 40 43 
* HW= 8: 05040705 0A080E0A 14101C14 28203828 50407050 01499101 A080E0A0 
* HW= 9: 04050707 080A0E0E 10141C1C 20283838 40507070 80A0E0E0 C6432020 07070504 
* 0E0E0A08 1C1C1410 38382820 70705040 E0E0A080 202043C6 05070407 0A0E080E 
* 141C101C 28382038 50704070 A0E080E0 4320C620 02924B02 089A4508 
* Min Hamming weight (two byte difference) = 3. Max=28. Total = 390150.
* Prob[3]: 7 18 55 149 270 914 2185 5761 11363 20719 32079 
* 43492 51612 53851 52098 42015 31117 20854 11538 6223 2492 1033 
* MDS OK, ROR: 6+ 7+ 8+ 9+ 10+ 11+ 12+ 13+ 14+ 15+ 16+ 
* 17+ 18+ 19+ 20+ 21+ 22+ 23+ 24+ 25+ 26+ 
*/ 
int MDS_GF_FDBK = 0x169; /* primitive polynomial for GF(256)*/
int LFSR1(int x) {
              if( ((x \gg 1) \land (x \& 0x01))!=0){return(MDS_GF_FDBK/2);}
               else{return 0;} 
} 
// ((x) \gg 1) \land ((x) \& 0x01) ? MDS GF FDBK/2 : 0))
int LFSR2(int x){ 
       int tmp1 = 0;
       int tmp2 = 0;
       if(((x) & 0x01) != 0){tmp2 = MDS_GF_FDBK/4;}
       if( ((x \gg 2) \land (x \& 0x02)) := 0} tmp1 = MDS GF FDBK/2; }
       return(tmp1 \land tmp2);
} 
// ((x) \gg 2) \land ((x) \& 0x02) ? MDS_GF_FDBK/2 : 0) \end{math}
\sqrt{11} \sqrt{11} \sqrt{11} \sqrt{11} \sqrt{11} \sqrt{11} \sqrt{11} \sqrt{11} \sqrt{11} \sqrt{11} \sqrt{11} \sqrt{11} \sqrt{11} \sqrt{11} \sqrt{11} \sqrt{11} \sqrt{11} \sqrt{11} \sqrt{11} \sqrt{11} \sqrt{11} \sqrt{11} \sqrt{11} \sqrt{11} \sqrt{1MDS GF FDBK/4 : 0))
int Mx 1(int x){return ((int) (x));} /* force result to dword so << will work */
int Mx X(int x){return ((int) ((x) ^ LFSR2(x)));} /* 5B */
int Mx_Y(int x){return ((int) ((x) ^ LFSR1(x) ^ LFSR2(x)));} /* EF */
int M00(int x){return Mul_1(x);}
int M01(int x){return Mul Y(x);}
int M02(int x){return Mul X(x);}
int M03(int x){return Mul X(x);}
int M10(int x){return Mul X(x);}
int M11 (int x){return Mul Y(x);}
int M12 (int x){return Mul_Y(x);int M13(int x){return Mul_1(x);}
int M20(int x){return Mul Y(x);}
int M21 (int x){return Mul X(x);}
int M22 (int x){return Mul 1(x);}
int M23 (int x){return Mul_Y(x);}
```
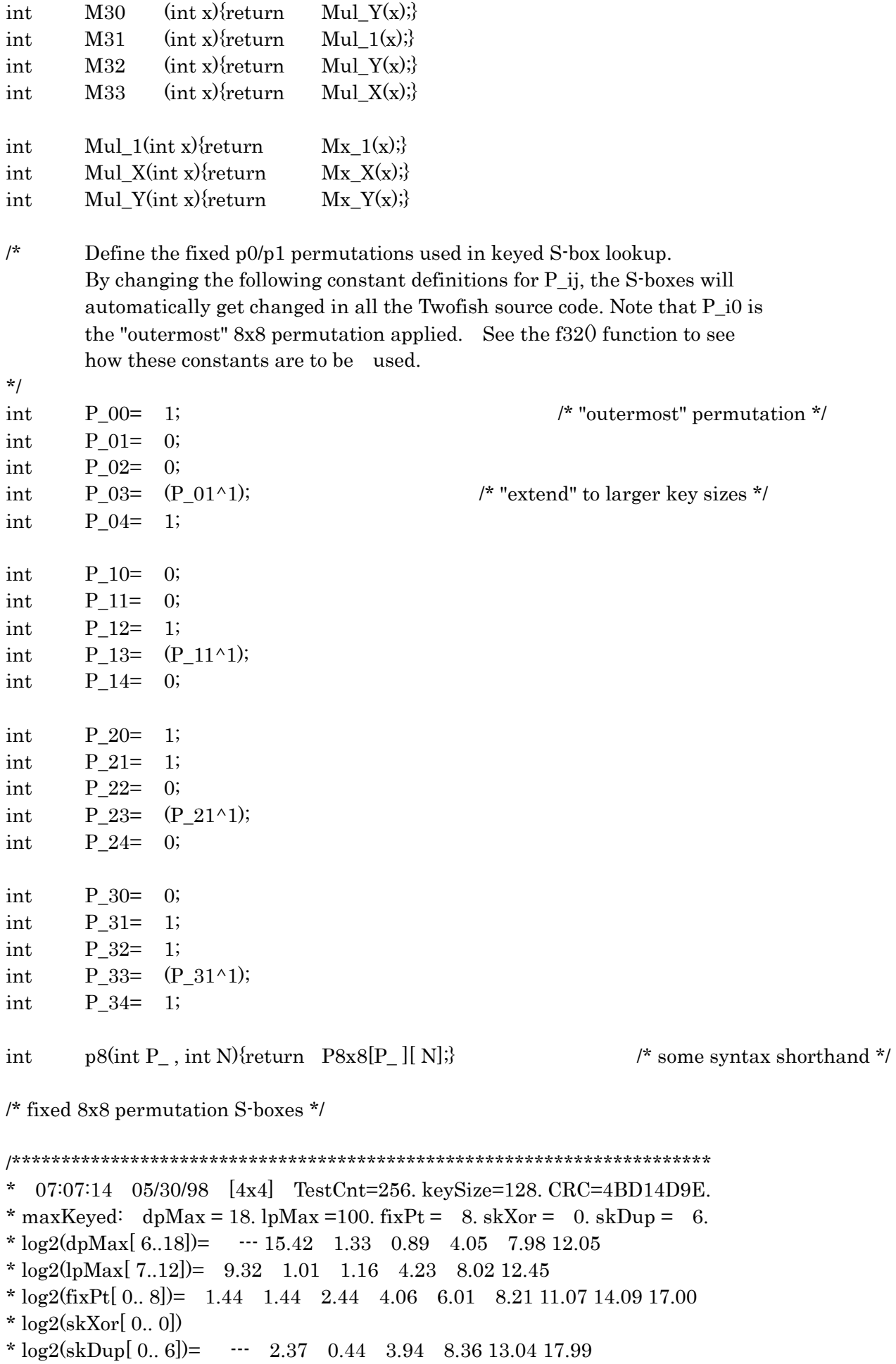

\*\*\*\*\*\*\*\*\*\*\*\*\*\*\*\*\*\*\*\*\*\*\*\*\*\*\*\*\*\*\*\*\*\*\*\*\*\*\*\*\*\*\*\*\*\*\*\*\*\*\*\*\*\*\*\*\*\*\*\*\*\*\*\*\*\*\*\*\*\*\*/ int P $8x8$ [ $\parallel$ ]=  $\{$  $/*$  p0:  $*/$  $\frac{\text{d}}{\text{d}} \text{pMax}$  = 10. lpMax = 64. cycleCnt= 1 1 1 0.  $\frac{\text{d}}{\text{d}} \text{pMax}$ /\* 817D6F320B59ECA4.ECB81235F4A6709D.BA5E6D90C8F32471.D7F4126E9B3085CA. \*/ /\* Karnaugh maps: 0111 0001 0011 1010. 0001 1001 1100 1111. 1001 1110 0011 1110. 1101 0101 1111 1001. \* 0101 1111 1100 0100. 1011 0101 0010 0000. 0101 1000 1100 0101. 1000 0111 0011 0010. \* 0000 1001 1110 1101. 1011 1000 1010 0011. 0011 1001 0101 0000. 0100 0010 0101 1011. \* 0111 0100 0001 0110. 1000 1011 1110 1001. 0011 0011 1001 1101. 1101 0101 0000 1100. \*/  $\{$  0xA9, 0x67, 0xB3, 0xE8, 0x04, 0xFD, 0xA3, 0x76, 0x9A, 0x92, 0x80, 0x78, 0xE4, 0xDD, 0xD1, 0x38, 0x0D, 0xC6, 0x35, 0x98, 0x18, 0xF7, 0xEC, 0x6C, 0x43, 0x75, 0x37, 0x26, 0xFA, 0x13, 0x94, 0x48, 0xF2, 0xD0, 0x8B, 0x30, 0x84, 0x54, 0xDF, 0x23, 0x19, 0x5B, 0x3D, 0x59, 0xF3, 0xAE, 0xA2, 0x82, 0x63, 0x01, 0x83, 0x2E, 0xD9, 0x51, 0x9B, 0x7C, 0xA6, 0xEB, 0xA5, 0xBE, 0x16, 0x0C, 0xE3, 0x61, 0xC0, 0x8C, 0x3A, 0xF5, 0x73, 0x2C, 0x25, 0x0B, 0xBB, 0x4E, 0x89, 0x6B, 0x53, 0x6A, 0xB4, 0xF1, 0xE1, 0xE6, 0xBD, 0x45, 0xE2, 0xF4, 0xB6, 0x66, 0xCC, 0x95, 0x03, 0x56, 0xD4, 0x1C, 0x1E, 0xD7, 0xFB, 0xC3, 0x8E, 0xB5, 0xE9, 0xCF, 0xBF, 0xBA, 0xEA, 0x77, 0x39, 0xAF, 0x33, 0xC9, 0x62, 0x71, 0x81, 0x79, 0x09, 0xAD, 0x24, 0xCD, 0xF9, 0xD8, 0xE5, 0xC5, 0xB9, 0x4D, 0x44, 0x08, 0x86, 0xE7, 0xA1, 0x1D, 0xAA, 0xED, 0x06, 0x70, 0xB2, 0xD2, 0x41, 0x7B, 0xA0, 0x11, 0x31, 0xC2, 0x27, 0x90, 0x20, 0xF6, 0x60, 0xFF, 0x96, 0x5C, 0xB1, 0xAB, 0x9E, 0x9C, 0x52, 0x1B, 0x5F, 0x93, 0x0A, 0xEF, 0x91, 0x85, 0x49, 0xEE, 0x2D, 0x4F, 0x8F, 0x3B, 0x47, 0x87, 0x6D, 0x46, 0xD6, 0x3E, 0x69, 0x64, 0x2A, 0xCE, 0xCB, 0x2F, 0xFC, 0x97, 0x05, 0x7A, 0xAC, 0x7F, 0xD5, 0x1A, 0x4B, 0x0E, 0xA7, 0x5A, 0x28, 0x14, 0x3F, 0x29, 0x88, 0x3C, 0x4C, 0x02, 0xB8, 0xDA, 0xB0, 0x17, 0x55, 0x1F, 0x8A, 0x7D, 0x57, 0xC7, 0x8D, 0x74, 0xB7, 0xC4, 0x9F, 0x72, 0x7E, 0x15, 0x22, 0x12, 0x58, 0x07, 0x99, 0x34, 0x6E, 0x50, 0xDE, 0x68, 0x65, 0xBC, 0xDB, 0xF8, 0xC8, 0xA8, 0x2B, 0x40, 0xDC, 0xFE, 0x32, 0xA4, 0xCA, 0x10, 0x21, 0xF0, 0xD3, 0x5D, 0x0F, 0x00, 0x6F, 0x9D, 0x36, 0x42, 0x4A, 0x5E, 0xC1, 0xE0 },  $/*$  p1:  $*/$  $\frac{\pi}{2}$  dpMax = 10. lpMax = 64. cycleCnt= 2 0 0 1.  $\frac{\pi}{2}$ /\* 28BDF76E31940AC5.1E2B4C376DA5F908.4C75169A0ED82B3F.B951C3DE647F208A. \*/ /\* Karnaugh maps:

0011 1001 0010 0111. 1010 0111 0100 0110. 0011 0001 1111 0100. 1111 1000 0001 1100.

- \* 1100 1111 1111 1010. 0011 0011 1110 0100. 1001 0110 0100 0011. 0101 0110 1011 1011.
- \* 0010 0100 0011 0101. 1100 1000 1000 1110. 0111 1111 0010 0110. 0000 1010 0000 0011.
- \* 1101 1000 0010 0001. 0110 1001 1110 0101. 0001 0100 0101 0111. 0011 1011 1111 0010.
- \*/

 $\{$ 

 0x75, 0xF3, 0xC6, 0xF4, 0xDB, 0x7B, 0xFB, 0xC8, 0x4A, 0xD3, 0xE6, 0x6B, 0x45, 0x7D, 0xE8, 0x4B, 0xD6, 0x32, 0xD8, 0xFD, 0x37, 0x71, 0xF1, 0xE1, 0x30, 0x0F, 0xF8, 0x1B, 0x87, 0xFA, 0x06, 0x3F, 0x5E, 0xBA, 0xAE, 0x5B, 0x8A, 0x00, 0xBC, 0x9D, 0x6D, 0xC1, 0xB1, 0x0E, 0x80, 0x5D, 0xD2, 0xD5, 0xA0, 0x84, 0x07, 0x14, 0xB5, 0x90, 0x2C, 0xA3, 0xB2, 0x73, 0x4C, 0x54, 0x92, 0x74, 0x36, 0x51, 0x38, 0xB0, 0xBD, 0x5A, 0xFC, 0x60, 0x62, 0x96, 0x6C, 0x42, 0xF7, 0x10, 0x7C, 0x28, 0x27, 0x8C, 0x13, 0x95, 0x9C, 0xC7, 0x24, 0x46, 0x3B, 0x70, 0xCA, 0xE3, 0x85, 0xCB, 0x11, 0xD0, 0x93, 0xB8, 0xA6, 0x83, 0x20, 0xFF, 0x9F, 0x77, 0xC3, 0xCC, 0x03, 0x6F, 0x08, 0xBF, 0x40, 0xE7, 0x2B, 0xE2, 0x79, 0x0C, 0xAA, 0x82, 0x41, 0x3A, 0xEA, 0xB9, 0xE4, 0x9A, 0xA4, 0x97, 0x7E, 0xDA, 0x7A, 0x17, 0x66, 0x94, 0xA1, 0x1D, 0x3D, 0xF0, 0xDE, 0xB3, 0x0B, 0x72, 0xA7, 0x1C, 0xEF, 0xD1, 0x53, 0x3E, 0x8F, 0x33, 0x26, 0x5F, 0xEC, 0x76, 0x2A, 0x49, 0x81, 0x88, 0xEE, 0x21, 0xC4, 0x1A, 0xEB, 0xD9, 0xC5, 0x39, 0x99, 0xCD, 0xAD, 0x31, 0x8B, 0x01, 0x18, 0x23, 0xDD, 0x1F, 0x4E, 0x2D, 0xF9, 0x48, 0x4F, 0xF2, 0x65, 0x8E, 0x78, 0x5C, 0x58, 0x19, 0x8D, 0xE5, 0x98, 0x57, 0x67, 0x7F, 0x05, 0x64, 0xAF, 0x63, 0xB6, 0xFE, 0xF5, 0xB7, 0x3C, 0xA5, 0xCE, 0xE9, 0x68, 0x44, 0xE0, 0x4D, 0x43, 0x69, 0x29, 0x2E, 0xAC, 0x15, 0x59, 0xA8, 0x0A, 0x9E, 0x6E, 0x47, 0xDF, 0x34, 0x35, 0x6A, 0xCF, 0xDC, 0x22, 0xC9, 0xC0, 0x9B, 0x89, 0xD4, 0xED, 0xAB, 0x12, 0xA2, 0x0D, 0x52, 0xBB, 0x02, 0x2F, 0xA9, 0xD7, 0x61, 0x1E, 0xB4, 0x50, 0x04, 0xF6, 0xC2, 0x16, 0x25, 0x86, 0x56, 0x55, 0x09, 0xBE, 0x91 } };

 ////////////////////////////////////////////////////////////////////////////////////// /\*\*\*\*\*\*\*\*\*\*\*\*\*\*\*\*\*\*\*\*\*\*\*\*\*\*\*\*\*\*\*\*\*\*\*\*\*\*\*\*\*\*\*\*\*\*\*\*\*\*\*\*\*\*\*\*\*\*\*\*\*\*\*\*\*\*\*\*\*\*\*\*\*\*\*

TWOFISH2.C -- Optimized C API calls for TWOFISH AES submission

Submitters:

 Bruce Schneier, Counterpane Systems Doug Whiting, Hi/fn John Kelsey, Counterpane Systems Chris Hall, Counterpane Systems David Wagner, UC Berkeley

Code Author: Doug Whiting, Hi/fn Version 1.00 April 1998 Copyright 1998, Hi/fn and Counterpane Systems. All rights reserved. Notes:  $\star$ Optimized version  $\mathbf{A}$ Tab size is set to 4 characters in this file  $\prime^*$ #include "stdafx.h" #include"aes.h" #include"table.h" #include<memory.h> #include<assert.h>  $\star$ //#define GetCodeSize //Uyama  $\mathcal{V}^*$ Constants/Macros/Tables  $\mathcal{U}\#$ define **CONST**  $/*$  help syntax from C++, NOP here  $*/$  $\frac{1}{2}$  $fullSbox = MDStab;$ /\* not actually const. Initialized ONE time \*/  $needToBuildMDS1 = 1$ ; /\* is MDStab initialized yet? \*/ int  $keyInstance$  key = new keyInstance();  $\prime^*$  number of rounds for various key sizes: 128, 192, 256  $\prime\prime$  $\frac{\ast}{\sin(\theta)}$  (ignored for now in optimized code!)  $\frac{\ast}{\cos(\theta)}$  $int<sub>0</sub>$ numRounds= {0,ROUNDS\_128,ROUNDS\_192,ROUNDS\_256}; //#if REENTRANT  $int \Pi$  $_{\text{BBox}}$  = key.sBox8x32;  $//#endif$ //int \_sBox8\_(int N){return (((byte[]) \_sBox\_) + (N)\*256);} /\*------ see what level of S-box precomputation we need to do -----\*/  $//\#else$  /\* default is FULL\_KEY \*/

```
int FULL KEY = 1;
int TAB_STR = 1;
String MOD_STRING = "(Full keying)";// TAB_STR 
/* Fe32 does a full S-box + MDS lookup. Need to #define _{s}Box before use.
   Note that we "interleave" 0,1, and 2,3 to avoid cache bank collisions 
   in optimized assembly language. 
*/ 
/* 
void Fe32_(int x, int R){ (key.sBox8x32[0][2*_b(x,R )] ^ key.sBox8x32[0][2*_b(x,R+1)+1] ^
              key.sBox8x32[2][2*_b(x,R+2)] ^ key.sBox8x32[2][2*_b(x,R+3)+1]);
} 
*/ 
              /* set a single S-box value, given the input byte */void sbSet(int N, int i, int J, int v) { key.sBox8x32[N&2][2*i+(N&1)+2*J]=MDStab[N][v]; }
int GetSboxKey = 1; 
String moduleDescription ="Optimized C "; 
String modeString =MOD_STRING;
/* macro(s) for debugging help */ 
int CHECK_TABLE = 0; /* nonzero \rightarrow compare against "slow"
table */ 
int VALIDATE\,\, PARMS = 0; /* disable for full speed */
//#include "debug.h" /* debug display macros */
/* end of debug macros */ 
/* 
#ifdef GetCodeSize 
extern int Here(int x); // return caller's address!
int TwofishCodeStart() { return Here(0); }
#endif 
*/ 
/* 
+***************************************************************************** 
* 
* Function Name: TableOp 
* 
* Function: Handle table use checking 
* 
* Arguments: op = what to do (see TAB<sup>*</sup> defines in AES.H)* 
* Return: TRUE \rightarrow done (for TAB_QUERY)
*
```
\* Notes: This routine is for use in generating the tables KAT file.

```
\starFor this optimized version, we don't actually track table usage,
\starsince it would make the macros incredibly ugly. Instead we just
\starrun for a fixed number of queries and then say we're done.
\starint TableOp(int op)₹
       int queryCnt=0;
       switch (op)
               ₹
               case 0://TAB_DISABLE:
                      break;
               case 1://TAB ENABLE:
                      break;
               case 2://TAB RESET:
                      queryCnt=0;
                      break;
               case 3://TAB_QUERY:
                      queryCnt++;
                      if (queryCnt < TAB_MIN_QUERY)
                              return FALSE;
               \{return TRUE;
       \mathcal{E}\mathcal{V}^*+<sup>3</sup>
     Function Name:
                      ParseHexDword
\star* Function:
                              Parse ASCII hex nibbles and fill in key/iv dwords
\ddot{\bullet}* Arguments:
                      bit
                                                    # bits to read
                                             =ASCII source
                                     srcTxt=\mathbf dptr to dwords to fill in
                                                            =\ddot{\mathbf{r}}dstTxtwhere to make a copy of ASCII
                                                    \equivsource
                                                                    (NULL ok)
* Return:
                              Zero if no error. Nonzero --> invalid hex or length
* Notes: Note that the parameter d is a DWORD array, not a byte array.
\starThis routine is coded to work both for little-endian and big-endian
\ddot{\bullet}architectures. The character stream is interpreted as a LITTLE-ENDIAN
į.
       byte stream, since that is how the Pentium works, but the conversion
\starhappens automatically below.
```
int ParseHexDword(int bits, byte[] srcTxt, int[] d, byte[] dstTxt)

```
\{int i;
         char c;
         int b;
         class clv/* make sure LittleEndian is defined correctly */
                  \{public byte[] b = new byte[4];
                  public int[] d = new int[1];
                  ₹
         \text{clv } v = \text{new } \text{clv}(x)v \cdot d[0]=1;if (v.b[0^{\wedge} ADDR XOR] != 1)
                  return BAD_ENDIAN;
                                                     \prime^* make sure compile time switch is set ok \prime\primefor (i=0:i*32<bits;i++)\prime^* first, zero the field ^*/d[i]=0;for (i=0,i*4 < \text{bits}; i++)\prime^* parse one nibble at a time \prime\{\prime^* case out the hexadecimal
characters */
                  c=(char) srcTxt[i];if (dstTxt!=null) dstTxt[i]=[byte] c;
                  if ((c \geq 0') \& (c \leq 9'))b=c-'0';
                  else if ((c \geq -' a') \& (c \leq -' f))b=c^{-1}a'+10;
                  else if ((c \geq Y) \&& (c \leq Y))b=c^{-1}A'+10;
                  _{else}return BAD_KEY_MAT; /* invalid hex character */
                  /* works for big and little endian! */
                  d[i/8] |= b \ll (4*(i \land 1) \& 7));₹
                                                               /* no error */return 0;
         \mathcal{E}+*** Function Name:
                           RS MDS encode
* Function:
                                    Use (12,8) Reed-Solomon code over GF(256) to produce
                                             a key S-box dword from two key material dwords.
* Arguments:
                           k0=1st dword
                                             k<sub>1</sub>2nd dword
                                                      =
```

```
191
```
 $/$ \*

 $\star$ 

 $\star$ 

 $\star$ 

 $\ddot{\phantom{0}}$ 

 $\star$ 

```
* Return:
                               Remainder polynomial generated using RS code
* Notes:
\starSince this computation is done only once per reKey per 64 bits of key,
\starthe performance impact of this routine is imperceptible. The RS code
\starchosen has "simple" coefficients to allow smartcard/hardware implementation
\starwithout lookup tables.
\starint RS_MDS_Encode(int k0, int k1)
       \{int i, j;int r;
       for (i=r=0,i<2,i++)₹
               if(0!=i){ r = k0;}
               else{r = k1;}for (j=0; j<4; j++)/* shift one byte at a time */RS_{rem}(r);\mathcal{E}return r;
       \}/*
\star* Function Name:
                       BuildMDS
\star* Function:
                               Initialize the MDStab array
\star* Arguments:
                       None.
\ddot{\bullet}* Return:
                               None.
* Notes:
\starHere we precompute all the fixed MDS table. This only needs to be done
\starone time at initialization, after which the table is "CONST".
b(int[] x, int N){return (x(((N) \& 3)) \wedge ADDR_XOR); \forall^* pick bytes out of a dword */
int
       b0(int[] x) return
                                      b(x,0); /* extract LSB of DWORD */
int
       b1(int[] x) freturn
int
                                      -b(x,1);b2(int || x){return
                                      -b(x,2);int
       b3(int[] x){return
                                      b(x,3);\prime^{\star} extract MSB of DWORD ^{\star}\primeint
void SetMDS(int N, int i, int d){
       d = (byte)(M00(P8x8[N][0]));
       d | = (byte)(M00(P8x8[N][0]>>>8));
```

```
d | = (byte)(M22(P8x8[N][0]>>16));d | = (byte)(M33(P8x8[N][0]>>24));MDStab[N][i] = d;} 
void BuildMDS() 
        { 
        int i; 
       int d = 0;
       int[] m1 = new int[2];
       int[] mX = new int[2];
       int[] mY = new int[4];for (i=0,i<256,i++)\{m1[0]= P8x8[0][i]; /* compute all the matrix elements */
              mX[0] = Mul_X(m1[0]);mY[0] = Mul_Y(m1[0]);m1[1] = P8x8[1][i];mX[1] = Mul X(m1[1]);mY[1] = Mul_Y(m1[1]);/* 
#undef Mul_1 // change what the pre-processor does with Mij
#undef Mul_X 
#undef Mul_Y 
#define Mul_1 m1 \parallel // It will now access m01[], m5B[], and mEF[]
#define Mul_X mX 
#define Mul_Y mY 
*/ 
              SetMDS(0,i,d); \qquad \qquad /* fill in the matrix with elements
computed above */ 
              SetMDS(1,i,d);SetMDS(2,i,d); SetMDS(3,i,d); 
 } 
/* 
        #undef Mul_1 
#undef Mul_X 
#undef Mul_Y 
#define Mul_1 Mx_1 // re-enable true multiply
#define Mul_X Mx_X 
#define Mul_Y Mx_Y 
        */ 
// needToBuildMDS=0; /* NEVER modify the table again! */ 
        } 
/* 
+*****************************************************************************
```

```
 193
```

```
\star* Function Name:
                      ReverseRoundSubkeys
\star* Function:
                              Reverse order of round subkeys to switch between encrypt/decrypt
* Arguments:
                      key
                                             ptr to keyInstance to be reversed
                                     \equiv\starnewDir =new direction value
4
* Return:
                              None.
* Notes:
\starThis optimization allows both blockEncrypt and blockDecrypt to use the same
\star"fallthru" switch statement based on the number of rounds.
\starNote that key->numRounds must be even and >= 2 here.
void ReverseRoundSubkeys(keyInstance key, int dIR_ENCRYPT2)
       ₹
       int t0,t1;int[] r0=key.subKeys;//+ROUND_SUBKEYS;
       int[] r1=r0!/l + 2*keynumRounds - 2;int int ir0 = \text{ROUND\_SUBKEYS};
       int irl = ROUND SUBKEYS + 2*key.numRounds - 2;
       for (ir0 \leq r1)i r0+2, i r1-2)\{t0=r0[0+ROUND SUBKEYS];
                                                            /* swap the order */t1=r0[1+ROUND SUBKEYS];
               r0[0]=r1[0+2*keynumRounds-2];/* but keep relative order within
pairs */
               r0[1]=r1[1+2*key.numRounds - 2];
               r1[0]=t0;r1[1]=t1;\}key.direction=dIR_ENCRYPT2;
       \}/*
    +*** Function Name:
                      Xor256* Function:
                              Copy an 8-bit permutation (256 bytes), xoring with a byte
\ddot{\bullet}* Arguments:
                      dstwhere to put result
                                     =\starwhere to get data (can be same
                                                    =srcasa dst)
                                     \mathbf{b}\equivbyte to xor
* Return:
                              None
```

```
*
```
\*

\* Notes:

```
* BorlandC's optimization is terrible! When we put the code inline,
```
- \* it generates fairly good code in the \*following\* segment (not in the Xor256
- \* code itself). If the call is made, the code following the call is awful!
- \* The penalty is nearly 50%! So we take the code size hit for inlining for
- \* Borland, while Microsoft happily works with a call.

```
-****************************************************************************/ 
                                          /* do it as a function call */ 
void X_8(int N, int x, int[] d, int[] s) \{ d[N]=s[N] \wedge x; d[N+1]=s[N+1] \wedge x; \}void X_32(int N, int x, int[] d, int[] s) \{X_8(N,x,d,s); X_8(N+2,x,d,s); X_8(N+4,x,d,s);X_8(N+6,x,d,s);void Xor256(int[] dst, int[] src, byte b)
\{int x=b*0x01010101; \qquad \qquad /* replicate byte to all four bytes */
        int[ d=(int[])dst;
        int[ s=(int[])src;
        X_32(0,x,d,s); X_32(8,x,d,s); X_32(16,x,d,s); X_32(24,x,d,s); /* all inline */
\frac{d}{=} 32; \frac{*}{} keep offsets small! \frac{*}{}1/ s+=32;
        X 32(0 ,x,d,s); X 32( 8,x,d,s); X 32(16,x,d,s); X 32(24,x,d,s); /* all inline */
         } 
/* 
+***************************************************************************** 
* 
* Function Name: reKey 
* 
* Function: Initialize the Twofish key schedule from key32 
* 
* Arguments: key key = ptr to keyInstance to be initialized
* 
* Return: TRUE on success 
* 
* Notes: 
* Here we precompute all the round subkeys, although that is not actually 
* required. For example, on a smartcard, the round subkeys can 
* be generated on-the-fly using f32() 
* 
-****************************************************************************/ 
int b0(int k){ 
        int i = 0;
        j = k \& 0x000000ff;
         return j; 
} 
int b1(int k){ 
        int i = 0;
```

```
j = (k \& 0x0000f00) \rightarrow > 8; return j; 
} 
int b2(int k){ 
         int i = 0;
         j = (k \& 0x00ff0000) \gg > 16; return j; 
} 
int b3(int k){ 
         int j = 0;
         j = (k \& 0 \times f(000000)) >> 24; return j; 
} 
void F32(int res, int x, int[] k32)
{ 
int t=x; 
int ts; 
switch (k64Cnt & 3) 
     { 
         case 0: /* same as 4*/ts = (P_8x8[P_04][b0(t)] \wedge b0(k32[3]))&0x0000000f;ts | = (P8x8[P_14][b1(t)] \wedge b1(k32[3])) \le 8;ts | = (P8x8[P_24][b2(t)] \wedge b2(k32[3]) \leq 16;ts |=(P8x8[P_34][b3(t)] \wedge b3(k32[3]))\leq 24;t = ts; /* fall thru, having pre-processed t */ 
         case 3: ts = (P8x8[P_03][b0(t)] \wedge b0(k32[2]))&0x0000000f;
                                    ts | = (P8x8[P_13][b1(t)] \wedge b1(k32[2])) \le 8;ts | = (P8x8[P_23][b2(t)] \wedge b2(k32[2])) \lt 16;ts |=(P8x8[P_33][b3(t)] \wedge b3(k32[2]))\ll24;t = ts; /* fall thru, having pre-processed t */ 
          case 2: /* 128-bit keys (optimize for this case) */ 
                  res= MDStab[0][P8x8[P_01][P8x8[P_02][b0(t)] ^ b0(k32[1])] ^ b0(k32[0])] ^
                                    MDStab[1][P8x8[P_11][P8x8[P_12][b1(t)] \sim b1(k32[1])] ^
b1(k32[0]) ^
                                    MDStab[2][P8x8[P_21][P8x8[P_22][b2(t)] \sim b2(k32[1])]b2(k32[0]) ^
                                    MDStab[3][P8x8[P_31][P8x8[P_32][b3(t)] \sim b3(k32[1])]b3(k32[0])] ; 
         } 
}
```

```
 196
```
## ///////////////////////////////////////////////////// byte b  $N(int x)$ {return (byte)x;}

void one 128(int N, int i, int J, int N<sub>1</sub>, int [] L0, int k0){  $sbsSet(N,i,J,P8x8[N_1][L0[i+J]]^k0);}$ void sb128(int N, int N\_2, int[] L0, int k0, int[] sKey) { Xor256(L0,P8x8[N\_2],b\_N(sKey[1]));  $\{ k0=b_N(sKey[0]);$ for  $(i=0; i<256; i+=2)$  { one 128(N,0, N\_2, k0, L0, sKey[0]); one 128(N,1, N\_2, k0, L0, sKey[0]); } } }

```
void one 192(int N, int J, int N<sub>_1</sub>, int N<sub>_2</sub>, int [] L0, int k1, int
k0){ sbSet(N,i,J,P8x8[N_1][P8x8[N_2][L0[i+J]]^k1]^k0);}
```

```
void sb192(int N, int N_1, int N_3, int[] L0, int k1, int k0, int[]sKey) {
```

```
Xor256(L0, P8x8[N_3], b_N(sKey[2])) ;
        \{ k0=b \ N(sKey[0]); \}k1=b_N(sKey[1]);
           for (i=0,i<256;i+=2) { one 192(N,0, N_1, N_3, L0, k1, sKey[0]); one 192(N,1, N_1, N_3, L0, k1,
sKev[0]; \} \}
```

```
void one 256 (int N, int i, int J, int N_1, int N_2, int [ L0, int k1, int
k0){ sbSet(N,i,J,P8x8[N_1][P8x8[N_2][L0[i+J]]^k1]^k0);}
```

```
void sb256(int N, int N_3, int N_4,int[] L0, int[] L1, int k1, int k0, int[]sKey) {
```

```
 Xor256(L1,P8x8[N_4],b_N(sKey[3])); 
         for (i=0; i<256; i+=2) {L0[i ]=P8x8[N 3][L1[i]];
                                                        L0[i+1]=P8x8[N_3][L1[i+1]]; }
         Xor256(L0,L0,b_N(sKey[2])); 
        \{ k0=b \ N(sKey[0]);k1=b N(sKey[1]);
           for (i=0,i<256;i+=2) { one 256(N,0, N_3, N_4, L1[0], L0, k1, k0); one 256(N,1, N_3, N_4, L1[0],
L0, k1, k0); \} } }
```

```
////////////////////////////////////////////////////////////////////// 
int i,j,k64Cnt,keyLen;
```

```
int[[] MDStab = new int[4][256];
```

```
int reKey(keyInstance key) 
          {
```

```
\frac{1}{\text{int}} int i,j,k64Cnt,keyLen;
       int subkeyCnt=0;
       A=0,B=0,q;int[\] sKey = new int MAX KEY BITS/64];
       int[] k32e = new int[MAX_KEY_BITS/64];int[] k32o = new int[MAX_KEY_BITS/64];byte[ L0 = new byte[256];
       byte[\text{L1} = new byte[256]; /* small local 8-bit permutations */
```

```
if (needToBuildMDS1!= 0) \frac{1}{2} do this one time only */
```

```
 BuildMDS();
```

```
if (0==(useAsm \& 4)) { 
               subkeyCnt = ROUND_SUBKEYS + 2*key.numRounds; 
               keyLen=key.keyLen; 
               k64Cnt=(keyLen+63)/64; /* number of 64-bit key words */ 
              for (i=0,j=k64Cnt-1;i< k64Cnt;i++,j-) { /* split into even/odd 
key dwords */ 
                     k32e[i]=keykey32[2'i];
                      k32o[i]=keykey32[2*1+1];\frac{\text{#} \times \text{}{\text{4}}}{\text{#} \times \text{4}} /* compute S-box keys using (12,8) Reed-Solomon code over GF(256) */
                       sKey[j]=key.sboxKeys[j]=RS_MDS_Encode(k32e[i],k32o[i]); /* reverse order 
*/ 
 } 
        } 
        for (i=q=0;i<subkeyCnt/2;i++,q+=SK_STEP) 
\{\star\ compute round
subkeys for PHT */ 
              F32(A,q ,k32e); /* A uses even key dwords */
              F32(B,q+SK\_BUMP,k32o); /* B uses odd key dwords */
              B = ROL(B, 8);key.subKeys[2^*i] = A+B; /* combine with a PHT */
              B = A + 2*B;key.subKeys[2*i+1] = ROL(B, SK\_ROTL); } 
        switch (keyLen) /* case out key length for speed in generating S-boxes */ 
\{ case 128: 
// \text{sb128}(0); \text{sb128}(1); \text{sb128}(2); \text{sb128}(3); break; 
               case 192: 
// \text{sb192}(0); \text{sb192}(1); \text{sb192}(2); \text{sb192}(3); break; 
               case 256: 
1/ sb256(0); sb256(1); sb256(2); sb256(3);
                      break; 
 } 
// DebugDumpKey(key); 
        if (key.direction == DIR_ENCRYPT) 
               ReverseRoundSubkeys(key,DIR_ENCRYPT); /* reverse the round subkey 
order */ 
        return TRUE; 
        } 
/*
```

```
\star* Function Name:
                      makeKey
\star* Function:
                             Initialize the Twofish key schedule
\star* Arguments:
                      key
                                            =ptr to keyInstance to be initialized
\stardirection
                                                    =DIR ENCRYPT
                                                                                      \alpha rDIR DECRYPT
                                     keyLen
                                                           # bits of key text at *keyMaterial
                                                    =\starkeyMaterial
                                                               to
                                                                    hex
                                                                          ASCII
                                                                                   chars
                                                           ptr
                                                    \qquad \qquad =representing key bits
* Return:
                             TRUE on success
                                     else error code (e.g., BAD_KEY_DIR)
* Notes: This parses the key bits from keyMaterial. Zeroes out unused key bits
int makeKey(keyInstance key, int dIR_ENCRYPT2, int keyLen, byte[] keyMaterial)
       \{= dIR ENCRYPT2;/* set our cipher direction */
       key.direction
                             = (keyLen+63) & ~63;
       key.keyLen
                                                           \prime^* round up to multiple of 64 \prime\primekeynumRounds = numRounds[(keyLen-1)/64];\frac{1}{2}memset(key.key32,0,(key.key32.length)); /* zero unused bits */
       for(i =0; i<key, key32, length; i++){
              key \text{key32}[i] = 0;₹
       key.keyMaterial[MAX_KEY_SIZE]=0;
                                            /* terminate ASCII string */if ((keyMaterial == null) | \cdot | (keyMaterial[0]==0))
                                            /* allow a "dummy" call */
               return TRUE;
       if (0!=ParseHexDword(keyLen,keyMaterial,key.key32,key.keyMaterial))
              return BAD_KEY_MAT;
       return reKey(key);
                                            /* generate round subkeys */\}\mathsf{A}^*+*
\star* Function Name:
                      cipherInit
\cdot* Function:
                             Initialize the Twofish cipher in a given mode
* Arguments:
                      cipher
                                            ptr to cipherInstance to be initialized
                                     =MODE_ECB, MODE_CBC, or
                                     mode
                                                    =
```

```
MODE CFB1
                                      IV
                                                                     ptr to hex ASCII test
                                                             =representing IV bytes
\star* Return:
                               TRUE on success
                                      else error code (e.g., BAD_CIPHER_MODE)
\starint cipherInit(cipherInstance cipher, int mode, byte[] IV)\{int i;
       if ((mode != MODE_ECB) && (IV != null)) /* parse the IV */
               if (ParseHexDword(BLOCK_SIZE,IV,cipher.iv32,null) != 0)
                       return BAD_IV_MAT;
               for (i=0)i<>BLOCK SIZE/32;i++) /* make byte-oriented copy for CFB1 */
                       (cipher.IV)[i] = (byte) Bswap(cipher.iv32[i]);\}cipher.mode
                               \qquad \qquad =mode;
       return TRUE;
       ₹
/*
\star* Function Name:
                       blockEncrypt
\star* Function:
                               Encrypt block(s) of data using Twofish
\star* Arguments:
                       cipher
                                              ptr to already initialized cipherInstance
                                      \equiv\ddot{\bullet}ptr to already initialized
                                      key
keyInstance
                                                                      data blocks to
                                      input
                                                                                         be
                                                      \equivptr
                                                                 \mathbf{t}encrypted
                                      inputLen
                                                             # bits to encrypt (multiple of
                                                      =blockSize)
                                      outBuffer
                                                             ptr to where to put encrypted
                                                      \equivblocks
* Return:
                              # bits ciphered (>= 0)else
                                              error
                                                      code
                                                              (e.g.,BAD CIPHER STATE,
BAD_KEY_MATERIAL)
* Notes: The only supported block size for ECB/CBC modes is BLOCK SIZE bits.
\starIf inputLen is not a multiple of BLOCK_SIZE bits in those modes,
\staran error BAD_INPUT_LEN is returned. In CFB1 mode, all block
\starsizes can be supported.
\star
```

```
200
```

```
-****************************************************************************/
```

```
byte _b(int x, int N){ 
          int t = N\&3;byte bi = (byte)(x \rightarrow 8*t); return bi;
```
}

```
int Fe32_(int x, int R){return (key.sBox8x32[0][2*_b(x,R )] ^ key.sBox8x32[0][2*_b(x,R+1)+1] ^
```
key.sBox8x32[2][2\*\_b(x,R+2)] ^ key.sBox8x32[2][2\*\_b(x,R+3)+1]);}

void LoadBlockE(int N, byte[] ct, byte[] input, int[] sk, int[] IV){ ct[N]=(byte) (Bswap((input)[N])  $\wedge$  sk[INPUT\_WHITEN+N]  $\wedge$  IV[N]);}

```
int t0, t1; 
int[] x = new int[16];;
void EncryptRound(int K, int R, int id, int[] sk){
       t0 = Fe32 \ (x[K \ 1,0);t1 = Fe32 (x[K^1],3);
       x[K^{\wedge}3] = \text{ROL}(x[K^{\wedge}3],1);x[K^2]<sup>\sim</sup> = t0 + t1 + sk[ROUND_SUBKEYS+2*(R) ];
       x[K^3]<sup>\sim</sup> = t0 + 2*t1 + sk[ROUND_SUBKEYS+2*(R)+1];
       x[K^2] = ROR(x[K^2],1);\mathcal{U} DebugDump(x,"",rounds-(R),0,0,1,0);
} 
void Encrypt2(int R, int id, int[] sk) { EncryptRound(0,R+1,id,sk);
EncryptRound(2,R,id,sk); }
void StoreBlockE(int N, byte[] ct, int[] x, int[] sk){ (ct)[N] = (byte) (x[N^2] ^
sk[OUTPUT_WHITEN+N]);} 
int blockEncrypt(cipherInstance cipher, keyInstance key, byte[] input, 
                               int inputLen, byte[] ct) 
        { 
       int i.n; \frac{1}{x} loop counters */
       int[] x = new int [BLOCK_SIZE/32]; \qquad \qquad /* block being encrypted */
       byte[ xb = new byte[BLOCK SIZE/8];
       int t0,t1; \frac{1}{2} int t0.t1;
        int rounds=key.numRounds; /* number of rounds */
        byte bit,bit0,ctBit,carry; /* temps for CFB */ 
        /* make local copies of things for faster access */ 
        int mode = cipher.mode; 
       int[ sk = new int[TOTAL SUBKEYS];
       int[] IV = new int[BLOCK_SIZE/32];// GetSboxKey;
```

```
if (mode == MODELCFB1) { /* use recursion here to handle CFB, one block at a time */ 
                cipher.mode = MODE ECB; \frac{\partial^2 f}{\partial x^2} = \frac{\partial^2 f}{\partial x \partial y} /* do encryption in ECB */
                for (n=0; n\leq n inputLen;n++)
\{ blockEncrypt(cipher, key, cipher.IV, BLOCK_SIZE, xb); 
                        bit0 = (byte) (0x80 \gg > (n \& 7));/* which bit position in byte */
                        ctBit = (byte) ((input[n/8] & bit0) \land (((x)[0] & 0x80) >> (n&7)));
                        ct[n/8] = (byte) ((ct[n/8] > bit0) | ctBit);carry = (byte) (ctBit >> (7 \cdot (n\&7)));
                        for (i=BLOCK SIZE/8-1;<math>i>=0;i--)
\{bit = (byte) (cipher.IV[i] >>> 7); /* save next "carry" from shift */
                                cipher.IV[i] = (byte) ((cipher.IV[i] << 1) \land carry);
                                carry = bit; } 
 } 
                 cipher.mode = MODE_CFB1; /* restore mode for next time */ 
                 return inputLen; 
 } 
         /* here for ECB, CBC modes */ 
         if (key.direction != DIR_ENCRYPT) 
                 ReverseRoundSubkeys(key,DIR_ENCRYPT); /* reverse the round subkey 
order */ 
         /* make local copy of subkeys for speed */ 
// memcpy(sk,key.subKeys,4*(ROUND_SUBKEYS+2*rounds));
        for(i=0; i<4*(ROUND_SUBKEY3*rounds); i++) {
                sk[i] = key.subKeys[i]; } 
        if (mode == MODEL CBC) BlockCopy(IV,cipher.iv32); 
         else 
                IV[0]=IV[1]=IV[2]=IV[3]=0;// LoadBlockE(int N, int[] x, int[] input, int[] sk, int[] IV)
        for (n=0; n \leq n \leq n \leq n+1 \leq k \leq \text{SIZE*})///,input,
ct)//+=BLOCK_SIZE/8,ct+=BLOCK_SIZE/8) 
\{ LoadBlockE(0,ct,input,sk,IV); 
                 LoadBlockE(1,ct,input,sk,IV); 
                 LoadBlockE(2,ct,input,sk,IV); 
                 LoadBlockE(3,ct,input,sk,IV); 
// DebugDump(x, \text{'''}, 0, 0, 0, 0, 0); }
```

```
// Encrypt2(int R, int id, int[] sk
       /* 
              Energy2(14, id, sk); Encrypt2(12,id,sk); 
              Energy2(10,.
              Encrypt2(8,...);
              Encrypt2(6,.
              Encrypt2(4,...);
              Encrypt2(2,...);
              Encrypt2(0,.
*/ 
              /* need to do (or undo, depending on your point of view) final swap */ 
// StoreBlockE(int N, int[] outBuffer, int[] x, int[] sk)
               StoreBlockE(0,ct,x,sk); 
               StoreBlockE(1,ct,x,sk); 
               StoreBlockE(2,ct,x,sk); 
               StoreBlockE(3,ct,x,sk); 
             if (mode == MODELCBC)\{IV[0]=Bswap(ct[0]);IV[1]=Bswap(ct[1]);
                     IV[2]=Bswap(ct[2]);
                    IV[3] = Bswap(ct[3]);
 } 
      if (mode == MODE_CBC)\{ BlockCopy(cipher.iv32,IV); 
       } 
       return inputLen; 
       } 
/* 
+***************************************************************************** 
* 
* Function Name: blockDecrypt 
* 
* Function: Decrypt block(s) of data using Twofish 
* 
* Arguments: cipher = ptr to already initialized cipherInstance 
                                  \text{key} = ptr to already initialized
keyInstance 
* input = ptr to data blocks to be decrypted
* inputLen = # bits to encrypt (multiple of 
blockSize) 
                                  outBuffer = ptr to where to put decrypted
blocks 
* 
* Return: \# \text{ bits ciphered } (=0)
```
else error code (e.g., BAD\_CIPHER\_STATE, BAD\_KEY\_MATERIAL) \* \* Notes: The only supported block size for ECB/CBC modes is BLOCK\_SIZE bits. \* If inputLen is not a multiple of BLOCK\_SIZE bits in those modes, \* an error BAD\_INPUT\_LEN is returned. In CFB1 mode, all block \* sizes can be supported. \* -\*\*\*\*\*\*\*\*\*\*\*\*\*\*\*\*\*\*\*\*\*\*\*\*\*\*\*\*\*\*\*\*\*\*\*\*\*\*\*\*\*\*\*\*\*\*\*\*\*\*\*\*\*\*\*\*\*\*\*\*\*\*\*\*\*\*\*\*\*\*\*\*\*\*\*\*/ void LoadBlockD(int N, byte[] input,  $int$  sk){  $x[N^2]=Bswap((input)[N])$  ^ sk[OUTPUT\_WHITEN+N];} void DecryptRound(int K, int R, int id, int[] sk){ t0 = Fe32 (x[K ],0); t1 = Fe32 (x[K^1],3); // DebugDump(x,"",(R)+1,0,0,1,0);  $x[K^2] = ROL (x[K^2],1);$  $x[K^2]$ <sup> $\sim$ </sup> = t0 + t1 + sk[ROUND\_SUBKEYS+2\*(R) ];  $x[K^3]$ ^= t0 + 2\*t1 + sk[ROUND\_SUBKEYS+2\*(R)+1];  $x[K^{\wedge}3] = ROR (x[K^{\wedge}3],1);$ } void Decrypt2(int R, int id, int[] sk) { DecryptRound(2,R+1,id,sk); DecryptRound(0,R,id,sk); } void StoreBlockD(int N, int[] x, byte[] outBuffer, int[] sk){ (outBuffer)[N] = (byte) (x[N]  $\land$ sk[INPUT\_WHITEN+N]);} void StoreBlockD(int N, int[] x, int[] sk, int[] IV, int[] input, int[] outBuffer){  $x[N]$   $\sim$  = sk[INPUT\_WHITEN+N]  $\sim$  IV[N];  $IV[N] = Bswap(((int[])input)[N]);$  $((int[])$ outBuffer)[N] = Bswap(x[N]); } int blockDecrypt(cipherInstance cipher, keyInstance key, byte[] input, int inputLen, byte[] outBuffer) { int i.n;  $\frac{1}{x}$  i.e.  $\frac{1}{x}$  is the set of  $\frac{1}{x}$  is the set of  $\frac{1}{x}$  is the set of  $\frac{1}{x}$  is the set of  $\frac{1}{x}$  is the set of  $\frac{1}{x}$  is the set of  $\frac{1}{x}$  is the set of  $\frac{1}{x}$  is the set of  $\frac{1$  $int[] x = new int[Block SIZE/32];$  /\* block being encrypted \*/ byte $[$  xb = new byte $[$ BLOCK SIZE/8 $]$ ; int t0,t1;  $\frac{1}{2}$  int t0.t1; int rounds=key.numRounds; /\* number of rounds \*/ byte bit,bit0,ctBit,carry; /\* temps for CFB \*/ /\* make local copies of things for faster access \*/ int mode = cipher.mode;  $int[]$  sk = new int[TOTAL\_SUBKEYS];  $int[]$  IV = new  $int[BLOCK_SIZE/32];$ 

// GetSboxKey;

 if (cipher.mode == MODE\_CFB1) { /\* use blockEncrypt here to handle CFB, one block at a time \*/ cipher.mode =  $MODE\_ECB$ ; /\* do encryption in  $ECB$  \*/ for  $(n=0; n\leq n$ utLen;n++)  $\{$  blockEncrypt(cipher,key,cipher.IV,BLOCK\_SIZE, xb); bit0 = (byte)  $(0x80 \gg > (n \& 7))$ ;  $ctBit = (byte) (input[n/8] & bit0);$ outBuffer $[n/8] = (byte) ((outBuffer[n/8] > bit0) )$  $(ctBit \land ((x[0] \& 0x80) >> (n&7))))$ ; carry = (byte) (ctBit >>  $(7 - (n&7))$ ); for (i=BLOCK\_SIZE/8-1;i>=0;i--)  $\{$ bit = (byte) (cipher.IV[i] >> 7); /\* save next "carry" from shift \*/ cipher.IV[i] = (byte) ((cipher.IV[i] << 1)  $\land$  carry); carry = bit; } } cipher.mode = MODE\_CFB1; /\* restore mode for next time \*/ return inputLen; } /\* here for ECB, CBC modes \*/ if (key.direction != DIR\_DECRYPT) ReverseRoundSubkeys(key,DIR\_DECRYPT); /\* reverse the round subkey order \*/ /\* make local copy of subkeys for speed \*/ // memcpy(sk,key.subKeys,sizeof(DWORD)\*(ROUND\_SUBKEYS+2\*rounds)); for( $i=0$ ;  $i<4$ \*( $ROUND_SUBKEY3$ \*rounds);  $i++)$  {  $sk[i] = key.subKeys[i];$  }  $if (mode == MODEL$ CBC $)$  BlockCopy(IV,cipher.iv32); else  $IV[0]=IV[1]=IV[2]=IV[3]=0;$  for (n=0;n<inputLen;n++)//BLOCK\_SIZE,input+=BLOCK\_SIZE/8,outBuffer+=BLOCK\_SIZE/8)  $\{$ // DebugDump(input,"¥n",rounds+1,0,0,0,1);  $//$  LoadBlockD(int N, int[] input, int[] sk) LoadBlockD(0,input,sk); LoadBlockD(1,input,sk); LoadBlockD(2,input,sk); LoadBlockD(3,input,sk);

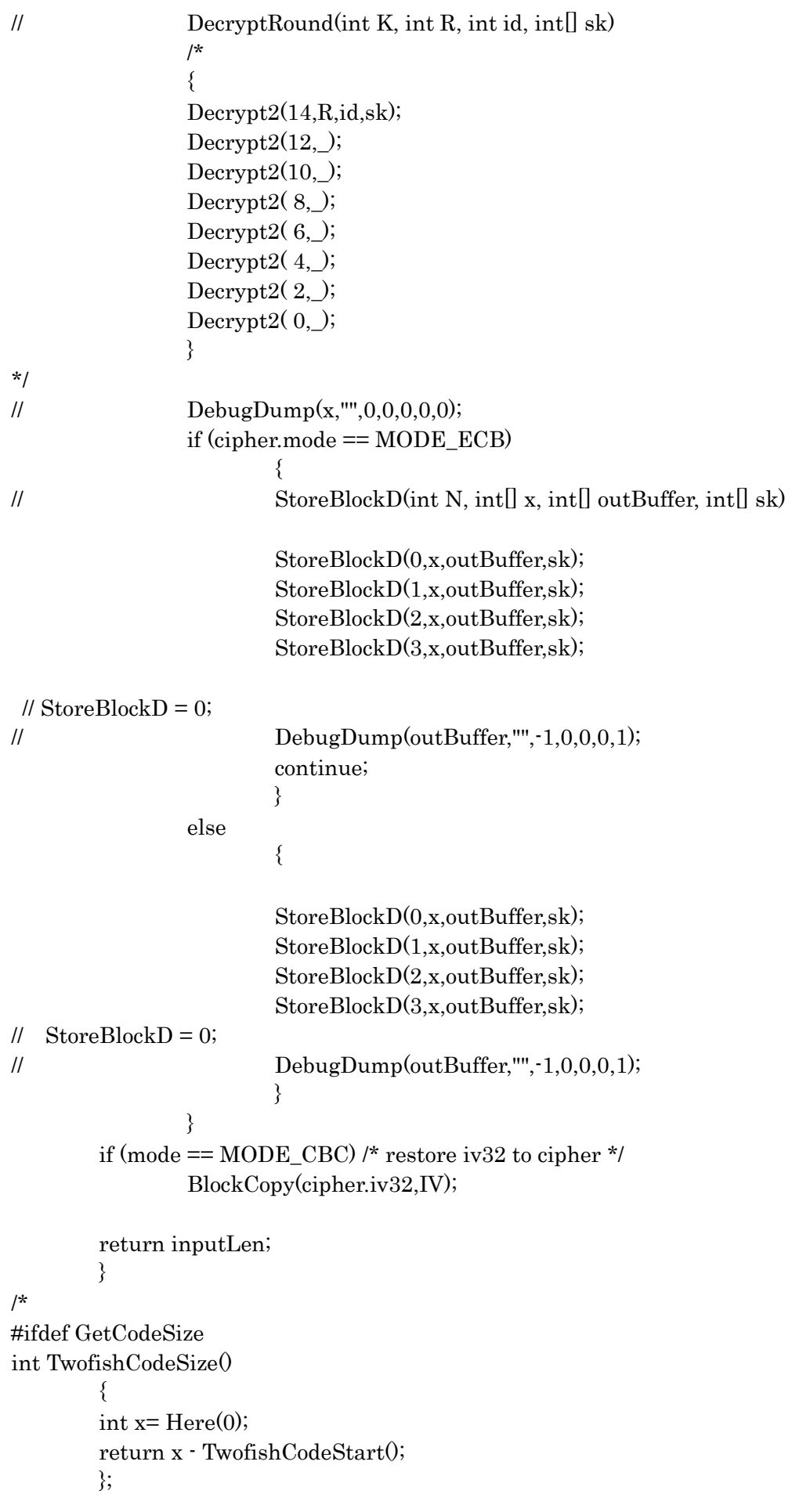

## #endif

 $\prime^*$ 

 $\star$ 

 $\frac{1}{2}$ 

 $\frac{1}{2}$ 

 $\frac{1}{2}$ 

 $\frac{1}{2}$ 

 $\frac{1}{2}$ 

 $\frac{1}{2}$ 

 $\frac{1}{2}$ 

 $\frac{1}{2}$ 

 $\frac{1}{2}$ 

 $\frac{1}{2}$ 

 $\frac{1}{2}$ 

 $\star$ /

```
//TwofishEC.cpp: コンソール アプリケーションのエントリ ポイントを定義します。
       \frac{1}{2}#include "stdafx.h"
       #include"aes.h"
       #include<stdio.h>
       #include<stdlib.h>
       #include<string.h>
       #include<time.h>
       #include<ctype.h>
       extern CONST char *moduleDescription; /* which module is running */
                                                          /* which key schedule mode */
       extern CONST char *modeString;
       extern CONST int debugCompile;
                                                  \prime^* is external module compiled with
debug? */
       \mathcal{V}^*+*\starConstants/Macros/Tables
       typedef struct
                     \{class testData
              File f:
                                           /* the file being written/read */
              int. I:
                                                  /* test number */int
                      keySize;
                                                  /* key size in bits *//* got any debug IO? */
              int
                      gotDebugIO;
              byte[] pt = new byte[BLOCK_SIZE/8];/* plaintext */byte[] ct = new byte [BLOCK_SIZE/8];
                                                  /* ciphertext */
              keyInstance
                            ki:/* use ki.keyDwords as key bits */
                                           /* use ci.iv as iv bits */
              cipherInstance ci;
              \}char hexTab\Box="0123456789ABCDEF";
       char[]filePath = new char[128/*80*/\frac{1}{1};//= "";
                                                          \prime^* use assembly language \prime\primeint
                             useAsm
                                                   \Omega=int
                             mctInner
                                           =MCT INNER/100;
       int
                             mctOuter
                                           =MCT_OUTER/10;
                                                          \prime^* set to nonzero to read&verify
       int
                             verify
                                           \equiv\Omegafiles */
                                                          /* debugging mode */
                             debug
                                                  0;int
                                           \equiv
```

```
\mathcal{U}verbose
                                                      0;/* verbose output */int
                                              = \,quietVerify
                                                      0;/* quiet during verify */\frac{1}{2}int
                                              \equiv\frac{1}{2}int
                               timeIterCnt
                                                      0;\prime^* how many times to iterate for
                                              \equivtiming */
                       randBits = new int[64];//= {1};
       int<sub>0</sub>\prime^* use Knuth's additive generator \prime/
\frac{1}{2}randPtr;
\frac{1}{2}int
                                              = null; /* for use with debugIO */
\frac{1}{2}testData
                       debugTD
                                                              /\staruse clks/byte? (vs. clks/block)
\frac{1}{2}int
                               CLKS BYTE
                                              \equiv 100 ^{\circ}\Omega*FMT_LOG
                                                                      /* format for log file */\frac{1}{2}0;int
                                                      \equivCLK_MHZ
                                                              200;/* default clock speed */
       int
\sqrt{ }\equivKEY_BITS_0
                                                      128;
                                                                              /* first key bit
\frac{1}{2}int
                                              = \simsetting to test */
                       STEP_KEY_BITS
                                                      ((MAX\_KEY\_BITS-KEY\_BITS_0)/2);\frac{1}{2}int
                                              \equiv \equiv \equiv/*
       static char hexString[]=
       "0123456789ABCDEFFEDCBA987654321000112233445566778899AABBCCDDEEFF";
       \star/
\frac{1}{2}char[] hex7String = new char[72];
       11-"12345671234567123456712345671234567123456712345671234567123456712345671",\mathsf{f}^*Functions
        \prime^*int Here(int x)
               f
               int mask=~0U;
               return (* (((DWORD *)\&x)-1)) & mask;
               ₹
       extern int TwofishCodeSize(void);
\star/
       \overline{1}* Function Name:
                               Rand
       * Function:
                                       Generate random number
       * Arguments:
                               None.
        * Return:
                                       New random number.
       * Notes:
                               Uses Knuth's additive generator, other magic
```

```
208
```

```
int Rand()
      \{if (randPtr \ge 57)randPtr = 0;
                                       /* handle the ptr wrap */
      randBits[randPtr] += randBits[(randPtr < 7) ? randPtr-7+57 : randPtr-7];
      randBits[62]{+}=randBits[61];randBits[63] = ROL(randBits[63],9) + 0x6F4ED7D0; /* very long period! */
      return (randBits[randPtr++] \land randBits[63]) + randBits[62];
      \{\mathbf{r}\starSetRand
* Function Name:
* Function:
                          Initialize random number seed
* Arguments:
                                new seed value
                seed
                          =* Return:
                          None.
* Notes:
void SetRand(int seed)
      \{int i;
      int x;
      randPtr=0;
      for (i=x=0,i<64,i++)\{randBits[i]=seed;
                                 /* keep track of lsb of all entries */x | = seed;
             seed = ROL(seed, 11) + 0x12345678;₹
      if ((x \& 1) == 0) /* insure maximal period by having at least one odd value */
             randBits[0]+for (i=0,i<1000,i++)\frac{1}{2} run it for a while \frac{1}{2}Rand();
      randBits[63] = Rand(3)randBits[62] = Rand();
```

```
randBits[61] = Rand() | 1;
                            \frac{\pi}{4} make it odd */
      ₹
/*
\mathbf{d}* Function Name:
                    ClearTestData
* Function:
                          Initialize test data to all zeroes
* Arguments:
                                        pointer to testData structure
                    \mathbf t\equiv* Return:
                          None.
* Notes:
void ClearTestData(testData t)
      \{t.gotDebugIO=0;
      memset(t.pt,0,BLOCK_SIZE/8);
      for(i=0; i<BLOCK_SIZE/8; i++){t.pt[i] = 0;}
      memset(t.ct,0,BLOCK SIZE/8);
      for(i=0; i<BLOCK SIZE/8; i++){t.ct[i] = 0;}
      memset(t.ci.iv32,0,BLOCK SIZE/8);
      for(i=0; i<BLOCK_SIZE/8; i++){t.ci.iv32[i] = 0;}
      memset(t.ki.key32,0,MAX KEY BITS/8);
      for(i=0; i<MAX_KEY_BITS/8; i++){t,ki,key32[i] = 0;}
      memset(t.ki.keyMaterial,'0',(t.ki.keyMaterial.length));
      for(i=0; i \leq t.ki.keyMaterial.length; i++)\{t.ki.keyMaterial[i] = '0';\}\mathcal{E}\overline{1}* Function Name:
                    FatalError
* Function:
                          Output a fatal error message and exit
                                        fatal error description (printf string)
* Arguments:
                                 =msg
                                               2nd parameter to printf msg
                                 msg2\equiv* Return:
                          None.
* Notes:
void FatalError(char[] msg, char[] msg2)
      ₹
      printf("¥nFATAL ERROR: ");
```
210

 $\frac{1}{2}$ 

 $\sqrt{ }$ 

 $^{\prime\prime}$ 

 $\frac{1}{2}$ 

 $\frac{1}{2}$ 

 $\frac{1}{2}$ 

 $\sqrt{ }$ 

```
/*
       +***\star* Function Name:
                              AES_FileIO
       * Function:
                                      Output to file or verify file contents vs. string
       * Arguments:
                              \mathbf fopened file
                                              \equiv\mathbf{s}=string
                                                                                         to
output/compare (NULL-->reset, return)
                                              errOK =do not fatalError on miscompare
       \star* Return:
                                      Zero --> compare ok
       * Notes:
                              On miscompare, FatalError (unless errOK)
               /*
       int AES_FileIO(File f, byte[] s, int errOK)
               \{int i;
               int lineNum=0;
               int j=0;
               char[] line = new char[516];//="";
               if (s == null)\mathcal U starting new file
                       ₹
                       line[0] = (char) (j=lineNum=0);return 0;
                      \mathcal{E}if (0!=veify)\{fprintf(f,s);
                       return 0;
                      ₹
               // here to verify the file against the string
               for (i=0); [i]=0; i++)
                       \{while (line[j] == 0)\{lineNum++;
                              if (fgets(line,(line.length)-4,f) == null)
                                      \{if ((s[i]=='Yn') \& (s[i+1]=-0))211
```
 $\{$  $line[0]=j=0;$  $\frac{1}{\sqrt{2}}$  missing final eol is ok return 0;  $\}$ FatalError("Unexpected EOF looking for %s",s);  $\frac{1}{2}$ ₹ if  $(0! = \text{verbose})$ printf(line);  $\frac{1}{2}$  $\}$  $\}$  $j=0;$ ₹ if  $(s[i] := line[i])$  $\{$ if  $((s[i] == 'Yn') \& (i == 0) | (s[i-1] == 'Yn'))$  continue; // blank line skip if  $(\text{line}[j] == \text{'}\mathcal{L}_n') \{j++\}$ ; continue; } if  $(0=\equiv rC)$  $\{$ char $[$  tmp = new char $[1024]$ ;  $\ensuremath{\mathnormal{/\!/}}$ sprintf(tmp,"Miscompare at line #%d:¥n%s¥nlooking for¥n¥n%%s",lineNum,line);  $\ensuremath{\mathcal{U}}$ FatalError(tmp,s);  $\mathcal{E}$  $line[0] = (char) (j=0);$ // let caller re-synch if desired return 1; // return error flag  $\mathcal{E}$  $j++;$  $\mathcal{E}$ return 0; ₹  $\star$ / int atoi( byte  $s[]$  ) { int i, n, sign; for(i=0; s[i] == ''; i++) //先頭の空白を読み飛ばす  $\ddot{\cdot}$ sign = (s[i] == '-') ? -1:1; //符号を保存する if(s[i] == '-' | | s[i] == '+') //符号を飛ばす  $i++$ for(n = 0; i< s.length - 2; i++) //s[i]が数字のあいだ、n へ  $n = 10 * n + (s[i] - 0');$ return sign \* n; //符号を反映  $\}$  $/$ \* 

```
* Function Name:
                     DebugIO
\star* Function:
                            Output debug string
* Arguments:
                            \equivstring to output
                     \bf S* Return:
                            None.
\star Notes:
\mathsf{f}^*void DebugIO(byte[] s)
       ₹
       if (debugTD!=null)
              \{AES_FileIO(debugTD.f,s,0);
              debugTD.gotDebugIO=1;
              \mathcal{E}else
              printf(s);
       \}//////////// uyama
void TwofishEC(String keyfn, String ptfn, String ctfn){
       int numclosed;
       testData t = new testData();int c, block=0;
       int mesLength; // 平文長 (バイト)
       byte\Boxbufp;
       byte[] cstr = new byte[BLOCK_SIZE/8+64];
       // 暗号文格納場所へのポインタ
       File fkey, fin, fout;
   int i, len, rlen=0, blen4, blen;
       int mode, klen, rc=0;
       byte[] c_mode = new byte[3];
       byte[] c_klen = new byte[5];int[|c| \text{key} = \text{new} \text{int}[66];byte[] c_keyb = null;// new byte[66];
       int[] c_cini = new int[32+2];byte[\text{c}_\text{c}inib = new byte[32+2];
       blen4 = 2048;
```
 $\frac{1}{2}$ 

 $\frac{1}{2}$ 

 $\star$ 

```
fkey = new File(keyfn); fkey.getParentFile().mkdir(); 
                  FileInputStream inkeyst=null; 
                  try { 
                           inkeyst = new FileInputStream(fkey); 
                           inkeyst.read( c_mode); 
                           inkeyst.read( c_klen); 
                          klen = \text{atoi}(c_klen);c_{\text{key}} = new byte[klen/4+2]; inkeyst.read( c_keyb ); 
                           inkeyst.read( c_cinib); 
                  } catch (IOException e5) { 
                           // TODO 自動生成された catch ブロック
                           e5.printStackTrace(); 
 } 
                 fin = new File(ptfn); fin.getParentFile().mkdir(); 
                  FileInputStream inptst=null; 
                  try { 
                           inptst = new FileInputStream(fin); 
                  } catch (FileNotFoundException e5) { 
                           // TODO 自動生成された catch ブロック
                           e5.printStackTrace(); 
 } 
                 f_{\text{out}} = \text{new File}(\text{ctfn}); fout.getParentFile().mkdir(); 
                  FileOutputStream outctst=null; 
                  try { 
                           outctst = new FileOutputStream(fout); 
                  } catch (FileNotFoundException e5) { 
                           // TODO 自動生成された catch ブロック
                           e5.printStackTrace(); 
 } 
                 mode = \text{atoi}(c \text{ mode});klen = \text{atoi}(c \text{ } klen);blen = 128; /* 鍵*/ 
                 for(i=0; i<klen/4; i++){
                          hex7String[i] = c\_keyb[i]; } 
                 hex7String[klen/4] = 0; ///////////////////////////////////////////////////////////////////
```

```
 // 平文
```
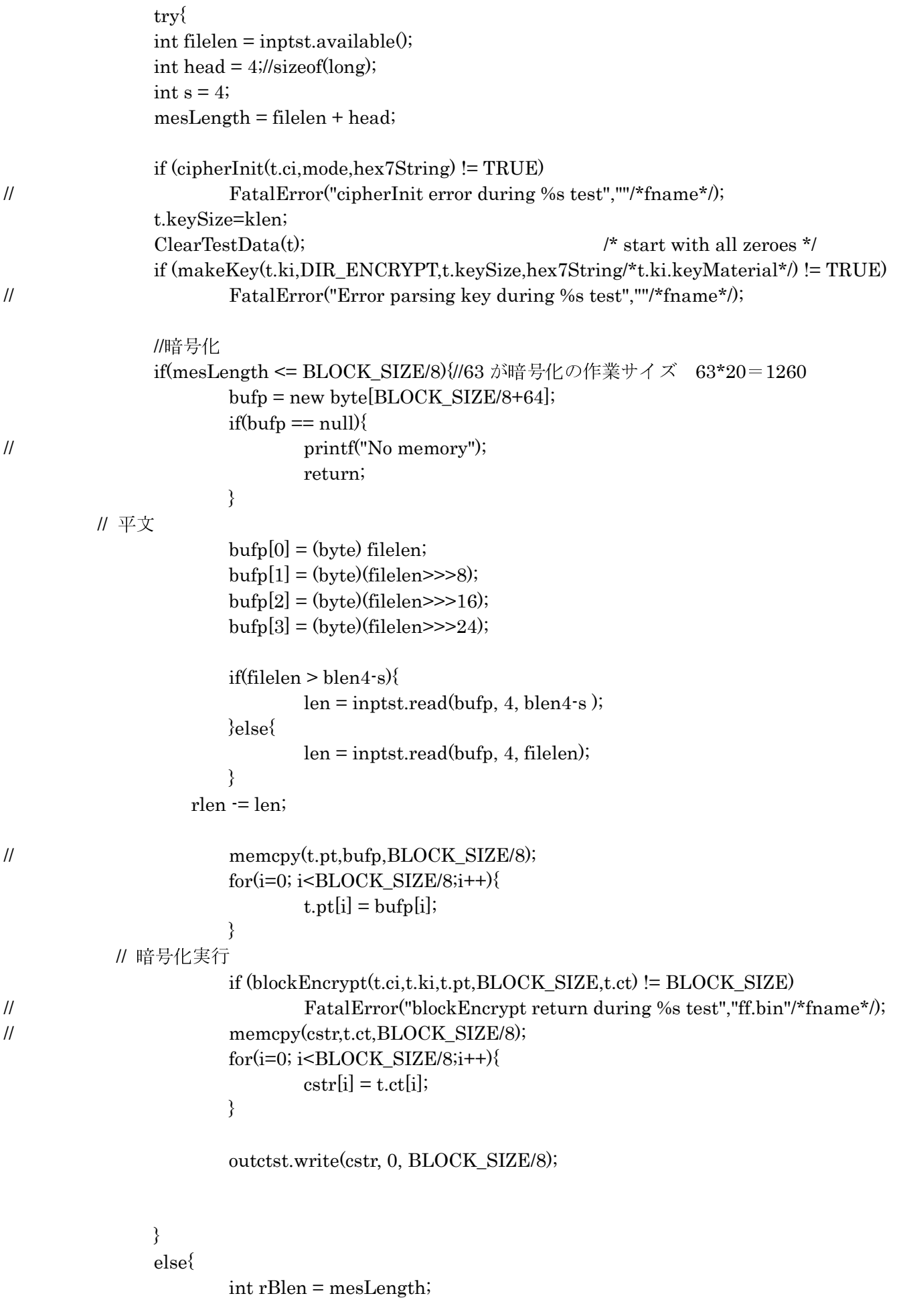

```
bufp = new byte[BLOCK SIZE/8+64];//63 が暗号化の作業サイズ 63*20=
1260 
                      if(bufp == null){
// printf("メモリ不足¥r¥n"); 
                              return; 
 } 
                      bufp[0] = (byte) filelen;bufp[1] = (byte)(filelen>>8);\text{bufp}[2] = (\text{byte})(\text{filelen}>>16);\text{bufp}[3] = (\text{byte})(\text{filelen}>>24);int r = 0;
              do //while(rlen > 0 && finst.available()> 0)
\{ // read a block and reduce the remaining byte count 
                  if(r == 0){
                       len = inptst.read(bufp, 4, BLOCK_SIZE/8-head); 
                   }else{ 
                       len = inptst.read(bufp, 0, BLOCK_SIZE/8); 
 } 
                   if(rBlen >= BLOCK_SIZE/8){ block = BLOCK_SIZE/8; }//63 が暗号化の作業サイズ 
63*20=1260 
                             if(rBlen < BLOCAL \, SIZE/8){ block = rBlen;}
                   blockEncrypt(t.ci,t.ki,t.pt,BLOCK_SIZE,t.ct); 
                // 暗号文を書き込む
// memcpy(cstr,t.ct,BLOCK_SIZE/8); 
                              for(i=0; i<BLOCK_SIZE/8; i++){ 
                                    \text{cstr}[i] = \text{t.ct}[i]; } 
                              outctst.write(cstr, 0, BLOCK_SIZE/8); 
                             r == 1; rBlen -= block; 
               }while(rBlen>0); 
 } 
               if(outctst != null) 
\{ try { 
                              outctst.close(); 
                      } catch (IOException e) { 
                              // TODO 自動生成された catch ブロック
                              e.printStackTrace(); 
 } 
 } 
              if(inptst != null)
\{ try { 
                              inptst.close();
```
```
} catch (IOException e) {
                      //TODO 自動生成された catch ブロック
                      e.printStackTrace();
              \}₹
       } catch (IOException e1) {
              //TODO 自動生成された catch ブロック
              e1.printStackTrace();
       \}//numclosed = _fcloseall(); /* 理由は不明だが使えない。 */
       printf("TfEC End!¥n");
₹
```
 $\frac{1}{2}$ 

```
\mathsf{R}^** Function Name:
                              GiveHelp
* Function:
                                        Print out list of command line switches
* Arguments:
                              None.
* Return:
                                       None
* Notes:
void GiveHelp0
         \{\overline{1}TST2FISH [options]¥n"
         printf("Syntax:
                       "Purpose: Generate/validate AES Twofish code and files¥n"
                       "Options: - INN
                                               \equiv > set sanity check loop to NN\#n"
                       \mathbf{u}-m\equiv > do full MCT generation ¥n"
                       \mathbf{u}-pPath = > set file path¥n"
                       \mathbf{u}\equiv > set initial random seed based on time \approx \mudden \mudden \mudden \mudden \mudden \mudden \mudden \mudden \mudden \mudden \mudden \mudden \mudden \mudden \mudden \mudden \mudden \mudden \mudden \mudden \mudden 
                                     -8\ddot{\phantom{a}}\equiv > set initial random seed to NN\%m''
                                     -sNN\mathbf{u}-tNN\equiv = time performance using NN iterations ¥n"
                       \ddot{\phantom{a}}\equiv > validate files, don't generate them\frac{1}{2}.
                                     \mathbf{v}MAX_ROUNDS
                      );exit(1);*/
         \mathcal{E}
```

```
/*
```
\*/

```
 void ShowHex(File f, void[] p,int bCnt, byte[] name) 
\{ int i; 
                fprintf(f,"; ;%s:",name);
                for (i=0,i<bC</b>nt,i++)\{if ((i \, % \, 8) == 0) fprintf(f,"¥n¥t.byte¥t"); 
                         else 
                                 fprintf(f,","); 
// fprintf(f,"0%02Xh",((BYTE *)p)[i]);
 } 
                 fprintf(f,"¥n"); 
 } 
         /* output a formatted 6805 test vector include file */ 
         /* 
         void Debug6805() 
\{ int i,j; 
                 testData t; 
                 FILE *f; 
                 ClearTestData(&t); 
                 t.keySize=128; 
                 f=stdout; 
                 cipherInit(&t.ci,MODE_ECB,NULL); 
                 makeKey(&t.ki,DIR_ENCRYPT,t.keySize,t.ki.keyMaterial); 
                for (i=0; i<4; i++) // make sure it all fits in 256 bytes
\{ reKey(&t.ki); 
                         blockEncrypt(&t.ci,&t.ki,t.pt,BLOCK_SIZE,t.ct); 
                         fprintf(f,"; Twofish vector #%d¥n",i+1); 
                         ShowHex(f,&t.keySize,1,"Key Size"); 
                         ShowHex(f,t.ki.key32,16,"Key"); 
                         ShowHex(f,t.pt,BLOCK_SIZE/8,"Plaintext"); 
                         ShowHex(f,t.ct,BLOCK_SIZE/8,"Ciphertext"); 
                        for (i=0; i<16; i++)((BYTE * )t.ki.key32)[j] = t.p t[j] \wedge t. ct[j];memcpy(t.pt,t.ct,sizeof(t.pt));
                         fprintf(f,";-------------------------------------------------------¥n"); 
 } 
                 fprintf(f,"¥n¥t.byte 0¥t;end of list¥n"); 
                 fclose(f); 
 }
```
 ////////////////////////////////////////////// /\* int main(int argc, char\* argv[]) { int MAX\_ARGS =40; int i,testCnt=32; DWORD randSeed=0x12345678; String moduleName=moduleDescription; // 引数チェック if( argc != 4){ // 使い方の誤り  $exit(1);$  } i=1; // make sure LittleEndian is defined correctly if  $(b0(i) != 1)$  FatalError("LittleEndian defined incorrectly",""); // if  $((ALIGN32) & (k == 2))$ // FatalError("Cannot enable ALIGN32 in 16-bit mode¥n","");

generator for testing

SetRand(randSeed); // init pseudorandom

```
 UY_EC_TF(argv[1],argv[2],argv[3]); 
              return 0; 
 }
```
\*/

 ///////////////////////////////////////////////////////////////////////////////////////////// // TwofishDC.cpp : コンソール アプリケーションのエントリ ポイントを定義します。 //

/\*

#include "stdafx.h"

 #include "aes.h" #include <stdio.h> #include <stdlib.h> #include <string.h> #include <time.h> #include <ctype.h>

\*/

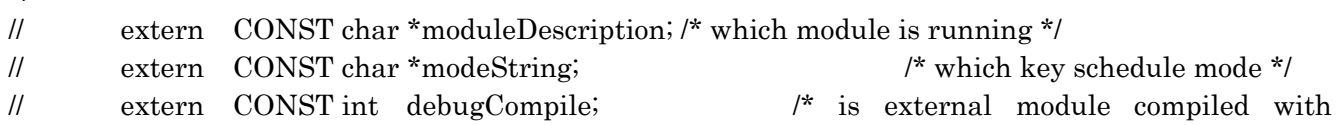

 $/$ \*  $\star$ Constants/Macros/Tables 

 $\ensuremath{\mathnormal{/\!/}}$ typedef struct

```
\frac{1}{2}\operatorname{class}test<br>Data
                                     \{\frac{1}{2}File f;
                                                                            /* the file being written/read */
                         int I;
                                                                                         /* test number */
\ensuremath{\mathit{III}}\xspaceint
                                       keySize;
                                                                                         /* key size in bits */
\ensuremath{\mathnormal{/\!/}}gotDebugIO;
                                                                            /\!^*got any debug IO?^*\!/int
\frac{1}{2}byte[] pt = new byte[BLOCK_SIZE/8];/\!^* plaintext \sqrt[*]{\;}\frac{1}{2}\frac{1}{2}byte[] ct = new byte[BLOCK_SIZE/8];/* ciphertext */
                                                                            /\astuse ki.key<br>Dwords as key bits\ast/\frac{1}{2}keyInstance
                                                 ki;
                                                                            /* use ci.iv as iv bits */\sqrt{ }cipherInstance ci;
                         \mathcal{E}\frac{1}{2}
```
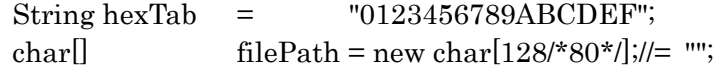

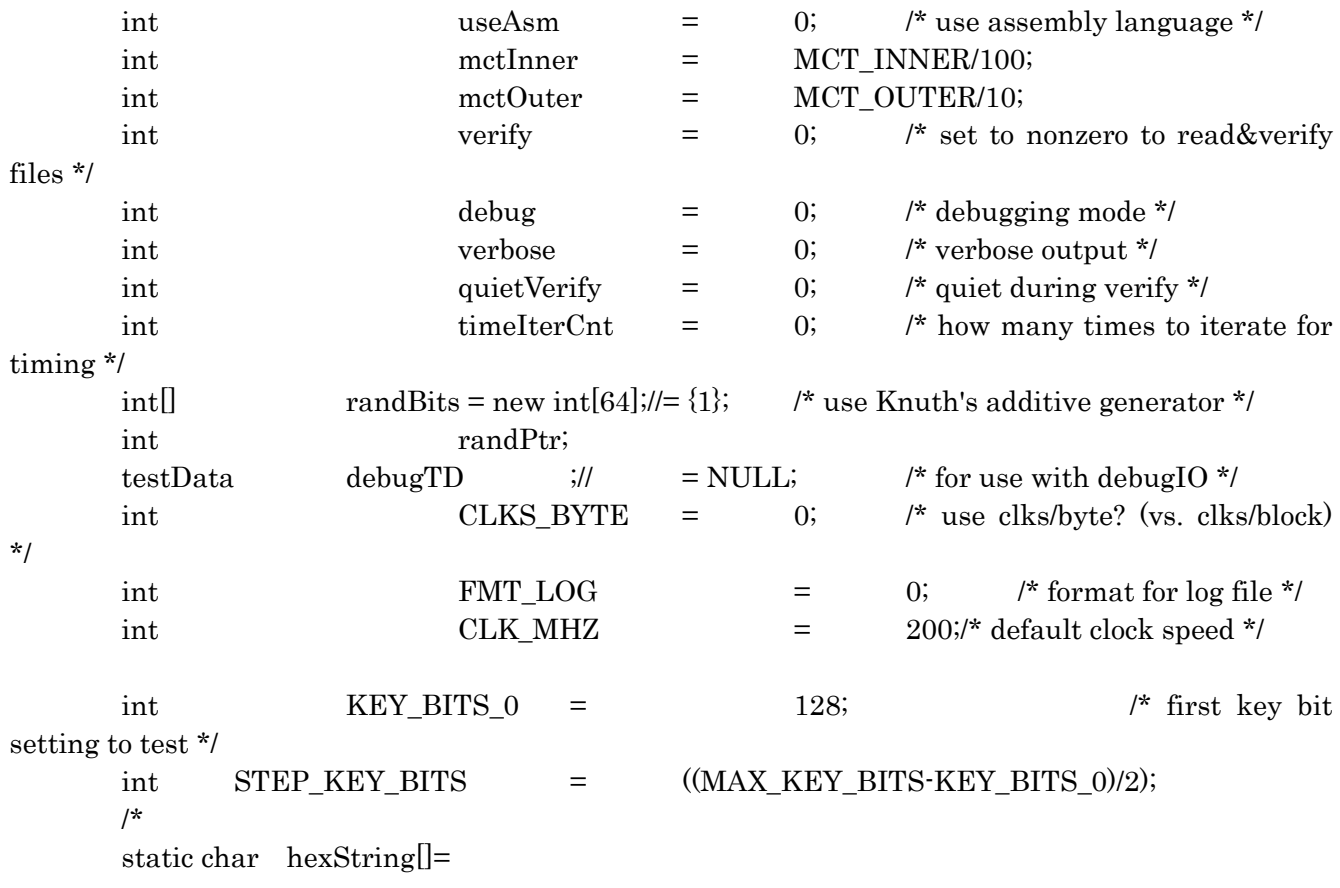

"0123456789ABCDEFFEDCBA987654321000112233445566778899AABBCCDDEEFF";

```
\star/
byte[] hex7String = new byte[72];// use 64 byte
II="1234567123456712345671234567123456712345671234567123456712345671";
\overline{1}Functions
```
 $/$ \*

```
int Here(int x)
         \{int mask=~0U;
         return (* (((int[])&x)-1)) & mask;
         ₹
         \star/
```
 $\frac{1}{2}$ 

```
extern int TwofishCodeSize();
```

```
\mathsf{R}^** Function Name:
                   Rand
* Function:
                         Generate random number
* Arguments:
                  None.
* Return:
                         New random number.
* Notes:
                   Uses Knuth's additive generator, other magic
int Rand()
      \{if (randPtr \ge 57)randPtr = 0;
                                      \mathcal{U} handle the ptr wrap
      randBits[randPtr] += randBits[(randPtr < 7) ? randPtr-7+57 : randPtr-7];
      randBits[62]+= randBits[61];
      randBits[63] = ROL(randBits[63], 9) + 0x6F4ED7D0; // very long period!
      return (randBits[randPtr++] \land randBits[63]) + randBits[62];
      \mathcal{E}
```
 $\star$ /

 $\mathsf{R}^*$ 

```
* Function Name:
                   SetRand
\star* Function:
                         Initialize random number seed
* Arguments:
                                new seed value
                   seed
                         \equiv* Return:
                         None.
* Notes:
void SetRand(int seed)
      \{int i;
      DWORD x;
      randPtr=0;for (i=x=0)i<64;i++\{randBits[i]=seed;
            x \mid = seed;// keep track of lsb of all entries
            seed = ROL(seed, 11) + 0x12345678;}
      if ((x \& 1) == 0) // insure maximal period by having at least one odd value
            randBits[0]+for (i=0,i<1000,i++)\text{Rand}();
                               \ell run it for a while
      randBits[63] = Rand();randBits[62] = Rand();
      randBits[61] = \text{Rand}() | 1; // make it odd
      \}\overline{1}* Function Name:
                   ClearTestData
* Function:
                         Initialize test data to all zeroes
* Arguments:
                 t\equivpointer to testData structure
* Return:
                         None.
* Notes:
```
 $\star$ /

```
222
```

```
/*
      void ClearTestData(testDatat)
            \{t.gotDebugIO=0;
            memset(t.pt,0,BLOCK_SIZE/8);
            memset(t.ct,0,BLOCK_SIZE/8);
            memset(t.ci.iv32,0,BLOCK_SIZE/8);
            memset(t.ki.key32,0,MAX_KEY_BITS/8);
            memset(t.ki.keyMaterial,'0',sizeof(t.ki.keyMaterial));
            \}\star/*
      * Function Name:
                         FatalError
      * Function:
                               Output a fatal error message and exit
                                           fatal error description (printf string)
      * Arguments:
                         msg
                                     \equivmsg22nd parameter to printf msg
                                           \equiv* Return:
                               None.
      * Notes:
      void FatalError(char[] msg, char[] msg2)
            ş
            printf("¥nFATAL ERROR: ");
            printf(msg,msg2);
            exit(2);₹
\star/
      \overline{1}* Function Name:
                         AES FileIO
      * Function:
                               Output to file or verify file contents vs. string
                         \mathbf{f}* Arguments:
                                           opened file
                                     \equiv=string
                                                                        to\mathbf{s}output/compare (NULL-->reset, return)
                                     errOK =do not fatalError on miscompare
      * Return:
                               Zero \cdot > compare ok
```

```
 * 
       * Notes: On miscompare, FatalError (unless errOK) 
 * 
       -****************************************************************************/ 
 /* 
       int AES_FileIO(File f, char[] s, int errOK) 
\{ int i; 
              int lineNum=0; 
             int j=0;
             char[] line = new char[516];//="";
             if (s == null) // starting new file
\{ line[0]=(char) (j=lineNum=0); 
                     return 0; 
 } 
             if (0!=veify)\{\mathcal{U} fprintf(f,s);
                     return 0; 
 } 
              // here to verify the file against the string 
             for (i=0; s[i]!=0; i++)\{while (\text{line}[i] == 0)\{ lineNum++; 
                           if (fgets(line, (line.length)-4,f) == null)
\{if ((s[i]=r\Psi n') \& (s[i+1]=-0)){
                                         line[0] = (char) (j=0); // missing final eol is ok
                                          return 0; 
 } 
// FatalError("Unexpected EOF looking for %s",s); 
 } 
                            if (verbose) printf(line); 
                            j=0; 
 } 
                    if (s[i] := line[i])\{if ((s[i] == 'Yn') \& (s[i-1] == 'Yn')) continue; /* blank line
                           if (\text{line}[j] == \text{'}\mathcal{L}_n') \{j++\}; continue; }
                            if (!errOK) 
{z} and {z} and {z} and {z} and {z} and {z} and {z} and {z} and {z} and {z} and {z} and {z} and {z} and {z} and {z} and {z} and {z} and {z} and {z} and {z} and {z} and {z} and char\lbrack \rbrack tmp = new char\lbrack 1024 \rbrack;
// sprintf(tmp,"Miscompare at line #%d:¥n%s¥nlooking
```
skip

```
for¥n¥n%%s",lineNum,line);
                               FatalError(tmp,s);
\frac{1}{2}₹
                         line[0] = (char) (j=0);\mathcal N let caller re-synch if desired
                         return 1;
                                            // return error flag
                         ₹
                   j++;₹
            return 0;
            \mathcal{E}\star/*
      \star* Function Name:
                         DebugIO
      * Function:
                               Output debug string
      * Arguments:
                                      string to output
                               \equiv\bf S^{\star} Return:
                               None.
      * Notes:
      \overline{1}void DebugIO(char[] s)
            ₹
            if (debugTD!=null)
                   \{AES_FileIO(debugTD.f,s,0);
                   debugTD.gotDebugIO=1;
                   ₹
\frac{1}{2}else
\frac{1}{2}printf(s);
            \}\star/
      //////////// uyama 復号化
      void TwofishDC(String keyfn, String ctfn, String ptfn){
            testData t = new testData();int head;
            int lenp=0;
            int cc, block=0;
```

```
225
```

```
 byte[] bufc; 
                 byte\lbrack ostr = new byte\lbrackBLOCK SIZE/8+64];
                  // 暗号文格納場所へのポインタ
                 byte[] c_mode = new byte[3];
                 byte[] c_klen = new byte[5];int[] c_{key} = new int[64+2];byte[64+2];
                  int j,k; 
              int len, rlen, blen4, pfilelen; 
                  int i,mode,klen,blen,rc=0; 
                 blen4 = 2048;cipherInstance cipherI = new cipherInstance();
                 keyInstance keyI = new keyInstance();
                  /////////////////////////////////////////////////// 
                  try{ 
                 FileOutputStream foutst = openFileOutput(ptfn,MODE_PRIVATE);
                  FileInputStream finst = openFileInput(ctfn); 
                 File fkey = new File\text{key}(fn);
                  fkey.getParentFile().mkdir(); 
                  FileInputStream inkeyst=null; 
                  try { 
                           inkeyst = new FileInputStream(fkey); 
                           inkeyst.read(c_mode); 
                           inkeyst.read(c_klen); 
                          klen = \text{atoi}(c_klen);c_keyb = new byte[klen/4+2];
                           inkeyst.read(c_keyb); 
                  } catch (IOException e3) { 
                           // TODO 自動生成された catch ブロック
                           e3.printStackTrace(); 
                  }//127 
                 mode = \text{atoi}(c \text{ mode});klen = \text{atoi}(c \text{ } klen); blen = 128; 
                  /* 鍵*/ 
                 for(i=0; i<klen/4; i++){
                          hex7String[i] = c\_keyb[i]; } 
                 hex7String[klen/4] = 0;
```

```
 /////////////////////////////////////////////////////////////////// 
       // 暗文
                \text{int } \text{filelen} = \text{first} \cdot \text{available}();
```

```
 rlen = filelen; 
             head = 4;//sizeof(long);
              t.keySize=klen; 
             if (cipherInit(t.ci,mode,hex7String) != 0){
// FatalError("cipherInit error during %s test",""/*fname*/); 
 } 
             ClearTestData(t); /* start with all zeroes */
              if (makeKey(t.ki,DIR_DECRYPT,t.keySize,hex7String/*t.ki.keyMaterial*/) != 0){ 
// FatalError("Error parsing key during %s test",""/*fname*/); 
 } 
              //暗号化
              if(filelen <= BLOCK_SIZE/8){//63 が暗号化の作業サイズ 63*20=1260 
                    bufc = new byte[BLOCK_SIZE/8+64];
                    i=0;
                    if(bufc == null){
// printf("No memory"); 
                            return; 
 } 
                     // write the bytes of the file 
                     if(blen4<=filelen){ 
                           len = \text{first.read(blufe}, 0, blen4); }else{ 
                            len = finst.read(bufc, 0, filelen ); 
 } 
                    rlen = rlen - len;// memcpy(t.ct,bufc,BLOCK_SIZE/8); 
                    for(i=0; i<>BLOCK SIZE/8; i++){
                           t.ct[i] = butfc[i]; } 
           // 復号化実行
                     if (blockDecrypt(t.ci,t.ki,t.ct,BLOCK_SIZE,t.pt) != BLOCK_SIZE){ 
                     // FatalError("blockDecrypt return during %s test","ff.bin"/*fname*/); 
 } 
// memcpy(ostr,t.pt,BLOCK_SIZE/8);
                    for(i=0; i<>BLOCK SIZE/8; i++){
                           ostr[i] = t.pt[i]; } 
                     foutst.write(ostr, head, rlen); 
 } 
              else{ 
                     int rBlen = filelen; 
                     bufc = new byte[BLOCK_SIZE/8+64];//63 が暗号化の作業サイズ 63*20=
1260 
                    if(bufc == null){
// printf("メモリ不足¥r¥n"); 
                            return;
```

```
 } 
                    int r = 0;
                      do //while(rlen > 0 && finst.available()>0) 
\{i = 0; len = finst.read(bufc, 0, BLOCK_SIZE/8); 
                  if(rBlen >= BLOCK_SIZE/8){ block = BLOCK_SIZE/8; }//63 が暗号化の作業サイズ 
63*20=1260 
                             if(rBlen < BLOCK_SIZE/8){ block = rBlen;} 
                             for(i=0; i<BLOCK_SIZE/8; i++){ 
                                  t.ct[i] = butfc[i]; } 
                         // 復号化実行
                             blockDecrypt(t.ci,t.ki,t.ct,BLOCK_SIZE,t.pt);// != BLOCK_SIZE) 
                            for(i=0; i<BLOCK SIZE/8; i++){
                                  ostr[i] = t.ct[i]; } 
                 if(r == 0)byte[ tmpch4 = new byte[4];
                                  tmpch4[0] = ostr[0];//(byte) pbuf[0];
                                  tmpch4[1] = ostr[1];//(byte) (pbuf[0]>>>8);
                                  tmpch4[2] = ostr[2];//(byte) (pbuf[0]>>>16);
                                  tmpch4[3] = ostr[3]//(byte) (pbuf[0] >> 24);int ji = 0;
                                  int tmp = 0;
                                  for (int p = 0; p < tmpch4.length; p++) {
                                         tmp = (tmpch4[3-p] & 0xff);if(tmp < 0){
                                                tmpch4[3-p] ^= 0x80;
                                                tmp = tmpch4[3-p];tmp += 0x80; } 
                                         jj = (jj \ll 8) | tmp;
 } 
                                  lenp = jj;
                      foutst.write(ostr, 4, BLOCK_SIZE/8-4); 
                      lenp -= BLOCK_SIZE/8-4; 
 } 
                  else{ 
                     if(len) \geq BLOCAL\_SIZE/8){
                             foutst.write(ostr, 0, BLOCK_SIZE/8);
                             lenp -= BLOCK_SIZE/8; 
 } 
                      else{ 
                             foutst.write(ostr, 0, lenp); 
                            lenp = lenp;
 } 
 } 
                 r == 1;rBlen = block;
```

```
}while(rBlen>0);
      ₹
      if (inkeyst != null)\{try \{inkeyst.close();
             } catch (IOException e) {
                     //TODO 自動生成された catch ブロック
                     e.printStackTrace();
             \}\}if (foutst != null)\{try \{foutst.close();
             } catch (IOException e) {
                     //TODO 自動生成された catch ブロック
                     e.printStackTrace();
             \}\mathcal{E}if(finst != null)\{\operatorname{try} \{finst.close();
             } catch (IOException e) {
                     //TODO 自動生成された catch ブロック
                     e.printStackTrace();
             \}₹
      } catch (IOException e1) {
             //TODO 自動生成された catch ブロック
              e1.printStackTrace();
      \left\{ \right.\mathcal{V}^*+**** Function Name:
                     GiveHelp
* Function:
                            Print out list of command line switches
* Arguments:
                     None.
* Return:
                            None.
```
 $\mathcal{E}$ 

į.

 $\ddot{\bullet}$ 

```
* Notes:
         /*
void GiveHelp()
         ₹
                             TST2FISH [options]¥n"
         printf("Syntax:
                      "Purpose: Generate/validate AES Twofish code and files¥n"
                      "Options:
                                   -1NN\equiv > set sanity check loop to NN\#n"
                      \bar{\mathbf{u}}\equiv > do full MCT generation ¥n"
                                   -m\mathbf{u}-pPath = > set file path¥n"
                      \mathbf{u}\Rightarrow set initial random seed based on time¥n"
                                   \mathbf{s}\mathbf{u}\equiv > set initial random seed to NN\#n"
                                   -sNN\mathbf{u}\mbox{\texttt{-tNN}}\equiv = time performance using NN iterations \frac{1}{2}n"
                      \mathbf{u}\equiv > validate files, don't generate them¥n",
                                   \mathbf{v}MAX ROUNDS
                     );exit(1);₹
         \star/
void ShowHex(File f, void[] p,int bCnt, char[] name)
         \{int i;
         fprintf(f,"
                        ;\%s:", name);
         for (i=0,i\leq bCnt,i++)\{if ((i \% 8) == 0)fprintf(f,"\\{n\\\phi\t}\t.byte\\t");
                   else
                            fprintf(f, ", ");fprintf(f,"0%02Xh",((BYTE *)p)[i]);
                   ₹
         fprintf(f, "Yn");
         \mathcal{E}/* output a formatted 6805 test vector include file */\mathsf{A}^*void Debug68050
         \{int i,j;testData t;
         FILE *fClearTestData(&t);
         t.keySize=128;
         f=stdout;
         cipherInit(&t.ci,MODE_ECB,NULL);
                                            230
```
 $\mathbf{r}$ 

 $\star$ 

```
 makeKey(&t.ki,DIR_ENCRYPT,t.keySize,t.ki.keyMaterial);
```

```
for (i=0,i<4,i++) // make sure it all fits in 256 bytes
\{ reKey(&t.ki); 
                         blockEncrypt(&t.ci,&t.ki,t.pt,BLOCK_SIZE,t.ct); 
                         fprintf(f,"; Twofish vector #%d¥n",i+1); 
                         ShowHex(f,&t.keySize,1,"Key Size"); 
                         ShowHex(f,t.ki.key32,16,"Key"); 
                         ShowHex(f,t.pt,BLOCK_SIZE/8,"Plaintext"); 
                         ShowHex(f,t.ct,BLOCK_SIZE/8,"Ciphertext"); 
                        for (i=0; j<16; j++)((\text{BYTE}^*)t.ki.key32)[j] = t.pt[j] \wedge t.ct[j];memcpy(t.pt,t.ct,sizeof(t.pt));
                         fprintf(f,";-------------------------------------------------------¥n"); 
 } 
                 fprintf(f,"¥n¥t.byte 0¥t;end of list¥n"); 
                 fclose(f); 
 } 
        ////////////////////////////////////////////// 
        /* 
        int main(int argc, char* argv[]) 
        { 
        int MAX_ARGS =40; 
                int i,testCnt=32; 
                 int randSeed=0x12345678; 
                 String moduleName=moduleDescription; 
                // 引数チェック
               if( argc != 4 ){ /// 使い方の誤り
                       exit(1); } 
                i=1; // make sure LittleEndian is defined correctly 
               if (b0(i) != 1) FatalError("LittleEndian defined incorrectly",""); 
// if ((ALIGN32) & & (k == 2))// FatalError("Cannot enable ALIGN32 in 16-bit mode¥n","");
```
 SetRand(randSeed); // init pseudorandom generator for testing

\*/

UY\_DC\_TF(argv[1],argv[2],argv[3]);

return 0;

 $\big\}$  $\frac{1}{2}$ 

 $\}$